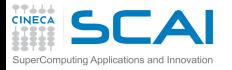

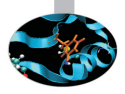

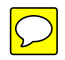

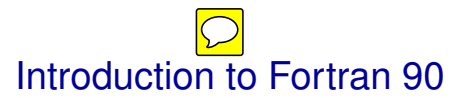

### F. Salvadore I. Baccarelli G. Amati CINECA Roma - SCAI Department

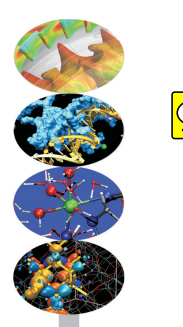

Roma, 20-23 January 2014

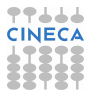

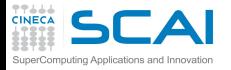

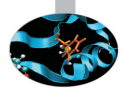

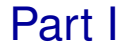

# [A Fortran Survey 1](#page-1-0)

<span id="page-1-0"></span>Program main unit, source formats, comments, declarations and instructions. Fundamental operators, expressions, conditional constructs, loops, functions: arguments passing, intent, interface, intrinsic and external functions. Modules: contains and use. Intrinsic types: integer, real, complex, logical, and parameter. I/O base.

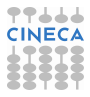

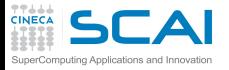

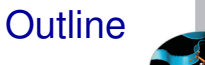

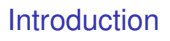

[Fortran Basics](#page-10-0)

[More Fortran Basics](#page-101-0)

[Integer Types and Iterating](#page-228-0)

[More on Compiling and Linking](#page-297-0)

<span id="page-2-0"></span>[Homeworks](#page-311-0)

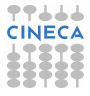

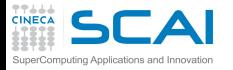

## Formula Translator History

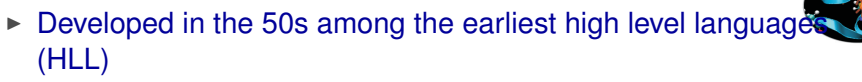

- $\triangleright$  Widely and rapidly adopted in the area of numerical, scientific, engineering and technical applications
- $\triangleright$  First standard in 1966: Fortran 66
	- $\triangleright$  The first of all programming language standards
- $\triangleright$  Second standard in 1978: Fortran 77
- $\triangleright$  Third standard in 1991: Fortran 90
	- $\triangleright$  Adds new, modern features such as structured constructs, array syntax and ADT
	- $\triangleright$  Extended and revised in 1997: Fortran 95
	- $\triangleright$  Further extended with published Technical Reports
- $\triangleright$  Fourth standard in 2004: Fortran 2003
	- Major revision, incorporates TRs, adds many new features (OO!), still not fully supported
- <sup>I</sup> Fifth standard in 2010: Fortran 2008

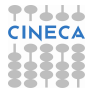

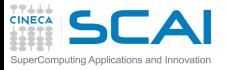

### Fortran General Philosophy

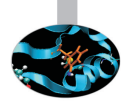

- **In Strongly oriented to** *number crunching*
- Efficient language, highly optimized code
	- $\triangleright$  Basic data types and operators mapping "naturally" to CPUs
	- $\triangleright$  Translated by a compiler to machine language
	- $\blacktriangleright$  Language rules allow for aggressive, automatic optimization
	- $\blacktriangleright$  Facilities to build new data types from the basic ones
	- $\blacktriangleright$  Flexible flow control structures mapping the most common numerical computing use cases
- $\triangleright$  Scientific computing specialized syntax
	- $\triangleright$  A wealth of math data types and functions available as intrinsics of the language
	- $\triangleright$  Compact, readable array syntax to operate on many values as a whole

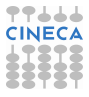

# Technical and Scientific Computing

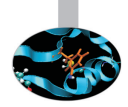

- <sup>I</sup> Why Fortran is bad
	- $\triangleright$  Current standard embodies four different language versions,...
	- $\blacktriangleright$  ... all of them still alive in legacy codes
	- $\triangleright$  Non-numeric computing in Fortran is a real pain
	- $\triangleright$  There are more C than Fortran programmers
	- $\triangleright$  GUI and DB accesses are best programmed in C
	- $\triangleright$  C99 partly addressed numerical computing needs

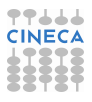

# Technical and Scientific Computing

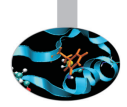

- <sup>I</sup> Why Fortran is bad
	- $\triangleright$  Current standard embodies four different language versions,...
	- $\blacktriangleright$  ... all of them still alive in legacy codes
	- $\triangleright$  Non-numeric computing in Fortran is a real pain
	- $\triangleright$  There are more C than Fortran programmers
	- $\triangleright$  GUI and DB accesses are best programmed in C
	- $\triangleright$  C99 partly addressed numerical computing needs
- $\triangleright$  Why Fortran is good
	- $\triangleright$  Fortran is highly tuned for numerical computation
	- $\triangleright$  Fortran is older and more "rigid" than C, compilers optimize better
	- $\blacktriangleright$  Much better than C at managing user defined data types
	- $\triangleright$  Object-oriented features are now part of the language
	- $\triangleright$  Provides facilities for interoperability with C and other languages

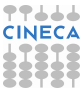

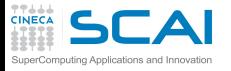

#### Our Aims

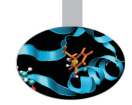

- $\triangleright$  Teach you the fundamentals of modern Fortran
- $\triangleright$  For both reading (old and new) and writing (new) programs
- $\triangleright$  Showing common idioms
- Illustrating and demonstrating many of the extensions introduced in the more recent standards
- $\blacktriangleright$  Illustrating best practices
- **Blaming bad ones**
- Making you aware of the typical traps

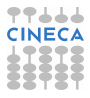

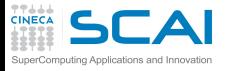

#### Our Aims

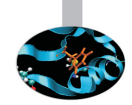

- $\triangleright$  Teach you the fundamentals of modern Fortran
- $\triangleright$  For both reading (old and new) and writing (new) programs
- $\triangleright$  Showing common idioms
- Illustrating and demonstrating many of the extensions introduced in the more recent standards
- $\blacktriangleright$  Illustrating best practices
- **Blaming bad ones**
- Making you aware of the typical traps
- $\triangleright$  You'll happen to encounter things we didn't cover, but it will be easy for you to learn more... or to attend a more advanced course!
- $\triangleright$  A course is not a substitute for a reference manual or a good book!

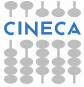

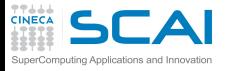

#### Our Aims

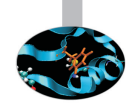

- $\triangleright$  Teach you the fundamentals of modern Fortran
- $\triangleright$  For both reading (old and new) and writing (new) programs
- $\triangleright$  Showing common idioms
- Illustrating and demonstrating many of the extensions introduced in the more recent standards
- $\blacktriangleright$  Illustrating best practices
- $\triangleright$  Blaming bad ones
- Making you aware of the typical traps
- $\triangleright$  You'll happen to encounter things we didn't cover, but it will be easy for you to learn more... or to attend a more advanced course!
- $\triangleright$  A course is not a substitute for a reference manual or a good book!
- $\triangleright$  Neither a substitute for personal practice

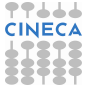

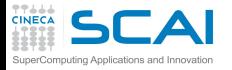

#### **Outline**

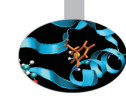

**[Introduction](#page-2-0)** 

[Fortran Basics](#page-10-0) [My First Fortran Program](#page-11-0) [Compiling and Linking Your First Program](#page-41-0) [Making Choices](#page-51-0) [More Types and Choices](#page-65-0) [Wrapping it Up 1](#page-97-0)

[More Fortran Basics](#page-101-0)

[Integer Types and Iterating](#page-228-0)

[More on Compiling and Linking](#page-297-0)

<span id="page-10-0"></span>**[Homeworks](#page-311-0)** 

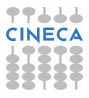

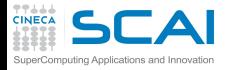

#### **[Introduction](#page-2-0)**

**Outline** 

[Fortran Basics](#page-10-0) [My First Fortran Program](#page-11-0) [Compiling and Linking Your First Program](#page-41-0) [Making Choices](#page-51-0) [More Types and Choices](#page-65-0) [Wrapping it Up 1](#page-97-0)

[More Fortran Basics](#page-101-0)

[Integer Types and Iterating](#page-228-0)

[More on Compiling and Linking](#page-297-0)

<span id="page-11-0"></span>**[Homeworks](#page-311-0)** 

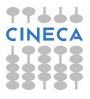

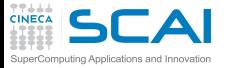

### My First Scientific Program in Fortran

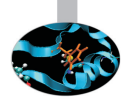

```
! roots of a 2nd degree equation with real coefficients
```

```
program second_degree_eq
  implicit none
  real :: delta
  real :: x1, x2
  real :: a, b, c
  print *,'Solving ax^2+bx+c=0, enter a, b, c:'
  read (*,*) a, b, c
  delta = sqrt(b**2 - 4.0*a*c) ! square root of discriminant
  x1 = -b + delta
  x2 = -b - deltax1 = x1/(2.0* a)x2 = x2/(2.0* a)write(*,*) 'Real roots:', x1, x2
end program second_degree_eq
```
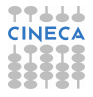

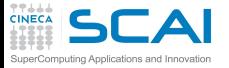

### My First Scientific Program in Fortran

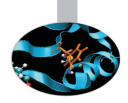

```
! roots of a 2nd degree equation with real coefficients
```

```
program second_degree_eq
  implicit none
  real :: delta
  real :: x1, x2
  real :: a, b, c
  print *,'Solving ax^2+bx+c=0, enter a, b, c:'
  read (*,*) a, b, c
  delta = sqrt(b**2 - 4.0*a*c) ! square root of discriminant
  x1 = -b + delta
  x2 = -b - deltax1 = x1/(2.0*a)x2 = x2/(2.0* a)write(*,*) 'Real roots:', x1, x2
end program second_degree_eq
```
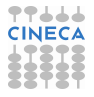

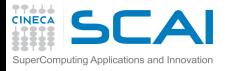

#### **Comments**

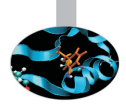

► Text following ! is ignored up to the end of current line

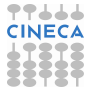

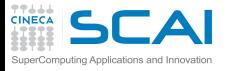

### **Comments**

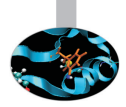

- ► Text following ! is ignored up to the end of current line
- $\triangleright$  Best practice: do comment your code!
	- $\triangleright$  Variable contents
	- $\blacktriangleright$  Algorithms
	- $\triangleright$  Assumptions
	- $\triangleright$  Tricks

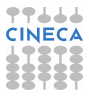

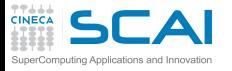

### **Comments**

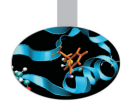

- ► Text following ! is ignored up to the end of current line
- ► Best practice: do comment your code!
	- $\triangleright$  Variable contents
	- $\blacktriangleright$  Algorithms
	- $\triangleright$  Assumptions
	- $\triangleright$  Tricks
- $\triangleright$  Best practice: do not over-comment your code!
	- $\triangleright$  Obvious comments obfuscate code and annoy readers
	- <sup>I</sup> **! square root of discriminant** is a bad example

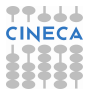

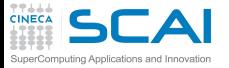

### My First Scientific Program in Fortran

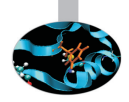

```
! roots of a 2nd degree equation with real coefficients
```

```
program second_degree_eq
  implicit none
  real :: delta
  real :: x1, x2
  real :: a, b, c
  print *,'Solving ax^2+bx+c=0, enter a, b, c:'
  read (*,*) a, b, c
 delta = sqrt(b**2 - 4.0*ax)x1 = -b + deltax2 = -b - deltax1 = x1/(2.0* a)x2 = x2/(2.0* a)write(*,*) 'Real roots:', x1, x2
```

```
end program second_degree_eq
```
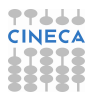

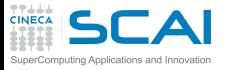

## Program Units: Main Program

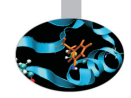

- $\triangleright$  Fortran code is organized in program units
	- $\triangleright$  Main program
	- $\triangleright$  Procedures (subroutines and functions)
	- $\triangleright$  Modules
	- $\blacktriangleright$  More on this later...

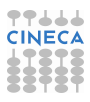

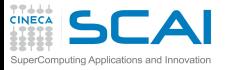

# Program Units: Main Program

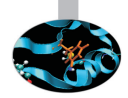

- $\triangleright$  Fortran code is organized in program units
	- $\triangleright$  Main program
	- $\triangleright$  Procedures (subroutines and functions)
	- $\blacktriangleright$  Modules
	- $\blacktriangleright$  More on this later...
- $\triangleright$  The main program (one, and only one!) can't be dispensed with
	- $\blacktriangleright$  It's called automatically to execute the program
	- **An optional program program-name** can appear at the beginning
	- $\triangleright$  An end statement must terminate it, optionally followed by **program** or **program program-name**

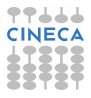

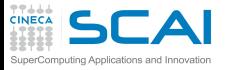

# Program Units: Main Program

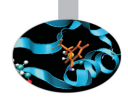

- $\triangleright$  Fortran code is organized in program units
	- $\triangleright$  Main program
	- $\triangleright$  Procedures (subroutines and functions)
	- $\blacktriangleright$  Modules
	- $\blacktriangleright$  More on this later...
- $\triangleright$  The main program (one, and only one!) can't be dispensed with
	- $\blacktriangleright$  It's called automatically to execute the program
	- An optional **program** program-name can appear at the beginning
	- $\triangleright$  An end statement must terminate it, optionally followed by **program** or **program program-name**
- Best practice: always mark unit beginning and ending with its type and name
	- $\triangleright$  Makes your readers (including you) happier

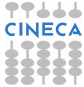

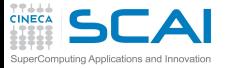

### My First Scientific Program in Fortran

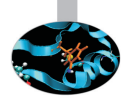

```
! roots of a 2nd degree equation with real coefficients
```

```
program second_degree_eq
  implicit none
 real :: delta
 real :: x1, x2
 real :: a, b, c
  print *,'Solving ax^2+bx+c=0, enter a, b, c:'
  read (*,*) a, b, c
  delta = sqrt(b**2 - 4.0*ax)x1 = -b + deltax2 = -b - deltax1 = x1/(2.0*a)x2 = x2/(2.0* a)write(*,*) 'Real roots:', x1, x2
end program second_degree_eq
```
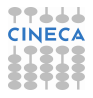

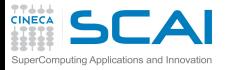

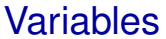

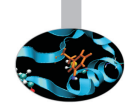

#### $\triangleright$  **real** ::  $x1$ ,  $x2$  declares two variables

- $\triangleright$  Named memory locations where values can be stored
- $\triangleright$  Declared by specifying a data type, an optional attribute list, and a comma-separated list of names
- ▶ On most CPUs (notably x86), real means that x1 and x2 host IEEE single precision (i.e. 32 bits) floating point values

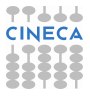

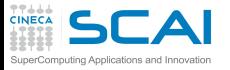

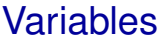

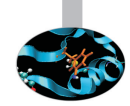

#### $\triangleright$  **real** ::  $x1$ ,  $x2$  declares two variables

- $\triangleright$  Named memory locations where values can be stored
- $\triangleright$  Declared by specifying a data type, an optional attribute list, and a comma-separated list of names
- ► On most CPUs (notably x86), real means that **x1** and **x2** host IEEE single precision (i.e. 32 bits) floating point values
- A legal *name* must be used for a variable:
	- **Permitted characters: <b>a-z**, **A-Z**, **0-9**,
	- $\triangleright$  The first one cannot be a digit (e.g. **x1** is a valid name, **1x** is not)
	- $\blacktriangleright$  At most 31 characters are permitted (63 in Fortran 2003)
	- $\triangleright$  A good advice: do not exceed 31 characters in a name

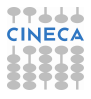

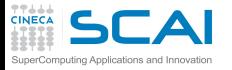

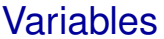

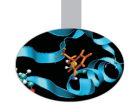

#### $\triangleright$  **real** ::  $x1$ ,  $x2$  declares two variables

- $\triangleright$  Named memory locations where values can be stored
- $\triangleright$  Declared by specifying a data type, an optional attribute list, and a comma-separated list of names
- ► On most CPUs (notably x86), real means that **x1** and **x2** host IEEE single precision (i.e. 32 bits) floating point values
- A legal *name* must be used for a variable:
	- **Permitted characters: <b>a-z**, **A-Z**, **0-9**,
	- $\triangleright$  The first one cannot be a digit (e.g. **x1** is a valid name, **1x** is not)
	- $\blacktriangleright$  At most 31 characters are permitted (63 in Fortran 2003)
	- $\triangleright$  A good advice: do not exceed 31 characters in a name
- $\triangleright$  Beware: Fortran is CaSe insenSITIVE!

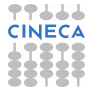

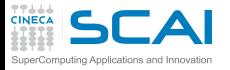

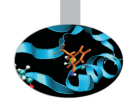

 $\triangleright$  By default, Fortran assumes that variables not appearing in any declaration statement are implicitly declared as follows:

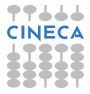

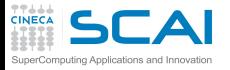

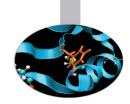

- $\triangleright$  By default, Fortran assumes that variables not appearing in any declaration statement are implicitly declared as follows:
	- ► Variables whose name starts with  $\bf{A}$  **H** and **O Z** are reals

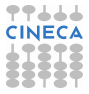

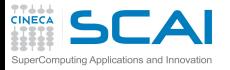

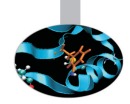

- $\triangleright$  By default, Fortran assumes that variables not appearing in any declaration statement are implicitly declared as follows:
	- <sup>I</sup> Variables whose name starts with **A H** and **O Z** are reals
	- $\triangleright$  Variables whose name starts with **I**, **J**, **K**, **L**, **M**, **N** are integers

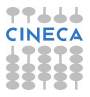

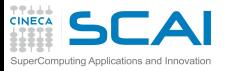

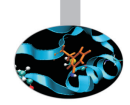

- $\triangleright$  By default, Fortran assumes that variables not appearing in any declaration statement are implicitly declared as follows:
	- <sup>I</sup> Variables whose name starts with **A H** and **O Z** are reals
	- $\triangleright$  Variables whose name starts with **I**, **J**, **K**, **L**, **M**, **N** are integers
- $\triangleright$  Best practice: it is strongly recommended to turn off implicit declarations with **implicit none**, at the beginning of each program unit
	- Improves readability and clarity: each variable has its type declared
	- $\blacktriangleright$  Mistyped names can be caught by the compiler as undeclared variables

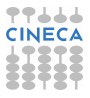

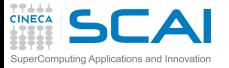

### My First Scientific Program in Fortran

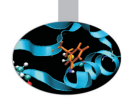

```
! roots of a 2nd degree equation with real coefficients
```

```
program second_degree_eq
  implicit none
  real :: delta
  real :: x1, x2
  real :: a, b, c
  print *,'Solving ax^2+bx+c=0, enter a, b, c:'
 read (*,*) a, b, c
  delta = sqrt(b**2 - 4.0*ax)x1 = -b + deltax2 = -b - deltax1 = x1/(2.0*a)x2 = x2/(2.0* a)write(*,*) 'Real roots:', x1, x2
```

```
end program second_degree_eq
```
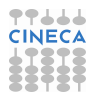

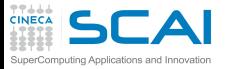

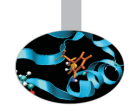

- $\triangleright$  The bare minimum: textual input output from/to the user terminal
	- $\triangleright$  **read**  $(\star, \star)$  and **read**  $\star$ , read
	- $\triangleright$  write  $(\star, \star)$  and print  $\star$ , write

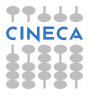

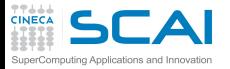

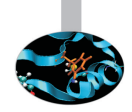

- $\triangleright$  The bare minimum: textual input output from/to the user terminal
	- $\triangleright$  **read(\*, \*)** and **read** \*, read
	- $\triangleright$  write  $(\star, \star)$  and print  $\star$ , write
- $\triangleright$  These very common idioms perform formatted, list directed I/O
	- ► *Formatted* means that translation from/to user readable text to/from internal binary formats is performed
	- ► List directed means that external and internal formats are chosen according to the type of each variable or value on the list

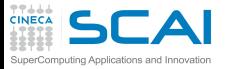

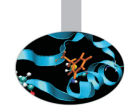

- $\triangleright$  The bare minimum: textual input output from/to the user terminal
	- $\triangleright$  **read(\*, \*)** and **read** \*, read
	- $\triangleright$  write  $(\star, \star)$  and print  $\star$ , write
- $\triangleright$  These very common idioms perform formatted, list directed I/O
	- ► *Formatted* means that translation from/to user readable text to/from internal binary formats is performed
	- ► List directed means that external and internal formats are chosen according to the type of each variable or value on the list
- $\triangleright$  **read(\*, \*)** and **read \*,** are equivalent

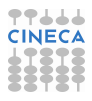

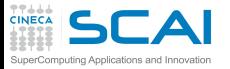

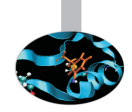

- $\triangleright$  The bare minimum: textual input output from/to the user terminal
	- $\triangleright$  **read(\*, \*)** and **read** \*, read
	- $\triangleright$  write  $(\star, \star)$  and print  $\star$ , write
- $\triangleright$  These very common idioms perform formatted, list directed I/O
	- ► *Formatted* means that translation from/to user readable text to/from internal binary formats is performed
	- ► List directed means that external and internal formats are chosen according to the type of each variable or value on the list
- $\triangleright$  **read(\*, \*)** and **read \*,** are equivalent
- $write(*,*)$  and  $print *$ , are equivalent

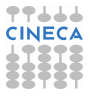

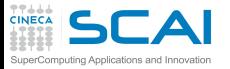

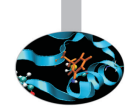

- $\triangleright$  The bare minimum: textual input output from/to the user terminal
	- $\triangleright$  **read(\*, \*)** and **read** \*, read
	- $\triangleright$  write  $(\star, \star)$  and print  $\star$ , write
- $\triangleright$  These very common idioms perform formatted, list directed I/O
	- ► *Formatted* means that translation from/to user readable text to/from internal binary formats is performed
	- ► List directed means that external and internal formats are chosen according to the type of each variable or value on the list
- $\triangleright$  **read(\*, \*)** and **read \*,** are equivalent
- <sup>I</sup> **write(\*,\*)** and **print \*,** are equivalent
- $\triangleright$  Enough for now, disregard details

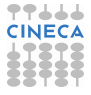

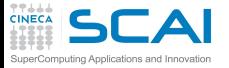

### My First Scientific Program in Fortran

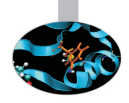

```
! roots of a 2nd degree equation with real coefficients
```

```
program second_degree_eq
  implicit none
  real :: delta
  real :: x1, x2
  real :: a, b, c
  print *,'Solving ax^2+bx+c=0, enter a, b, c:'
  read (*,*) a, b, c
  delta = sqrt(b**2 - 4.0*ax)x1 = -b + deltax2 = -b - delta
 x1 = x1/(2.0* a)x2 = x2/(2.0* a)write(*,*) 'Real roots:', x1, x2
end program second_degree_eq
```
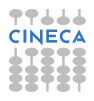
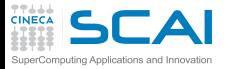

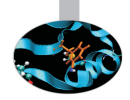

 $\triangleright$  Most of program work takes place in statements and expressions

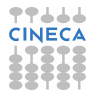

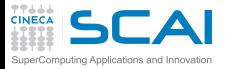

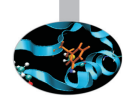

- Most of program work takes place in statements and expressions
- $\triangleright$  Operators compute values from terms
	- <sup>I</sup> **+**, **-**, **\*** (multiplication), and **/** behave like in "human" arithmetic
	- $\triangleright$  So do unary  $\boldsymbol{-}$ , **(**, and **)**
	- ► **\*\*** is the exponentiation operator

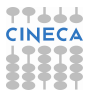

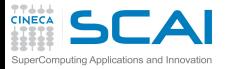

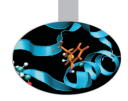

- Most of program work takes place in statements and expressions
- $\triangleright$  Operators compute values from terms
	- <sup>I</sup> **+**, **-**, **\*** (multiplication), and **/** behave like in "human" arithmetic
	- $\triangleright$  So do unary  $\boldsymbol{-}$ , **(**, and **)**
	- ► **\*\*** is the exponentiation operator
- ► sqrt() is an intrinsic function returning the square root of its argument

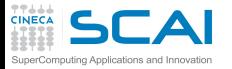

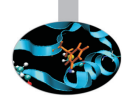

- Most of program work takes place in statements and expressions
- $\triangleright$  Operators compute values from terms
	- <sup>I</sup> **+**, **-**, **\*** (multiplication), and **/** behave like in "human" arithmetic
	- $\triangleright$  So do unary  $\boldsymbol{-}$ , **(**, and **)**
	- ► **\*\*** is the exponentiation operator
- ► sqrt() is an intrinsic function returning the square root of its argument
- $\triangleright$   $x1 = x1 +$  delta is a statement assigning the value of expression **x1 + delta** to variable **x1**

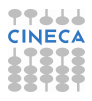

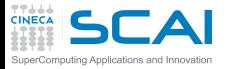

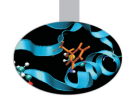

- $\triangleright$  Most of program work takes place in statements and expressions
- $\triangleright$  Operators compute values from terms
	- <sup>I</sup> **+**, **-**, **\*** (multiplication), and **/** behave like in "human" arithmetic
	- $\triangleright$  So do unary  $\boldsymbol{-}$ , **(**, and **)**
	- ► **\*\*** is the exponentiation operator
- ► sqrt() is an intrinsic function returning the square root of its argument
- $\triangleright$   $x1 = x1 +$  delta is a statement assigning the value of expression **x1 + delta** to variable **x1**
- $\triangleright$  By the way, expressions can be passed as argument to functions, as to **sqrt()**: their value will be computed and passed to the function

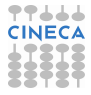

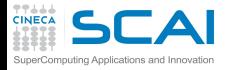

#### **Outline**

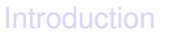

#### [Fortran Basics](#page-10-0) [My First Fortran Program](#page-11-0)

# [Compiling and Linking Your First Program](#page-41-0)

[Making Choices](#page-51-0) [More Types and Choices](#page-65-0) [Wrapping it Up 1](#page-97-0)

[More Fortran Basics](#page-101-0)

[Integer Types and Iterating](#page-228-0)

[More on Compiling and Linking](#page-297-0)

<span id="page-41-0"></span>**[Homeworks](#page-311-0)** 

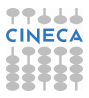

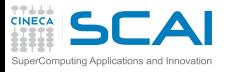

# What a Compiler Is

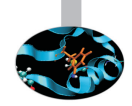

- $\triangleright$  Fortran lets you write programs in a high-level, human-readable language
- Computer CPUs do not directly understand this language
- $\triangleright$  You need to translate your code into machine-level instructions for your CPU architecture
- $\triangleright$  Compilers take care of that translation and generate machine code that can be actually executed by a CPU

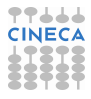

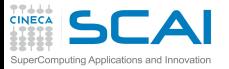

# What a Compiler Does

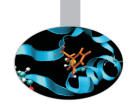

- Compilers are sophisticated tools, made up of many components
- $\triangleright$  When compiler is invoked to generate executable code, three main steps are performed:
	- 1. parsing of source files, various kinds of analysis and transformations, optimization and *assembly* files creation
	- 2. machine-code generation and object file creation
		- $\triangleright$  an object file is an organized collection of all symbols (variables, functions...) used or referenced in the code
	- 3. linking and executable creation
- $\triangleright$  Options are provided to execute each step separately, take a look at the manual of your favourite compiler, there's a lot to learn!

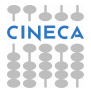

#### **DEAI** Compile your first Fortran program !

- 
- ▶ GNU compiler collection includes **gfortran** compiler, supporting Fortran 95 and several features of the 2003 standard (GNU 4.8)

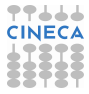

#### **CAI** Compile your first Fortran program !

- 
- ► GNU compiler collection includes **gfortran** compiler, supporting Fortran 95 and several features of the 2003 standard (GNU 4.8)
- $\triangleright$  Many more available on the market (Intel, PGI, Pathscale, IBM XL Fortran, Sun Studio Fortran, Lahey, NAG, etc)

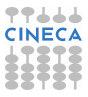

#### **SCAI** Compile your first Fortran program !

- 
- ► GNU compiler collection includes **gfortran** compiler, supporting Fortran 95 and several features of the 2003 standard (GNU 4.8)
- $\triangleright$  Many more available on the market (Intel, PGI, Pathscale, IBM XL Fortran, Sun Studio Fortran, Lahey, NAG, etc)
- ► Let's use **gfortran** to compile and run our examples and exercises

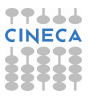

# Compile your first Fortran program !

- 
- ► GNU compiler collection includes **gfortran** compiler, supporting Fortran 95 and several features of the 2003 standard (GNU 4.8)
- $\triangleright$  Many more available on the market (Intel, PGI, Pathscale, IBM XL Fortran, Sun Studio Fortran, Lahey, NAG, etc)
- ► Let's use **gfortran** to compile and run our examples and exercises
	- $\triangleright$  Compile with:

**user@cineca\$> gfortran second\_degree\_eq.f90**

An executable file named **a.out** (**a.exe** under Windows) will be generated

# Compile your first Fortran program !

- ► GNU compiler collection includes **gfortran** compiler, supporting Fortran 95 and several features of the 2003 standard (GNU 4.8)
- $\triangleright$  Many more available on the market (Intel, PGI, Pathscale, IBM XL Fortran, Sun Studio Fortran, Lahey, NAG, etc)
- ► Let's use **gfortran** to compile and run our examples and exercises
	- $\triangleright$  Compile with:

**user@cineca\$> gfortran second\_degree\_eq.f90**

An executable file named **a.out** (**a.exe** under Windows) will be generated

 $\triangleright$  Run the program under GNU/Linux with:

**user@cineca\$> ./a.out**

or under Windows with:

**C:\Documents and Settings\user> a.exe**

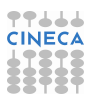

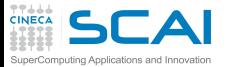

# Do You Like IDEs? Geany

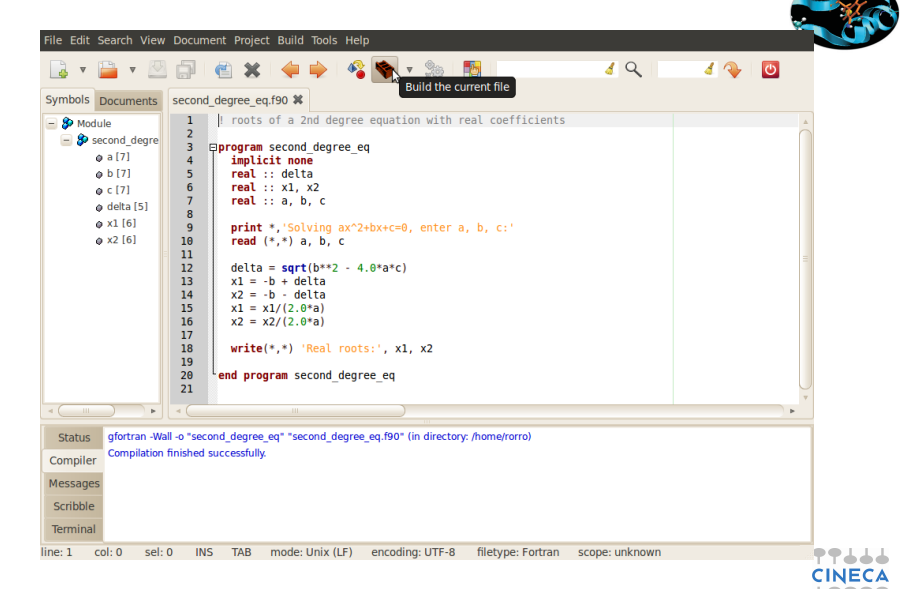

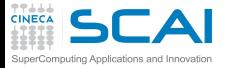

### Hands-on Session #1

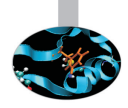

```
! roots of a 2nd degree equation with real coefficients
```

```
program second_degree_eq
  implicit none
  real :: delta
  real :: x1, x2
  real :: a, b, c
 print *,'Solving ax^2+bx+c=0, enter a, b, c:'
  read (*,*) a, b, c
 delta = sqrt(b**2 - 4.0*ax)x1 = -b + deltax2 = -b - deltax1 = x1/(2.0*a)x2 = x2/(2.0* a)write(*,*) 'Real roots:', x1, x2
end program second_degree_eq
```
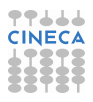

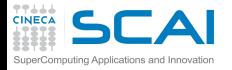

#### **[Introduction](#page-2-0)**

**Outline** 

#### [Fortran Basics](#page-10-0)

[My First Fortran Program](#page-11-0) [Compiling and Linking Your First Program](#page-41-0) [Making Choices](#page-51-0) [More Types and Choices](#page-65-0) [Wrapping it Up 1](#page-97-0)

[More Fortran Basics](#page-101-0)

[Integer Types and Iterating](#page-228-0)

[More on Compiling and Linking](#page-297-0)

<span id="page-51-0"></span>**[Homeworks](#page-311-0)** 

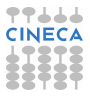

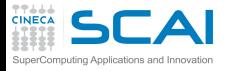

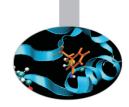

#### $\blacktriangleright$  User wants to solve  $x^2 + 1 = 0$

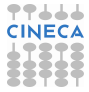

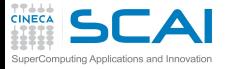

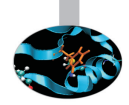

#### $\blacktriangleright$  User wants to solve  $x^2 + 1 = 0$ ► Enters: **1, 0, 1**

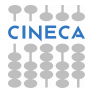

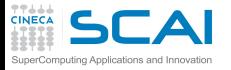

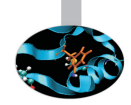

- $\blacktriangleright$  User wants to solve  $x^2 + 1 = 0$ 
	- ► Enters: **1, 0, 1**
	- <sup>I</sup> Gets: **Real roots: NaN, NaN**

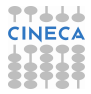

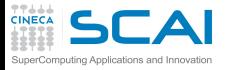

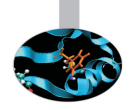

- $\blacktriangleright$  User wants to solve  $x^2 + 1 = 0$ 
	- ► Enters: **1, 0, 1**
	- <sup>I</sup> Gets: **Real roots: NaN, NaN**
- $\triangleright$  Discriminant is negative, its square root is Not A Number, NaN

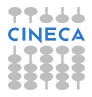

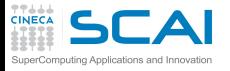

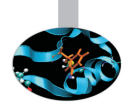

- $\blacktriangleright$  User wants to solve  $x^2 + 1 = 0$ 
	- ► Enters: **1, 0, 1**
	- <sup>I</sup> Gets: **Real roots: NaN, NaN**
- $\triangleright$  Discriminant is negative, its square root is Not A Number, NaN
- $\blacktriangleright$  Let's avoid this, by changing from:

```
delta = sqrt(b**2 - 4.0*ax)to:
delta = b**2 - 4.0*a*c
if (delta < 0.0) then
   stop
```

```
end if
delta = sqrt(delta)
```
 $\triangleright$  Try it now!

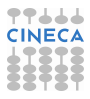

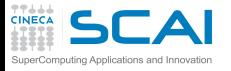

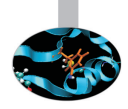

- $\blacktriangleright$  User wants to solve  $x^2 + 1 = 0$ 
	- ► Enters: **1, 0, 1**
	- <sup>I</sup> Gets: **Real roots: NaN, NaN**
- $\triangleright$  Discriminant is negative, its square root is Not A Number, NaN
- $\triangleright$  Let's avoid this, by changing from:

```
delta = sqrt(b**2 - 4.0*ax)to:
delta = b**2 - 4.0*a*c
if (delta < 0.0) then
   stop
end if
delta = sqrt(delta)
```
- $\triangleright$  Try it now!
- $\triangleright$  Did you check that normal cases still work? Good.

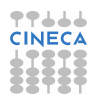

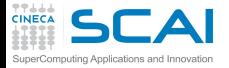

# Conditional Statement

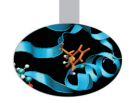

- ▶ if (*logical-condition*) then *block of statements* **end if**
	- ► Executes *block of statements* only if *logical-condition* is true
	- <sup>I</sup> Comparison operators: **==** (equal), **/=** (not equal), **>**, **<**, **>=**, **<=**
	- ► When *block* is made up by a single statement, you can use one-liner **if (***logical-condition***)** *statement* instead

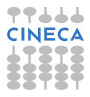

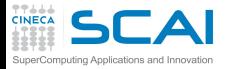

# Conditional Statement

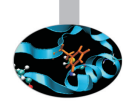

- ▶ if (*logical-condition*) then *block of statements* **end if**
	- ► Executes *block of statements* only if *logical-condition* is true
	- <sup>I</sup> Comparison operators: **==** (equal), **/=** (not equal), **>**, **<**, **>=**, **<=**
	- ► When *block* is made up by a single statement, you can use one-liner **if (***logical-condition***)** *statement* instead
- $\triangleright$  But let's be more polite by changing from:

```
if (delta < 0.0) then
  stop
endif
to:
if (delta < 0.0) stop 'No real roots!'
```
#### $\triangleright$  Try it now!

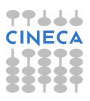

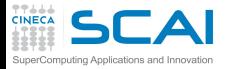

# Conditional Statement

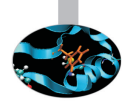

- ▶ if (*logical-condition*) then *block of statements* **end if**
	- ► Executes *block of statements* only if *logical-condition* is true
	- <sup>I</sup> Comparison operators: **==** (equal), **/=** (not equal), **>**, **<**, **>=**, **<=**
	- ► When *block* is made up by a single statement, you can use one-liner **if (***logical-condition***)** *statement* instead
- $\triangleright$  But let's be more polite by changing from:

```
if (delta < 0.0) then
  stop
endif
to:
if (delta < 0.0) stop 'No real roots!'
```
- $\triangleright$  Try it now!
- Did you check that normal cases still work? Good.

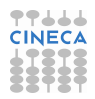

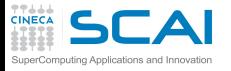

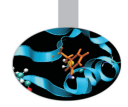

#### $\triangleright$  Some folks prefer this: **if (delta < 0.0) stop 'No real roots!'** and it's OK

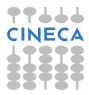

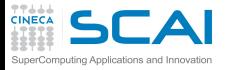

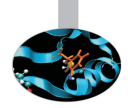

- $\triangleright$  Some folks prefer this: **if (delta < 0.0) stop 'No real roots!'** and it's OK
- $\triangleright$  Other folks prefer this:

```
if (delta < 0.0) then
  stop 'No real roots!'
end if
```

```
and it's OK
```
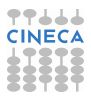

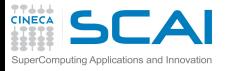

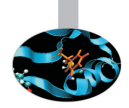

- $\triangleright$  Some folks prefer this: **if (delta < 0.0) stop 'No real roots!'** and it's OK
- $\triangleright$  Other folks prefer this:

```
if (delta < 0.0) then
  stop 'No real roots!'
end if
```
and it's OK

 $\triangleright$  Sloppy guys write: **if (delta < 0.0) then stop 'No real roots!' end if**

but this is not that good...

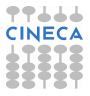

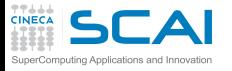

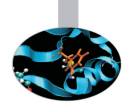

- $\triangleright$  Some folks prefer this: **if (delta < 0.0) stop 'No real roots!'** and it's OK
- $\triangleright$  Other folks prefer this:

```
if (delta < 0.0) then
  stop 'No real roots!'
end if
```
and it's OK

 $\triangleright$  Sloppy guys write: **if (delta < 0.0) then stop 'No real roots!' end if**

but this is not that good...

 $\triangleright$  In general, Fortran disregards white space, but proper indentation visualizes program control flow

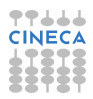

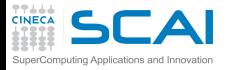

#### **[Introduction](#page-2-0)**

**Outline** 

#### [Fortran Basics](#page-10-0)

[My First Fortran Program](#page-11-0) [Compiling and Linking Your First Program](#page-41-0) [Making Choices](#page-51-0) [More Types and Choices](#page-65-0) [Wrapping it Up 1](#page-97-0)

[More Fortran Basics](#page-101-0)

[Integer Types and Iterating](#page-228-0)

[More on Compiling and Linking](#page-297-0)

<span id="page-65-0"></span>**[Homeworks](#page-311-0)** 

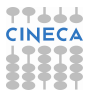

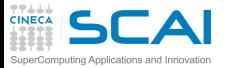

#### Let's Refactor Our Program (and Test it!)

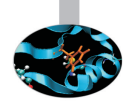

```
! roots of a 2nd degree equation with real coefficients
```

```
program second_degree_eq
  implicit none
  real :: delta
 real :: rp
  real :: a, b, c
  print *,'Solving ax^2+bx+c=0, enter a, b, c: '
  read(*,*) a, b, c
  delta = b*b - 4.0*a*c
  if (delta < 0.0) stop 'No real roots!'
  delta = sqrt(delta)/(2.0*a)
  rp = -b/(2.0*a)
  print *,'Real roots: ', rp+delta, rp-delta
end program second_degree_eq
```
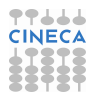

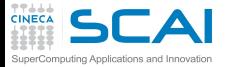

And Now Make it More Complex!

**! roots of a 2nd degree equation with real coefficients**

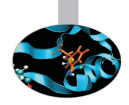

```
program second_degree_eq
  implicit none
  real :: delta, rp, a, b, c
  logical :: rroots
  print *,'Solving ax^2+bx+c=0, enter a, b, c: '
  read(*,*) a, b, c
  delta = b*b - 4.0*a*c
  rroots = .true.
  if (delta < 0.0) then
   delta = -delta
    rroots = .false.
  end if
 delta = sqrt(delta)/(2.0*a)
  rp = -b/(2.0*a)if (rroots) then
    print *, 'Real roots: ', rp+delta, rp-delta
  else
    print *,'Complex roots: ', rp, '+', delta, 'i ', &
             rp, '-', delta, 'i'
  end if
end program second_degree_eq
```
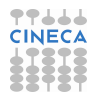

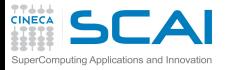

# More Types and Choices

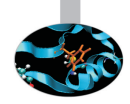

- **Logical type represents logical values** 
	- ▶ Can be .true. or .false.

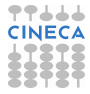

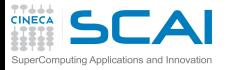

# More Types and Choices

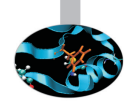

- **Exercise 1 or increase 1 values logical values** 
	- <sup>I</sup> Can be **.true.** or **.false.**
- **Example 1** also has to appear inside an **if** () then/end **if** pair, and the following statements up to **end if** are executed when the logical condition is false
- $\triangleright$  Allows for choosing between alternative paths

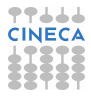

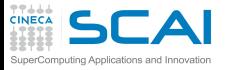

# More Types and Choices

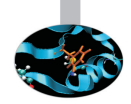

- **Exercise 1 or increase 1 values logical values** 
	- <sup>I</sup> Can be **.true.** or **.false.**
- **Example 1** also has to appear inside an **if** () then/end **if** pair, and the following statements up to **end if** are executed when the logical condition is false
- $\triangleright$  Allows for choosing between alternative paths
- $\triangleright$  Again, use proper indentation

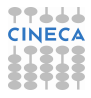

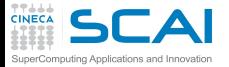

And Now Make it More Complex!

**! roots of a 2nd degree equation with real coefficients**

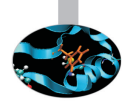

```
program second_degree_eq
  implicit none
  real :: delta, rp, a, b, c
  logical :: rroots
  print *,'Solving ax^2+bx+c=0, enter a, b, c: '
  read(*,*) a, b, c
  delta = b*b - 4.0*a*c
  rroots = .true.
  if (delta < 0.0) then
    delta = -delta
    rroots = .false.
  end if
 delta = sqrt(delta)/(2.0*a)
  rp = -b/(2.0*a)if (rroots) then
    print *, 'Real roots: ', rp+delta, rp-delta
 else
    print *,'Complex roots: ', rp, '+', delta, 'i ', &
             rp, '-', delta, 'i'
  end if
end program second_degree_eq
```
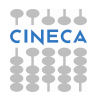
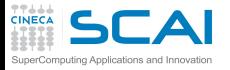

### More Types and Choices

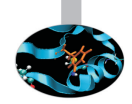

- **Exercise 1 or increase 1 year 2 set of the logical values** 
	- <sup>I</sup> Can be **.true.** or **.false.**
- **Example 1** also has to appear inside an **if** () then/end **if** pair, and the following statements up to **end if** are executed when the logical condition is false
- $\triangleright$  Allows for choosing between alternative paths
- $\triangleright$  Again, use proper indentation
- $\triangleright$  And Fortran statements cannot exceed one line, unless it ends with an **&**

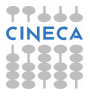

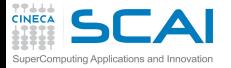

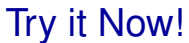

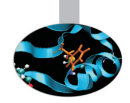

```
! roots of a 2nd degree equation with real coefficients
```

```
program second_degree_eq
  implicit none
  real :: delta, rp, a, b, c
  logical :: rroots
  print *,'Solving ax^2+bx+c=0, enter a, b, c: '
  read(*,*) a, b, c
  delta = b*b - 4.0*a*c
  rroots = .true.
  if (delta < 0.0) then
    delta = -delta
    rroots = .false.
  end if
 delta = sqrt(delta)/(2.0*a)
  rp = -b/(2.0*a)if (rroots) then
    print *, 'Real roots: ', rp+delta, rp-delta
 else
    print *,'Complex roots: ', rp, '+', delta, 'i ', &
             rp, '-', delta, 'i'
 end if
end program second_degree_eq
```
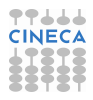

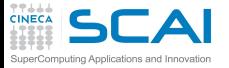

#### Let's Make it as Complex as Possible!

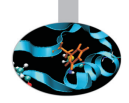

```
! roots of a 2nd degree equation with real coefficients
```

```
program second_degree_eq
  implicit none
  complex :: delta
  complex :: z1, z2
  real :: a, b, c
  print *,'Solving ax^2+bx+c=0, enter a, b, c: '
  read(*,*) a, b, c
  delta = b*b - 4.0*a*c
  delta = sqrt(delta)
  z1 = (-b+delta)/(2.0*a)
  z2 = (-b-delta)/(2.0*a)
 print *,'Roots: ', z1, z2
end program second_degree_eq
```
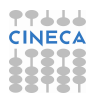

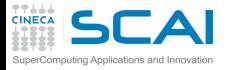

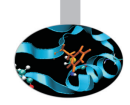

- **Fortran has complex type:** 
	- $\triangleright$  hosting two real values, real and imaginary parts

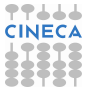

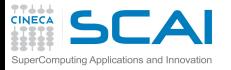

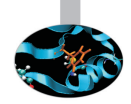

- **Fortran has complex type:** 
	- $\triangleright$  hosting two real values, real and imaginary parts
- ► Most math functions like sqrt() work for complex type too!
	- $\triangleright$  Returning correct results, instead of NaNs

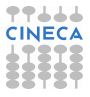

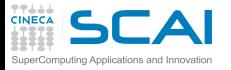

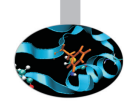

- **Fortran has complex type:** 
	- $\triangleright$  hosting two real values, real and imaginary parts
- I Most math functions like **sqrt()** work for complex type too!
	- $\triangleright$  Returning correct results, instead of NaNs
- ▶ And so do **read**, **write**, and **print**

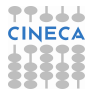

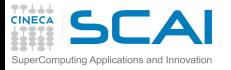

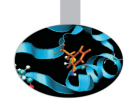

- **Fortran has complex type:** 
	- $\triangleright$  hosting two real values, real and imaginary parts
- I Most math functions like **sqrt()** work for complex type too!
	- $\triangleright$  Returning correct results, instead of NaNs
- ▶ And so do read, write, and print
- (1.5, 2.3) is *Fortranese* for  $1.5 + 2.3*i*$

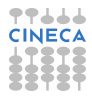

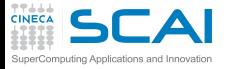

```
Try it Now!
```
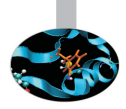

```
! roots of a 2nd degree equation with real coefficients
```

```
program second_degree_eq
  implicit none
  complex :: delta
  complex :: z1, z2
  real :: a, b, c
  print *,'Solving ax^2+bx+c=0, enter a, b, c: '
  read(*,*) a, b, c
  delta = b*b - 4.0*a*c
  delta = sqrt(delta)
  z1 = (-b+delta)/(2.0*a)
  z2 = (-b-delta)/(2.0*a)
 print *,'Roots: ', z1, z2
end program second_degree_eq
```
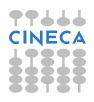

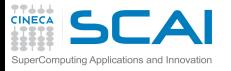

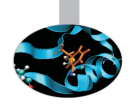

► What if user inputs zeroes for *a* or *a* and *b*?

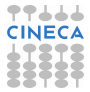

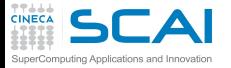

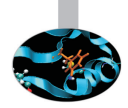

- ► What if user inputs zeroes for *a* or *a* and *b*?
- $\triangleright$  Let's prevent these cases, inserting right after input:

```
if (a == 0.0) then
  if (b == 0.0) then
    if (c == 0.0) then
      write(0,*) 'A trivial identity!'
    else
      write(0,*) 'Plainly absurd!'
    end if
 else
    write(0,*) 'Too simple problem!'
 end if
  stop
end if
```
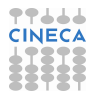

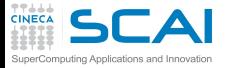

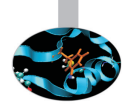

- ► What if user inputs zeroes for *a* or *a* and *b*?
- $\triangleright$  Let's prevent these cases, inserting right after input:

```
if (a == 0.0) then
 if (b == 0.0) then
    if (c == 0.0) then
      write(0,*) 'A trivial identity!'
    else
      write(0,*) 'Plainly absurd!'
    end if
 else
    write(0,*) 'Too simple problem!'
 end if
  stop
end if
```
 $\triangleright$  Can you see the program logic?

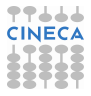

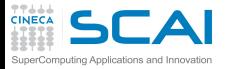

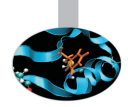

- ► What if user inputs zeroes for *a* or *a* and *b*?
- $\triangleright$  Let's prevent these cases, inserting right after input:

```
if (a == 0.0) then
  if (b == 0.0) then
    if (c == 0.0) then
      write(0,*) 'A trivial identity!'
    else
      write(0,*) 'Plainly absurd!'
    end if
 else
    write(0,*) 'Too simple problem!'
 end if
  stop
end if
```
- $\triangleright$  Can you see the program logic?
- $\triangleright$  Try it now!

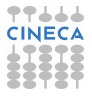

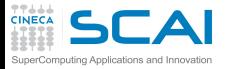

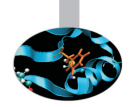

- ► What if user inputs zeroes for *a* or *a* and *b*?
- Let's prevent these cases, inserting right after input:

```
if (a == 0.0) then
  if (b == 0.0) then
    if (c == 0.0) then
      write(0,*) 'A trivial identity!'
    else
      write(0,*) 'Plainly absurd!'
    end if
 else
    write(0,*) 'Too simple problem!'
 end if
  stop
end if
```
- $\triangleright$  Can you see the program logic?
- $\triangleright$  Try it now!
- Did you check that normal cases still work? Good.

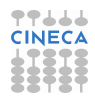

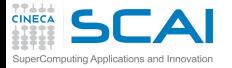

### Miscellaneous remarks

- ► Nested **ifs** can be a problem
	- <sup>I</sup> **else** marries innermost **if () then**/**end if** pair
	- $\triangleright$  Proper indentation is almost mandatory to sort it out

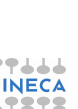

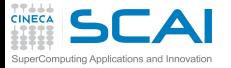

### Miscellaneous remarks

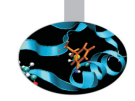

- ► Nested **if**s can be a problem
	- **P** else marries innermost if () then/end if pair
	- $\triangleright$  Proper indentation is almost mandatory to sort it out
- $\triangleright$  What's this write  $(0, \star)$  stuff?
	- ► write() and read() let you specify an output (input) file 'handle' called a unit
	- $\triangleright$  Unit 0 is usually connected to a special file, mandatory for error messages to the terminal (e.g. UNIX standard error)
	- $\triangleright$  By the way, write  $(\star, \star)$  is a system independent idiom for what you'll often find written as write (6,  $\star$ )
	- And  $\text{read}(*,*)$  is a system independent idiom for what you'll often find written as **read(5,\*)**
	- ▶ And stop *error-message* is equivalent to: write (0, \*) **error-message**

**stop**

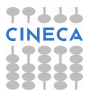

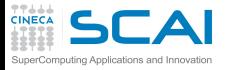

## Miscellaneous remarks

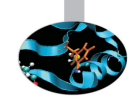

- ► Nested **if**s can be a problem
	- **P** else marries innermost if () then/end if pair
	- $\triangleright$  Proper indentation is almost mandatory to sort it out
- ▶ What's this write (0, \*) stuff?
	- ► write() and read() let you specify an output (input) file 'handle' called a unit
	- $\triangleright$  Unit 0 is usually connected to a special file, mandatory for error messages to the terminal (e.g. UNIX standard error)
	- $\triangleright$  By the way, write  $(\star, \star)$  is a system independent idiom for what you'll often find written as write (6,  $\star$ )
	- And  $\text{read}(*,*)$  is a system independent idiom for what you'll often find written as **read(5,\*)**
	- ► And stop error-message is equivalent to: write (0, \*) **error-message stop**
- $\triangleright$  Best practice: if your program has to fail, always have it fail in a controlled way

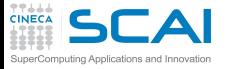

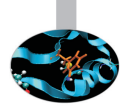

```
► Let's give names to if constructs:
  no2nd: if (a == 0.0) then
    no1st: if (b == 0.0) then
      no0th: if (c == 0.0) then
               write(0,*) 'A trivial identity!'
             else no0th
               write(0,*) 'Plainly absurd!'
             end if no0th
           else no1st
             write(0,*) 'Too simple problem!'
           end if no1st
           stop
         end if no2nd
```
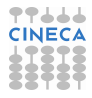

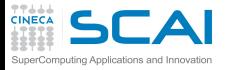

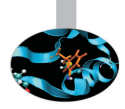

```
► Let's give names to if constructs:
  no2nd: if (a == 0.0) then
    no1st: if (b == 0.0) then
      no0th: if (c == 0.0) then
               write(0,*) 'A trivial identity!'
             else no0th
               write(0,*) 'Plainly absurd!'
             end if no0th
           else no1st
             write(0,*) 'Too simple problem!'
           end if no1st
           stop
         end if no2nd
```
 $\triangleright$  Giving names to constructs makes program logic more explicit

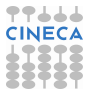

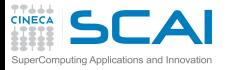

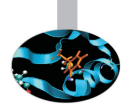

```
► Let's give names to if constructs:
  no2nd: if (a == 0.0) then
    no1st: if (b == 0.0) then
      no0th: if (c == 0.0) then
               write(0,*) 'A trivial identity!'
             else no0th
               write(0,*) 'Plainly absurd!'
             end if no0th
           else no1st
             write(0,*) 'Too simple problem!'
           end if no1st
           stop
         end if no2nd
```
- $\triangleright$  Giving names to constructs makes program logic more explicit
- $\triangleright$  Names are for readability purposes only, do not enforce pairing rules

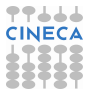

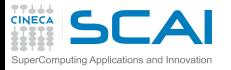

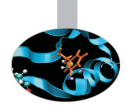

```
► Let's give names to if constructs:
  no2nd: if (a == 0.0) then
    no1st: if (b == 0.0) then
      no0th: if (c == 0.0) then
               write(0,*) 'A trivial identity!'
             else no0th
               write(0,*) 'Plainly absurd!'
             end if no0th
           else no1st
             write(0,*) 'Too simple problem!'
           end if no1st
           stop
         end if no2nd
```
- $\triangleright$  Giving names to constructs makes program logic more explicit
- $\triangleright$  Names are for readability purposes only, do not enforce pairing rules
- $\triangleright$  **Best practice:** always give names to constructs which span many lines of code or are deeply nested

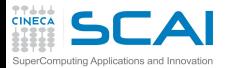

#### Fortran Code, in the Beginning of Times

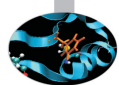

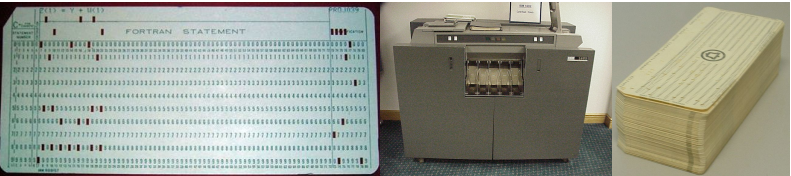

- $\triangleright$  The one on the left, is the statement **Z(I)** = **Y** + **W(I)**
- $\triangleright$  The one in the middle, is an IBM punch card reader
- $\triangleright$  The one on the right, is a complete Fortran source program
- $\triangleright$  But you'll only encounter these in museums, nowadays

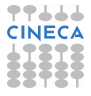

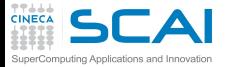

## A Taste of Fortran in the Late 70s

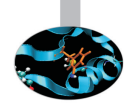

#### **C ROOTS OF A 2ND DEGREE EQUATION WITH REAL COEFFICIENTS**

```
PROGRAM EQ2DEG
```

```
IMPLICIT NONE
REAL DELTA
REAL RP
REAL A, B, C
```

```
PRINT *,'SOLVING AX^2+BX+C=0, ENTER A, B, C: '
READ(*,*) A, B, C
```

```
DET.TA = B*B - 4.0*AA/CIF (DELTA.LT.0.0) STOP 'NO REAL ROOTS!'
DELTA = SORT(DELTA) / (2.0*A)
```

```
RP = -B/(2.0*A)
```
**PRINT \*,'REAL ROOTS: ', RP+DELTA, RP-DELTA**

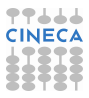

**END**

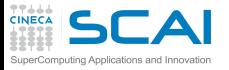

#### Legacy Code: Distinctive Characters

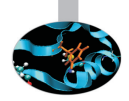

- $\triangleright$  Code is all capitals
	- $\triangleright$  First computers had only uppercase letters
- $\blacktriangleright$  Fixed source form
	- $\triangleright$  The legacy of punch cards
	- $\triangleright$  Comment lines must be marked with a **C** or  $\star$  in first column
	- $\triangleright$  First six columns on each line are reserved for labels and to mark continuation lines
	- $\triangleright$  Columns after the 72nd are ignored (cause of really nasty bugs!)
- $\triangleright$  No double colon on variable declarations
	- $\triangleright$  And no way to initialize a variable at declaration, for that matter
	- $\triangleright$  More on this later
- $\triangleright$  And this example is not that different...

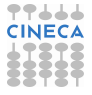

```
A Bottle of Fortran, Vintage Year 1963
SuperComputing Applications and Innovation
       C SOLUTION OF QUADRATIC EQUATION
       C (P. 122 OF A FORTRAN PRIMER BY E. ORGANICK)
           1 READ INPUT TAPE 5, 51, ANAME, N
          51 FORMAT(A6,I2)
             WRITE OUTPUT TAPE 6,52, ANAME
          52 FORMAT(1H1,33HROOTS OF QUADRATIC EQUATIONS FROM A6)
             DO 21 I = 1, N
             READ INPUT TAPE 5, 53, A, B, C
          53 FORMAT(3F10.2)
             WRITE OUTPUT TAPE 6,54, I, A, B, C
          54 FORMAT(1H0,8HSET NO. I2/5H A = F8.2,12X,4HB = F8.2,12X,4HC = F8.2)
             IF(A) 10, 7, 10
           7 RLIN = -C/BWRITE OUTPUT TAPE 6, 55, RLIN
          55 FORMAT(7H LINEAR,25X,4HX = F10.3)
             GO TO 21
          10 D = B \star \star 2 - 4 \star A \star CIF(D) 12, 17, 17
          12 COMPR = -B/(2 \cdot *A)COMP1 = SORTF(-D) / (2, *A)COMP2= -COMP1
             WRITE OUTPUT TAPE 6, 56, COMPR, COMP1, COMPR, COMP2
          56 FORMAT(8H COMPLEX,21X,7HR(X1)= F10.3,11X,7HI(X1)= F10.3,/1H ,28X,
            17HR(X2)= F10.3,11X,7HI(X2)= F10.3)
          16 GO TO 21
          17 REAL1 = (-B + SORTF(D)) / (2, *A)REAL2 = (-B - SORTF(D)) / (2. *A)20 WRITE OUTPUT TAPE 6, 57, REAL1, REAL2
          57 FORMAT(6H REAL 25X,5HX1 = F10.3,13X,5HX2 = F10.3)
          21 CONTINUE
                                                                                             TT444
             WRITE OUTPUT TAPE 6, 58, ANAME
          58 FORMAT(8H0END OF A6)
             GO TO 1
             END
```
77666 **CINECA** 

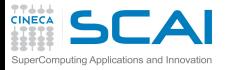

## Best Practice: Free Yourself

- $\triangleright$  Write new code in free source form
	- $\triangleright$  No limits on beginning of program statements
	- $\blacktriangleright$  Each line may contain up to 132 default characters
	- $\triangleright$  Comments can be added at end of line
	- $\triangleright$  And it comes for free: just give your source file name an **.f90** extension
- $\triangleright$  Use new language features
	- $\blacktriangleright$  Like new styles for declarations
	- $\triangleright$  Or naming of constructs
	- $\triangleright$  They are more powerful and readable
- $\triangleright$  We'll focus on modern Fortran programming style
	- $\blacktriangleright$  Making you aware of differences you are most likely to encounter
	- $\triangleright$  Look at compiler manuals or reference books to tame very old codes

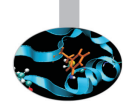

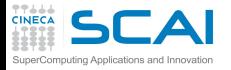

**Outline** 

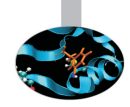

#### **[Introduction](#page-2-0)**

#### [Fortran Basics](#page-10-0)

[My First Fortran Program](#page-11-0) [Compiling and Linking Your First Program](#page-41-0) [Making Choices](#page-51-0) [More Types and Choices](#page-65-0) [Wrapping it Up 1](#page-97-0)

[More Fortran Basics](#page-101-0)

[Integer Types and Iterating](#page-228-0)

[More on Compiling and Linking](#page-297-0)

<span id="page-97-0"></span>**[Homeworks](#page-311-0)** 

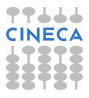

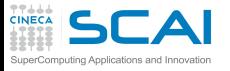

# A Fortran Program is Made of: I

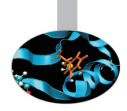

- $\triangleright$  Comments
	- $\triangleright$  Compiler disregards them, but humans do not
	- $\blacktriangleright$  Please, use them
	- $\triangleright$  Do not abuse them, please
- $\triangleright$  Program units
	- ▶ One, at least: **program**
	- $\triangleright$  Some of them (functions) are intrinsic to the language
- $\blacktriangleright$  Variables
	- $\triangleright$  Named memory location you can store values into
	- $\triangleright$  Must be declared
- $\triangleright$  Variables declarations
	- $\triangleright$  Give name to memory location you can store values into
	- $\triangleright$  An initial value can be specified

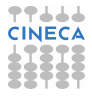

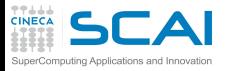

## A Fortran Program is Made of: II

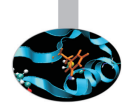

- $\triangleright$  Expressions
	- $\triangleright$  Compute values to store in variables
	- $\triangleright$  Compute values to pass to functions and statements
- $\triangleright$  Statements
	- $\triangleright$  Units of executable work
	- $\triangleright$  Whose execution can be controlled by other constructs
- $\triangleright$  **if** statements and constructs
	- $\blacktriangleright$  Allow for conditional and alternative execution
	- $\triangleright$  For both single statements and blocks of

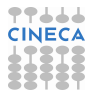

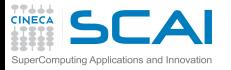

#### Best Practices

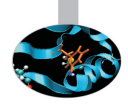

- $\blacktriangleright$  Use free source form
- **Fimplicit none statement** 
	- $\triangleright$  Turn off implicit declarations
- $\triangleright$  Use proper indentation
	- $\triangleright$  Compilers don't care about
	- $\triangleright$  Readers visualize flow control
- $\triangleright$  Give names to complex control structures, readers will appreciate
- $\triangleright$  Do non-regression testing
	- $\triangleright$  Whenever functionalities are added
	- $\triangleright$  Whenever you rewrite a code in a different way
- $\blacktriangleright$  Fail in a controlled way
	- $\triangleright$  Giving feedback to humans

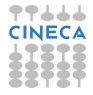

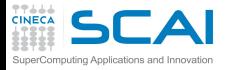

#### **[Introduction](#page-2-0)**

[Fortran Basics](#page-10-0)

[More Fortran Basics](#page-101-0) [My First Fortran Functions](#page-102-0) [Making it Correct](#page-124-0) [Making it Robust](#page-160-0) [Copying with Legacy](#page-216-0) [Wrapping it Up 2](#page-225-0)

[Integer Types and Iterating](#page-228-0)

[More on Compiling and Linking](#page-297-0)

<span id="page-101-0"></span>**[Homeworks](#page-311-0)** 

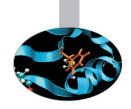

**Outline** 

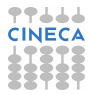

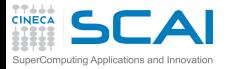

#### **[Introduction](#page-2-0)**

[Fortran Basics](#page-10-0)

#### [More Fortran Basics](#page-101-0) [My First Fortran Functions](#page-102-0)

[Making it Correct](#page-124-0) [Making it Robust](#page-160-0) [Copying with Legacy](#page-216-0) [Wrapping it Up 2](#page-225-0)

[Integer Types and Iterating](#page-228-0)

[More on Compiling and Linking](#page-297-0)

<span id="page-102-0"></span>**[Homeworks](#page-311-0)** 

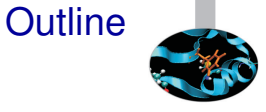

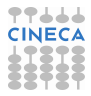

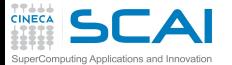

### My First Fortran Functions

```
function theta(x) !Heaviside function, useful in DSP
  implicit none
  real :: theta
  real :: x
  theta = 1.0
  if (x < 0.0 ) theta = 0.0
end function theta
function sinc(x) !sinc function as used in DSP
  implicit none
  real :: sinc
  real :: x
  real, parameter :: pi = acos(-1.0)
  x = x*pi
  sinc = 1.0
  if (x / = 0.0) sinc = \sin(x) / xend function sinc
function rect(t, tau) !generalized rectangular function, useful in DSP
  implicit none
  real :: rect
  real :: t, tau
  real :: abs_t, half_tau
  real, external :: theta
  abs t = abs(t)half tau = 0.5*taurect = 0.5
  if (abs t /= \text{half} tau) \text{rect} = \text{theta}(\text{half} \text{tau}-\text{abs} \text{ t})end function rect
```
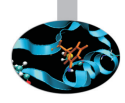

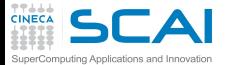

### My First Fortran Functions

```
function theta(x) !Heaviside function, useful in DSP
  implicit none
  real :: theta
  real :: x
  theta = 1.0
  if (x < 0.0 ) theta = 0.0
end function theta
function sinc(x) !sinc function as used in DSP
  implicit none
  real :: sinc
  real :: x
  real, parameter :: pi = acos(-1.0)
  x = x*pi
  sinc = 1.0
  if (x / = 0.0) sinc = \sin(x) / xend function sinc
function rect(t, tau) !generalized rectangular function, useful in DSP
  implicit none
  real :: rect
  real :: t, tau
  real :: abs_t, half_tau
  real, external :: theta
  abs_t = abs(t)
  half tau = 0.5*taurect = 0.5
  if (abs t /= \text{half} tau) \text{rect} = \text{theta}(\text{half} \text{tau}-\text{abs} \text{ t})end function rect
```
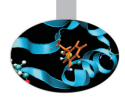

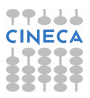

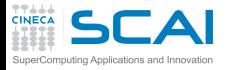

## Functions and their Definition

- $\blacktriangleright$  Functions are program units
	- $\blacktriangleright$  Function name must be a legal Fortran name
	- $\triangleright$  Functions specialty is performing computations and returning a value

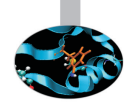

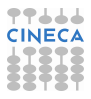

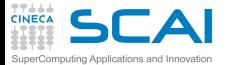

### My First Fortran Functions

```
function theta(x) !Heaviside function, useful in DSP
 implicit none
 real :: theta
 real :: x
 theta = 1.0
 if (x < 0.0 ) theta = 0.0
end function theta
function sinc(x) !sinc function as used in DSP
 implicit none
  real :: sinc
  real :: x
 real, parameter :: pi = acos(-1.0)
 x = x*pi
 sinc = 1.0
 if (x / = 0.0) sinc = \sin(x) / xend function sinc
function rect(t, tau) !generalized rectangular function, useful in DSP
 implicit none
 real :: rect
 real :: t, tau
 real :: abs_t, half_tau
 real, external :: theta
 abs_t = abs(t)
 half tau = 0.5*taurect = 0.5
 if (abs t /= \text{half} tau) \text{rect} = \text{theta}(half \tau)end function rect
```
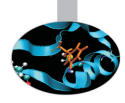

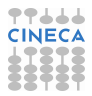

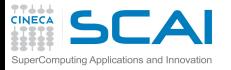

## Functions and their Definition

- $\blacktriangleright$  Functions are program units
	- $\blacktriangleright$  Function name must be a legal Fortran name
	- $\blacktriangleright$  Functions specialty is performing computations and returning a value
- $\triangleright$  Type of returned value must be declared
	- $\blacktriangleright$  In the definition and in each unit calling them
	- $\triangleright$  Same as a variable declaration
	- $\triangleright$  Could be declared on the function heading, but it's less flexible and less readable
	- $\triangleright$  More on this later.

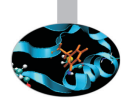

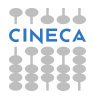
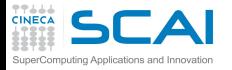

# Functions and their Definition

- $\blacktriangleright$  Functions are program units
	- $\blacktriangleright$  Function name must be a legal Fortran name
	- $\blacktriangleright$  Functions specialty is performing computations and returning a value
- $\triangleright$  Type of returned value must be declared
	- $\blacktriangleright$  In the definition and in each unit calling them
	- $\triangleright$  Same as a variable declaration
	- $\triangleright$  Could be declared on the function heading, but it's less flexible and less readable
	- $\triangleright$  More on this later.
- $\blacktriangleright$  How to return a value
	- $\blacktriangleright$  Just assign it to the function name, as if it were a variable
	- $\triangleright$  But this doesn't force function termination
	- $\blacktriangleright$  Multiple assignments can be done
	- $\triangleright$  The last assigned value before function execution is complete will be returned

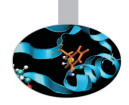

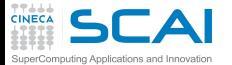

# My First Fortran Functions

```
function theta(x) !Heaviside function, useful in DSP
  implicit none
  real :: theta
  real :: x
  theta = 1.0
  if (x < 0.0 ) theta = 0.0
end function theta
function sinc(x) !sinc function as used in DSP
  implicit none
  real :: sinc
  real :: x
  real, parameter :: pi = acos(-1.0)
  x = x*pi
  sinc = 1.0
  if (x / = 0.0) sinc = \sin(x) / xend function sinc
function rect(t, tau) !generalized rectangular function, useful in DSP
  implicit none
  real :: rect
  real :: t, tau
  real :: abs_t, half_tau
  real, external :: theta
  abs t = abs(t)half tau = 0.5*taurect = 0.5
  if (abs t /= \text{half} tau) \text{rect} = \text{theta}(\text{half} \text{tau}-\text{abs} \text{ t})end function rect
```
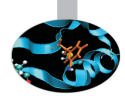

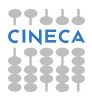

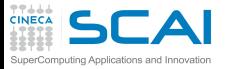

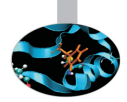

- $\blacktriangleright$  Functions have arguments
	- $\triangleright$  Declared like variables inside the function
	- **Arguments are termed** *dummy arguments* inside the function
	- $\triangleright$  The arguments passed to a function by a calling unit are termed *actual arguments*

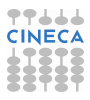

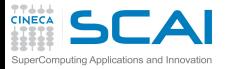

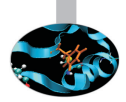

- $\blacktriangleright$  Functions have arguments
	- $\triangleright$  Declared like variables inside the function
	- **Arguments are termed** *dummy arguments* inside the function
	- $\triangleright$  The arguments passed to a function by a calling unit are termed *actual arguments*
- $\triangleright$  What if two functions have arguments with identical names?
	- $\triangleright$  No conflicts of sort, they are completely independent

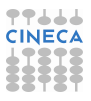

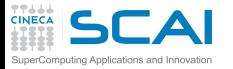

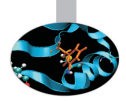

- $\blacktriangleright$  Functions have arguments
	- $\triangleright$  Declared like variables inside the function
	- **Arguments are termed** *dummy arguments* inside the function
	- $\triangleright$  The arguments passed to a function by a calling unit are termed *actual arguments*
- $\triangleright$  What if two functions have arguments with identical names?
	- $\triangleright$  No conflicts of sort, they are completely independent
- $\triangleright$  What if a dummy argument has the same name of a variable elsewhere in the program?
	- $\triangleright$  No conflicts of sort, they are completely independent

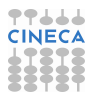

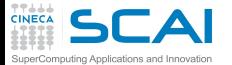

# My First Fortran Functions

```
function theta(x) !Heaviside function, useful in DSP
 implicit none
 real :: theta
 real :: x
 theta = 1.0
 if (x < 0.0 ) theta = 0.0
end function theta
function sinc(x) !sinc function as used in DSP
 implicit none
  real :: sinc
  real :: x
 real, parameter :: pi = acos(-1.0)
 x = x*pi
 sinc = 1.0
 if (x / = 0.0) sinc = \sin(x) / xend function sinc
function rect(t, tau) !generalized rectangular function, useful in DSP
 implicit none
 real :: rect
 real :: t, tau
 real :: abs_t, half_tau
 real, external :: theta
 abs t = abs(t)half tau = 0.5*tanrect = 0.5
 if (abs_t /= half_tau) rect = theta(half_tau-abs_t)
end function rect
```
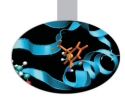

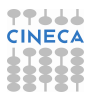

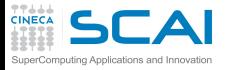

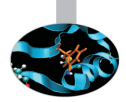

- $\blacktriangleright$  Functions have arguments
	- $\triangleright$  Declared like variables inside the function
	- **Figuments are termed** *dummy* arguments inside the function
	- $\triangleright$  The arguments passed to a function by a calling unit are termed *actual arguments*
- $\triangleright$  What if two functions have arguments with identical names?
	- $\triangleright$  No conflicts of sort, they are completely independent
- $\triangleright$  What if a dummy argument has the same name of a variable elsewhere in the program?
	- $\triangleright$  No conflicts of sort, they are completely independent
- $\triangleright$  Variables can be defined inside functions
	- $\triangleright$  Again, they are local, thus completely independent from the rest of the program

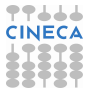

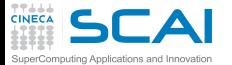

# My First Fortran Functions

```
function theta(x) !Heaviside function, useful in DSP
  implicit none
  real :: theta
  real :: x
  theta = 1.0
  if (x < 0.0 ) theta = 0.0
end function theta
function sinc(x) !sinc function as used in DSP
  implicit none
  real :: sinc
  real :: x
  real, parameter :: pi = acos(-1.0)
  x = x*pi
  sinc = 1.0
  if (x / = 0.0) sinc = \sin(x) / xend function sinc
function rect(t, tau) !generalized rectangular function, useful in DSP
  implicit none
  real :: rect
  real :: t, tau
  real :: abs_t, half_tau
  real, external :: theta
  abs t = abs(t)half tau = 0.5*taurect = 0.5
  if (abs t /= \text{half} tau) \text{rect} = \text{theta}(\text{half} \text{tau}-\text{abs} \text{ t})end function rect
```
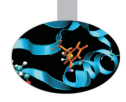

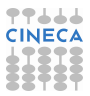

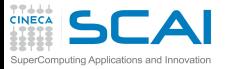

# Intrinsic vs. External

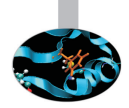

- $\triangleright$  Fortran sports a wealth (over a hundred!) of predefined functions and procedures
- ► These are termed *intrinsic* 
	- **acos (x)** returns the arc cosine of x such that  $|x| < 1$  in the range  $0 \leq \arccos(x) \leq \pi$
	- $\triangleright$   $\sin(x)$  returns the sine function value of x in radians
	- $\triangleright$  abs (x) returns the absolute value of *x*

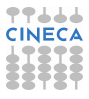

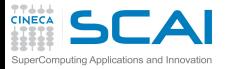

# Intrinsic vs. External

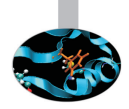

- $\triangleright$  Fortran sports a wealth (over a hundred!) of predefined functions and procedures
- ► These are termed *intrinsic* 
	- **Ex** acos (x) returns the arc cosine of x such that  $|x| < 1$  in the range  $0 \leq \arccos(x) \leq \pi$
	- $\triangleright$   $\sin(x)$  returns the sine function value of x in radians
	- $\triangleright$  abs  $(x)$  returns the absolute value of x
- ► What's this external keyword?
- It's one of the many attributes you can give to something you define
	- **External tells the compiler theta** is an external (i.e. non intrinsic) function
	- $\triangleright$  So the compiler is not forced to quess what it is from its use
	- $\blacktriangleright$  And that way, masters can override intrinsic functions

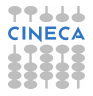

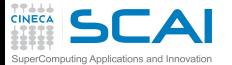

# My First Fortran Functions

```
function theta(x) !Heaviside function, useful in DSP
  implicit none
  real :: theta
  real :: x
  theta = 1.0
  if (x < 0.0 ) theta = 0.0
end function theta
function sinc(x) !sinc function as used in DSP
  implicit none
  real :: sinc
  real :: x
  real, parameter :: pi = acos(-1.0)
  x = x*pi
  sinc = 1.0
  if (x / = 0.0) sinc = \sin(x) / xend function sinc
function rect(t, tau) !generalized rectangular function, useful in DSP
  implicit none
  real :: rect
  real :: t, tau
  real :: abs_t, half_tau
  real, external :: theta
  abs t = abs(t)half tau = 0.5*taurect = 0.5
  if (abs t /= \text{half} tau) \text{rect} = \text{theta}(\text{half} \text{tau}-\text{abs} \text{ t})end function rect
```
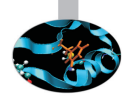

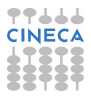

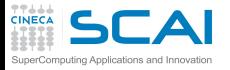

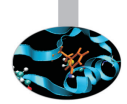

- ► The **parameter** attribute is used to declare named constants
	- $\triangleright$  i.e. variables that cannot be modified after initialization (compiler will bark if you try)

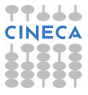

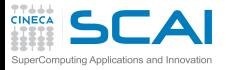

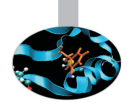

- ► The **parameter** attribute is used to declare named constants
	- $\blacktriangleright$  i.e. variables that cannot be modified after initialization (compiler will bark if you try)
- $\blacktriangleright$  In initialization expressions:

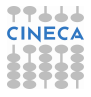

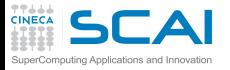

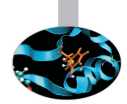

- In The **parameter** attribute is used to declare named constants
	- $\triangleright$  i.e. variables that cannot be modified after initialization (compiler will bark if you try)
- $\blacktriangleright$  In initialization expressions:
	- **only constants (possibly other parameters) can be used**

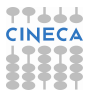

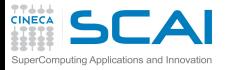

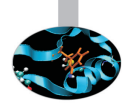

- In The **parameter** attribute is used to declare named constants
	- $\blacktriangleright$  i.e. variables that cannot be modified after initialization (compiler will bark if you try)
- $\blacktriangleright$  In initialization expressions:
	- **only constants (possibly other parameters) can be used**
	- $\triangleright$  only intrinsic operators or functions are allowed

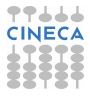

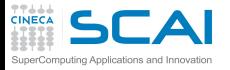

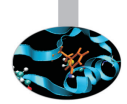

- ► The **parameter** attribute is used to declare named constants
	- $\triangleright$  i.e. variables that cannot be modified after initialization (compiler will bark if you try)
- $\blacktriangleright$  In initialization expressions:
	- **only constants (possibly other parameters) can be used**
	- $\triangleright$  only intrinsic operators or functions are allowed
- Best practice: always give name to constants
	- ▶ Particularly if unobvious, like **1.0/137.0**
	- It also helps to centralize updates (well, not for  $\pi$ )

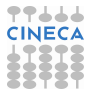

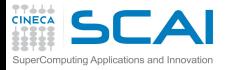

#### **[Introduction](#page-2-0)**

[Fortran Basics](#page-10-0)

#### [More Fortran Basics](#page-101-0)

[My First Fortran Functions](#page-102-0) [Making it Correct](#page-124-0) [Making it Robust](#page-160-0)

[Copying with Legacy](#page-216-0) [Wrapping it Up 2](#page-225-0)

[Integer Types and Iterating](#page-228-0)

[More on Compiling and Linking](#page-297-0)

<span id="page-124-0"></span>**[Homeworks](#page-311-0)** 

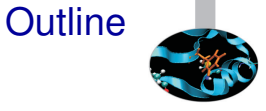

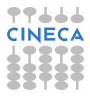

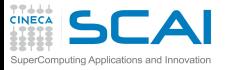

# On To Testing

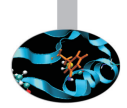

- ► Let's put the code in a file named dsp.f90
- $\triangleright$  Best practice: always put different groups of related functions in different files
	- $\blacktriangleright$  Helps to tame complexity
	- $\triangleright$  You can always pass all source files to the compiler
	- $\triangleright$  And you'll learn to do better ...

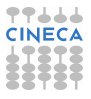

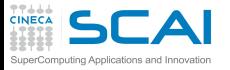

# On To Testing

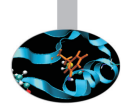

- ► Let's put the code in a file named dsp.f90
- <sup>I</sup> Best practice: always put different groups of related functions in different files
	- $\blacktriangleright$  Helps to tame complexity
	- $\triangleright$  You can always pass all source files to the compiler
	- $\triangleright$  And you'll learn to do better ...
- $\triangleright$  And let's write a program to test all functions
	- $\triangleright$  And be wary, check again actual arguments after all function calls
- $\triangleright$  Best practice: always write a special purpose program to test each subset of functions
	- $\triangleright$  Best to include in the program automated testing of all relevant cases
	- $\blacktriangleright$  Let's do by hand with I/O for now, to make it short

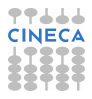

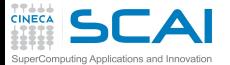

#### Hands-on Session #2

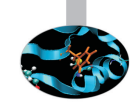

```
function theta(x) !Heaviside function, useful in DSP
  implicit none
  real :: theta
  real :: x
  theta = 1.0
  if (x < 0.0 ) theta = 0.0
end function theta
function sinc(x) !sinc function as used in DSP
  implicit none
  real :: sinc
  real :: x
  real, parameter :: pi = acos(-1.0)
  x = x*pi
  sinc = 1.0
  if (x / = 0.0) sinc = \sin(x) / xend function sinc
function rect(t, tau) !generalized rectangular function, useful in DSP
  implicit none
  real :: rect
  real :: t, tau
  real :: abs_t, half_tau
  real, external :: theta
  abs_t = abs(t)
  half tau = 0.5*taurect = 0.5
  if (abs t /= \text{half} tau) \text{rect} = \text{theta}(\text{half} \text{tau}-\text{abs} \text{ t})end function rect
```
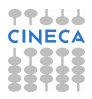

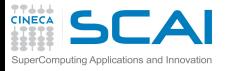

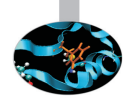

#### ▶ We have collected DSP functions in dsp.f90 source file

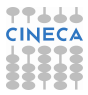

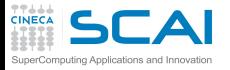

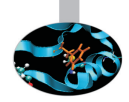

- ▶ We have collected DSP functions in dsp.f90 source file
- $\triangleright$  We want to test these functions

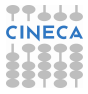

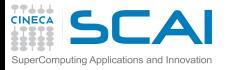

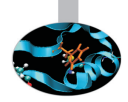

- ▶ We have collected DSP functions in dsp. f90 source file
- $\triangleright$  We want to test these functions
- ► Let's write a dsp\_test.f90 program:

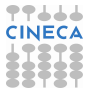

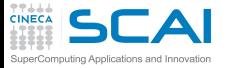

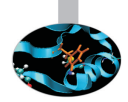

- ▶ We have collected DSP functions in dsp.f90 source file
- $\triangleright$  We want to test these functions
- ► Let's write a dsp\_test.f90 program:

```
program dsp_test
```

```
real :: i,j,k
```
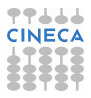

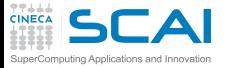

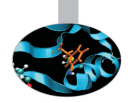

- ▶ We have collected DSP functions in dsp. f90 source file
- $\triangleright$  We want to test these functions
- ► Let's write a dsp\_test.f90 program:

```
program dsp_test
  real :: i,j,k
  real :: rtheta, rsinc, rrect
  real, external :: theta, sinc, rect
```
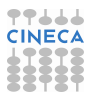

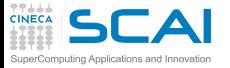

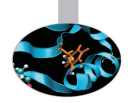

- ▶ We have collected DSP functions in dsp. f90 source file
- $\triangleright$  We want to test these functions
- ► Let's write a dsp\_test.f90 program:

```
program dsp_test
  real :: i,j,k
  real :: rtheta, rsinc, rrect
  real, external :: theta, sinc, rect
  print *, 'Enter i, j, k:'
  read(*,*) i, j, k
```
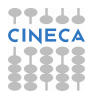

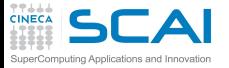

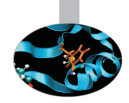

- ▶ We have collected DSP functions in dsp.f90 source file
- $\triangleright$  We want to test these functions
- ► Let's write a dsp\_test.f90 program:

```
program dsp_test
  real :: i,j,k
  real :: rtheta, rsinc, rrect
  real, external :: theta, sinc, rect
  print *, 'Enter i, j, k:'
  read(*,*) i, j, k
  rtheta = theta(i)
  rsinc = sinc(i)
  rrect = rect(i, k)
```
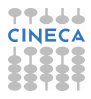

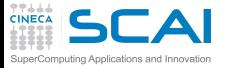

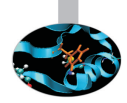

- ► We have collected DSP functions in dsp.f90 source file
- $\triangleright$  We want to test these functions
- **In Let's write a dsp\_test.f90** program:

```
program dsp_test
  real :: i,j,k
  real :: rtheta, rsinc, rrect
  real, external :: theta, sinc, rect
  print *, 'Enter i, j, k:'
  read(*,*) i, j, k
  rtheta = theta(i)
  rsinc = sinc(i)
  rrect = rect(i, k)write(*,*) 'theta(', i, ') = ', rtheta
  write(*,*) 'sinc(', i, ') = ', rsincwrite(\star, \star) 'rect(', j, ',', k, ')= ', rrect
```
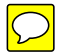

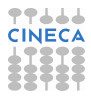

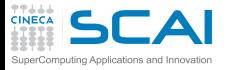

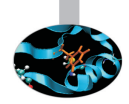

 $\blacktriangleright$  Let's build our test program putting all together:

**user@cineca\$> gfortran dsp.f90 dsp\_test.f90 -o dsp\_test**

► **-o** option specifies the name dsp\_test for the executable

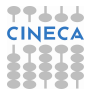

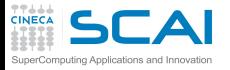

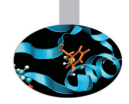

 $\blacktriangleright$  Let's build our test program putting all together:

**user@cineca\$> gfortran dsp.f90 dsp\_test.f90 -o dsp\_test**

- ► **-o** option specifies the name dsp\_test for the executable
- $\triangleright$  Now run the program:

**user@cineca\$> ./dsp\_test Enter i, j, k:**

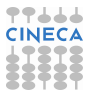

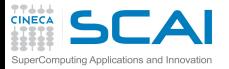

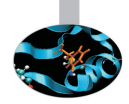

 $\blacktriangleright$  Let's build our test program putting all together:

**user@cineca\$> gfortran dsp.f90 dsp\_test.f90 -o dsp\_test**

- ► **-o** option specifies the name dsp\_test for the executable
- $\triangleright$  Now run the program:

```
user@cineca$> ./dsp_test
Enter i, j, k:
-1 0 1
```
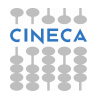

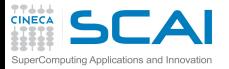

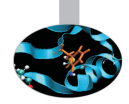

 $\blacktriangleright$  Let's build our test program putting all together:

**user@cineca\$> gfortran dsp.f90 dsp\_test.f90 -o dsp\_test**

- ► **-o** option specifies the name dsp\_test for the executable
- $\triangleright$  Now run the program:

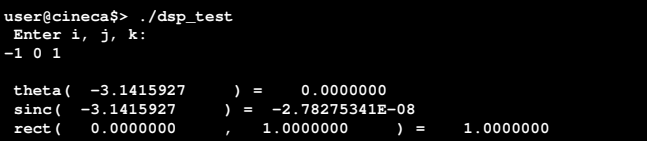

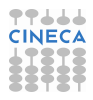

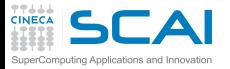

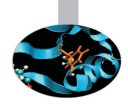

Let's build our test program putting all together:

**user@cineca\$> gfortran dsp.f90 dsp\_test.f90 -o dsp\_test**

- ► **-o** option specifies the name dsp\_test for the executable
- $\triangleright$  Now run the program:

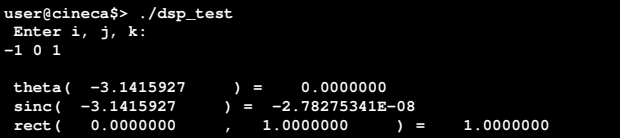

- $\triangleright$  Something is going wrong, isn't it?
	- $\triangleright$  Seems like one function changed its actual argument!

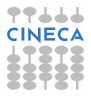

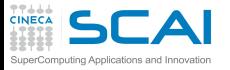

# On To Testing

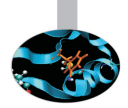

- ► Let's put the code in a file named dsp.f90
- <sup>I</sup> Best practice: always put different groups of related functions in different files
	- $\blacktriangleright$  Helps to tame complexity
	- $\triangleright$  You can always pass all source files to the compiler
	- $\triangleright$  And you'll learn to do better ...
- $\triangleright$  And let's write a program to test all functions
	- $\triangleright$  And be wary, check again actual arguments after all function calls
- $\triangleright$  Best practice: always write a special purpose program to test each subset of functions
	- $\triangleright$  Best to include in the program automated testing of all relevant cases
	- $\blacktriangleright$  Let's do by hand with I/O for now, to make it short

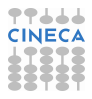

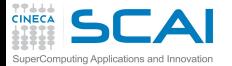

#### State Your Intent!

```
function theta(x) !Heaviside function, useful in DSP
  implicit none
  real :: theta
  real, intent(in) :: x
  theta = 1.0
  if (x < 0.0 ) theta = 0.0
end function theta
function sinc(x) !sinc function as used in DSP
  implicit none
  real :: sinc
  real, intent(in) :: x
  real, parameter :: pi = acos(-1.0)
  x = x*pi
  sinc = 1.0
  if (x / = 0.0) sinc = \sin(x) / xend function sinc
function rect(t, tau) !generalized rectangular function, useful in DSP
  implicit none
  real :: rect
  real, intent(in) :: t, tau
  real :: abs_t, half_tau
  real, external :: theta
  abs t = abs(t)half tau = 0.5*taurect = 0.5
  if (abs t /= \text{half} tau) \text{rect} = \text{theta}(\text{half} \text{tau}-\text{abs} \text{ t})end function rect
```
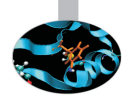

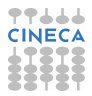

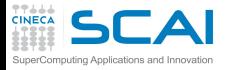

# Testing DSP Functions Again

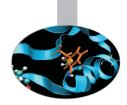

► Try to recompile **dsp.f90**...

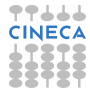
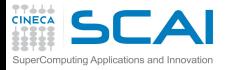

# Testing DSP Functions Again

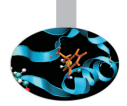

- ► Try to recompile **dsp.f90**...
- $\triangleright$  Now compiler will check if you respect your stated intents:

**user@cineca\$> gfortran -o dsp\_test dsp\_test.f90 dsp.f90 dsp.f90:16.2: x = x\*pi 1 Error: Cannot assign to INTENT(IN) variable 'x' at (1)**

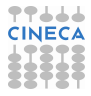

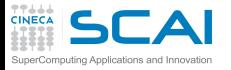

# Testing DSP Functions Again

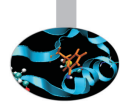

- ► Try to recompile dsp.f90...
- $\triangleright$  Now compiler will check if you respect your stated intents:

**user@cineca\$> gfortran -o dsp\_test dsp\_test.f90 dsp.f90 dsp.f90:16.2: x = x\*pi 1 Error: Cannot assign to INTENT(IN) variable 'x' at (1)**

Got a compiler error message? Good!

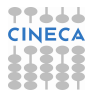

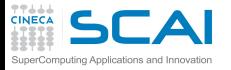

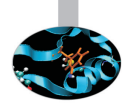

#### **Arguments are passed by reference in Fortran**

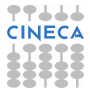

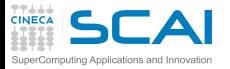

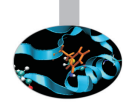

- ► Arguments are passed *by reference* in Fortran
	- $\triangleright$  Dummy and actual arguments share the same memory locations

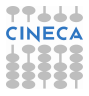

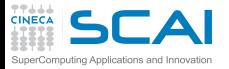

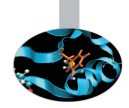

- **Arguments are passed by reference in Fortran** 
	- $\triangleright$  Dummy and actual arguments share the same memory locations
	- $\blacktriangleright$  (And if you pass a constant or expression, an unnamed variable is created for you)

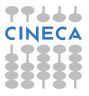

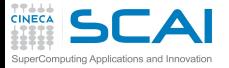

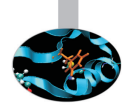

- ► Arguments are passed *by reference* in Fortran
	- $\triangleright$  Dummy and actual arguments share the same memory locations
	- $\triangleright$  (And if you pass a constant or expression, an unnamed variable is created for you)
	- $\triangleright$  When a dummy argument is assigned to, the actual argument is assigned to

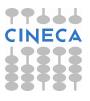

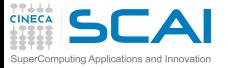

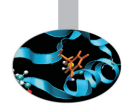

- ► Arguments are passed *by reference* in Fortran
	- $\triangleright$  Dummy and actual arguments share the same memory locations
	- $\triangleright$  (And if you pass a constant or expression, an unnamed variable is created for you)
	- $\triangleright$  When a dummy argument is assigned to, the actual argument is assigned to
	- $\triangleright$  This is a great feature, but a source of bugs too (particularly for C programmers)

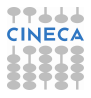

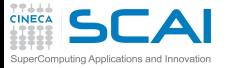

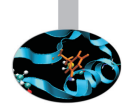

- ► Arguments are passed *by reference* in Fortran
	- $\triangleright$  Dummy and actual arguments share the same memory locations
	- $\triangleright$  (And if you pass a constant or expression, an unnamed variable is created for you)
	- $\triangleright$  When a dummy argument is assigned to, the actual argument is assigned to
	- $\triangleright$  This is a great feature, but a source of bugs too (particularly for C programmers)
	- ► And it's one possible *side effect* you'll have to watch over

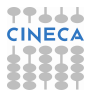

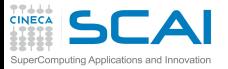

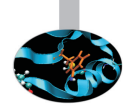

- ► Arguments are passed *by reference* in Fortran
	- $\triangleright$  Dummy and actual arguments share the same memory locations
	- $\triangleright$  (And if you pass a constant or expression, an unnamed variable is created for you)
	- $\triangleright$  When a dummy argument is assigned to, the actual argument is assigned to
	- $\triangleright$  This is a great feature, but a source of bugs too (particularly for C programmers)
	- ► And it's one possible *side effect* you'll have to watch over
- Best practice: always give dummy arguments the proper attribute

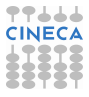

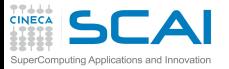

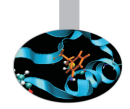

- ► Arguments are passed *by reference* in Fortran
	- $\triangleright$  Dummy and actual arguments share the same memory locations
	- $\triangleright$  (And if you pass a constant or expression, an unnamed variable is created for you)
	- $\triangleright$  When a dummy argument is assigned to, the actual argument is assigned to
	- $\triangleright$  This is a great feature, but a source of bugs too (particularly for C programmers)
	- ► And it's one possible *side effect* you'll have to watch over
- Best practice: always give dummy arguments the proper attribute
	- **intent (in)** for those you only plan to read values from

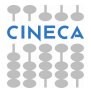

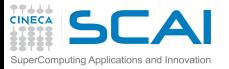

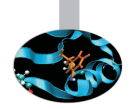

- ► Arguments are passed *by reference* in Fortran
	- $\triangleright$  Dummy and actual arguments share the same memory locations
	- $\triangleright$  (And if you pass a constant or expression, an unnamed variable is created for you)
	- $\triangleright$  When a dummy argument is assigned to, the actual argument is assigned to
	- $\triangleright$  This is a great feature, but a source of bugs too (particularly for C programmers)
	- ► And it's one possible *side effect* you'll have to watch over
- Best practice: always give dummy arguments the proper attribute
	- **intent (in)** for those you only plan to read values from
	- **intent (out)** for those you only plan to write values to

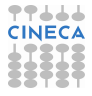

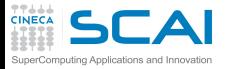

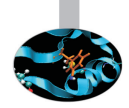

- Arguments are passed *by reference* in Fortran
	- $\triangleright$  Dummy and actual arguments share the same memory locations
	- $\triangleright$  (And if you pass a constant or expression, an unnamed variable is created for you)
	- $\triangleright$  When a dummy argument is assigned to, the actual argument is assigned to
	- $\triangleright$  This is a great feature, but a source of bugs too (particularly for C programmers)
	- ► And it's one possible *side effect* you'll have to watch over
- Best practice: always give dummy arguments the proper attribute
	- **intent (in)** for those you only plan to read values from
	- **intent (out)** for those you only plan to write values to
	- intent (inout) (default) for those you plan to do both

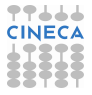

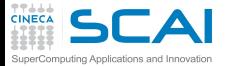

# My First Fortran Functions Fixed!

```
function theta(x) !Heaviside function, useful in DSP
  implicit none
  real :: theta
  real, intent(in) :: x
  theta = 1.0
  if (x < 0.0 ) theta = 0.0
end function theta
function sinc(x) !sinc function as used in DSP
  implicit none
  real :: sinc, xpi
  real, intent(in) :: x
  real, parameter :: pi = acos(-1.0)
  xpi = x*pi
  sinc = 1.0
  if (xpi /= 0.0) sinc = sin(xpi)/xpi
end function sinc
function rect(t, tau) !generalized rectangular function, useful in DSP
  implicit none
  real :: rect
  real, intent(in) :: t, tau
  real :: abs_t, half_tau
  real, external :: theta
  abs t = abs(t)half tau = 0.5*taurect = 0.5
  if (abs t /= \text{half} tau) \text{rect} = \text{theta}(\text{half} \text{tau}-\text{abs} \text{ t})end function rect
```
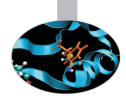

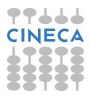

#### **CINECA SCAI** Testing DSP Function the Last Time SuperComputing Applications and Innovation

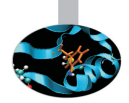

#### $\triangleright$  Way much better!

```
user@cineca$> gfortran -o dsp_test dsp_test.f90 dsp.f90
user@cineca$> ./dsp_test
Enter i, j, k:
-1 0 1
theta(-1.0000000) = 0.0000000<br>since (-1.0000000) = -2.78275341E-08\sin c(-1.0000000) =rect( 0.0000000 , 1.0000000 ) = 1.0000000
```
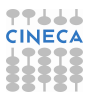

#### **TTLLL**<br>CINECA **SCAI** Testing DSP Function the Last Time mouting Applications and Innovation

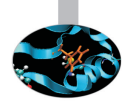

 $\triangleright$  Way much better!

```
user@cineca$> gfortran -o dsp_test dsp_test.f90 dsp.f90
user@cineca$> ./dsp_test
Enter i, j, k:
-1 0 1
theta(-1.0000000) = 0.0000000<br>since (-1.0000000) = -2.78275341E-08sinc( -1.0000000rect( 0.0000000 , 1.0000000 ) = 1.0000000
```
 $\triangleright$  Now comment out  $real$ :  $i$ ,  $j$ ,  $k$  in  $dsp_test.f90$ , recompile and rerun

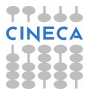

# **SCAI** Testing DSP Function the Last Time

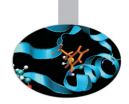

 $\triangleright$  Way much better!

**user@cineca\$> gfortran -o dsp\_test dsp\_test.f90 dsp.f90 user@cineca\$> ./dsp\_test Enter i, j, k: -1 0 1**  $theta(-1.0000000) = 0.0000000$ <br> $since (-1.0000000) = -2.78275341E-08$ **sinc(**  $-1.0000000$ **rect( 0.0000000 , 1.0000000 ) = 1.0000000**

- $\triangleright$  Now comment out  $real$ :  $i$ ,  $j$ ,  $k$  in  $dsp_test.f90$ , recompile and rerun
- ▶ Now add **implicit none** to dsp\_test.f90 and do it again

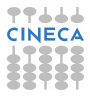

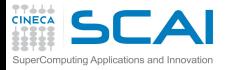

#### **[Introduction](#page-2-0)**

[Fortran Basics](#page-10-0)

#### [More Fortran Basics](#page-101-0)

[My First Fortran Functions](#page-102-0) [Making it Correct](#page-124-0) [Making it Robust](#page-160-0)

[Copying with Legacy](#page-216-0) [Wrapping it Up 2](#page-225-0)

[Integer Types and Iterating](#page-228-0)

[More on Compiling and Linking](#page-297-0)

<span id="page-160-0"></span>**[Homeworks](#page-311-0)** 

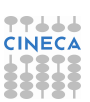

**Outline** 

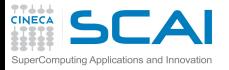

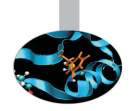

► Try to pass integer variables as actual arguments to **theta()**, **sinc()**, and **rect()**

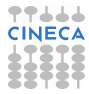

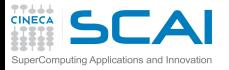

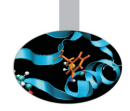

- ▶ Try to pass integer variables as actual arguments to **theta()**, **sinc()**, and **rect()**
- $\triangleright$  Got some surprising behavior?

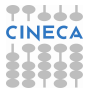

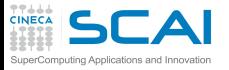

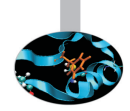

- ► Try to pass integer variables as actual arguments to **theta()**, **sinc()**, and **rect()**
- $\triangleright$  Got some surprising behavior?
- Our testing program doesn't know enough about external functions it is calling
	- $\blacktriangleright$  It is knowledgeable about return types
	- $\blacktriangleright$  It is totally ignorant about argument types

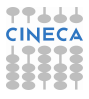

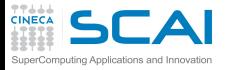

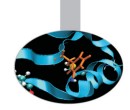

- ► Try to pass integer variables as actual arguments to **theta()**, **sinc()**, and **rect()**
- $\triangleright$  Got some surprising behavior?
- Our testing program doesn't know enough about external functions it is calling
	- $\triangleright$  It is knowledgeable about return types
	- $\triangleright$  It is totally ignorant about argument types
- ► We can make it aware using **interface** blocks

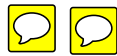

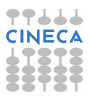

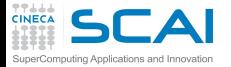

#### **program dsp**

**implicit none**

**real :: i,j,k**

**real, external :: theta, sinc, rect**

#### **print \*, 'Enter i, j, k:' read(\*,\*) i, j, k**  $write(*,*) 'theta(', i, ') = ', theta(i)$ **write(\*,\*) 'sinc(', i , ')= ', sinc(i)**  $\text{write}(\star,\star)$  'rect(', j, ',', k, ')= ', rect(j,k)

**end program dsp**

#### Explicit Interface

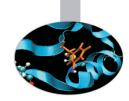

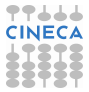

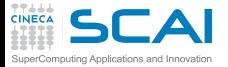

#### **program dsp**

**implicit none**

**real :: i,j,k**

**interface function theta(x) real :: theta, x end function theta end interface**

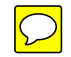

```
interface
  function sinc(x)
    real :: sinc, x
  end function sinc
end interface
```

```
interface
  function rect(t, tau)
    real :: rect, t, tau
  end function rect
end interface
```

```
print *, 'Enter i, j, k:'
read(*,*) i, j, k
write(*,*)'theta(', i, ') = ', theta(i)
```

```
write(*,*) 'sinc(', i , ')= ', sinc(i)
\text{write}(\star,\star) 'rect(', j, ',', k, ')= ', rect(j,k)
```
**end program dsp**

# Explicit Interface

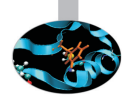

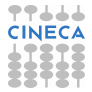

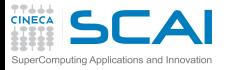

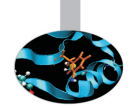

- ► Try to pass integer variables as actual arguments to **theta()**, **sinc()**, and **rect()**
- $\triangleright$  Got some surprising behavior?
- Our testing program doesn't know enough about external functions it is calling
	- $\triangleright$  It is knowledgeable about return types
	- $\triangleright$  It is totally ignorant about argument types
- ► We can make it aware using **interface** blocks
	- $\blacktriangleright$  Just type it in each program unit calling dsp functions

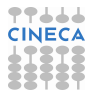

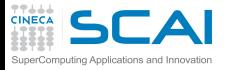

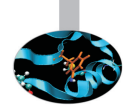

- If Try to pass integer variables as actual arguments to **theta()**, **sinc()**, and **rect()**
- $\triangleright$  Got some surprising behavior?
- Our testing program doesn't know enough about external functions it is calling
	- $\triangleright$  It is knowledgeable about return types
	- $\triangleright$  It is totally ignorant about argument types
- ► We can make it aware using **interface** blocks
	- $\blacktriangleright$  Just type it in each program unit calling dsp functions
	- $\triangleright$  Or, if your life is too short for typing, copy and paste it

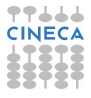

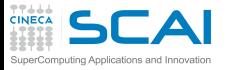

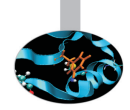

- ► Try to pass integer variables as actual arguments to **theta()**, **sinc()**, and **rect()**
- Got some surprising behavior?
- Our testing program doesn't know enough about external functions it is calling
	- $\triangleright$  It is knowledgeable about return types
	- $\triangleright$  It is totally ignorant about argument types
- ► We can make it aware using **interface** blocks
	- $\blacktriangleright$  Just type it in each program unit calling dsp functions
	- $\triangleright$  Or, if your life is too short for typing, copy and paste it
	- $\blacktriangleright$  But life is too short to modify interfaces spread around 56 program units

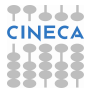

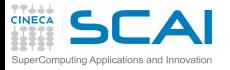

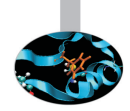

- ► Try to pass integer variables as actual arguments to **theta()**, **sinc()**, and **rect()**
- Got some surprising behavior?
- Our testing program doesn't know enough about external functions it is calling
	- $\triangleright$  It is knowledgeable about return types
	- $\triangleright$  It is totally ignorant about argument types
- ► We can make it aware using **interface** blocks
	- $\blacktriangleright$  Just type it in each program unit calling dsp functions
	- $\triangleright$  Or, if your life is too short for typing, copy and paste it
	- $\blacktriangleright$  But life is too short to modify interfaces spread around 56 program units
	- $\triangleright$  Good, but still error prone, no better way?

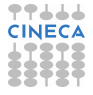

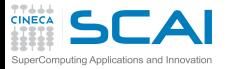

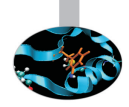

 $\triangleright$  Modules are the Fortran way to complete and robust management of sets of related routines and more

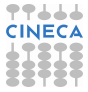

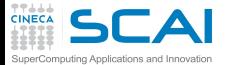

#### My First Module

```
module dsp
  implicit none
contains
  function theta(x) !Heaviside function, useful in DSP
    real :: theta
    real, intent(in) :: x
    theta = 1.0
    if (x < 0.0 ) theta = 0.0
  end function theta
  function sinc(x) !sinc function as used in DSP
    real :: sinc, xpi
    real, intent(in) :: x
    real, parameter :: pi = acos(-1.0)
    xpi = x*pi
    sinc = 1.0
    if (xpi /= 0.0) sinc = sin(xpi)/xpi
  end function sinc
  function rect(t, tau) !generalized rectangular function, useful in DSP
    real :: rect
    real, intent(in) :: t, tau
    real :: abs_t, half_tau
    abs t = abs(t)half_tau = 0.5*tau
    rect = 0.5
    if (abs_t /= half_tau) rect = theta(half_tau-abs_t)
  end function rect
end module dsp
```
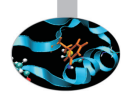

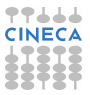

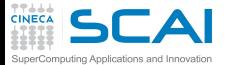

#### My First Module

```
module dsp
  implicit none
contains<br>function theta(x)
                         function, useful in DSP
    real :: theta
    real, intent(in) :: x
    theta = 1.0
    if (x < 0.0 ) theta = 0.0
  end function theta
  function sinc(x) !sinc function as used in DSP
    real :: sinc, xpi
    real, intent(in) :: x
    real, parameter :: pi = acos(-1.0)
    xpi = x*pi
    sinc = 1.0
    if (xpi /= 0.0) sinc = sin(xpi)/xpi
  end function sinc
  function rect(t, tau) !generalized rectangular function, useful in DSP
    real :: rect
    real, intent(in) :: t, tau
    real :: abs_t, half_tau
    abs t = abs(t)half_tau = 0.5*tau
    rect = 0.5
    if (abs_t /= half_tau) rect = theta(half_tau-abs_t)
  end function rect
end module dsp
```
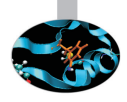

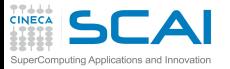

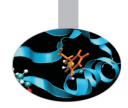

- $\triangleright$  Modules are the Fortran way to complete and robust management of sets of related routines and more
- Interfaces are automatically defined for each procedure a module contains
- ▶ To use **theta()**, sinc(), and rect() in a program unit:
	- **I** just add a **use dsp** statement
	- before you declare anything else in the unit

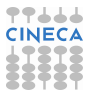

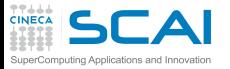

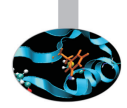

- $\triangleright$  Modules are the Fortran way to complete and robust management of sets of related routines and more
- Interfaces are automatically defined for each procedure a module contains
- ▶ To use **theta()**, sinc(), and rect() in a program unit:
	- **i** iust add a use dsp statement
	- $\triangleright$  before you declare anything else in the unit
- $\triangleright$  Try it now!

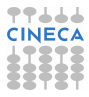

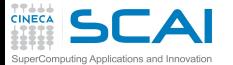

**module dsp**

```
Try it Now!
```
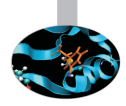

```
implicit none
contains
 function theta(x) !Heaviside function, useful in DSP
   real :: theta
    real, intent(in) :: x
    theta = 1.0
   if (x < 0.0 ) theta = 0.0
 end function theta
  function sinc(x) !sinc function as used in DSP
    real :: sinc, xpi
    real, intent(in) :: x
    real, parameter :: pi = acos(-1.0)
    xpi = x*pi
    sinc = 1.0
    if (xpi /= 0.0) sinc = sin(xpi)/xpi
  end function sinc
  function rect(t, tau) !generalized rectangular function, useful in DSP
    real :: rect
    real, intent(in) :: t, tau
    real :: abs_t, half_tau
    abs t = abs(t)half_tau = 0.5*tau
    rect = 0.5
    if (abs_t /= half_tau) rect = theta(half_tau-abs_t)
 end function rect
end module dsp
```
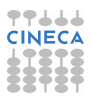

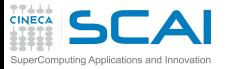

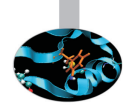

- $\triangleright$  Modules are the Fortran way to complete and robust management of sets of related routines and more
- Interfaces are automatically defined for each procedure a module contains
- ▶ To use **theta()**, sinc(), and rect() in a program unit:
	- $\triangleright$  just add a use dsp statement
	- $\triangleright$  before you declare anything else in the unit
- $\triangleright$  Try it now!
- Best practices

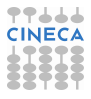

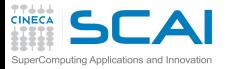

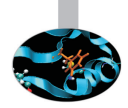

- $\triangleright$  Modules are the Fortran way to complete and robust management of sets of related routines and more
- Interfaces are automatically defined for each procedure a module contains
- ▶ To use **theta()**, sinc(), and rect() in a program unit:
	- $\triangleright$  just add a use dsp statement
	- $\triangleright$  before you declare anything else in the unit
- $\triangleright$  Try it now!
- Best practices
	- $\triangleright$  If you have a set of related procedures, always make a module

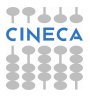

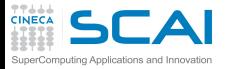

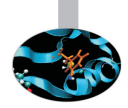

- $\triangleright$  Modules are the Fortran way to complete and robust management of sets of related routines and more
- Interfaces are automatically defined for each procedure a module contains
- ▶ To use **theta()**, sinc(), and rect() in a program unit:
	- $\triangleright$  just add a use dsp statement
	- $\triangleright$  before you declare anything else in the unit
- $\triangleright$  Try it now!
- Best practices
	- $\triangleright$  If you have a set of related procedures, always make a module
	- $\blacktriangleright$  If you have a single procedure, just to tame code complexity, called by a single program unit, a module could be overkill

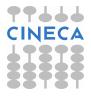
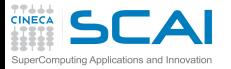

### **use** Modules, Instead!

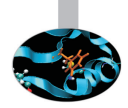

- $\triangleright$  Modules are the Fortran way to complete and robust management of sets of related routines and more
- Interfaces are automatically defined for each procedure a module contains
- ▶ To use **theta()**, sinc(), and rect() in a program unit:
	- $\triangleright$  just add a use dsp statement
	- $\triangleright$  before you declare anything else in the unit
- $\triangleright$  Try it now!
- Best practices
	- $\triangleright$  If you have a set of related procedures, always make a module
	- $\blacktriangleright$  If you have a single procedure, just to tame code complexity, called by a single program unit, a module could be overkill
- $\triangleright$  But there is a lot more to say about modules

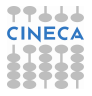

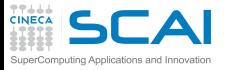

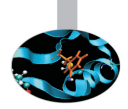

- $\triangleright$  A nice colleague handed you the dsp module...
- ► but you prefer your own version of **rect ()**, which returns 1 on borders:
	- $\triangleright$  don't change the module source

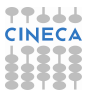

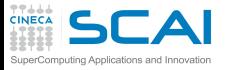

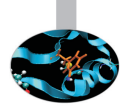

- ► A nice colleague handed you the dsp module...
- <sup>I</sup> but you prefer your own version of **rect()**, which returns 1 on borders:
	- $\triangleright$  don't change the module source
	- ▶ use dsp, only : theta, sinc and keep using your own **rect()**

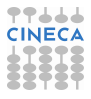

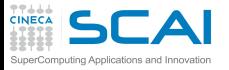

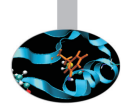

- A nice colleague handed you the dsp module...
- <sup>I</sup> but you prefer your own version of **rect()**, which returns 1 on borders:
	- $\triangleright$  don't change the module source
	- ▶ use dsp, only : theta, sinc and keep using your own **rect()**
- ► or you already have a function called **theta()**, called all over your code, and don't want to change it:

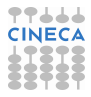

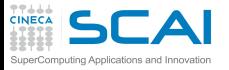

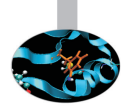

- A nice colleague handed you the dsp module...
- <sup>I</sup> but you prefer your own version of **rect()**, which returns 1 on borders:
	- $\triangleright$  don't change the module source
	- **Example 13 Finds** incompose the tags are the use dsp, only in the tags and the use of the use of the use of the use of the use of the use of the use of the use of the use of the use of the use of the use of the use of th and keep using your own **rect()**
- ► or you already have a function called **theta()**, called all over your code, and don't want to change it:
	- **Figure 1)** rename the **theta** () function in dsp like this: **use dsp, heaviside=>theta**

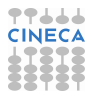

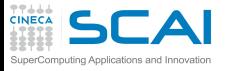

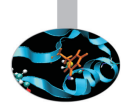

- A nice colleague handed you the dsp module...
- <sup>I</sup> but you prefer your own version of **rect()**, which returns 1 on borders:
	- $\triangleright$  don't change the module source
	- ▶ use dsp, only : theta, sinc and keep using your own **rect()**
- ► or you already have a function called **theta()**, called all over your code, and don't want to change it:
	- **Figure 1** rename the **theta** () function in dsp like this: **use dsp, heaviside=>theta**
- $\triangleright$  or maybe both:

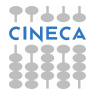

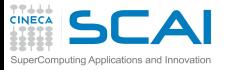

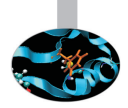

- A nice colleague handed you the dsp module...
- <sup>I</sup> but you prefer your own version of **rect()**, which returns 1 on borders:
	- $\triangleright$  don't change the module source
	- ▶ use dsp, only : theta, sinc and keep using your own **rect()**
- ► or you already have a function called **theta()**, called all over your code, and don't want to change it:
	- **Figure 1** rename the **theta** () function in dsp like this: **use dsp, heaviside=>theta**
- $\triangleright$  or maybe both:
	- <sup>I</sup> **use dsp, only : heaviside=>theta, sinc**

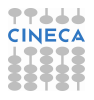

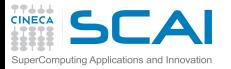

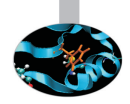

```
function rect(t, tau)
  implicit none
  real :: rect
  real, intent(in) :: t, tau
  real :: abs_t, half_tau
 abs_t = abs(t)half tau = 0.5*taurect = 0.5
  if (abs_t /= half_tau) rect = theta(half_tau-abs_t)
end function rect
```
► What if **rect()** is passed a negative argument for **tau**?

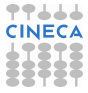

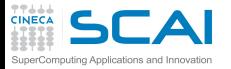

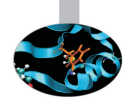

```
function rect(t, tau)
  implicit none
  real :: rect
  real, intent(in) :: t, tau
  real :: abs_t, half_tau
 abs_t = abs(t)half tau = 0.5*taurect = 0.5
  if (abs_t /= half_tau) rect = theta(half_tau-abs_t)
end function rect
```
- ► What if **rect()** is passed a negative argument for **tau**?
	- $\triangleright$  Wrong results

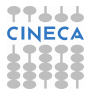

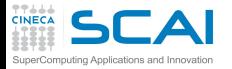

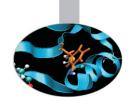

```
function rect(t, tau)
  implicit none
  real :: rect
  real, intent(in) :: t, tau
  real :: abs_t, half_tau
  abs_t = abs(t)half tau = 0.5*taurect = 0.5
  if (abs_t /= half_tau) rect = theta(half_tau-abs_t)
end function rect
```
- ► What if **rect()** is passed a negative argument for **tau**?
	- $\triangleright$  Wrong results
- I Taking the absolute value of **tau** it's a possibility

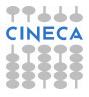

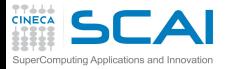

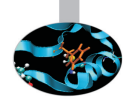

```
function rect(t, tau)
  implicit none
  real :: rect
  real, intent(in) :: t, tau
  real :: abs_t, half_tau
  abs_t = abs(t)half tau = 0.5*taurect = 0.5
  if (abs_t /= half_tau) rect = theta(half_tau-abs_t)
end function rect
```
- ► What if **rect()** is passed a negative argument for **tau**?
	- $\triangleright$  Wrong results
- ► Taking the absolute value of tau it's a possibility
- $\blacktriangleright$  But not a good one, because:
	- $\triangleright$  a negative rectangle width is nonsensical
	- $\triangleright$  probably flags a mistake in the calling code
	- $\triangleright$  and a zero rectangle width is also a problem

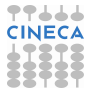

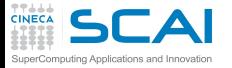

### Failing Predictably

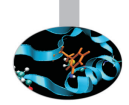

```
function rect(t, tau)
  implicit none
  real :: rect
  real, intent(in) :: t, tau
  real :: abs_t, half_tau
  if (tau <= 0.0) stop 'rect() non positive second argument'
 abs_t = abs(t)half tau = 0.5*tau
  rect = 0.5
  if (abs_t /= half_tau) rect = theta(half_tau-abs_t)
end function rect
```
 $\triangleright$  A known approach...

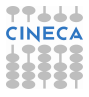

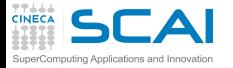

## Failing Predictably

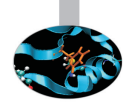

```
function rect(t, tau)
  implicit none
  real :: rect
  real, intent(in) :: t, tau
  real :: abs_t, half_tau
  if (tau <= 0.0) stop 'rect() non positive second argument'
  abs_t = abs(t)half tau = 0.5*tau
  rect = 0.5
  if (abs t /= half tau ) rect = theta(half tau-abs t)
end function rect
```
- $\triangleright$  A known approach...
- $\blacktriangleright$  but too crude!
	- $\triangleright$  No clue at the argument value
	- ► No clue at which call to **rect ()** was wrong
	- $\triangleright$  And stopping a program in a procedure, called by another procedure, called by another procedure, ..., is widely reputed bad programming practice

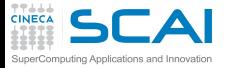

## A Better Approach

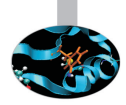

```
module dsp
 implicit none
 integer :: dsp_info
 integer, parameter :: DSPERR_DOMAIN = 1
contains
  function theta(x) !Heaviside function, useful in DSP
! code as in previous examples...
  end function theta
 function sinc(x) !sinc function as used in DSP
! code as in previous examples...
  end function sinc
  function rect(t, tau) !generalized rectangular function, useful in DSP
    real :: rect
    real, intent(in) :: t, tau
    real :: abs_t, half_tau
    if (tau <= 0.0) then
     dsp_info = DSPERR_DOMAIN
      rect = 0.0
      return
    end if
    abs t = abs(t)half_tau = 0.5*tau
    rect = 0.5
    if (abs t /= half tau) rect = theta(half tau-abs t)
 end function rect
end module dsp
```
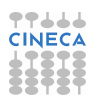

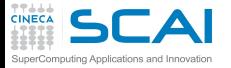

## A Better Approach

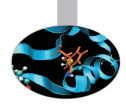

```
module dsp
 implicit none
 integer :: dsp_info
 integer, parameter :: DSPERR_DOMAIN = 1
contains
  function theta(x) !Heaviside function, useful in DSP
! code as in previous examples...
  end function theta
 function sinc(x) !sinc function as used in DSP
! code as in previous examples...
 end function sinc
  function rect(t, tau) !generalized rectangular function, useful in DSP
    real :: rect
    real, intent(in) :: t, tau
    real :: abs_t, half_tau
    if (tau <= 0.0) then
     dsp_info = DSPERR_DOMAIN
      rect = 0.0
      return
    end if
    abs t = abs(t)half_tau = 0.5*tau
    rect = 0.5
    if (abs t /= half tau) rect = theta(half tau-abs t)
 end function rect
end module dsp
```
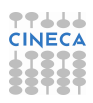

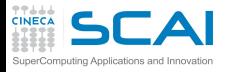

#### More Module Power, and More Types

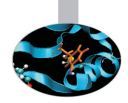

 $\triangleright$  Yes, a module can define variables, too

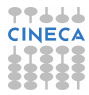

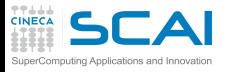

#### More Module Power, and More Types

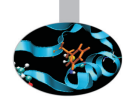

- $\triangleright$  Yes, a module can define variables, too
- $\triangleright$  And they will be accessible to all program units using it

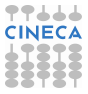

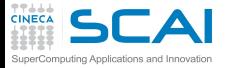

## A Better Approach

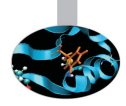

```
module dsp
 implicit none
 integer :: dsp_info
 integer, parameter :: DSPERR_DOMAIN = 1
contains
  function theta(x) !Heaviside function, useful in DSP
! code as in previous examples...
  end function theta
 function sinc(x) !sinc function as used in DSP
! code as in previous examples...
 end function sinc
  function rect(t, tau) !generalized rectangular function, useful in DSP
    real :: rect
    real, intent(in) :: t, tau
    real :: abs_t, half_tau
    if (tau <= 0.0) then
     dsp_info = DSPERR_DOMAIN
      rect = 0.0
      return
    end if
    abs t = abs(t)half_tau = 0.5*tau
    rect = 0.5
    if (abs t /= half tau) rect = theta(half tau-abs t)
 end function rect
end module dsp
```
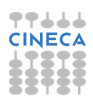

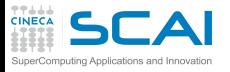

#### More Module Power, and More Types

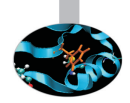

- $\triangleright$  Yes, a module can define variables, too
- And they will be accessible to all program units using it
- ► And yes, *integer* it's another Fortran type
	- $\triangleright$  For variables hosting integer numerical values
	- $\triangleright$  More on this later...

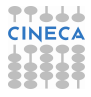

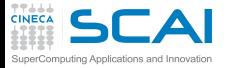

## A Better Approach

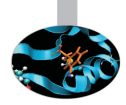

```
module dsp
 implicit none
 integer :: dsp_info
 integer, parameter :: DSPERR_DOMAIN = 1
contains
  function theta(x) !Heaviside function, useful in DSP
! code as in previous examples...
  end function theta
 function sinc(x) !sinc function as used in DSP
! code as in previous examples...
  end function sinc
  function rect(t, tau) !generalized rectangular function, useful in DSP
    real :: rect
    real, intent(in) :: t, tau
    real :: abs_t, half_tau
    if (tau <= 0.0) then
     dsp_info = DSPERR_DOMAIN
      rect = 0.0
      return
    end if
    abs t = abs(t)half_tau = 0.5*tau
    rect = 0.5
    if (abs t /= half tau) rect = theta(half tau-abs t)
 end function rect
end module dsp
```
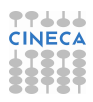

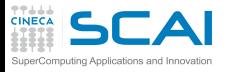

#### More Module Power, and More Types

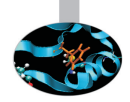

- $\triangleright$  Yes, a module can define variables, too
- And they will be accessible to all program units using it
- ► And yes, integer it's another Fortran type
	- $\triangleright$  For variables hosting integer numerical values
	- $\triangleright$  More on this later...
- ► And yes, return forces function execution to terminate and return to calling unit

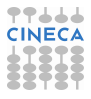

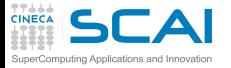

## A Better Approach

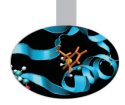

```
module dsp
 implicit none
 integer :: dsp_info
 integer, parameter :: DSPERR_DOMAIN = 1
contains
  function theta(x) !Heaviside function, useful in DSP
! code as in previous examples...
  end function theta
 function sinc(x) !sinc function as used in DSP
! code as in previous examples...
 end function sinc
  function rect(t, tau) !generalized rectangular function, useful in DSP
    real :: rect
    real, intent(in) :: t, tau
    real :: abs_t, half_tau
    if (tau <= 0.0) then
     dsp_info = DSPERR_DOMAIN
      rect = 0.0
      return
    end if
    abs t = abs(t)half_tau = 0.5*tau
    rect = 0.5
    if (abs t /= half tau) rect = theta(half tau-abs t)
 end function rect
end module dsp
```
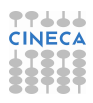

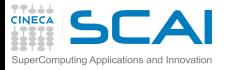

## Error Management Strategy

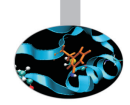

- $\triangleright$  Set a module variable to a constant corresponding to the error class
- $\triangleright$  And return a sensible result

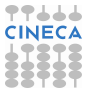

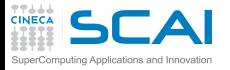

## Error Management Strategy

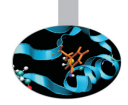

- $\triangleright$  Set a module variable to a constant corresponding to the error class
- $\triangleright$  And return a sensible result
- $\triangleright$  Then a wise user would do something like this:

```
dsp info = 0r = rect(x, width)
if (dsp_info == DSPERR_DOMAIN) then
  ! take corrective action or fail gracefully
end if
```
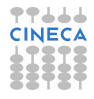

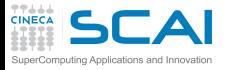

## Error Management Strategy

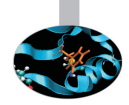

- $\triangleright$  Set a module variable to a constant corresponding to the error class
- $\triangleright$  And return a sensible result
- $\triangleright$  Then a wise user would do something like this:

```
dsp info = 0r = rect(x, width)
if (dsp_info == DSPERR_DOMAIN) then
  ! take corrective action or fail gracefully
end if
```
 $\triangleright$  Note: even if Fortran ignores case, constants are often highlighted using all capitals

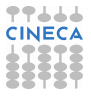

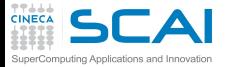

# A Widely Used Approach

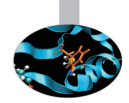

```
module dsp
  implicit none
  integer, parameter :: DSPERR_DOMAIN = 1
contains
! ...
  function rect(t, tau, info) !generalized rectangular function, useful in DSP
    real :: rect
    real, intent(in) :: t, tau
    integer, intent(out) :: info
    real :: abs_t, half_tau
    info = 0
    if (tau <= 0.0) then
      info = DSPERR_DOMAIN
     rect = 0.0
      return
    end if
    abs t = abs(t)half_tau = 0.5*tau
    rect = 0.5
    if (abs t /= half tau) rect = theta(half tau-abs t)
  end function rect
end module dsp
```
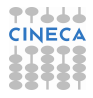

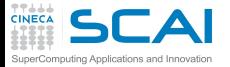

# A Widely Used Approach

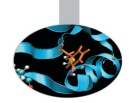

```
module dsp
  implicit none
  integer, parameter :: DSPERR_DOMAIN = 1
contains
! ...
  function rect(t, tau, info) !generalized rectangular function, useful in DSP
    real :: rect
    real, intent(in) :: t, tau
    integer, intent(out) :: info
    real :: abs_t, half_tau
    info = 0
    if (tau <= 0.0) then
      info = DSPERR_DOMAIN
     rect = 0.0
      return
    end if
    abs t = abs(t)half_tau = 0.5*tau
    rect = 0.5
    if (abs t /= half tau) rect = theta(half tau-abs t)
  end function rect
end module dsp
```
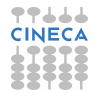

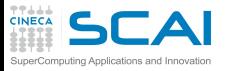

#### Using Arguments to Return Error Codes

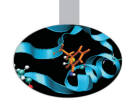

- $\triangleright$  Set a dedicated argument to a constant corresponding to the error class
- $\triangleright$  And return a sensible result

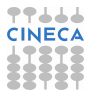

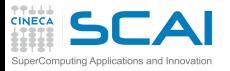

#### Using Arguments to Return Error Codes

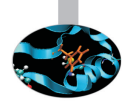

- $\triangleright$  Set a dedicated argument to a constant corresponding to the error class
- $\triangleright$  And return a sensible result
- $\triangleright$  Then a wise user would do something like this:

```
r = rect(x, width, rect_info)
if (rect_info == DSPERR_DOMAIN) then
  ! take corrective action or fail gracefully
end if
```
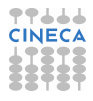

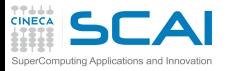

#### Using Arguments to Return Error Codes

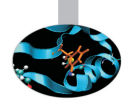

- $\triangleright$  Set a dedicated argument to a constant corresponding to the error class
- $\triangleright$  And return a sensible result
- $\triangleright$  Then a wise user would do something like this:

```
r = rect(x, width, rect_info)
if (rect_info == DSPERR_DOMAIN) then
  ! take corrective action or fail gracefully
end if
```
- But this is annoying when the arguments are guaranteed to be correct
	- $\triangleright$  info can be given the **optional** attribute
	- $\triangleright$  and omitted when you feel it's safe:  $\texttt{rect}(x, 5.0)$

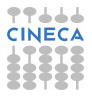

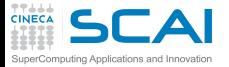

# Making Argument Optionals

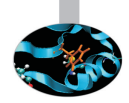

```
module dsp
 implicit none
 integer, parameter :: DSPERR_DOMAIN = 1
contains
! ...
  function rect(t, tau, info) !generalized rectangular function, useful in DSP
    real :: rect
    real, intent(in) :: t, tau
    integer, intent(out), optional :: info
    real :: abs_t, half_tau
    if (present(info)) info = 0
    if (tau <= 0.0) then
     if (present(info)) info = DSPERR_DOMAIN
     rect = 0.0
      return
    end if
    abs t = abs(t)half_tau = 0.5*tau
    rect = 0.5
    if (abs t /= half tau) rect = theta(half tau-abs t)
 end function rect
end module dsp
```
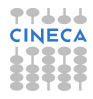

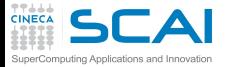

# Making Argument Optionals

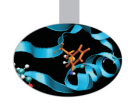

```
module dsp
  implicit none
  integer, parameter :: DSPERR_DOMAIN = 1
contains
! ...
  function rect(t, tau, info) !generalized rectangular function, useful in DSP
    real :: rect
    real, intent(in) :: t, tau
    integer, intent(out), optional :: info
    real :: abs_t, half_tau
    if (present(info)) info = 0
    if (tau <= 0.0) then
      if (present(info)) info = DSPERR_DOMAIN
      rect = 0.0
      return
    end if
    abs t = abs(t)half_tau = 0.5*tau
    rect = 0.5
    if (abs t /= half tau) rect = theta(half tau-abs t)
  end function rect
end module dsp
```
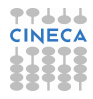

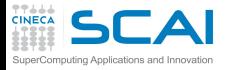

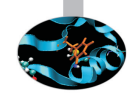

- $\triangleright$  Your platform could support IEEE floating point standard
	- $\triangleright$  Most common ones do, at least in a good part

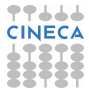

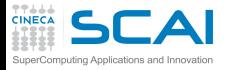

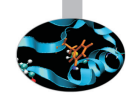

- $\triangleright$  Your platform could support IEEE floating point standard
	- $\triangleright$  Most common ones do, at least in a good part
- $\blacktriangleright$  This means more bad cases:
	- $\triangleright$  one of the arguments is a NaN
	- $\triangleright$  both arguments are infinite (they are not ordered!)

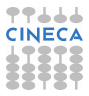

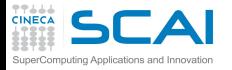

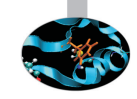

- $\triangleright$  Your platform could support IEEE floating point standard
	- $\triangleright$  Most common ones do, at least in a good part
- $\blacktriangleright$  This means more bad cases:
	- $\triangleright$  one of the arguments is a NaN
	- $\triangleright$  both arguments are infinite (they are not ordered!)
- ► Best strategy: return a NaN and set **dsp** info in these bad cases
	- ► And do it also for non positive values of tau
	- But then the floating point environment configuration should be checked, proper floating point exceptions set...

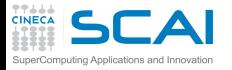

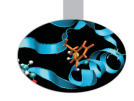

- $\triangleright$  Your platform could support IEEE floating point standard
	- $\triangleright$  Most common ones do, at least in a good part
- $\triangleright$  This means more bad cases:
	- $\triangleright$  one of the arguments is a NaN
	- $\triangleright$  both arguments are infinite (they are not ordered!)
- ► Best strategy: return a NaN and set **dsp** info in these bad cases
	- ► And do it also for non positive values of tau
	- But then the floating point environment configuration should be checked, proper floating point exceptions set...
- $\triangleright$  Being absolutely robust is difficult
	- $\triangleright$  Too advanced stuff to cover in this course
	- $\triangleright$  But not an excuse, some robustness is better than none
	- $\blacktriangleright$  It's a process to do in steps
	- $\blacktriangleright$  Always comment in your code bad cases you don't cover yet!

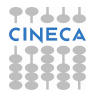
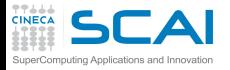

#### **[Introduction](#page-2-0)**

[Fortran Basics](#page-10-0)

#### [More Fortran Basics](#page-101-0)

[My First Fortran Functions](#page-102-0) [Making it Correct](#page-124-0) [Making it Robust](#page-160-0) [Copying with Legacy](#page-216-0) [Wrapping it Up 2](#page-225-0)

[Integer Types and Iterating](#page-228-0)

[More on Compiling and Linking](#page-297-0)

<span id="page-216-0"></span>**[Homeworks](#page-311-0)** 

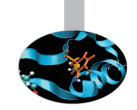

**Outline** 

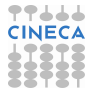

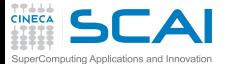

## A Glimpse to Fortran 77

```
FUNCTION SINC(X)
  IMPLICIT NONE
  REAL SINC, X, XPI
  REAL PI
  PARAMETER (PI = 3.1415926)
  XPI = X*PI
  SINC = 1.0
  IF (XPI .NE. 0.0) SINC = SIN(XPI)/XPI
END
FUNCTION RECT(T, TAU)
  IMPLICIT NONE
  REAL RECT, T, TAU
  REAL ABS_T, HALF_TAU
  REAL THETA
  EXTERNAL THETA
  INTEGER DSPINFO
  COMMON /DSP/ DSPINFO
  IF (TAU .LE. 0.0) THEN
    DSPINFO = 1
   RECT = 0.0;
    RETURN
  END IF
 ABS T = ABC(T)HALF TAU = 0.5*TAURECT = 0.5
  IF (ABS_T .NE. HALF_TAU) RECT = THETA(HALF_TAU-ABS_T)
END
```
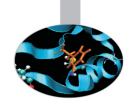

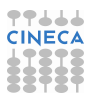

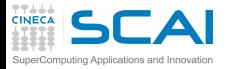

# Many Things are Missing

- $\triangleright$  Strange looking relational operators
- $\triangleright$  No attributes
	- $\triangleright$  Declarations spread over many lines, error prone
- $\triangleright$  No initialization expressions
	- $\triangleright$  You had to type in the actual number
- ▶ No intent i.e. no defense from subtle bugs
- <sup>I</sup> No **interface**

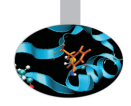

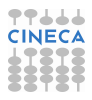

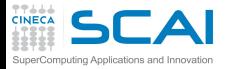

# Many Things are Missing

- $\triangleright$  Strange looking relational operators
- $\triangleright$  No attributes
	- $\triangleright$  Declarations spread over many lines, error prone
- $\triangleright$  No initialization expressions
	- $\triangleright$  You had to type in the actual number
- ▶ No intent i.e. no defense from subtle bugs
- <sup>I</sup> No **interface**
- $\triangleright$  No easy way to share variables among program units
	- $\triangleright$  To share you had to use **common** statements
	- And type in variable types and **common** statements in each unit
	- $\triangleright$  And the smallest mistake can turn into a nightmare

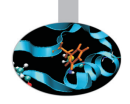

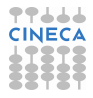

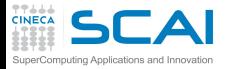

# Many Things are Missing

- $\triangleright$  Strange looking relational operators
- $\triangleright$  No attributes
	- $\triangleright$  Declarations spread over many lines, error prone
- $\triangleright$  No initialization expressions
	- $\triangleright$  You had to type in the actual number
- ▶ No intent i.e. no defense from subtle bugs
- <sup>I</sup> No **interface**
- $\triangleright$  No easy way to share variables among program units
	- $\triangleright$  To share you had to use **common** statements
	- And type in variable types and **common** statements in each unit
	- $\triangleright$  And the smallest mistake can turn into a nightmare
- $\triangleright$  Bottom line:
	- $\triangleright$  Is common good or bad? The jury is still out
	- $\triangleright$  We'll not cover them, but you'll encounter them
	- $\triangleright$  Read the fine print, or better switch to modules, they are way much better

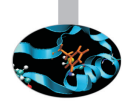

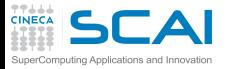

### Refurbishing Old Code

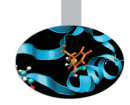

- $\triangleright$  You are lucky, and inherit a 4000 lines of code library, coming from the dark ages
	- $\blacktriangleright$  Tested and tried

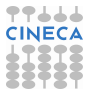

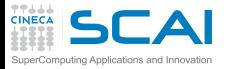

## Refurbishing Old Code

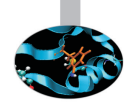

- $\triangleright$  You are lucky, and inherit a 4000 lines of code library, coming from the dark ages
	- $\blacktriangleright$  Tested and tried
- $\blacktriangleright$  But no interface
	- $\triangleright$  Thus no compiler checks when you call it
	- $\triangleright$  And rewriting a working code in modern language is soooo dangerous...

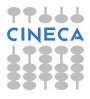

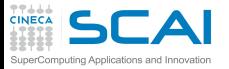

## Refurbishing Old Code

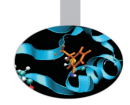

- $\triangleright$  You are lucky, and inherit a 4000 lines of code library, coming from the dark ages
	- $\blacktriangleright$  Tested and tried
- $\blacktriangleright$  But no interface
	- $\triangleright$  Thus no compiler checks when you call it
	- $\triangleright$  And rewriting a working code in modern language is soooo dangerous...
- $\triangleright$  Modules come to rescue
	- $\triangleright$  They don't need to include the actual code
	- But they can publish an interface for code which is elsewhere
	- And then you can use the module in calling program units

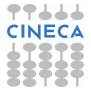

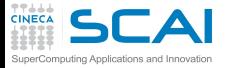

# Wrapping Old Code in a Module

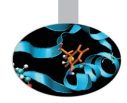

#### **module dspmod**

**implicit none**

#### **interface**

**function theta(x) real :: theta real, intent(in) ::x end function theta end interface**

#### **interface**

```
function sinc(x)
    real :: sinc
    real, intent(in) :: x
  end function sinc
end interface
```
#### **interface function rect(t, tau)**

```
real :: rect
    real, intent(in) :: t, tau
  end function rect
end interface
```
**end module dspmod**

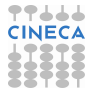

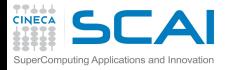

#### **[Introduction](#page-2-0)**

[Fortran Basics](#page-10-0)

#### [More Fortran Basics](#page-101-0)

[My First Fortran Functions](#page-102-0) [Making it Correct](#page-124-0) [Making it Robust](#page-160-0) [Copying with Legacy](#page-216-0) [Wrapping it Up 2](#page-225-0)

[Integer Types and Iterating](#page-228-0)

[More on Compiling and Linking](#page-297-0)

<span id="page-225-0"></span>**[Homeworks](#page-311-0)** 

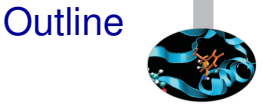

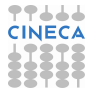

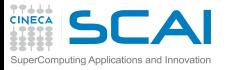

## We Did Progress!

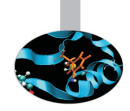

- $\triangleright$  A program can be subdivided in more source files
- Functions and their arguments
- Arguments are passed to functions by reference
- **intent** attribute is precious to prevent subtle bugs
- Intrinsic and external procedures are two different things
- **parameter** variables
- Explicit interfaces
- Modules allow complete management of procedures
- Modules allow access to variables from many program units
- Modules can be used to make proper use of legacy, reliable codes

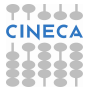

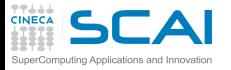

#### Best Practices

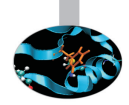

- Always name constants
- $\triangleright$  Test every function you write
	- $\triangleright$  Writing specialized programs to do it
- $\triangleright$  Use language support and compiler to catch mistakes
- $\triangleright$  Use explicit interfaces
- $\blacktriangleright$  Use modules
- Describe all attributes of a variable at declaration
- Anticipate causes of problems
	- $\blacktriangleright$  Find a rational way to react
	- $\triangleright$  Fail predictably and in a user friendly way
	- $\triangleright$  Robustness it's a long way to do in steps
	- Comment in your code issues still to address

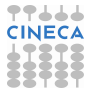

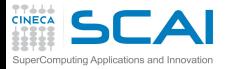

#### **[Introduction](#page-2-0)**

[Fortran Basics](#page-10-0)

#### [More Fortran Basics](#page-101-0)

[Integer Types and Iterating](#page-228-0) [Play it Again, Please](#page-240-0) [Testing and Fixing it](#page-246-0) [Hitting Limits](#page-260-0) [Wider Integer Types](#page-267-0) [How Bad it Used to Be](#page-291-0) [Wrapping it Up 3](#page-294-0)

[More on Compiling and Linking](#page-297-0)

<span id="page-228-0"></span>[Homeworks](#page-311-0)

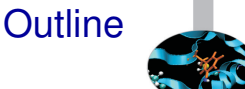

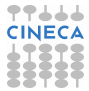

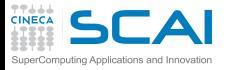

## Greatest Common Divisor

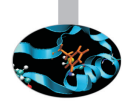

#### $\blacktriangleright$  Euclid's Algorithm

- 1. Take two integers *a* and *b*
- 2. Let  $r \leftarrow a \mod b$
- 3. Let  $a \leftarrow b$
- 4. Let  $b \leftarrow r$
- 5. If *b* is not zero, go back to step 2
- 6. *a* is the GCD
- $\triangleright$  Let's implement it and learn some more Fortran

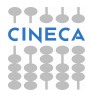

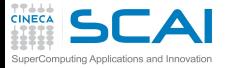

#### GCD & LCM

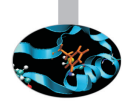

```
module number_theory
  implicit none
contains
  function gcd(a, b) ! Greatest Common Divisor
    integer :: gcd
    integer, intent(in) :: a, b
    integer :: gb, t
    gcd = a
    ab = bdo
      t = mod(gcd,gb)gcd = gb
      if (t == 0) exit
      ab = tend do
  end function gcd
  function lcm(a, b) ! Least Common Multiple
    integer :: lcm
    integer, intent(in) :: a, b
    lcm = a*b/gcd(a,b)
  end function lcm
end module number_theory
```
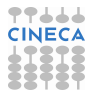

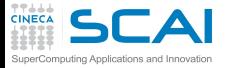

#### GCD & LCM

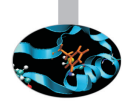

```
module number_theory
  implicit none
contains
  function gcd(a, b) ! Greatest Common Divisor
    integer :: gcd
    integer, intent(in) :: a, b
    integer :: gb, t
    gcd = a
    ab = bdo
      t = mod(gcd,gb)gcd = gb
      if (t == 0) exit
      ab = tend do
  end function gcd
  function lcm(a, b) ! Least Common Multiple
    integer :: lcm
    integer, intent(in) :: a, b
    lcm = a*b/gcd(a,b)
  end function lcm
end module number_theory
```
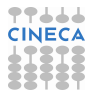

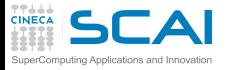

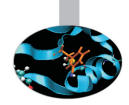

- ► As we said, integer means that a value is an integer
	- $\triangleright$  Only integer values, positive, negative or zero
	- ▶ On most platforms, integer means a 32 bits value, ranging from  $-2^{31}$  to  $2^{31} - 1$

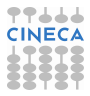

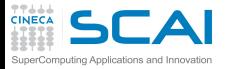

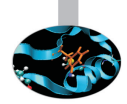

- ► As we said, **integer** means that a value is an integer
	- $\triangleright$  Only integer values, positive, negative or zero
	- ► On most platforms, integer means a 32 bits value, ranging from  $-2^{31}$  to  $2^{31} - 1$
- $\triangleright$  Want to know the actual size?
	- $\triangleright$  The standard is absolutely generic on this

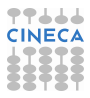

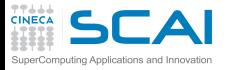

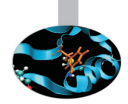

- ► As we said, **integer** means that a value is an integer
	- $\triangleright$  Only integer values, positive, negative or zero
	- ► On most platforms, integer means a 32 bits value, ranging from  $-2^{31}$  to  $2^{31} - 1$
- $\triangleright$  Want to know the actual size?
	- $\triangleright$  The standard is absolutely generic on this
	- $\triangleright$  But we'll tell you a secret...

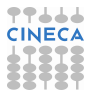

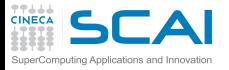

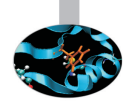

- ► As we said, **integer** means that a value is an integer
	- $\triangleright$  Only integer values, positive, negative or zero
	- ► On most platforms, integer means a 32 bits value, ranging from  $-2^{31}$  to  $2^{31} - 1$
- $\triangleright$  Want to know the actual size?
	- $\triangleright$  The standard is absolutely generic on this
	- But we'll tell you a secret...
	- <sup>I</sup> ...on all platforms we know of, the intrinsic function **kind()** will return the size in bytes of any integer expression you'll pass as an argument

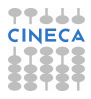

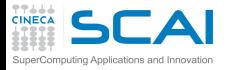

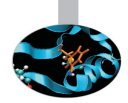

- ► As we said, **integer** means that a value is an integer
	- $\triangleright$  Only integer values, positive, negative or zero
	- ► On most platforms, integer means a 32 bits value, ranging from  $-2^{31}$  to  $2^{31} - 1$
- $\triangleright$  Want to know the actual size?
	- $\triangleright$  The standard is absolutely generic on this
	- $\triangleright$  But we'll tell you a secret...
	- ► ...on all platforms we know of, the intrinsic function **kind()** will return the size in bytes of any integer expression you'll pass as an argument
	- ► Try with **kind(0)**, to know the size of a normal **integer**

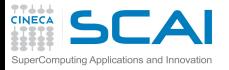

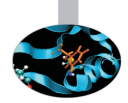

- ► As we said, **integer** means that a value is an integer
	- $\triangleright$  Only integer values, positive, negative or zero
	- ► On most platforms, integer means a 32 bits value, ranging from  $-2^{31}$  to  $2^{31} - 1$
- $\triangleright$  Want to know the actual size?
	- $\triangleright$  The standard is absolutely generic on this
	- $\triangleright$  But we'll tell you a secret...
	- ► ...on all platforms we know of, the intrinsic function **kind()** will return the size in bytes of any integer expression you'll pass as an argument
	- ► Try with **kind(0)**, to know the size of a normal **integer**
	- $\triangleright$  And works for real values too, or values of any type, for that matter

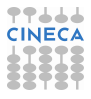

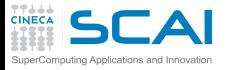

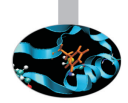

- ► As we said, **integer** means that a value is an integer
	- $\triangleright$  Only integer values, positive, negative or zero
	- ► On most platforms, integer means a 32 bits value, ranging from  $-2^{31}$  to  $2^{31} - 1$
- $\triangleright$  Want to know the actual size?
	- $\triangleright$  The standard is absolutely generic on this
	- $\triangleright$  But we'll tell you a secret...
	- ► ...on all platforms we know of, the intrinsic function **kind()** will return the size in bytes of any integer expression you'll pass as an argument
	- ► Try with **kind(0)**, to know the size of a normal **integer**
	- $\triangleright$  And works for real values too, or values of any type, for that matter
	- $\triangleright$  More on this later

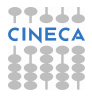

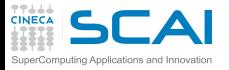

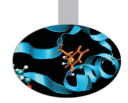

- ► As we said, **integer** means that a value is an integer
	- $\triangleright$  Only integer values, positive, negative or zero
	- ► On most platforms, integer means a 32 bits value, ranging from  $-2^{31}$  to  $2^{31} - 1$
- $\triangleright$  Want to know the actual size?
	- $\triangleright$  The standard is absolutely generic on this
	- $\triangleright$  But we'll tell you a secret...
	- ► ...on all platforms we know of, the intrinsic function **kind()** will return the size in bytes of any integer expression you'll pass as an argument
	- ► Try with **kind(0)**, to know the size of a normal **integer**
	- $\triangleright$  And works for real values too, or values of any type, for that matter
	- $\triangleright$  More on this later
- $\triangleright$  Want to know more?
	- **I intrinsic function huge (0) returns the greatest positive value an integer** can assume
	- Again, we'll be back at this

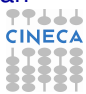

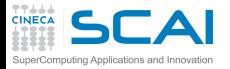

#### **[Introduction](#page-2-0)**

[Fortran Basics](#page-10-0)

#### [More Fortran Basics](#page-101-0)

#### [Integer Types and Iterating](#page-228-0) [Play it Again, Please](#page-240-0)

[Testing and Fixing it](#page-246-0) [Hitting Limits](#page-260-0) [Wider Integer Types](#page-267-0) [How Bad it Used to Be](#page-291-0) [Wrapping it Up 3](#page-294-0)

[More on Compiling and Linking](#page-297-0)

<span id="page-240-0"></span>[Homeworks](#page-311-0)

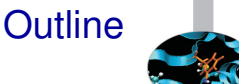

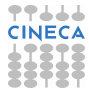

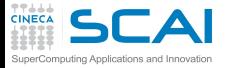

#### GCD & LCM

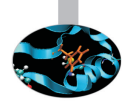

```
module number_theory
  implicit none
contains
  function gcd(a, b) ! Greatest Common Divisor
    integer :: gcd
    integer, intent(in) :: a, b
    integer :: gb, t
    gcd = a
    ab = bdo
      t = mod(gcd,gb)gcd = gb
      if (t == 0) exit
      ab = tend do
  end function gcd
  function lcm(a, b) ! Least Common Multiple
    integer :: lcm
    integer, intent(in) :: a, b
    lcm = a*b/gcd(a,b)
  end function lcm
end module number_theory
```
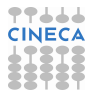

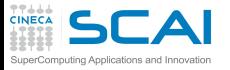

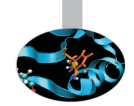

#### I **do**

# *block of statements*

- **end do**
	- 1. Executes again and again the *block of statements*
	- 2. And does this forever...
	- 3. ... unless **exit** is executed, forcing execution to proceed at code following **end do**

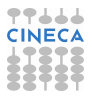

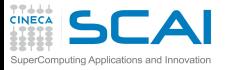

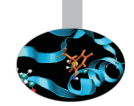

#### I **do**

#### *block of statements* **end do**

- 1. Executes again and again the *block of statements*
- 2. And does this forever...
- 3. ... unless **exit** is executed, forcing execution to proceed at code following **end do**
- $\blacktriangleright$  In this specific example:

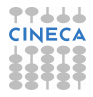

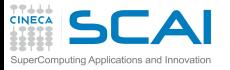

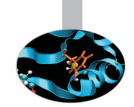

#### I **do**

### *block of statements*

- **end do**
	- 1. Executes again and again the *block of statements*
	- 2. And does this forever...
	- 3. ... unless **exit** is executed, forcing execution to proceed at code following **end do**
- $\blacktriangleright$  In this specific example:
	- ► the code following end do is the end of the function
	- $\triangleright$  thus, we could use  $\boldsymbol{return}$  instead of  $\boldsymbol{exit}$ , which is legal,
	- $\triangleright$  but generally regarded bad practice

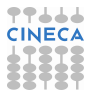

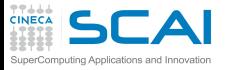

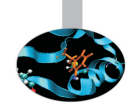

#### I **do**

### *block of statements*

#### **end do**

- 1. Executes again and again the *block of statements*
- 2. And does this forever...
- 3. ... unless **exit** is executed, forcing execution to proceed at code following **end do**
- $\blacktriangleright$  In this specific example:
	- ► the code following end do is the end of the function
	- $\triangleright$  thus, we could use  $\boldsymbol{return}$  instead of  $\boldsymbol{exit}$ , which is legal,
	- $\triangleright$  but generally regarded bad practice
- $\triangleright$  Best practice: do not bail out of a function from inside a loop, particularly a long one

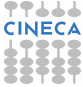

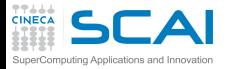

#### **[Introduction](#page-2-0)**

[Fortran Basics](#page-10-0)

#### [More Fortran Basics](#page-101-0)

[Integer Types and Iterating](#page-228-0) [Play it Again, Please](#page-240-0) [Testing and Fixing it](#page-246-0) [Hitting Limits](#page-260-0) [Wider Integer Types](#page-267-0) [How Bad it Used to Be](#page-291-0) [Wrapping it Up 3](#page-294-0)

[More on Compiling and Linking](#page-297-0)

<span id="page-246-0"></span>[Homeworks](#page-311-0)

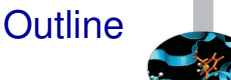

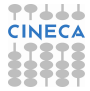

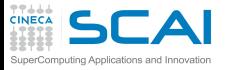

### Hands-on Session #3

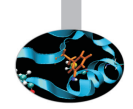

- ► Put the code in file **numbertheory**.f90
- ► Write a program to test both gcd () and **l cm ()** on a pair of integer numbers
- $\blacktriangleright$  Test it:
	- $\triangleright$  with pairs of small positive integers
	- $\triangleright$  with the following pairs: 15, 18; -15, 18; 15, -18; -15, -18; 0, 15; 15, 0; 0, 0

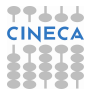

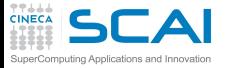

#### GCD & LCM: Try it Now!

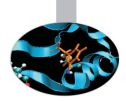

```
module number_theory
  implicit none
contains
  function gcd(a, b) ! Greatest Common Divisor
    integer :: gcd
    integer, intent(in) :: a, b
    integer :: gb, t
    \alphagcd = \alphaab = bdo
      t = mod(gcd,gb)gcd = gb
      if (t == 0) exit
      ab = tend do
  end function gcd
  function lcm(a, b) ! Least Common Multiple
    integer :: lcm
    integer, intent(in) :: a, b
    lcm = a*b/gcd(a,b)
  end function lcm
end module number_theory
```
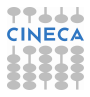

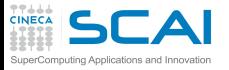

### Hands-on Session #3

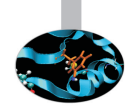

- ► Put the code in file **numbertheory**.f90
- ► Write a program to test both gcd() and **lcm()** on a pair of integer numbers
- $\blacktriangleright$  Test it:
	- $\triangleright$  with pairs of small positive integers
	- $\triangleright$  with the following pairs: 15, 18; -15, 18; 15, -18; -15, -18; 0, 15; 15, 0; 0, 0
- $\triangleright$  In some cases, we get wrong results or runtime errors
	- $\blacktriangleright$  Euclid's algorithm is only defined for positive integers

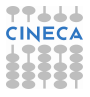

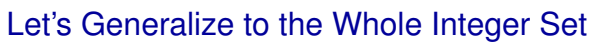

- $\rightarrow$  gcd(*a*, *b*) is non negative, even if *a* or *b* is less than zero
	- ► Taking the absolute value of **a** and **b** using **abs** () will do

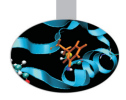

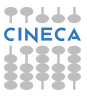

#### **TTLLL**<br>CINECA  $\mathsf{GLAI}_{\mathsf{GCD}\ \&\ \mathsf{LCM}\colon\mathsf{Dealing}\ \textsf{with}\ 0\ \textsf{and}\ \mathsf{Negatives}}$ SuperComputing Applications and Innovation

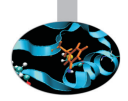

```
module number_theory
  implicit none
contains
  function gcd(a, b) ! Greatest Common Divisor
    integer :: gcd
    integer, intent(in) :: a, b
    integer :: gb, t
    \sigmacd = abs(a)ab = abs(b)do
      t = mod(gcd,gb)gcd = gb
      if (t == 0) exit
      ab = tend do
  end function gcd
  function lcm(a, b) ! Least Common Multiple
    integer :: lcm
    integer, intent(in) :: a, b
    lcm = a*b/qcd(a,b)end function lcm
end module number_theory
```
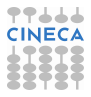
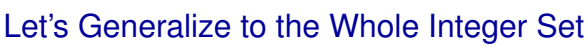

- $\rightarrow$  gcd(*a*, *b*) is non negative, even if *a* or *b* is less than zero
	- ► Taking the absolute value of **a** and **b** using **abs** () will do
- $\triangleright$  gcd( $a$ , 0) is |a|
	- $\triangleright$  Conditional statements will do

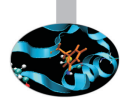

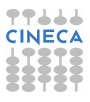

#### **TTLLL**<br>CINECA GAI GCD & LCM: Dealing with 0 and Negatives SuperComputing Applications and Innovation

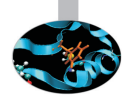

```
module number_theory
  implicit none
contains
  function gcd(a, b) ! Greatest Common Divisor
    integer :: gcd
    integer, intent(in) :: a, b
    integer :: gb, t
    \sigmacd = abs(a)gb = abs(b)
    if (a == 0) gcd = gb
    if (a == 0 .or. b == 0) return
    do
      t = \text{mod}(\text{gcd}, \text{ab})gcd = gb
      if (t == 0) exit
      ab = tend do
  end function gcd
  function lcm(a, b) ! Least Common Multiple
    integer :: lcm
    integer, intent(in) :: a, b
    lcm = a*b/ccd(a,b)end function lcm
end module number_theory
```
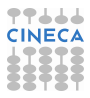

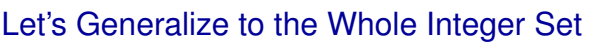

 $\triangleright$  gcd(*a*, *b*) is non negative, even if *a* or *b* is less than zero

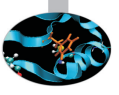

- ► Taking the absolute value of **a** and **b** using **abs** () will do
- $\triangleright$  gcd(*a*, 0) is |*a*|
	- $\triangleright$  Conditional statements will do
- $\blacktriangleright$  gcd $(0, 0)$  is 0
	- $\blacktriangleright$  Already covered by the previous item, but let's pay attention to **lcm()**

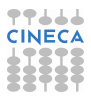

#### **TTLLL**<br>CINECA  $\mathsf{GLAI}_{\mathsf{GCD}\ \&\ \mathsf{LCM}\colon\mathsf{Dealing}\ \textsf{with}\ 0\ \textsf{and}\ \mathsf{Negatives}}$ SuperComputing Applications and Innovation

```
module number_theory
  implicit none
contains
  function gcd(a, b) ! Greatest Common Divisor
    integer :: gcd
    integer, intent(in) :: a, b
    integer :: gb, t
    \sigmacd = abs(a)gb = abs(b)
    if (a == 0) gcd = gb
    if (a == 0 .or. b == 0) return
    do
      t = \text{mod}(\text{gcd}, \text{ab})gcd = gb
      if (t == 0) exit
      ab = tend do
  end function gcd
  function lcm(a, b) ! Least Common Multiple
    integer :: lcm
    integer, intent(in) :: a, b
    if (a == 0 .and. b == 0) then
      lcm = 0 ; return
    end if
    lcm = a*b/gcd(a,b)end function lcm
end module number_theory
```
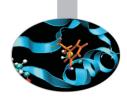

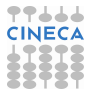

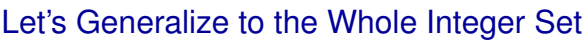

 $\triangleright$  gcd(*a*, *b*) is non negative, even if *a* or *b* is less than zero

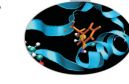

- ► Taking the absolute value of **a** and **b** using abs () will do
- $\triangleright$  gcd(*a*, 0) is |*a*|
	- $\triangleright$  Conditional statements will do
- $\blacktriangleright$  gcd $(0, 0)$  is 0
	- $\blacktriangleright$  Already covered by the previous item, but let's pay attention to **lcm()**
- $\triangleright$  By the way:
	- **Alteriate .and.** and **.or.** combine two logical conditions
	- **Follow**: makes for two statements on the same line: but its use is only justified when space is at a premium, like in slides

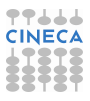

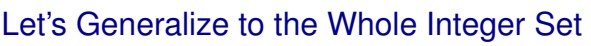

 $\triangleright$  gcd(*a*, *b*) is non negative, even if *a* or *b* is less than zero

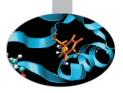

- ► Taking the absolute value of **a** and **b** using abs () will do
- $\triangleright$  gcd(*a*, 0) is |*a*|
	- $\triangleright$  Conditional statements will do
- $\blacktriangleright$  gcd $(0, 0)$  is 0
	- $\blacktriangleright$  Already covered by the previous item, but let's pay attention to **lcm()**
- $\triangleright$  By the way:
	- **Alteriate .and.** and **.or.** combine two logical conditions
	- **Follow**: makes for two statements on the same line: but its use is only justified when space is at a premium, like in slides
- $\triangleright$  Try and test it:
	- $\triangleright$  with pairs of small positive integers
	- $\triangleright$  with the following pairs: 15, 18; -15, 18; 15, -18; -15, -18; 0, 15; 15, 0; 0, 0

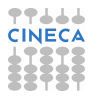

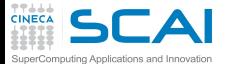

#### GCD & LCM: Try it Now!

```
module number_theory
  implicit none
contains
  function gcd(a, b) ! Greatest Common Divisor
    integer :: gcd
    integer, intent(in) :: a, b
    integer :: gb, t
    gcd = abs(a)
    gb = abs(b)
    if (a == 0) gcd = gb
    if (a == 0 .or. b == 0) return
    do
      t = \text{mod}(\text{gcd},\text{qb})gcd = gb
      if (t == 0) exit
      ab = tend do
  end function gcd
  function lcm(a, b) ! Least Common Multiple
    integer :: lcm
    integer, intent(in) :: a, b
    if (a == 0 .and. b == 0) then
      lcm = 0 ; return
    end if
    lcm = a*b/gcd(a,b)end function lcm
end module number_theory
```
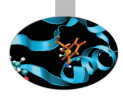

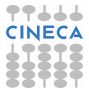

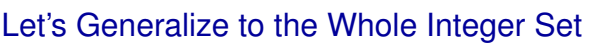

- $\triangleright$  gcd(*a*, *b*) is non negative, even if *a* or *b* is less than zero
	- ► Taking the absolute value of **a** and **b** using abs () will do
- $\triangleright$  gcd(*a*, 0) is |*a*|
	- $\triangleright$  Conditional statements will do
- $\blacktriangleright$  gcd $(0, 0)$  is 0
	- $\blacktriangleright$  Already covered by the previous item, but let's pay attention to **lcm()**
- $\triangleright$  By the way:
	- **Alteriate .and.** and **.or.** combine two logical conditions
	- **Follow**: makes for two statements on the same line: but its use is only justified when space is at a premium, like in slides
- $\triangleright$  Try and test it:
	- $\triangleright$  with pairs of small positive integers
	- $\triangleright$  with the following pairs: 15, 18; -15, 18; 15, -18; -15, -18; 0, 15; 15, 0; 0, 0
	- $\triangleright$  and with the pair: 1000000, 1000000

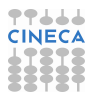

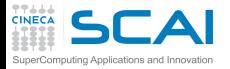

#### **[Introduction](#page-2-0)**

[Fortran Basics](#page-10-0)

#### [More Fortran Basics](#page-101-0)

#### [Integer Types and Iterating](#page-228-0) [Play it Again, Please](#page-240-0) [Testing and Fixing it](#page-246-0) [Hitting Limits](#page-260-0) [Wider Integer Types](#page-267-0) [How Bad it Used to Be](#page-291-0) [Wrapping it Up 3](#page-294-0)

[More on Compiling and Linking](#page-297-0)

<span id="page-260-0"></span>[Homeworks](#page-311-0)

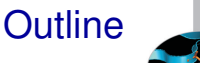

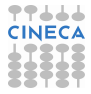

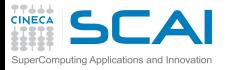

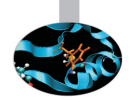

#### <sup>I</sup> **a\*b/gcd(a,b)** same as **(a\*b)/gcd(a,b)**

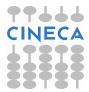

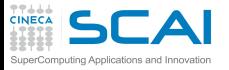

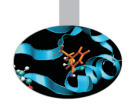

- $\rightarrow$   $a * b / qcd(a, b)$  same as  $(a * b) / qcd(a, b)$
- <sup>I</sup> What if the result of a calculation cannot be represented in the given type?
	- ► Technically, you get an arithmetic *overflow*
	- ► To Fortran, it's your fault: you are on your own
	- $\triangleright$  Best practice: be very careful of intermediate results

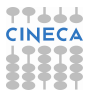

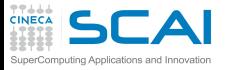

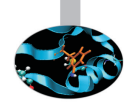

- $\rightarrow$   $a * b / qcd(a, b)$  same as  $(a * b) / qcd(a, b)$
- <sup>I</sup> What if the result of a calculation cannot be represented in the given type?
	- ► Technically, you get an arithmetic *overflow*
	- $\triangleright$  To Fortran, it's your fault: you are on your own
	- $\triangleright$  Best practice: be very careful of intermediate results
- Easy fix:  $gcd(a, b)$  is an exact divisor of *b*

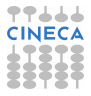

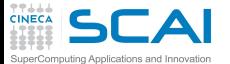

#### GCD & LCM: Preventing Overflow

```
module number_theory
  implicit none
contains
  function gcd(a, b) ! Greatest Common Divisor
    integer :: gcd
    integer, intent(in) :: a, b
    integer :: gb, t
    \sigmacd = abs(a)gb = abs(b)
    if (a == 0) gcd = gb
    if (a == 0 .or. b == 0) return
    do
      t = \text{mod}(\text{gcd},\text{qb})gcd = gb
      if (t == 0) exit
      ab = tend do
  end function gcd
  function lcm(a, b) ! Least Common Multiple
    integer :: lcm
    integer, intent(in) :: a, b
    if (a == 0 .and. b == 0) then
      lcm = 0 ; return
    end if
    lcm = a * (b/gcd(a, b))end function lcm
end module number_theory
```
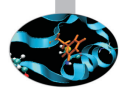

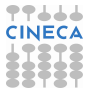

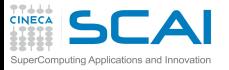

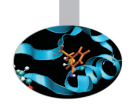

- $\rightarrow$   $a * b / qcd(a, b)$  same as  $(a * b) / qcd(a, b)$
- <sup>I</sup> What if the result of a calculation cannot be represented in the given type?
	- **F** Technically, you get an arithmetic *overflow*
	- ► To Fortran, it's your fault: you are on your own
	- $\triangleright$  Best practice: be very careful of intermediate results
- Easy fix:  $gcd(a, b)$  is an exact divisor of *b*
- $\triangleright$  Try and test it:
	- $\triangleright$  with pairs of small positive integers
	- on the following pairs: 15, 18;  $-15$ , 18; 15,  $-18$ ; -15, -18; 0, 15; 15, 0; 0, 0
	- $\triangleright$  with the pair: 1000000, 1000000

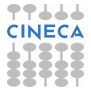

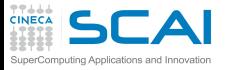

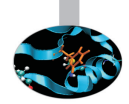

- $\rightarrow$   $a * b / qcd(a, b)$  same as  $(a * b) / qcd(a, b)$
- <sup>I</sup> What if the result of a calculation cannot be represented in the given type?
	- **F** Technically, you get an arithmetic *overflow*
	- $\triangleright$  To Fortran, it's your fault: you are on your own
	- $\triangleright$  Best practice: be very careful of intermediate results
- Easy fix:  $gcd(a, b)$  is an exact divisor of *b*
- $\triangleright$  Try and test it:
	- $\triangleright$  with pairs of small positive integers
	- on the following pairs: 15, 18;  $-15$ , 18; 15,  $-18$ ; -15, -18; 0, 15; 15, 0; 0, 0
	- $\triangleright$  with the pair: 1000000, 1000000
	- $\blacktriangleright$  and let's test also with: 1000000, 1000001

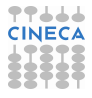

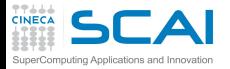

#### **[Introduction](#page-2-0)**

[Fortran Basics](#page-10-0)

#### [More Fortran Basics](#page-101-0)

#### [Integer Types and Iterating](#page-228-0)

[Play it Again, Please](#page-240-0) [Testing and Fixing it](#page-246-0) [Hitting Limits](#page-260-0) [Wider Integer Types](#page-267-0) [How Bad it Used to Be](#page-291-0)

[Wrapping it Up 3](#page-294-0)

[More on Compiling and Linking](#page-297-0)

<span id="page-267-0"></span>[Homeworks](#page-311-0)

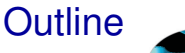

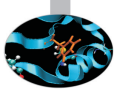

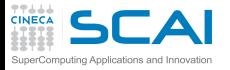

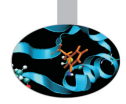

#### $\triangleright$  On most nowadays platforms:

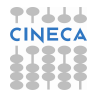

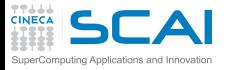

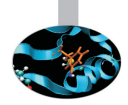

- $\triangleright$  On most nowadays platforms:
	- ► integers have 32 bits and huge (0) returns 2147483647

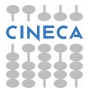

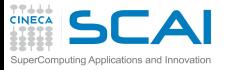

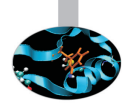

- $\triangleright$  On most nowadays platforms:
	- ► integers have 32 bits and huge (0) returns 2147483647
	- ► **range (0)** returns 9, i.e. you can store 10<sup>9</sup> in an integer

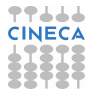

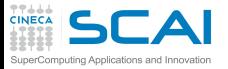

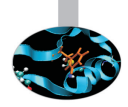

- $\triangleright$  On most nowadays platforms:
	- integers have 32 bits and **huge (0)** returns 2147483647
	- ► **range (0)** returns 9, i.e. you can store 10<sup>9</sup> in an integer
	- $\triangleright$  but 64 bits wide integers can safely host 10<sup>18</sup>

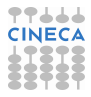

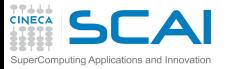

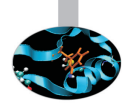

- $\triangleright$  On most nowadays platforms:
	- integers have 32 bits and **huge (0)** returns 2147483647
	- ► **range (0)** returns 9, i.e. you can store 10<sup>9</sup> in an integer
	- $\triangleright$  but 64 bits wide integers can safely host 10<sup>18</sup>
- ▶ selected int kind(n):

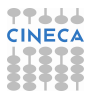

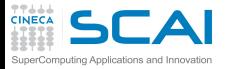

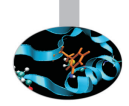

- $\triangleright$  On most nowadays platforms:
	- integers have 32 bits and **huge (0)** returns 2147483647
	- ► **range (0)** returns 9, i.e. you can store 10<sup>9</sup> in an integer
	- $\triangleright$  but 64 bits wide integers can safely host 10<sup>18</sup>
- ▶ selected\_int\_kind(n):
	- **EXTER** returns a *kind type parameter* corresponding to an internal representation capable to host the value 10**n**

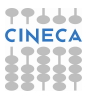

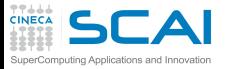

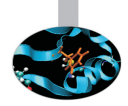

- $\triangleright$  On most nowadays platforms:
	- integers have 32 bits and **huge (0)** returns 2147483647
	- ► **range (0)** returns 9, i.e. you can store 10<sup>9</sup> in an integer
	- $\triangleright$  but 64 bits wide integers can safely host 10<sup>18</sup>
- ▶ selected int kind(n):
	- **EXTER** returns a *kind type parameter* corresponding to an internal representation capable to host the value 10**n**
	- $\triangleright$  or  $-1$  if none is wide enough

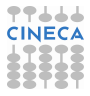

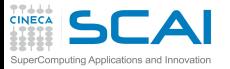

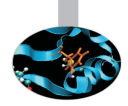

- $\triangleright$  On most nowadays platforms:
	- integers have 32 bits and **huge (0)** returns 2147483647
	- ► **range (0)** returns 9, i.e. you can store 10<sup>9</sup> in an integer
	- $\triangleright$  but 64 bits wide integers can safely host 10<sup>18</sup>
- ▶ selected\_int\_kind(n):
	- **EXTER** returns a *kind type parameter* corresponding to an internal representation capable to host the value 10**n**
	- $\triangleright$  or  $-1$  if none is wide enough
- **Example 2** integer accepts an optional *kind type parameter* 
	- ▶ integer(kind=selected\_int\_kind(9)) :: di usually makes **di** a 32 bits wide variable
	- ▶ integer(kind=selected int kind(18)) :: wi makes **wi** a 64 bits wide variable
	- integer(selected\_int\_kind(18)) :: wi will also do

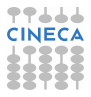

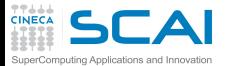

#### GCD & LCM: Let's Make Kind Explicit

```
module number_theory
  implicit none
contains
  function gcd9(a, b) ! Greatest Common Divisor
    integer(selected_int_kind(9)) :: gcd9
    integer(selected_int_kind(9)), intent(in) :: a, b
    integer(selected_int_kind(9)) :: gb, t
    qcd9 = abs(a)gb = abs(b)
    if (a == 0) <math>gcd9 = qbif (a == 0 .or. b == 0) return
    do
      t = \text{mod}(\text{gcd9}, \text{db})gcd9 = gb
      if (t == 0) exit
      ab = tend do
  end function gcd9
  function lcm9(a, b) ! Least Common Multiple
    integer(selected_int_kind(9)) :: lcm9
    integer(selected_int_kind(9)), intent(in) :: a, b
    if (a == 0 .and. b == 0) then
      lcm9 = 0 ; return
    end if
    lcm9 = a * (b/gcd9(a,b))end function lcm9
end module number_theory
```
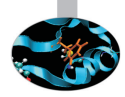

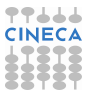

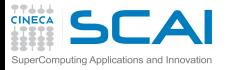

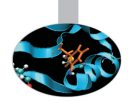

 $\triangleright$  And let's add support for a wider integer range

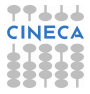

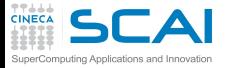

#### GCD & LCM: Let's Add Headroom

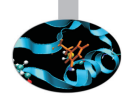

```
! add right after: end function lcm9
  function gcd18(a, b) ! Greatest Common Divisor
    integer(selected_int_kind(18)) :: gcd18
    integer(selected_int_kind(18)), intent(in) :: a, b
    integer(selected_int_kind(18)) :: gb, t
    gcd18 = abs(a)
    gb = abs(b)
    if (a == 0) <math>gcd18 = gbif (a == 0 .or. b == 0) return
    do
      t = \text{mod}(\text{gcd18}, \text{qb})gcd18 = gb
      if (t == 0) exit
      ab = tend do
 end function gcd18
  function lcm18(a, b) ! Least Common Multiple
    integer(selected_int_kind(18)) :: lcm18
    integer(selected_int_kind(18)), intent(in) :: a, b
    if (a == 0 .and. b == 0) then
      lcm18 = 0 ; return
    end if
    lcm18 = a * (b/gcd18(a,b))end function lcm18
```
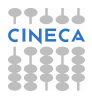

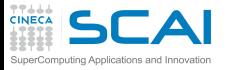

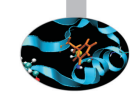

- $\triangleright$  And let's add support for a wider integer range
- $\triangleright$  Waitl
	- $\triangleright$  Now we have to remember to call the right function, depending on the integer kind
	- $\triangleright$  But this is not Fortran style: we didn't have to change the call to intrinsic **abs()**, it's name is generic
	- $\triangleright$  Can we do better?

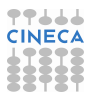

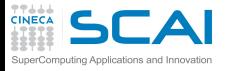

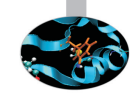

- $\triangleright$  And let's add support for a wider integer range
- $\triangleright$  Waitl
	- $\triangleright$  Now we have to remember to call the right function, depending on the integer kind
	- $\triangleright$  But this is not Fortran style: we didn't have to change the call to intrinsic **abs()**, it's name is generic
	- $\triangleright$  Can we do better?
- Yes, we can do better!

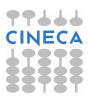

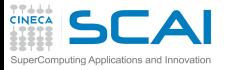

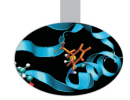

- $\triangleright$  And let's add support for a wider integer range
- $\triangleright$  Waitl
	- $\triangleright$  Now we have to remember to call the right function, depending on the integer kind
	- $\triangleright$  But this is not Fortran style: we didn't have to change the call to intrinsic **abs()**, it's name is generic
	- $\triangleright$  Can we do better?
- $\triangleright$  Yes, we can do better!
	- **F** interface blocks come to rescue

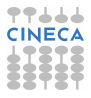

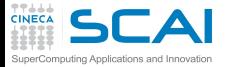

## GCD & LCM: Making it Generic

```
module number_theory
  implicit none
 private gcd9, lcm9, gcd18, lcm18
 interface gcd
   module procedure gcd9, gcd18
  end interface
  interface lcm
   module procedure lcm9, lcm18
  end interface
contains
function gcd9(a, b) ! Greatest Common Divisor
! code as before
end function gcd9
function lcm9(a,b) ! Least Common Multiple
! code as before
end function lcm9
function gcd18(a, b) ! Greatest Common Divisor
! code as before
end function gcd18
function lcm18(a,b) ! Least Common Multiple
! code as before
end function lcm18
end module number_theory
```
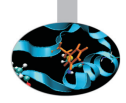

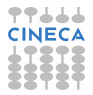

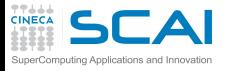

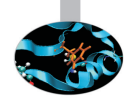

- $\triangleright$  And let's add support for a wider integer range
- $\triangleright$  Waitl
	- $\triangleright$  Now we have to remember to call the right function, depending on the integer kind
	- $\triangleright$  But this is not Fortran style: we didn't have to change the call to intrinsic **abs()**, it's name is generic
	- $\triangleright$  Can we do better?
- $\triangleright$  Yes, we can do better!
	- **F** interface blocks come to rescue
	- $\triangleright$  Beware: specific functions under a same generic interface must differ in type of at least one argument

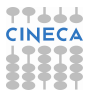

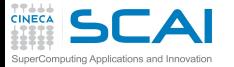

## GCD & LCM: Making it Generic

```
module number_theory
  implicit none
 private gcd9, lcm9, gcd18, lcm18
 interface gcd
    module procedure gcd9, gcd18
  end interface
  interface lcm
    module procedure lcm9, lcm18
 end interface
contains
function gcd9(a, b) ! Greatest Common Divisor
! code as before
end function gcd9
function lcm9(a,b) ! Least Common Multiple
! code as before
end function lcm9
function gcd18(a, b) ! Greatest Common Divisor
! code as before
end function gcd18
function lcm18(a,b) ! Least Common Multiple
! code as before
end function lcm18
end module number_theory
```
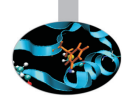

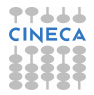

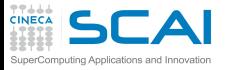

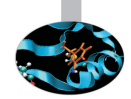

- $\triangleright$  And let's add support for a wider integer range
- $\triangleright$  Waitl
	- $\triangleright$  Now we have to remember to call the right function, depending on the integer kind
	- $\triangleright$  But this is not Fortran style: we didn't have to change the call to intrinsic **abs()**, it's name is generic
	- $\triangleright$  Can we do better?
- $\triangleright$  Yes, we can do better!
	- **F** interface blocks come to rescue
	- Beware: specific functions under a same generic interface must differ in type of at least one argument
	- and **module** procedure spares us typing and inconsistencies

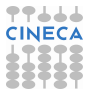

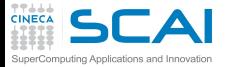

## GCD & LCM: Making it Generic

```
module number_theory
  implicit none
 private gcd9, lcm9, gcd18, lcm18
 interface gcd
   module procedure gcd9, gcd18
  end interface
  interface lcm
   module procedure lcm9, lcm18
  end interface
contains
function gcd9(a, b) ! Greatest Common Divisor
! code as before
end function gcd9
function lcm9(a,b) ! Least Common Multiple
! code as before
end function lcm9
function gcd18(a, b) ! Greatest Common Divisor
! code as before
end function gcd18
function lcm18(a,b) ! Least Common Multiple
! code as before
end function lcm18
end module number_theory
```
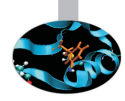

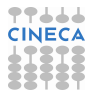

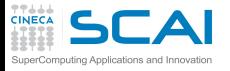

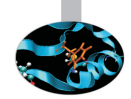

- $\triangleright$  And let's add support for a wider integer range
- $\triangleright$  Waitl
	- $\triangleright$  Now we have to remember to call the right function, depending on the integer kind
	- $\triangleright$  But this is not Fortran style: we didn't have to change the call to intrinsic **abs()**, it's name is generic
	- $\triangleright$  Can we do better?
- $\triangleright$  Yes, we can do better!
	- **F** interface blocks come to rescue
	- Beware: specific functions under a same generic interface must differ in type of at least one argument
	- **F** and **module procedure** spares us typing and inconsistencies
	- and **private** allows us to hide implementation details

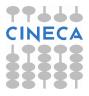
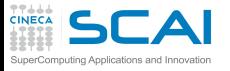

# Being More General and Generic

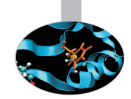

- $\triangleright$  And let's add support for a wider integer range
- $\triangleright$  Waitl
	- $\triangleright$  Now we have to remember to call the right function, depending on the integer kind
	- $\triangleright$  But this is not Fortran style: we didn't have to change the call to intrinsic **abs()**, it's name is generic
	- $\triangleright$  Can we do better?
- $\triangleright$  Yes, we can do better!
	- **F** interface blocks come to rescue
	- Beware: specific functions under a same generic interface must differ in type of at least one argument
	- **F** and **module procedure** spares us typing and inconsistencies
	- **and private allows us to hide implementation details**
- $\triangleright$  Best practices for robustness:

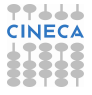

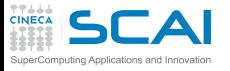

# Being More General and Generic

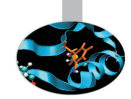

- $\triangleright$  And let's add support for a wider integer range
- $\triangleright$  Waitl
	- $\triangleright$  Now we have to remember to call the right function, depending on the integer kind
	- $\triangleright$  But this is not Fortran style: we didn't have to change the call to intrinsic **abs()**, it's name is generic
	- $\triangleright$  Can we do better?
- $\triangleright$  Yes, we can do better!
	- **F** interface blocks come to rescue
	- $\triangleright$  Beware: specific functions under a same generic interface must differ in type of at least one argument
	- **F** and **module procedure** spares us typing and inconsistencies
	- **and private allows us to hide implementation details**
- $\triangleright$  Best practices for robustness:
	- $\triangleright$  write generic procedures, whenever possible

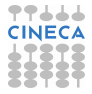

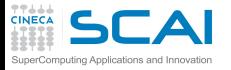

# Being More General and Generic

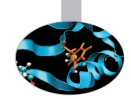

- $\triangleright$  And let's add support for a wider integer range
- $\triangleright$  Waitl
	- $\triangleright$  Now we have to remember to call the right function, depending on the integer kind
	- $\triangleright$  But this is not Fortran style: we didn't have to change the call to intrinsic **abs()**, it's name is generic
	- $\triangleright$  Can we do better?
- $\triangleright$  Yes, we can do better!
	- **F** interface blocks come to rescue
	- $\triangleright$  Beware: specific functions under a same generic interface must differ in type of at least one argument
	- **F** and **module procedure** spares us typing and inconsistencies
	- **and private allows us to hide implementation details**
- $\triangleright$  Best practices for robustness:
	- $\triangleright$  write generic procedures, whenever possible
	- hide implementation details, whenever possible

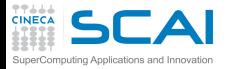

### **[Introduction](#page-2-0)**

[Fortran Basics](#page-10-0)

#### [More Fortran Basics](#page-101-0)

#### [Integer Types and Iterating](#page-228-0)

[Play it Again, Please](#page-240-0) [Testing and Fixing it](#page-246-0) [Hitting Limits](#page-260-0) [Wider Integer Types](#page-267-0) [How Bad it Used to Be](#page-291-0) [Wrapping it Up 3](#page-294-0)

[More on Compiling and Linking](#page-297-0)

<span id="page-291-0"></span>[Homeworks](#page-311-0)

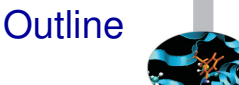

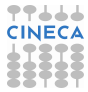

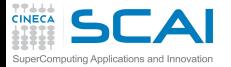

### Dusty Decks

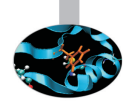

```
FUNCTION GCD18(A, B)
       INTEGER*8 GCD18, A, B
       INTEGER*8 GB, T
       GCD18 = A
       GB = B
1 T = MOD(GCD18,GB)
       GCD18 = GB
       IF (T .EQ. 0) GO TO 2
       GB = T
       GO TO 1
2 CONTINUE
     END
     FUNCTION LCM18(A, B)
       INTEGER*8 LCM18, A, B
       INTEGER*8 GCD18
       EXTERNAL GCD18
       LCM18 = A*B/GCD18(A,B)
     END
```
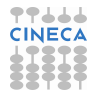

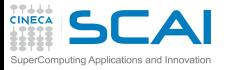

### A Limited Language with Many Dialects

- $\triangleright$  No structured endless loops
	- ► Labels and **GO TO**s where used instead
- **EXECONTINUE** was a no-op
	- $\triangleright$  Used to mark destination of jumps
	- $\triangleright$  No comment
- **FINTEGER \*8** was used to declare an 8 bytes integer variable
	- $\triangleright$  Absolutely non standard
	- <sup>I</sup> As are **INTEGER\*1**, **INTEGER\*2**, **INTEGER\*4**, **REAL\*4**, **REAL\*8**, **COMPLEX\*8**, **COMPLEX\*16**
- $\triangleright$  Many dialects
	- $\blacktriangleright$  Many proprietary extensions used to be developed
	- $\triangleright$  And then copied among vendors for compatibility reasons
	- Many extensions were eventually standardized
	- But not all of them!
	- $\triangleright$  They still lurk around, and can be tempting: resist!

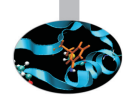

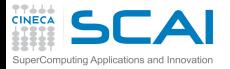

### **[Introduction](#page-2-0)**

[Fortran Basics](#page-10-0)

#### [More Fortran Basics](#page-101-0)

#### [Integer Types and Iterating](#page-228-0)

[Play it Again, Please](#page-240-0) [Testing and Fixing it](#page-246-0) [Hitting Limits](#page-260-0) [Wider Integer Types](#page-267-0) [How Bad it Used to Be](#page-291-0) [Wrapping it Up 3](#page-294-0)

[More on Compiling and Linking](#page-297-0)

<span id="page-294-0"></span>[Homeworks](#page-311-0)

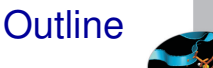

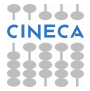

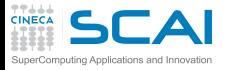

## More Types and Flow Control

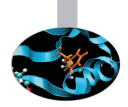

- $\triangleright$  There are many integer types
	- $\triangleright$  With implementation dependent ranges
	- $\triangleright$  Selectable by kind type parameters
	- ▶ Whose limits can be devised using **huge()** or **range()**
- $\triangleright$  Library functions have generic names, good for most types
- And you can write your own generic interfaces
- $\triangleright$  Behavior on integer overflow is implementation defined
	- $\triangleright$  Some control is possible using parentheses
- $\triangleright$  Blocks of statements can be iterated forever...
	- ► ... and exit gets off the roundabout
- <sup>I</sup> Logical conditions can be combined using **.or.** and **.and.** operators

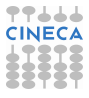

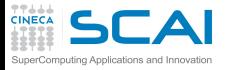

## Best Practices

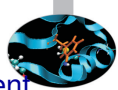

- $\triangleright$  Do not rely on type sizes, they are implementation dependent
- Do not leave a function from inside a loop
- $\triangleright$  Think of intermediate results in expressions: they can overflow or underflow
- $\triangleright$  Be consistent with Fortran approach
	- $\blacktriangleright$  E.g. writing generic interfaces
	- $\triangleright$  Fven if it costs more work
	- $\triangleright$  Even if it costs learning more Fortran
	- $\triangleright$  Once again, you can do it in steps
	- $\triangleright$  You'll appreciate it in the future
- $\triangleright$  Hide implementation details as much as possible
	- ► You'll never regret
- $\triangleright$  Resist the temptation of old Fortran or non standard extensions
	- Will pay back in the future

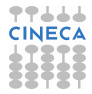

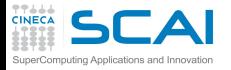

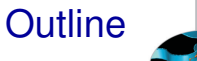

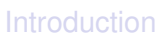

[Fortran Basics](#page-10-0)

[More Fortran Basics](#page-101-0)

[Integer Types and Iterating](#page-228-0)

[More on Compiling and Linking](#page-297-0)

<span id="page-297-0"></span>[Homeworks](#page-311-0)

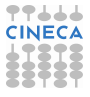

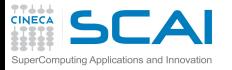

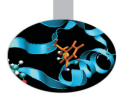

 $\triangleright$  Compiler stops on errors (grammar violation, syntactic errors, ...)

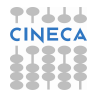

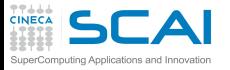

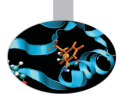

- $\triangleright$  Compiler stops on errors (grammar violation, syntactic errors, ...)
- $\triangleright$  Goes on if you write non-sensical code complying with the rules!

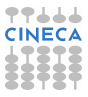

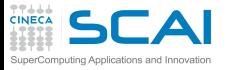

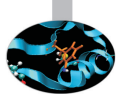

- Compiler stops on errors (grammar violation, syntactic errors, ...)
- $\triangleright$  Goes on if you write non-sensical code complying with the rules!
- $\triangleright$  Compiler may perform extra checks and report warnings
	- $\triangleright$  Very useful in early development phases
	- $\blacktriangleright$  ... sometimes pedantic
	- $\triangleright$  Read them carefully anyway

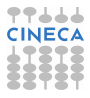

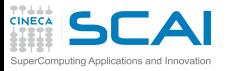

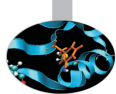

- $\triangleright$  Compiler stops on errors (grammar violation, syntactic errors, ...)
- $\triangleright$  Goes on if you write non-sensical code complying with the rules!
- $\triangleright$  Compiler may perform extra checks and report warnings
	- $\triangleright$  Very useful in early development phases
	- $\blacktriangleright$  ... sometimes pedantic
	- $\triangleright$  Read them carefully anyway
- $\triangleright$  **-Wall** option turns on commonly used warning on **gfortran** but not **-Wimplicit-interface** for example

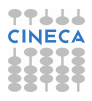

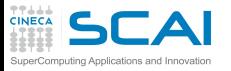

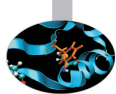

- $\triangleright$  Compiler stops on errors (grammar violation, syntactic errors, ...)
- $\triangleright$  Goes on if you write non-sensical code complying with the rules!
- $\triangleright$  Compiler may perform extra checks and report warnings
	- $\triangleright$  Very useful in early development phases
	- $\blacktriangleright$  ... sometimes pedantic
	- $\triangleright$  Read them carefully anyway
- $\triangleright$  **-Wall** option turns on commonly used warning on **gfortran** but not **-Wimplicit-interface** for example
- $\blacktriangleright$  If given earlier ...

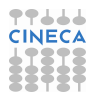

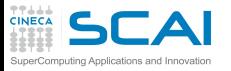

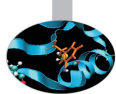

- $\triangleright$  Compiler stops on errors (grammar violation, syntactic errors, ...)
- $\triangleright$  Goes on if you write non-sensical code complying with the rules!
- $\triangleright$  Compiler may perform extra checks and report warnings
	- $\triangleright$  Very useful in early development phases
	- $\blacktriangleright$  ... sometimes pedantic
	- $\triangleright$  Read them carefully anyway
- $\triangleright$  **-Wall** option turns on commonly used warning on **gfortran** but not **-Wimplicit-interface** for example
- $\blacktriangleright$  If given earlier ...
- $\triangleright$  Something is an error if not in Fortran 95 standard

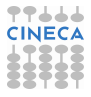

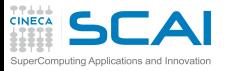

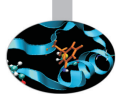

- $\triangleright$  Compiler stops on errors (grammar violation, syntactic errors, ...)
- $\triangleright$  Goes on if you write non-sensical code complying with the rules!
- $\triangleright$  Compiler may perform extra checks and report warnings
	- $\triangleright$  Very useful in early development phases
	- $\blacktriangleright$  ... sometimes pedantic
	- $\triangleright$  Read them carefully anyway
- $\triangleright$  **-Wall** option turns on commonly used warning on **gfortran** but not **-Wimplicit-interface** for example
- $\blacktriangleright$  If given earlier ...
- $\triangleright$  Something is an error if not in Fortran 95 standard
	- ► Use **-std=f95** to force reference standard

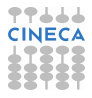

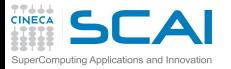

## Building a Program

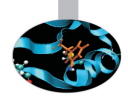

Creating an executable from source files is in general a three phase process:

- $\triangleright$  pre-processing:
	- $\triangleright$  each source file is read by the pre-processor
		- ▶ substitute (#define) MACROs
		- **F** insert code by #include statements
		- ▶ insert or delete code evaluating #ifdef, #if ...
- $\triangleright$  compiling:
	- $\triangleright$  each source file is translated into an object code file
		- $\triangleright$  an object code file is an organised collection of symbols, referring to variables and functions defined or used in the source file
- $\blacktriangleright$  linking:
	- $\triangleright$  object files should be combined together to build a single executable program
	- $\triangleright$  every symbol should be resolved
		- $\triangleright$  symbols can be defined in your object files
		- $\triangleright$  or available in other object code (external libraries)

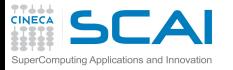

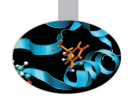

#### $\triangleright$  When you give the command:

**user@cineca\$> gfortran dsp.f90 dsp\_test.f90**

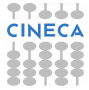

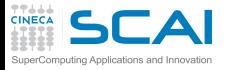

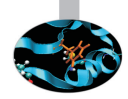

 $\triangleright$  When you give the command:

**user@cineca\$> gfortran dsp.f90 dsp\_test.f90**

 $\blacktriangleright$  It's like going through three steps

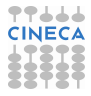

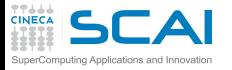

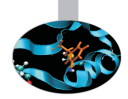

 $\triangleright$  When you give the command:

**user@cineca\$> gfortran dsp.f90 dsp\_test.f90**

- It's like going through three steps
- Pre-processing

**user@cineca\$> gfortran -E -cpp dsp.f90 user@cineca\$> gfortran -E -cpp dsp\_test.f90**

- ►  $-E$  -cpp option, tells gfortran to stop after pre-process
- $\triangleright$  Simply calls  $\mathsf{cpp}$  (automatically invoked if the file extension is **F90**)
- $\triangleright$  Output sent to standard output

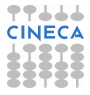

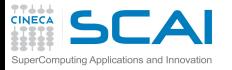

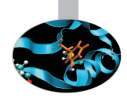

 $\triangleright$  When you give the command:

**user@cineca\$> gfortran dsp.f90 dsp\_test.f90**

- It's like going through three steps
- $\triangleright$  Pre-processing

**user@cineca\$> gfortran -E -cpp dsp.f90 user@cineca\$> gfortran -E -cpp dsp\_test.f90**

- ►  $-E$  -cpp option, tells gfortran to stop after pre-process
- $\triangleright$  Simply calls  $\mathsf{cpp}$  (automatically invoked if the file extension is **F90**)
- $\triangleright$  Output sent to standard output
- $\triangleright$  Compiling sources

**user@cineca\$> gfortran -c dsp.f90 user@cineca\$> gfortran -c dsp\_test.f90**

- ► -c option tells **gfortran** to only compile the source
- ► An object file **.o** is produced from each source file

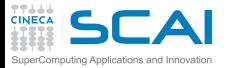

## Linking with GNU gfortran

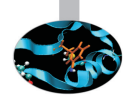

#### $\blacktriangleright$  Linking object files together

**user@cineca\$> gfortran dsp.o dsp\_test.o**

- $\triangleright$  To resolve symbols defined in external libraries, specify:
	- ► which libraries to use (-1 option)
	- ► in which directories they are ( $-L$  option)
- ► How to link the library **libdsp.a** in **/mypath**

**user@cineca\$> gfortran file1.o file2.o -L/mypath -ldsp**

 $\blacktriangleright$  How to create and link the DSP library:

**user@cineca\$> gfortran -c dsp.f90 ar curv libdsp.a dsp.o ranlib libdsp.a gfortran test\_dsp.f90 -L. -ldsp**

- **ar** create the archive **libdsp.a** containing **dsp.o**
- $\triangleright$  **ranlib** generate index to archive
- ► To include file like **.mod**, specify
	- $\triangleright$  in which directories they are  $(-I)$  option)

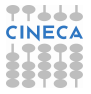

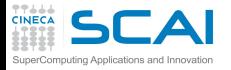

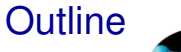

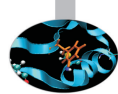

### **[Introduction](#page-2-0)**

[Fortran Basics](#page-10-0)

[More Fortran Basics](#page-101-0)

[Integer Types and Iterating](#page-228-0)

[More on Compiling and Linking](#page-297-0)

<span id="page-311-0"></span>**[Homeworks](#page-311-0)** 

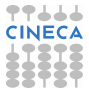

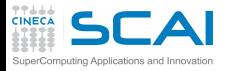

### Homework I

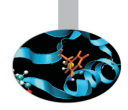

- I Write a program that reads an integer value **limit** and prints the first **limit** prime numbers
	- $\triangleright$  Use the GCD function to identify those numbers
	- After testing the basic version, handle negative **limit** values: print an error message and attempt to read the value again

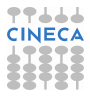

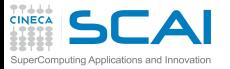

### Homework II

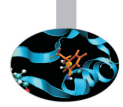

- ► Write a module containing a function that takes an integer **n** as input, and returns the **n-th** element of the Fibonacci series **fn**
- $\blacktriangleright$  Hint:
	- $\blacktriangleright$   $F_0 = 0$

$$
\succ F_1=1
$$

$$
\blacktriangleright F_n = F_{n-1} + F_{n-2}
$$

- $\triangleright$  Write a main program to test your function
	- ► Read **n** from standard input
	- $\triangleright$  Try with  $n=2$ , 10, 40, 46, 48, ...
	- If What's the greatest  $\mathbf{n} := \max \mathbf{n}$ , for which  $\mathbf{f} \mathbf{n}$  is representable by a default integer? (**huge** can help to find it out)
	- ► Use this information to handle too large values of **n** in your function:
	- If  $n > maxn$  print an error message and return -1

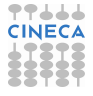

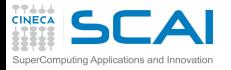

Part II

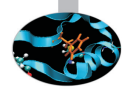

# [A Fortran Survey 2](#page-314-0)

<span id="page-314-0"></span>Passing functions as arguments of procedurs. Conditional and numerical loops. Managing the precision, conversions, overflow, underflow, Inf e NaN. Expressions and subexpressions with mixed types. Types, operators and logical expressions. Type character and intrinsic functions for strings. Subroutine. Array. Default constructor for arrays and implicit loops. Assumed-shape array and automatic object. Expressions with arrays and conformity.

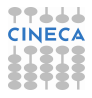

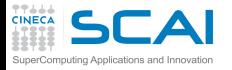

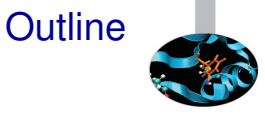

#### [More Flow Control](#page-315-0) [Numerical Integration](#page-317-0) [Wrapping it Up 4](#page-354-0)

[Fortran Intrinsic Types, Variables and Math](#page-356-0)

<span id="page-315-0"></span>[Arrays](#page-425-0)

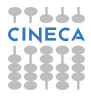

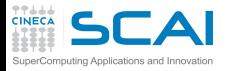

*Caveat Emptor*

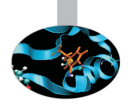

- The code in this section is meant for didactical purposes only.
- It is deliberately naive: focus is on language aspects, not on precision or accuracy.
- As a consequence, it is prone to numerical problems.

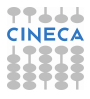

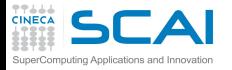

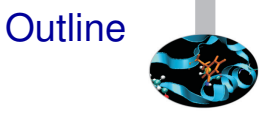

#### [More Flow Control](#page-315-0) [Numerical Integration](#page-317-0) [Wrapping it Up 4](#page-354-0)

[Fortran Intrinsic Types, Variables and Math](#page-356-0)

<span id="page-317-0"></span>[Arrays](#page-425-0)

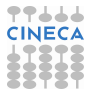

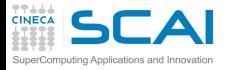

## Numerical Integration

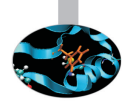

- Elet's use the trapezoidal rule to estimate  $\int_{a}^{b} f(x) dx$
- Dividing the interval [a, b] into *n* equal sized slices, it boils down to:  $\int_{a}^{b} f(x) dx \approx \frac{b-a}{n}$  $\frac{-a}{n}$   $\left(\frac{1}{2}\right)$  $\frac{1}{2}f(a) + \frac{1}{2}f(b) + \sum_{k=1}^{n-1} f(a + k\frac{b-a}{n})$  $\frac{-a}{n}$ )
- $\triangleright$  And to make it more juicy, let's make a succession of estimates, doubling *n* each time, until the estimate seems stable

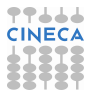

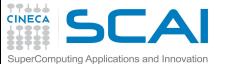

**end module**

### Double Steps

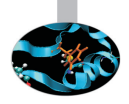

```
module integrals
 implicit none
contains
  function trap_int(a,b,f,tol) ! recursive approximation of integral
    real :: trap_int  example 1 eventual real, intent (in) :: a, b, tol ! integration interval
                                      ! integration interval and tolerance
    interface
      real function f(x) ! function to integrate
        real, intent(in) :: x
      end function f
    end interface
    integer, parameter :: maxsteps = 2**23
    integer :: steps, i
    real :: acc, dx, prev_estimate, estimate
    steps = 2
    prev_estimate = 0.0 ; estimate = huge(0.0)
    dx = (b - a) * 0.5acc = (f(a) + f(b)) * 0.5conv: do while (abs(estimate - prev_estimate) > tol)
        prev_estimate = estimate
        do i=1, steps, 2 ! only contributions from new points
          acc = acc + f(a + i * dx)end do
        estimate = acc*dx
        steps = steps*2
        if (steps > maxsteps) exit conv
        dx = dx*0.5
      end do conv
    trap_int = estimate
 end function trap_int
```
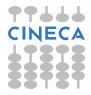

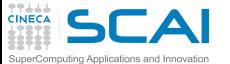

**end module**

### Double Steps

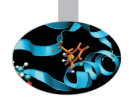

**TT444 CINECA** 

```
module integrals
 implicit none
contains
  function trap_int(a,b,f,tol) ! recursive approximation of integral
   real :: trap_int ! by trapezoidal rule
                                   ! integration interval and tolerance
    interface
     real function f(x) ! function to integrate
       real, intent(in) :: x
     end function f
    end interface
   integer, parameter :: maxsteps = 2**23
   integer :: steps, i
   real :: acc, dx, prev_estimate, estimate
   steps = 2
   prev_estimate = 0.0 ; estimate = huge(0.0)
   dx = (b - a) * 0.5acc = (f(a) + f(b)) *0.5conv: do while (abs(estimate - prev_estimate) > tol)
       prev_estimate = estimate
       do i=1, steps, 2 ! only contributions from new points
         acc = acc + f(a + i * dx)end do
       estimate = acc*dx
       steps = steps*2
       if (steps > maxsteps) exit conv
       dx = dx*0.5
     end do conv
   trap_int = estimate
 end function trap_int
```
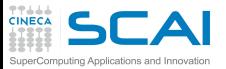

## Function Arguments

- $\blacktriangleright$  Yes, a function can be passed as an argument to another function!
- $\triangleright$  Simply pass the name on call, like this:

**g = trap\_int(-pi, pi, sinc, 0.0001)**

- $\triangleright$  And then the function can be called using the dummy argument name
- $\triangleright$  And this can be done for any procedure
- $\triangleright$  And allows for very generic code to be written
	- $\blacktriangleright$  i.e. reuse the same routine to integrate different functions in the same program

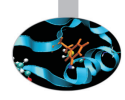

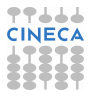

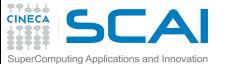

**end module**

### Double Steps

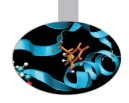

**TT444** 

```
module integrals
 implicit none
contains
  function trap_int(a,b,f,tol) ! recursive approximation of integral
    real :: trap_int  example 1 eventual real, intent (in) :: a, b, tol ! integration interval
                                      ! integration interval and tolerance
    interface
      real function f(x) ! function to integrate
        real, intent(in) :: x
      end function f
    end interface
    integer, parameter :: maxsteps = 2**23
    integer :: steps, i
    real :: acc, dx, prev_estimate, estimate
    steps = 2
    prev_estimate = 0.0 ; estimate = huge(0.0)
    dx = (b - a) * 0.5acc = (f(a) + f(b)) * 0.5conv: do while (abs(estimate - prev_estimate) > tol)
        prev_estimate = estimate
        do i=1, steps, 2 ! only contributions from new points
          acc = acc + f(a + i * dx)end do
        estimate = acc*dx
        steps = steps*2
        if (steps > maxsteps) exit conv
        dx = dx*0.5
      end do conv
    trap_int = estimate
 end function trap_int
```
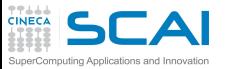

## Function Arguments

- $\triangleright$  Yes, a function can be passed as an argument to another function!
- $\triangleright$  Simply pass the name on call, like this:

**g = trap\_int(-pi, pi, sinc, 0.0001)**

- $\triangleright$  And then the function can be called using the dummy argument name
- $\triangleright$  And this can be done for any procedure
- $\triangleright$  And allows for very generic code to be written
	- $\blacktriangleright$  i.e. reuse the same routine to integrate different functions in the same program
- Integer and real values can be mixed in expressions
	- $\triangleright$  As well as values of same type but different kind
	- $\blacktriangleright$  And the right thing will be done
	- $\triangleright$  Which is: when two values of different type/kind meet each other at a binary operator, the one with smaller numeric range is converted to the other

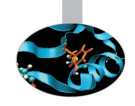
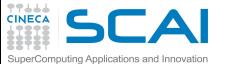

**end module**

### Double Steps

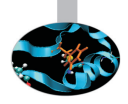

**TT444** 

```
module integrals
 implicit none
contains
  function trap_int(a,b,f,tol) ! recursive approximation of integral
    real :: trap_int  example 1 eventual real, intent (in) :: a, b, tol ! integration interval
                                      ! integration interval and tolerance
    interface
      real function f(x) ! function to integrate
        real, intent(in) :: x
      end function f
    end interface
    integer, parameter :: maxsteps = 2**23
    integer :: steps, i
    real :: acc, dx, prev_estimate, estimate
    steps = 2
    prev_estimate = 0.0 ; estimate = huge(0.0)
    dx = (b - a) * 0.5acc = (f(a) + f(b)) * 0.5conv: do while (abs(estimate - prev_estimate) > tol)
        prev_estimate = estimate
        do i=1, steps, 2 ! only contributions from new points
          acc = acc + f(a + i * dx)end do
        estimate = acc*dx
        steps = steps*2
        if (steps > maxsteps) exit conv
        dx = dx*0.5
      end do conv
    trap_int = estimate
 end function trap_int
```
**SCAI** Iterating with **do while** ... **end do**

#### ▶ do while (*logical-condition*) *block of statements* **end do**

- 1. Evaluates *logical-condition*
- 2. If *logical-condition* is false, goes to 5
- 3. Executes the *block of statements*
- 4. Goes back to 1
- 5. Execution proceeds to the statement following **end do**

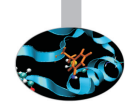

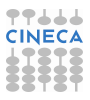

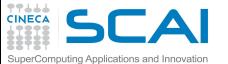

### Double Steps

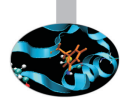

```
module integrals
 implicit none
contains
  function trap_int(a,b,f,tol) ! recursive approximation of integral
    real :: trap_int  example 1 eventual real, intent (in) :: a, b, tol ! integration interval
                                      ! integration interval and tolerance
    interface
      real function f(x) ! function to integrate
        real, intent(in) :: x
      end function f
    end interface
    integer, parameter :: maxsteps = 2**23
    integer :: steps, i
    real :: acc, dx, prev_estimate, estimate
    steps = 2
    prev_estimate = 0.0 ; estimate = huge(0.0)
    dx = (b - a) * 0.5acc = (f(a) + f(b)) * 0.5conv: do while (abs(estimate - prev_estimate) > tol)
        prev_estimate = estimate
        do i=1, steps, 2 ! only contributions from new points
          acc = acc + f(a + i * dx)end do
        estimate = acc*dx
        steps = steps*2
        if (steps > maxsteps) exit conv
        dx = dx*0.5
      end do conv
    trap_int = estimate
 end function trap_int
```
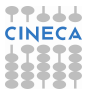

**DEAI** Iterating with **do while** ... **end do**

- ▶ do while (*logical-condition*) *block of statements* **end do**
	- 1. Evaluates *logical-condition*
	- 2. If *logical-condition* is false, goes to 5
	- 3. Executes the *block of statements*
	- 4. Goes back to 1
	- 5. Execution proceeds to the statement following **end do**
- ► **do** loops too can be given a name
	- 1. And it can be used on **exit** statements to make the flow more evident
	- 2. Particularly for nested loops

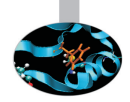

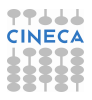

5CAI Iterating with **do while** ... **end do**

- ▶ do while (*logical-condition*) *block of statements* **end do**
	- 1. Evaluates *logical-condition*
	- 2. If *logical-condition* is false, goes to 5
	- 3. Executes the *block of statements*
	- 4. Goes back to 1
	- 5. Execution proceeds to the statement following **end do**
- ► **do** loops too can be given a name
	- 1. And it can be used on **exit** statements to make the flow more evident
	- 2. Particularly for nested loops
- $\triangleright$  Best practices:
	- 1. use names to mark loops when they are long or belong to a deep nest
	- 2. NEVER, NEVER permit your code to loop forever for some inputs

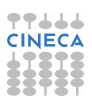

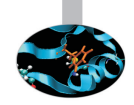

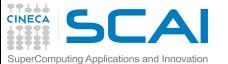

### Double Steps

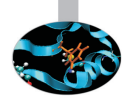

```
module integrals
 implicit none
contains
  function trap_int(a,b,f,tol) ! recursive approximation of integral
   real :: trap_int ! by trapezoidal rule
                                    ! integration interval and tolerance
    interface
     real function f(x) ! function to integrate
       real, intent(in) :: x
     end function f
    end interface
   integer, parameter :: maxsteps = 2**23
   integer :: steps, i
   real :: acc, dx, prev_estimate, estimate
   steps = 2
   prev_estimate = 0.0 ; estimate = huge(0.0)
   dx = (b - a) * 0.5acc = (f(a) + f(b)) * 0.5conv: do while (abs(estimate - prev_estimate) > tol)
       prev_estimate = estimate
       do i=1, steps, 2 ! only contributions from new points
         acc = acc + f(a + i * dx)end do
       estimate = acc*dx
       steps = steps*2
       if (steps > maxsteps) exit conv
       dx = dx*0.5
     end do conv
   trap_int = estimate
 end function trap_int
```
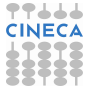

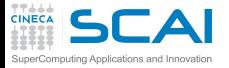

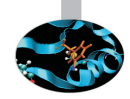

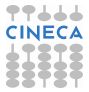

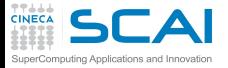

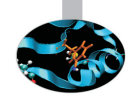

#### $\triangleright$  do  $\mathbf{var} = \mathbf{init}$ ,  $\mathbf{limit}$  [, step] *block of statements* **end do**

1. Sets *step* to 1, if none was specified

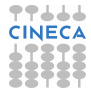

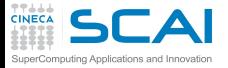

- 1. Sets *step* to 1, if none was specified
- 2. Assign the *init* value to **var**

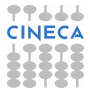

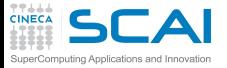

- 1. Sets *step* to 1, if none was specified
- 2. Assign the *init* value to **var**
- 3. Evaluates  $n_{iter} = max\{0, |(limit init + step)/step|\}$

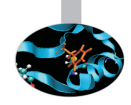

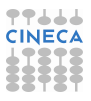

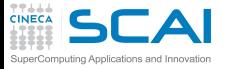

- 1. Sets *step* to 1, if none was specified
- 2. Assign the *init* value to **var**
- 3. Evaluates  $n_{iter} = max\{0, |(limit init + step)/step|\}$
- 4. If *niter* is zero goes to 6

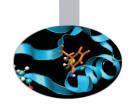

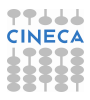

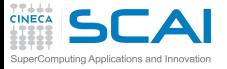

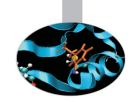

- 1. Sets *step* to 1, if none was specified
- 2. Assign the *init* value to **var**
- 3. Evaluates  $n_{iter} = max\{0, |(limit init + step)/step|\}$
- 4. If *niter* is zero goes to 6
- 5. Executes *niter* times the *block of statements*, adding *step* to **var** at the end of each *block of statements*

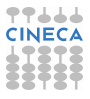

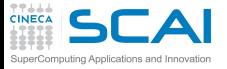

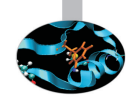

- 1. Sets *step* to 1, if none was specified
- 2. Assign the *init* value to **var**
- 3. Evaluates  $n_{iter} = \max\{0, |(limit init + step)/step|\}$
- 4. If *niter* is zero goes to 6
- 5. Executes *niter* times the *block of statements*, adding *step* to **var** at the end of each *block of statements*
- 6. Execution proceeds to the statement following **end do**

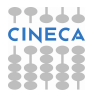

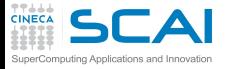

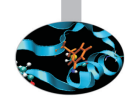

- $\triangleright$  do  $var = init$ ,  $limit$  [, step] *block of statements* **end do**
	- 1. Sets *step* to 1, if none was specified
	- 2. Assign the *init* value to **var**
	- 3. Evaluates  $n_{iter} = \max\{0, |(limit init + step)/step|\}$
	- 4. If *niter* is zero goes to 6
	- 5. Executes *niter* times the *block of statements*, adding *step* to **var** at the end of each *block of statements*
	- 6. Execution proceeds to the statement following **end do**
- $\triangleright$  **var**, *init*, *limit*, and *step* should be integers

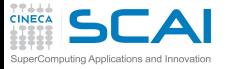

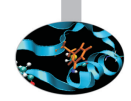

#### $\triangleright$  do  $var = init$ ,  $limit$  [, step] *block of statements* **end do**

- 1. Sets *step* to 1, if none was specified
- 2. Assign the *init* value to **var**
- 3. Evaluates  $n_{iter} = \max\{0, |(limit init + step)/step|\}$
- 4. If *niter* is zero goes to 6
- 5. Executes *niter* times the *block of statements*, adding *step* to **var** at the end of each *block of statements*
- 6. Execution proceeds to the statement following **end do**
- $\triangleright$  **var**, *init*, *limit*, and *step* should be integers
	- ► Mandatory in Fortran 2003

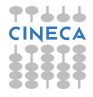

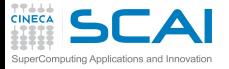

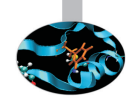

- 1. Sets *step* to 1, if none was specified
- 2. Assign the *init* value to **var**
- 3. Evaluates  $n_{iter} = max\{0, |(limit init + step)/step|\}$
- 4. If *niter* is zero goes to 6
- 5. Executes *niter* times the *block of statements*, adding *step* to **var** at the end of each *block of statements*
- 6. Execution proceeds to the statement following **end do**
- $\triangleright$  **var**, *init*, *limit*, and *step* should be integers
	- $\blacktriangleright$  Mandatory in Fortran 2003
	- $\triangleright$  Reals can be used up to Fortran 95, but a bad idea, for both performance and reliability issues

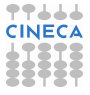

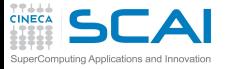

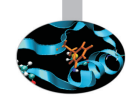

- 1. Sets *step* to 1, if none was specified
- 2. Assign the *init* value to **var**
- 3. Evaluates  $n_{iter} = \max\{0, |(limit init + step)/step|\}$
- 4. If *niter* is zero goes to 6
- 5. Executes *niter* times the *block of statements*, adding *step* to **var** at the end of each *block of statements*
- 6. Execution proceeds to the statement following **end do**
- $\triangleright$  **var**, *init*, *limit*, and *step* should be integers
	- ► Mandatory in Fortran 2003
	- $\triangleright$  Reals can be used up to Fortran 95, but a bad idea, for both performance and reliability issues
- **Example 1** Less flexible than a **do while** but more efficient execution (**exit** works, anyway)

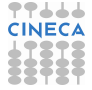

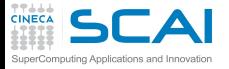

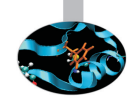

- 1. Sets *step* to 1, if none was specified
- 2. Assign the *init* value to **var**
- 3. Evaluates  $n_{iter} = max\{0, |(limit init + step)/step|\}$
- 4. If *niter* is zero goes to 6
- 5. Executes *niter* times the *block of statements*, adding *step* to **var** at the end of each *block of statements*
- 6. Execution proceeds to the statement following **end do**
- $\triangleright$  **var**, *init*, *limit*, and *step* should be integers
	- $\blacktriangleright$  Mandatory in Fortran 2003
	- $\triangleright$  Reals can be used up to Fortran 95, but a bad idea, for both performance and reliability issues
- **Example 1** Less flexible than a **do while** but more efficient execution (**exit** works, anyway)
- Best practice: do not give name to very tight loops

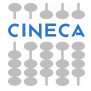

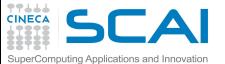

### Hands-on Session #1

```
module integrals
 implicit none
contains
  function trap_int(a,b,f,tol) ! recursive approximation of integral
   real :: trap_int ! by trapezoidal rule
                                     ! integration interval and tolerance
    interface
     real function f(x) ! function to integrate
       real, intent(in) :: x
      end function f
    end interface
   integer, parameter :: maxsteps = 2**23
   integer :: steps, i
   real :: acc, dx, prev_estimate, estimate
   steps = 2
   prev estimate = 0.0 ; estimate = huq(0.0)dx = (b - a) * 0.5acc = (f(a) + f(b)) * 0.5conv: do while (abs(estimate - prev_estimate) > tol)
       prev_estimate = estimate
                                     do i=1, steps, 2 ! only contributions from new points
          acc = acc + f(a + i * dx)end do
        estimate = acc*dx
       steps = steps*2
        if (steps > maxsteps) exit conv
       dx = dx*0.5
      end do conv
   trap_int = estimate
 end function trap_int
end module
```
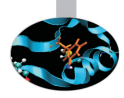

**TT444** 

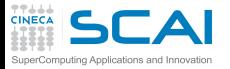

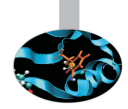

▶ Write a program to exercise **trap\_int ()** on functions with known integrals

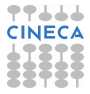

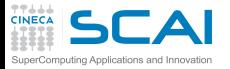

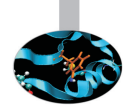

- ▶ Write a program to exercise **trap\_int ()** on functions with known integrals
- $\triangleright$  Then take care of what was left out

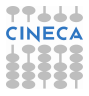

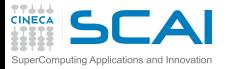

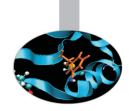

- ▶ Write a program to exercise **trap\_int ()** on functions with known integrals
- $\triangleright$  Then take care of what was left out
- $\blacktriangleright$  Hints:

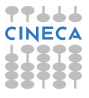

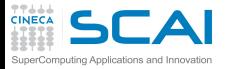

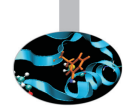

- ▶ Write a program to exercise **trap** int () on functions with known integrals
- $\triangleright$  Then take care of what was left out
- $\blacktriangleright$  Hints:
	- ► trap int() arguments are naively handled: wrong results could be produced

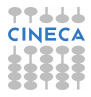

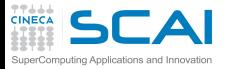

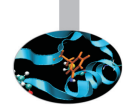

- ► Write a program to exercise **trap** int() on functions with known integrals
- $\triangleright$  Then take care of what was left out
- $\blacktriangleright$  Hints:
	- ► trap int() arguments are naively handled: wrong results could be produced
	- $\triangleright$  Robustness has been almost totally overlooked (except for the safety **exit**)

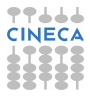

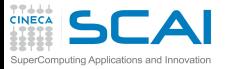

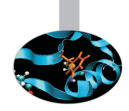

- ► Write a program to exercise **trap** int() on functions with known integrals
- $\triangleright$  Then take care of what was left out
- $\blacktriangleright$  Hints:
	- ► trap int() arguments are naively handled: wrong results could be produced
	- $\triangleright$  Robustness has been almost totally overlooked (except for the safety **exit**)
	- ► What if some arguments take a **NaN** value?

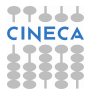

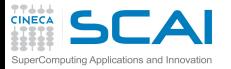

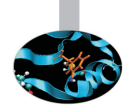

- ► Write a program to exercise **trap** int() on functions with known integrals
- $\triangleright$  Then take care of what was left out
- $\blacktriangleright$  Hints:
	- ► trap int() arguments are naively handled: wrong results could be produced
	- $\triangleright$  Robustness has been almost totally overlooked (except for the safety **exit**)
	- ► What if some arguments take a **NaN** value?
	- ► What if some arguments take an Inf value?

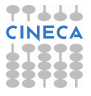

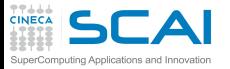

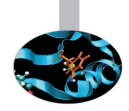

- ► Write a program to exercise **trap** int() on functions with known integrals
- $\triangleright$  Then take care of what was left out
- $\blacktriangleright$  Hints:
	- ► trap int() arguments are naively handled: wrong results could be produced
	- $\triangleright$  Robustness has been almost totally overlooked (except for the safety **exit**)
	- ► What if some arguments take a **NaN** value?
	- ► What if some arguments take an Inf value?
	- $\triangleright$  What if some arguments take a ... value?

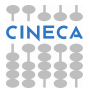

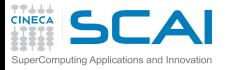

### Good Ol' Fortran

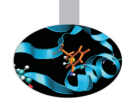

 $\triangleright$  Procedure arguments and mixed-mode expressions were already there

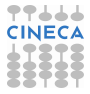

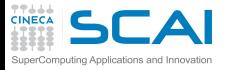

### Good Ol' Fortran

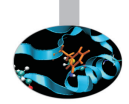

- $\triangleright$  Procedure arguments and mixed-mode expressions were already there
- $\triangleright$  Counted loops looked like this:

```
do 10, i=1,10,3
 write(*,*) i
```
**10 continue**

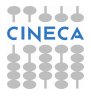

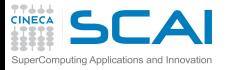

### Good Ol' Fortran

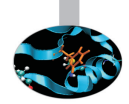

- $\triangleright$  Procedure arguments and mixed-mode expressions were already there
- $\triangleright$  Counted loops looked like this:

```
do 10, i=1,10,3
 write(*,*) i
```
- **10 continue**
- ▶ do while, exit, end do weren't there...
	- $\blacktriangleright$  ... at least in the standard...
	- $\triangleright$  but are often found in codes, as dialect extensions.

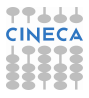

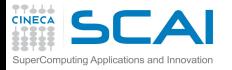

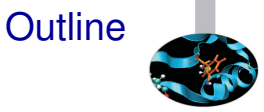

#### [More Flow Control](#page-315-0) [Numerical Integration](#page-317-0) [Wrapping it Up 4](#page-354-0)

[Fortran Intrinsic Types, Variables and Math](#page-356-0)

<span id="page-354-0"></span>[Arrays](#page-425-0)

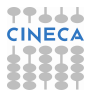

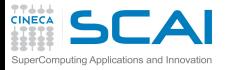

### Forward Steps

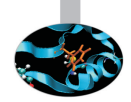

- $\triangleright$  More flow control
	- $\triangleright$  Procedure arguments
	- <sup>I</sup> **do while**
	- ► Counted do
- $\blacktriangleright$  Mixed-mode expressions
- $\triangleright$  Name your loops
	- $\triangleright$  Particularly if long or nested
	- **Particularly if you exit them**
	- $\triangleright$  But don't do it for short ones
- $\triangleright$  Prevent any loop from running forever for some program inputs

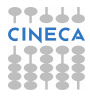

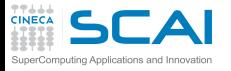

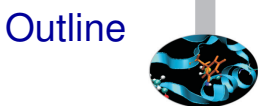

#### [More Flow Control](#page-315-0)

[Fortran Intrinsic Types, Variables and Math](#page-356-0) [Integer Types](#page-359-0) [Floating Types](#page-367-0) **[Expressions](#page-382-0)** [Arithmetic Conversions](#page-394-0) [More Intrinsic Types](#page-416-0)

<span id="page-356-0"></span>[Arrays](#page-425-0)

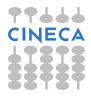

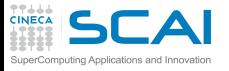

### Data

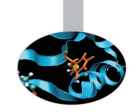

- ► Computing == manipulating data and calculating results
	- $\triangleright$  Data are manipulated using internal, binary formats
	- $\triangleright$  Data are kept in memory locations and CPU registers
- $\triangleright$  Fortran doesn't make assumptions on internal data representations
	- $\blacktriangleright$  And tries to abstract
	- $\triangleright$  Most CPU are similar but all have peculiarities
	- $\triangleright$  Some details depend on the specific executing (a.k.a. target) hardware architecture and software implementation
	- $\triangleright$  Fortran provides facilities to translate between internal formats and human readable ones
- $\triangleright$  Fortran allows programmers to:
	- $\triangleright$  think in terms of data types and named containers
	- $\blacktriangleright$  disregard details on actual memory locations and data movements

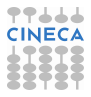

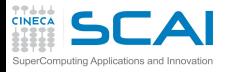

# Fortran is a Strongly Typed Language

- $\triangleright$  Each literal constant has a type
	- $\triangleright$  Dictates internal representation of the data value
- $\triangleright$  Each variable has a type
	- $\triangleright$  Dictates content internal representation and amount of memory
	- $\triangleright$  Type must be specified in a declaration before use
	- $\triangleright$  Unless you are so naive to rely on implicit declaration
- $\blacktriangleright$  Each expression has a type
	- $\triangleright$  And subexpressions have too
	- $\triangleright$  Depends on operators and their arguments
- $\blacktriangleright$  Each function has a type
	- $\triangleright$  That is the type of the returned value
	- $\triangleright$  Specified in function interface
- $\triangleright$  Procedure arguments have types
	- $\triangleright$  i.e. type of arguments to be passed in calls
	- $\triangleright$  Specified in procedure interface
	- If the compiler doesn't know the interface, it will blindly pass whatever you provide

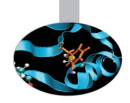

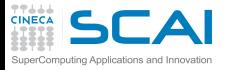

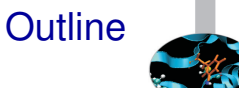

#### [More Flow Control](#page-315-0)

### [Fortran Intrinsic Types, Variables and Math](#page-356-0) [Integer Types](#page-359-0)

[Floating Types](#page-367-0) **[Expressions](#page-382-0)** [Arithmetic Conversions](#page-394-0) [More Intrinsic Types](#page-416-0)

<span id="page-359-0"></span>[Arrays](#page-425-0)

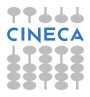
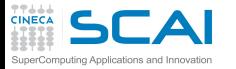

## Integer Types (as on most CPUs)

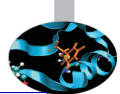

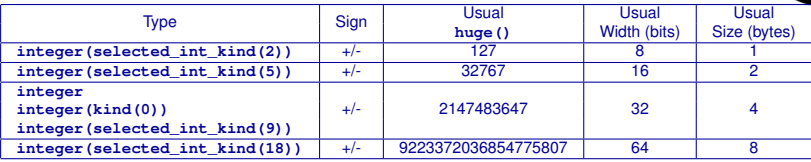

- **selected int kind(n)** returns the least type able to host 10**n**
- selected int kind(n) returns -1 if no suitable type is available
- <sup>I</sup> New platform/compiler? Always check maximum headroom with **huge()** or **range()**
- ► As we said, on most platforms **kind()** returns the byte size, but it's not standard

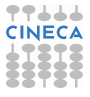

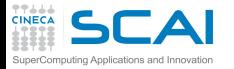

#### $\triangleright$  Integer literal constants have kinds too

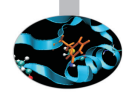

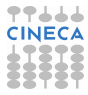

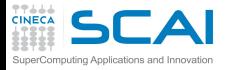

- $\triangleright$  Integer literal constants have kinds too
- ► By default, kind (0)

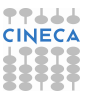

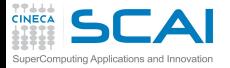

- $\blacktriangleright$  Integer literal constants have kinds too
- $\triangleright$  By default,  $\text{kind}(0)$
- $\triangleright$  Unless you specify it
	- $\blacktriangleright$  In a non portable way:

**-123456\_8**

 $\triangleright$  Or in a portable way:

```
integer, parameter :: i8=selected_int_kind(18)
-123456_i8
```
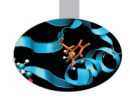

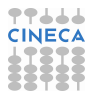

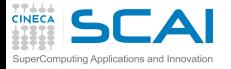

- $\triangleright$  Integer literal constants have kinds too
- <sup>I</sup> By default, **kind(0)**
- $\triangleright$  Unless you specify it
	- $\blacktriangleright$  In a non portable way:

**-123456\_8**

 $\triangleright$  Or in a portable way:

```
integer, parameter :: i8=selected_int_kind(18)
-123456_i8
```
- $\blacktriangleright$  Rule of thumb:
	- $\triangleright$  write the number as is, if it is in default integer kind range
	- $\triangleright$  otherwise, specify kind

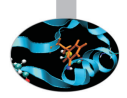

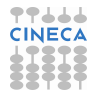

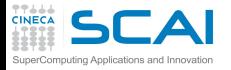

- $\triangleright$  Integer literal constants have kinds too
- $\triangleright$  By default,  $\text{kind}(0)$
- $\triangleright$  Unless you specify it
	- $\blacktriangleright$  In a non portable way:

**-123456\_8**

 $\triangleright$  Or in a portable way:

```
integer, parameter :: i8=selected_int_kind(18)
-123456_i8
```
- $\blacktriangleright$  Rule of thumb:
	- $\triangleright$  write the number as is, if it is in default integer kind range
	- $\triangleright$  otherwise, specify kind
- $\blacktriangleright$  Remember:
	- $\triangleright$  do not write spokes = bycicles $\star 2 \star 36$
	- <sup>I</sup> **integer, parameter :: SpokesPerWheel = 36**
	- $\triangleright$  code will be more readable, and you'll be ready for easy changes

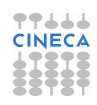

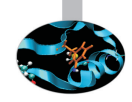

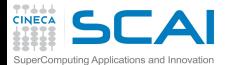

#### **integer** Math

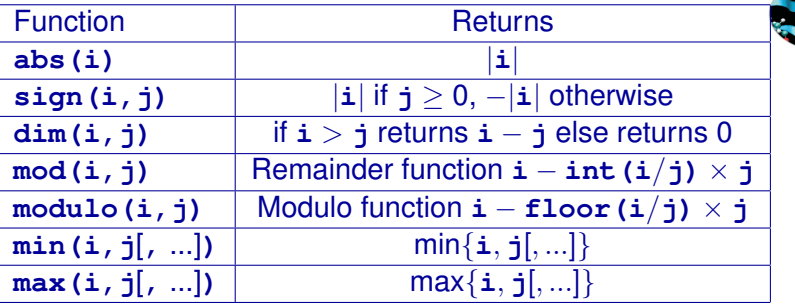

- $\triangleright$  Use like:  $a = abs(b+i) + c$
- $\triangleright$  More functions are available to manipulate values
	- $\blacktriangleright$  E.g. for bit manipulations on binary computers
	- $\triangleright$  We'll not cover them in this course, you can learn more about if you need to
- ► They can be found under different names (e.g. **iabs ()**): these are relics from the past

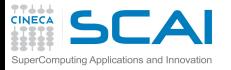

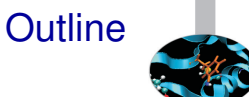

#### [More Flow Control](#page-315-0)

#### [Fortran Intrinsic Types, Variables and Math](#page-356-0) [Integer Types](#page-359-0) [Floating Types](#page-367-0) **[Expressions](#page-382-0)** [Arithmetic Conversions](#page-394-0) [More Intrinsic Types](#page-416-0)

<span id="page-367-0"></span>[Arrays](#page-425-0)

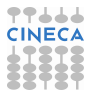

# Floating Types (as on most CPUs)

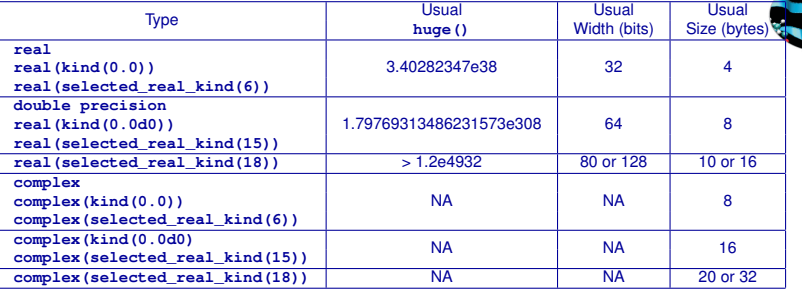

- $\triangleright$  In practice, always in IEEE Standard binary format, but not a Standard requirement
- ► **selected\_real\_kind()** gets number of significant decimal digits, plus a second optional argument for exponent range, returns negative result if no suitable type is available
- tiny () returns smallest positive value
- <sup>I</sup> New platform/compiler? Always check maximum headroom with **huge()** or **range()**

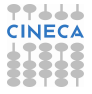

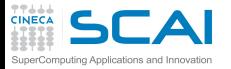

- $\triangleright$  Need something to distinguish them from integers
	- ▶ Decimal notation: **1.0, -17., .125, 0.22**
	- Exponential decimal notation:  $2e19 (2 \times 10^{19})$ ,  $-123.4e9$ (−1.234 × 10<sup>11</sup>), **.72e-6** (7.2 × 10<sup>−</sup><sup>7</sup> )

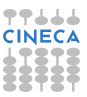

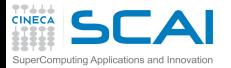

- $\triangleright$  Need something to distinguish them from integers
	- <sup>I</sup> Decimal notation: **1.0**, **-17.**, **.125**, **0.22**
	- Exponential decimal notation:  $2e19 (2 \times 10^{19})$ ,  $-123.4e9$ (−1.234 × 10<sup>11</sup>), **.72e-6** (7.2 × 10<sup>−</sup><sup>7</sup> )
- $\triangleright$  By default,  $\text{kind}(0.0)$

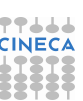

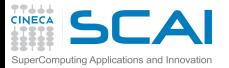

- $\triangleright$  Need something to distinguish them from integers
	- <sup>I</sup> Decimal notation: **1.0**, **-17.**, **.125**, **0.22**
	- Exponential decimal notation:  $2e19 (2 \times 10^{19})$ ,  $-123.4e9$ (−1.234 × 10<sup>11</sup>), **.72e-6** (7.2 × 10<sup>−</sup><sup>7</sup> )
- $\triangleright$  By default,  $\text{kind}(0.0)$
- $\triangleright$  Unless you specify it
	- $\triangleright$  For double precision only:
		- **-1.23456d5**
	- $\blacktriangleright$  For all kinds:

```
integer, parameter :: r8=selected_real_kind(15)
-123456.0_r8
```
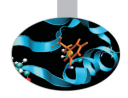

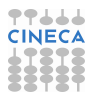

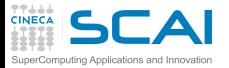

 $\triangleright$  Need something to distinguish them from integers

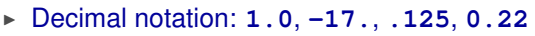

- Exponential decimal notation:  $2e19 (2 \times 10^{19})$ ,  $-123.4e9$ (−1.234 × 10<sup>11</sup>), **.72e-6** (7.2 × 10<sup>−</sup><sup>7</sup> )
- $\triangleright$  By default,  $\text{kind}(0.0)$
- $\triangleright$  Unless you specify it
	- $\blacktriangleright$  For double precision only:
		- **-1.23456d5**
	- $\blacktriangleright$  For all kinds:

```
integer, parameter :: r8=selected_real_kind(15)
-123456.0_r8
```
- $\blacktriangleright$  Remember:
	- $\bullet$  do not write charge = protons $\star$ 1.602176487E-19
	- ▶ real, parameter:: UnitCharge=1.602176487E-19
	- $\triangleright$  it will come handier when more precise measurements will be  $\circ$ available

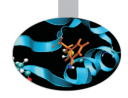

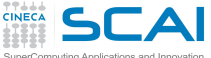

#### **real** Math

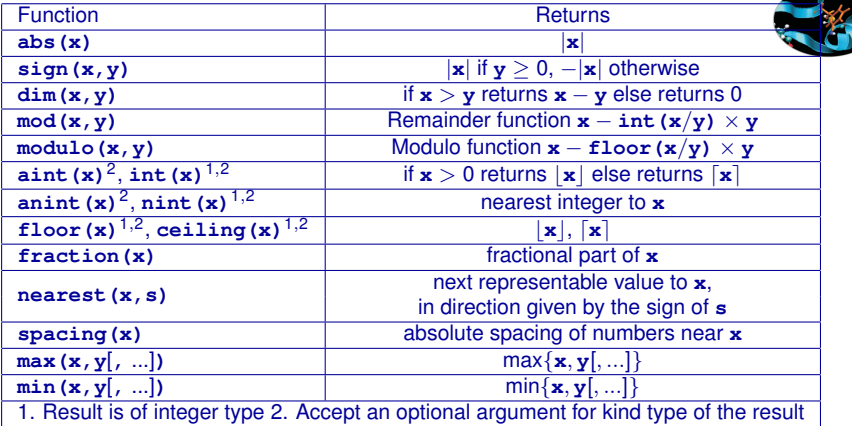

- ► They can be found under different names (e.g. **dabs()**): these are relics from the past
- $\triangleright$  More functions are available to manipulate values
	- $\triangleright$  Mostly in the spirit of IEEE Floating Point Standard
	- $\triangleright$  We'll not cover them in this course, but encourage you to learn more about

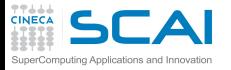

#### **real** Higher Math

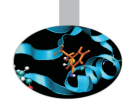

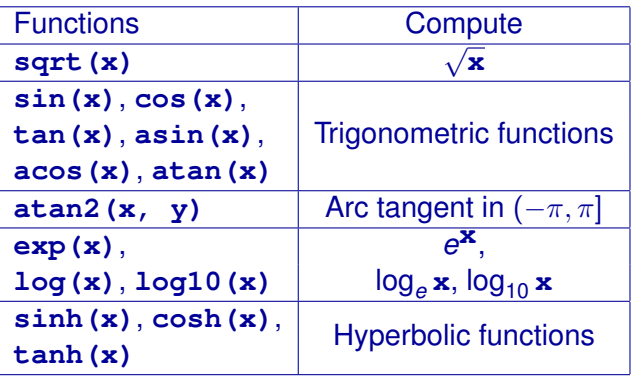

Again, they can be found under different names (e.g. **dcos()**): these are relics from the past

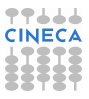

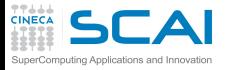

#### **complex** Math

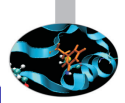

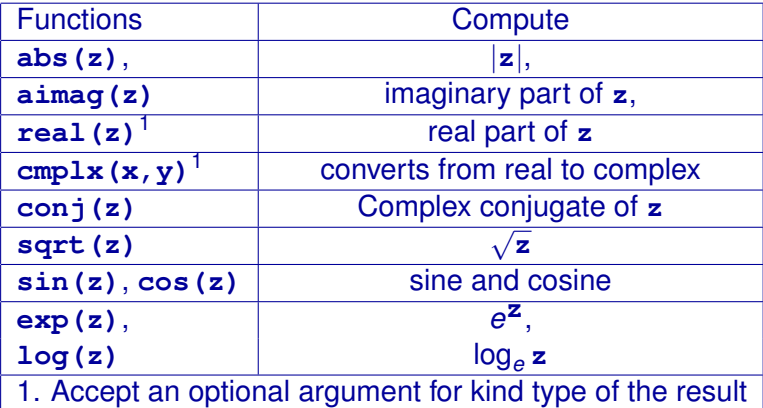

 $\triangleright$  Once again, they can be found under different names (e.g. **cabs()**): again, these are relics from the past

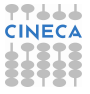

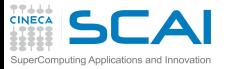

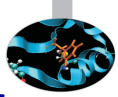

- ▶ The intrinsic function **precision (x)** for real or complex **x** returns the number of significant decimal digits.
- ► Write a module which defines the kind constant for single, double and quadruple real precision

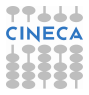

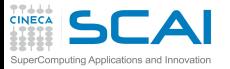

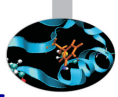

- ▶ The intrinsic function **precision (x)** for real or complex **x** returns the number of significant decimal digits.
- ► Write a module which defines the kind constant for single, double and quadruple real precision

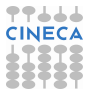

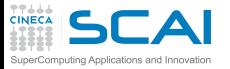

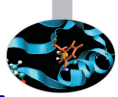

- ▶ The intrinsic function **precision (x)** for real or complex **x** returns the number of significant decimal digits.
- ► Write a module which defines the kind constant for single, double and quadruple real precision
- $\triangleright$  To gain confidence: write a small program to print out **range** and **huge** values for these kinds

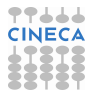

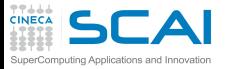

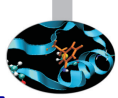

- ▶ The intrinsic function **precision (x)** for real or complex **x** returns the number of significant decimal digits.
- ► Write a module which defines the kind constant for single, double and quadruple real precision
- $\triangleright$  To gain confidence: write a small program to print out **range** and **huge** values for these kinds
- $\triangleright$  Something going wrong?

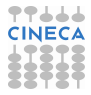

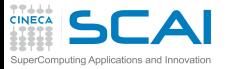

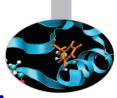

- ▶ The intrinsic function **precision (x)** for real or complex **x** returns the number of significant decimal digits.
- ► Write a module which defines the kind constant for single, double and quadruple real precision
- $\triangleright$  To gain confidence: write a small program to print out **range** and **huge** values for these kinds
- $\triangleright$  Something going wrong?
- GNU Fortran compiler, up to release 4.5, lacks support for the quad-precision
- $\triangleright$  If you are using Linux, load the most recent GNU compiler version and try again: **module load gnu**

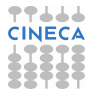

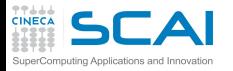

#### Let's Be *Generic*

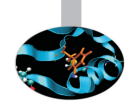

- ► Use the **real\_kinds** module to rewrite **dsp** module functions to support both single and double precision
- $\triangleright$  And make all of them generic procedures
- <sup>I</sup> Modify your test program to see exercise the new **dsp** module

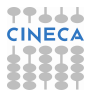

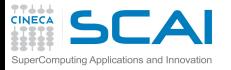

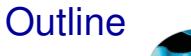

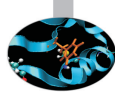

#### [More Flow Control](#page-315-0)

#### [Fortran Intrinsic Types, Variables and Math](#page-356-0)

- [Integer Types](#page-359-0) [Floating Types](#page-367-0) **[Expressions](#page-382-0)**
- [Arithmetic Conversions](#page-394-0) [More Intrinsic Types](#page-416-0)

<span id="page-382-0"></span>[Arrays](#page-425-0)

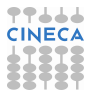

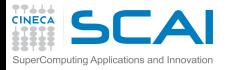

#### Arithmetic Expressions and Assignment

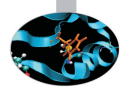

- ▶ Binary operators **+**,  $\text{-}$ ,  $\text{*}$  (multiplication) and / have the usual meaning and behavior
- ► And so do unary operators and +
- $\blacktriangleright$  Precedence
	- $\rightarrow -a * b + c/d$  same as  $((-a) * b) + (c/d)$
	- $\rightarrow -a + b$  same as  $(-a) + b$
- $\triangleright$  Associativity of binary ones is from left to right
	- $\triangleright$  **a** + **b** + **c** same as  $(a + b)$  + **c**
	- $\triangleright$  a\*b/c\*d same as  $((a*b)/c)*d$
- ► Explicit (and ) override precedence and associativity
- $\rightarrow \ast \ast$  is the exponentiation operator
- ► Assignment: **=** 
	- $\triangleright$  Assigns the value of expression on right hand side to a variable on the left hand side
	- **Prior to first assignment, a variable content is** *undefined*

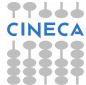

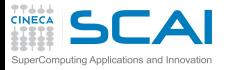

### Hitting Limits

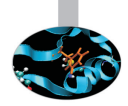

- $\triangleright$  All types are limited in range
- $\triangleright$  What about:
	- $\triangleright$  **huge** (0)  $+$  1? (too big)
	- ► **-huge (0.0) \*3.0**? (too negative)
- **F** Technically speaking, this is an arithmetic *overflow*
- $\triangleright$  And division by zero is a problem too
- $\triangleright$  For integer types, the Standard says:
	- $\triangleright$  behavior and results are unpredictable
	- $\blacktriangleright$  i.e. up to the implementation
- $\triangleright$  For real types, it also depends on the floating point environment
	- $\triangleright$  i.e. how behavior is configured for those cases
	- $\triangleright$  you could get  $-\text{huge}(0.0)$ , or a **NaN**, or  $-\text{Inf}$
- $\triangleright$  Best practice: NEVER rely on behaviors observed with a specific architecture and/or compiler

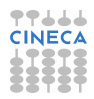

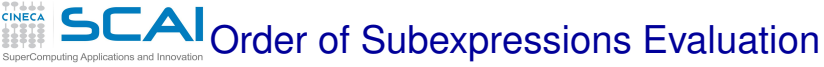

#### I Just imagine both functions  $f \circ \mathbf{o}(x,y)$  and  $\mathbf{bar}(x,y)$ modify their actual arguments, or do I/O

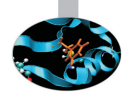

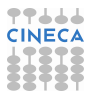

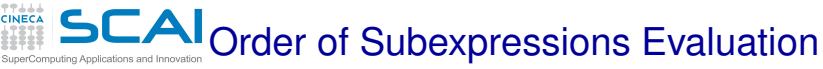

If Just imagine both functions  $f \circ \mathbf{o}(x,y)$  and  $\mathbf{bar}(x,y)$ modify their actual arguments, or do I/O

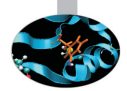

► As you'll remember, these are known as *side effects* 

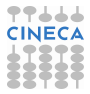

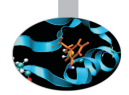

- ► As you'll remember, these are known as *side effects*
- $\triangleright$  Now imagine you meet code like this:
	- $t = foo(a, b) bar(b, a)$
	- $q = mod(foo(a, b), bar(a, b))$

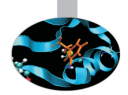

- ► As you'll remember, these are known as *side effects*
- $\triangleright$  Now imagine you meet code like this:
	- $t = foo(a, b) bar(b, a)$
	- $q = mod(foo(a, b), bar(a, b))$
- $\triangleright$  Code like this is evil!

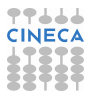

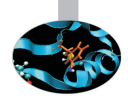

- ► As you'll remember, these are known as *side effects*
- $\triangleright$  Now imagine you meet code like this:
	- $t = foo(a, b) bar(b, a)$
	- $q = mod(foo(a, b), bar(a, b))$
- $\triangleright$  Code like this is evil!
- Order of subexpressions evaluation is implementation dependent!

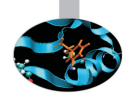

- ► As you'll remember, these are known as *side effects*
- $\triangleright$  Now imagine you meet code like this:
	- $t = foo(a, b) bar(b, a)$
	- **q = mod(foo(a,b),bar(a,b))**
- $\triangleright$  Code like this is evil!
- Order of subexpressions evaluation is implementation dependent!
	- ► You don't know in advance the order in which **foo()** and **bar()** are called

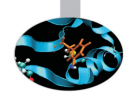

- ► As you'll remember, these are known as *side effects*
- $\triangleright$  Now imagine you meet code like this:
	- $t = foo(a, b) bar(b, a)$
	- **q = mod(foo(a,b),bar(a,b))**
- $\triangleright$  Code like this is evil!
- Order of subexpressions evaluation is implementation dependent!
	- ► You don't know in advance the order in which **foo()** and **bar()** are called
	- $\blacktriangleright$  Thus program behavior could differ among different implementations, or even among different compilations by the same compiler!

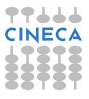

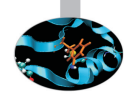

- ► As you'll remember, these are known as *side effects*
- $\triangleright$  Now imagine you meet code like this:
	- $t = foo(a, b) bar(b, a)$
	- $q = mod(foo(a, b), bar(a, b))$
- $\triangleright$  Code like this is evil!
- Order of subexpressions evaluation is implementation dependent!
	- ► You don't know in advance the order in which **foo()** and **bar()** are called
	- $\blacktriangleright$  Thus program behavior could differ among different implementations, or even among different compilations by the same compiler!
- Ditto for order of evaluation of function arguments!

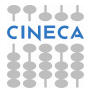

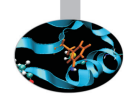

- ► As you'll remember, these are known as *side effects*
- $\triangleright$  Now imagine you meet code like this:
	- $t = foo(a, b) bar(b, a)$
	- $q = mod(foo(a, b), bar(a, b))$
- $\triangleright$  Code like this is evil!
- Order of subexpressions evaluation is implementation dependent!
	- ► You don't know in advance the order in which **foo()** and **bar()** are called
	- $\blacktriangleright$  Thus program behavior could differ among different implementations, or even among different compilations by the same compiler!
- Ditto for order of evaluation of function arguments!
- $\triangleright$  NEVER! NEVER write code that relies on order of evaluation  $\dot{c}$ subexpressions, or actual arguments!

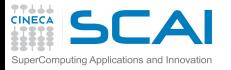

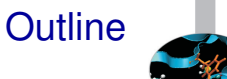

#### [More Flow Control](#page-315-0)

#### [Fortran Intrinsic Types, Variables and Math](#page-356-0)

[Integer Types](#page-359-0) [Floating Types](#page-367-0) **[Expressions](#page-382-0)** [Arithmetic Conversions](#page-394-0) [More Intrinsic Types](#page-416-0)

<span id="page-394-0"></span>[Arrays](#page-425-0)

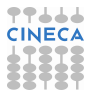

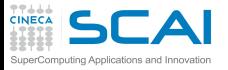

## Mixing Types in Expressions

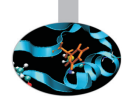

- $\triangleright$  Fortran allows for expressions mixing any arithmetic types
	- $\triangleright$  A result will always be produced
	- $\triangleright$  Whether this is the result you expect, it's another story
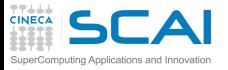

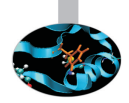

- $\triangleright$  Fortran allows for expressions mixing any arithmetic types
	- $\triangleright$  A result will always be produced
	- $\triangleright$  Whether this is the result you expect, it's another story
- $\triangleright$  Broadly speaking, the base concept is clear

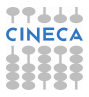

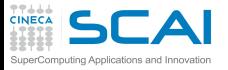

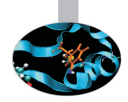

- $\triangleright$  Fortran allows for expressions mixing any arithmetic types
	- $\triangleright$  A result will always be produced
	- $\triangleright$  Whether this is the result you expect, it's another story
- $\triangleright$  Broadly speaking, the base concept is clear
- $\triangleright$  For each binary operator in the expression, in order of precedence and associativity:
	- $\triangleright$  if both operands have the same type, fine
	- $\triangleright$  otherwise, operand with narrower range is converted to type of other operand

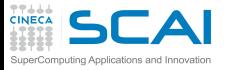

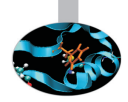

- $\triangleright$  Fortran allows for expressions mixing any arithmetic types
	- $\triangleright$  A result will always be produced
	- $\triangleright$  Whether this is the result you expect, it's another story
- $\triangleright$  Broadly speaking, the base concept is clear
- $\triangleright$  For each binary operator in the expression, in order of precedence and associativity:
	- $\triangleright$  if both operands have the same type, fine
	- $\triangleright$  otherwise, operand with narrower range is converted to type of other operand
- $\triangleright$  OK when mixing floating types
	- $\triangleright$  The wider range includes the narrower one

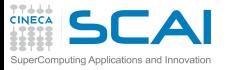

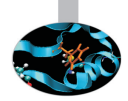

- $\triangleright$  Fortran allows for expressions mixing any arithmetic types
	- $\triangleright$  A result will always be produced
	- $\triangleright$  Whether this is the result you expect, it's another story
- $\triangleright$  Broadly speaking, the base concept is clear
- $\triangleright$  For each binary operator in the expression, in order of precedence and associativity:
	- $\triangleright$  if both operands have the same type, fine
	- $\triangleright$  otherwise, operand with narrower range is converted to type of other operand
- $\triangleright$  OK when mixing floating types
	- $\triangleright$  The wider range includes the narrower one
- $\triangleright$  OK when mixing integer types
	- $\triangleright$  The wider range includes the narrower one

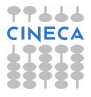

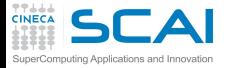

- $\triangleright$  For the assignment statement:
	- $\triangleright$  if variable and expression have the same type, fine
	- $\triangleright$  otherwise, right operand is converted to left operand type
	- $\blacktriangleright$  if the value cannot be represented in the destination type, it's an overflow, and you are on your own

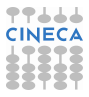

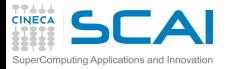

- $\blacktriangleright$  For the assignment statement:
	- $\triangleright$  if variable and expression have the same type, fine
	- $\triangleright$  otherwise, right operand is converted to left operand type
	- $\bullet$  if the value cannot be represented in the destination type, it's an overflow, and you are on your own
- $\triangleright$  We said: in order of precedence and associativity

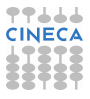

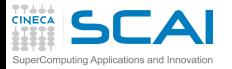

- $\blacktriangleright$  For the assignment statement:
	- $\triangleright$  if variable and expression have the same type, fine
	- $\triangleright$  otherwise, right operand is converted to left operand type
	- $\blacktriangleright$  if the value cannot be represented in the destination type, it's an overflow, and you are on your own
- $\triangleright$  We said: in order of precedence and associativity
	- $\triangleright$  if **a** is a 64 bits wide integer variable, and **b** is a 32 bits wide integer variable and contains value **huge(0)**, in:  $a = b \star 2$

multiplication will overflow

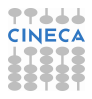

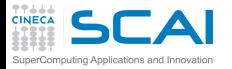

- $\triangleright$  For the assignment statement:
	- $\blacktriangleright$  if variable and expression have the same type, fine
	- $\triangleright$  otherwise, right operand is converted to left operand type
	- $\bullet$  if the value cannot be represented in the destination type, it's an overflow, and you are on your own
- $\triangleright$  We said: in order of precedence and associativity
	- $\triangleright$  if **a** is a 64 bits wide integer variable, and **b** is a 32 bits wide integer variable and contains value **huge(0)**, in:

```
a = h \star 2
```
multiplication will overflow

► and in (**i8** as in a previous example):

 $a = b \star 2 + 1$  i8

multiplication will overflow too

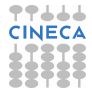

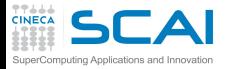

- $\triangleright$  For the assignment statement:
	- $\blacktriangleright$  if variable and expression have the same type, fine
	- $\triangleright$  otherwise, right operand is converted to left operand type
	- $\bullet$  if the value cannot be represented in the destination type, it's an overflow, and you are on your own
- $\triangleright$  We said: in order of precedence and associativity
	- $\triangleright$  if **a** is a 64 bits wide integer variable, and **b** is a 32 bits wide integer variable and contains value **huge(0)**, in:

```
a = b \star 2
```
multiplication will overflow

► and in (**i8** as in a previous example):

 $a = b \star 2 + 1$  i8

multiplication will overflow too

 $\triangleright$  while:

```
a = b \star 2 \dot{=} 8 + 1is OK
```
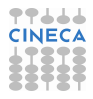

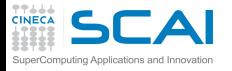

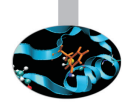

 $\triangleright$  Think of mixing floating and integer types

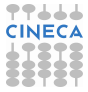

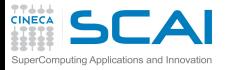

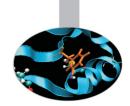

- $\triangleright$  Think of mixing floating and integer types
- $\triangleright$  Floating types have wider dynamic range than integer ones

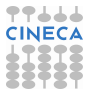

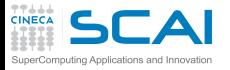

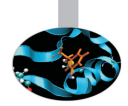

- $\triangleright$  Think of mixing floating and integer types
- $\triangleright$  Floating types have wider dynamic range than integer ones
- $\triangleright$  But not necessarily more precision

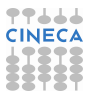

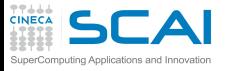

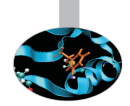

- $\triangleright$  Think of mixing floating and integer types
- $\triangleright$  Floating types have wider dynamic range than integer ones
- But not necessarily more precision
- ► A 32 bits **real** has fewer digits of precision than a 32 bits **integer**

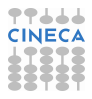

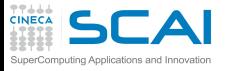

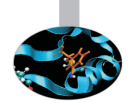

- $\triangleright$  Think of mixing floating and integer types
- $\triangleright$  Floating types have wider dynamic range than integer ones
- $\triangleright$  But not necessarily more precision
- ► A 32 bits **real** has fewer digits of precision than a 32 bits **integer**
- ► And a 64 bits **real** has fewer digits of precision than a 64 bits **integer**

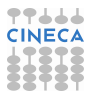

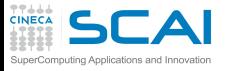

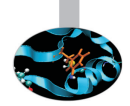

- $\triangleright$  Think of mixing floating and integer types
- $\triangleright$  Floating types have wider dynamic range than integer ones
- $\triangleright$  But not necessarily more precision
- ► A 32 bits **real** has fewer digits of precision than a 32 bits **integer**
- ► And a 64 bits **real** has fewer digits of precision than a 64 bits **integer**
- $\triangleright$  The result of a conversion could actually be smaller than expected!

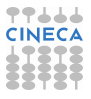

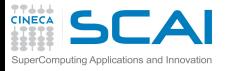

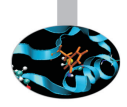

#### $\triangleright$  Do not blindly rely on implementation dependent chance!

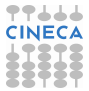

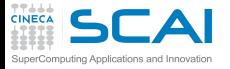

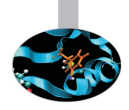

- $\triangleright$  Do not blindly rely on implementation dependent chance!
- $\triangleright$  Use explicit type conversion functions:
	- $\triangleright$  int  $(x$   $\vert$ ,  $\boldsymbol{kind}$  $\vert$ )
	- $\triangleright$  **real**( $x$ [,  $kind$ ])
	- $\triangleright$  **cmplx(x[, y][, kind]**)

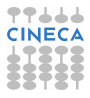

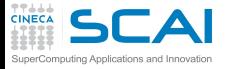

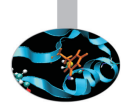

- $\triangleright$  Do not blindly rely on implementation dependent chance!
- $\triangleright$  Use explicit type conversion functions:
	- $\triangleright$  int(**x**[, **kind**])
	- $\triangleright$  **real**(**x** $\lfloor$ , *kind*)
	- $\triangleright$  **cmplx(x[, y][, kind]**)
- $\triangleright$  They let you override standard conversion rules
	- $\triangleright$  In previous example, you could use it like this:

 $a = int(b, i8) * 2 + 1$ 

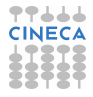

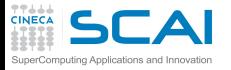

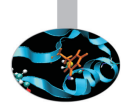

- $\triangleright$  Do not blindly rely on implementation dependent chance!
- $\triangleright$  Use explicit type conversion functions:
	- $\triangleright$  int(**x**[, **kind**])
	- $\triangleright$  **real**(**x** $\lfloor$ , *kind*)
	- $\triangleright$  **cmplx(x[, y][, kind]**)
- $\triangleright$  They let you override standard conversion rules
	- $\triangleright$  In previous example, you could use it like this:

 $a = int(b, i8) * 2 + 1$ 

- $\triangleright$  Type conversion functions are not magic
	- $\triangleright$  Only convert values, not type of variables you assign to

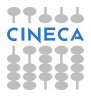

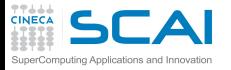

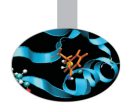

- $\triangleright$  Do not blindly rely on implementation dependent chance!
- $\triangleright$  Use explicit type conversion functions:
	- $\triangleright$  int(**x**[, **kind**])
	- $\triangleright$  **real**(**x** $\lfloor$ , *kind*)
	- $\triangleright$  **cmplx(x[, y][, kind]**)
- $\triangleright$  They let you override standard conversion rules
	- $\triangleright$  In previous example, you could use it like this:

 $a = int(b, i8) * 2 + 1$ 

- $\triangleright$  Type conversion functions are not magic
	- $\triangleright$  Only convert values, not type of variables you assign to
- $\blacktriangleright$  Do not abuse them
	- $\triangleright$  Make codes unreadable
	- $\triangleright$  Could be evidence of design mistakes
	- $\triangleright$  Or that your Fortran needs a refresh

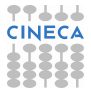

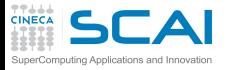

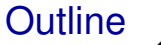

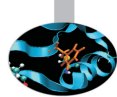

#### [More Flow Control](#page-315-0)

#### [Fortran Intrinsic Types, Variables and Math](#page-356-0)

[Integer Types](#page-359-0) [Floating Types](#page-367-0) **[Expressions](#page-382-0)** [Arithmetic Conversions](#page-394-0) [More Intrinsic Types](#page-416-0)

<span id="page-416-0"></span>[Arrays](#page-425-0)

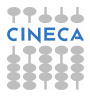

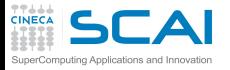

## Being **logical**

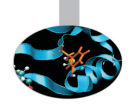

- $\triangleright$  A type good at reasoning
	- <sup>I</sup> May have **.false.** or **.true.** value
	- $\triangleright$  Kind only affects size in memory

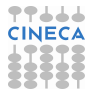

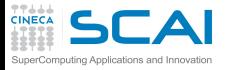

## Being **logical**

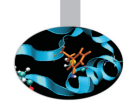

- $\triangleright$  A type good at reasoning
	- ▶ May have **.false**. or .true. value
	- $\triangleright$  Kind only affects size in memory
- $\triangleright$  Arithmetic comparison operators return logical values
	- <sup>I</sup> **==** (equal), **/=** (not equal), **>**, **<**, **>=**, **<=**
	- <sup>I</sup> or, in ancient Fortran, **.eq.**, **.ne.**, **.gt.**, **.lt.**, **.ge.**, **.le.**

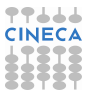

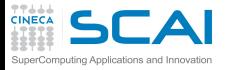

## Being **logical**

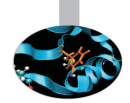

- $\triangleright$  A type good at reasoning
	- ▶ May have **.false**. or .true. value
	- $\triangleright$  Kind only affects size in memory
- $\triangleright$  Arithmetic comparison operators return logical values
	- <sup>I</sup> **==** (equal), **/=** (not equal), **>**, **<**, **>=**, **<=**
	- <sup>I</sup> or, in ancient Fortran, **.eq.**, **.ne.**, **.gt.**, **.lt.**, **.ge.**, **.le.**
- $\triangleright$  Logical expressions
	- ▶ **.not.** is unary NOT, **.and.** and **.or.** are binary AND and OR respectively, **.eqv.** is logical equivalence (**.true.** if operands both **.true.** or both **.false.**)
	- <sup>I</sup> **.not. a .and. b .or. a .and. .not. b** means

**((.not.a).and.b).or.(a.and.(.not.b))**

 $\blacktriangleright$  In doubt, add parentheses, but be sober

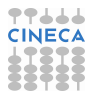

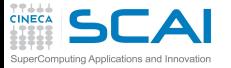

## More Logic

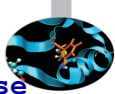

- <sup>I</sup> Logical friends from **ieee\_arithmetic** module (simply **use** it)
	- $\triangleright$  **ieee** is finite(**x**): **.true.** if argument value is finite
	- $\triangleright$  **ieee** is nan(**x**): **.true.** if argument value is **NaN**
	- $\triangleright$  **ieee\_unordered(x, y)**: **.true.** if at least one among **x** and **y** is **NaN**

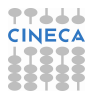

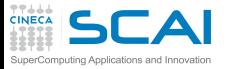

## More Logic

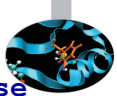

- **I** Logical friends from ieee arithmetic module (simply  $us^2$ it)
	- ▶ ieee\_is\_finite(**x**): .true. if argument value is finite
	- $\triangleright$  **ieee** is nan(**x**): **.true.** if argument value is **NaN**
	- $\triangleright$  **ieee** unordered  $(\mathbf{x}, \mathbf{y})$ : **.true.** if at least one among **x** and **y** is **NaN**
- $\triangleright$  As usual, order of subexpressions evaluation is implementation dependent

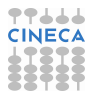

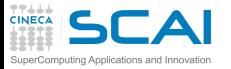

## More Logic

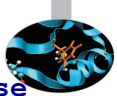

- **I Logical friends from ieee arithmetic module (simply use** it)
	- ▶ ieee\_is\_finite(**x**): .true. if argument value is finite
	- $\triangleright$  **ieee** is nan(**x**): **.true.** if argument value is **NaN**
	- $\triangleright$  **ieee** unordered  $(\mathbf{x}, \mathbf{y})$ : **.true.** if at least one among **x** and **y** is **NaN**
- $\triangleright$  As usual, order of subexpressions evaluation is implementation dependent
- $\blacktriangleright$  But it's worse:
	- $\triangleright$  if **test ()** is a function returning a logical type value
	- $\triangleright$  and **a** is  $\cdot$  **true**.
	- <sup>I</sup> and **b** is **.false.**
	- ► implementation is free (but not forced!) to not call **test()** at all in **a.or.test(x)** and **b.and.test(x)**
	- $\triangleright$  Again, do not rely on expressions side effects

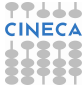

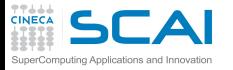

#### **character**

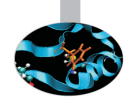

- $\triangleright$  Fortran is not that good at manipulating text
- ► But it has some character:
	- ► **character** :: **c** defines a variable holding a single character, like **'f'**
	- $\triangleright$  **character(len=80)** ::  $\mathbf{s1}$ ,  $\mathbf{s2}$ ,  $\mathbf{s3}$  defines three variables holding strings of up to 80 characters, like **'Fortran 2003'**
- $\triangleright$  There are character expressions, like:
	- $\triangleright$  **s**3(1:40) = **s**1(1:20)//**s**2(21:40) which assigns to first half of **s3** the first quarter of **s1** and second quarter of **s2**
- $\triangleright$  On assignment of a character expression to a longer variable, blank filling will take place
- $\triangleright$  On assignment of a character expression to a shorter variable, truncation will happen

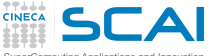

touting Applications and Innovation

## String Manipulation

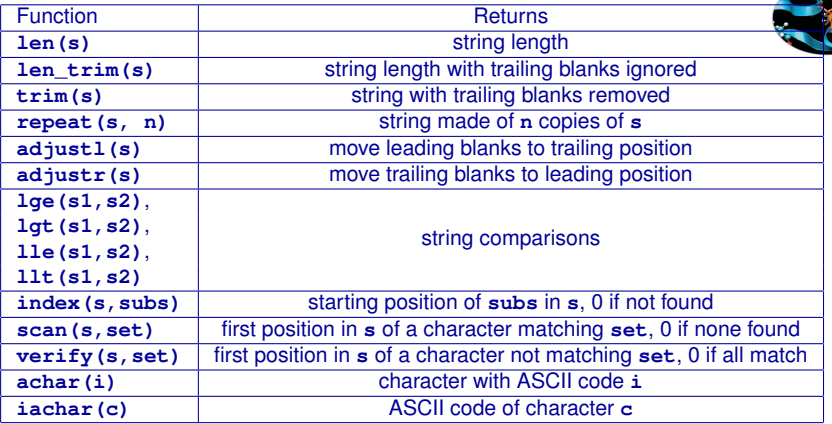

#### $\triangleright$  Our advice:

- $\triangleright$  For most practical purposes, use I/O statements to manipulate strings as internal files (more on this later)
- $\blacktriangleright$  If you are really serious about textual data, learn more
- $\triangleright$  Or switch to a different language

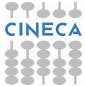

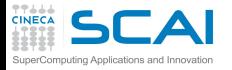

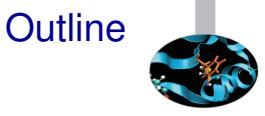

[More Flow Control](#page-315-0)

[Fortran Intrinsic Types, Variables and Math](#page-356-0)

<span id="page-425-0"></span>[Arrays](#page-425-0) [Smoothing Signals](#page-426-0) [A More Compact Notation](#page-445-0)

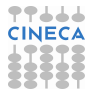

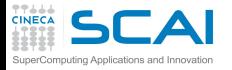

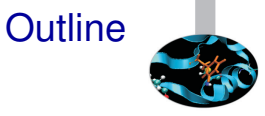

[More Flow Control](#page-315-0)

[Fortran Intrinsic Types, Variables and Math](#page-356-0)

<span id="page-426-0"></span>[Arrays](#page-425-0) [Smoothing Signals](#page-426-0) [A More Compact Notation](#page-445-0)

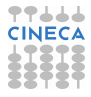

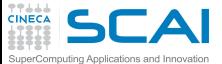

## In Place Smoothing of a Periodic Signal

```
module smoothing
 implicit none
contains
  subroutine smooth(v, k)
    real,intent(inout) :: v(:)
    integer,intent(in) :: k
    integer :: n, l, i, j
    real :: work(size(v))
    n=size(v)
    1 = 2*k +1work = 0.0
    do i=1,n
       do j=i-k,i+k
          work(i) = work(i) + v(1+mod(n-1+i, n))enddo
    enddo
    v = work/1end subroutine smooth
end module smoothing
program test_smooth
 use smoothing
 implicit none
 integer, parameter :: n=10
 integer :: i, k
  real :: x(n)
 k = 2
 x = 1 / (real(mod(i, n/2)) , i=1, n)if ( k > n) stop 'More smoothing points than array elements'
 call smooth(x,k)
 write(*,*) x
end program test_smooth
```
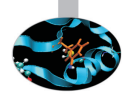

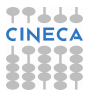

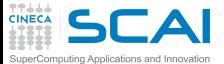

## In Place Smoothing of a Periodic Signal

```
module smoothing
 implicit none
contains
 subroutine smooth(v, k)
    real,intent(inout) :: v(:)
    integer,intent(in) :: k
    integer :: n, l, i, j
    real :: work(size(v))
    n=size(v)
    1 = 2*k +1work = 0.0
    do i=1,n
       do j=i-k,i+k
          work(i) = work(i) + v(1+mod(n-1+i, n))enddo
    enddo
    v = work/1end subroutine smooth
end module smoothing
program test_smooth
 use smoothing
 implicit none
 integer, parameter :: n=10
 integer :: i, k
  real :: x(n)
 k = 2
 x = 1 / (real(mod(i, n/2)) , i=1, n)if ( k > n) stop 'More smoothing points than array elements'
 call smooth(x,k)
 write(*,*) x
end program test_smooth
```
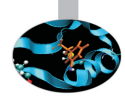

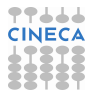

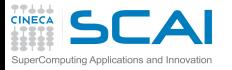

#### **Subroutines**

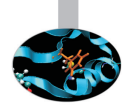

- $\triangleright$  Subroutines are procedures, like functions, except they do not return any value
- $\blacktriangleright$  They are invoked by: **call subroutine-name(argument-list)**
- ► Like functions, they have *dummy* arguments that will be associated to *actual* arguments at call time
- Unlike functions, they can not be used inside expressions
- $\triangleright$  Their use is to be preferred to functions when:
	- $\triangleright$  actual arguments must be modified
	- more than one result needs to be returned

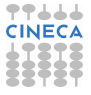

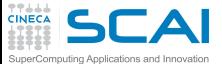

## In Place Smoothing of a Periodic Signal

```
module smoothing
 implicit none
contains
  subroutine smooth(v, k)
    real,intent(inout) :: v(:)
    integer,intent(in) :: k
    integer :: n, l, i, j
    real :: work(size(v))
    n=size(v)
    1 = 2*k +1work = 0.0
    do i=1,n
       do j=i-k,i+k
          work(i) = work(i) + v(1+mod(n-1+i, n))enddo
    enddo
    v = work/1end subroutine smooth
end module smoothing
program test_smooth
 use smoothing
 implicit none
 integer, parameter :: n=10
 integer :: i, k
  real :: x(n)
 k = 2
 x = 1 / (real(mod(i, n/2)) , i=1, n)if ( k > n) stop 'More smoothing points than array elements'
 call smooth(x,k)
 write(*,*) x
end program test_smooth
```
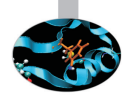

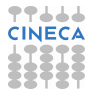

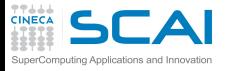

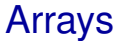

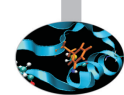

#### $\triangleright$  **real** ::  $x(n)$

- ► Declares an array named x
- $\triangleright$  A collection of variables of the same type (elements), laid out contiguously in memory
- $\triangleright$  **i**-th element can be accessed with  $x(i)$
- **n** must be an integer expression whose value must be known at declaration time

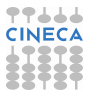
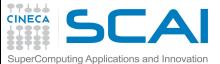

## In Place Smoothing of a Periodic Signal

```
module smoothing
 implicit none
contains
  subroutine smooth(v, k)
    real,intent(inout) :: v(:)
    integer,intent(in) :: k
    integer :: n, l, i, j
    real :: work(size(v))
    n=size(v)
    1 = 2*k +1work = 0.0
    do i=1,n
       do j=i-k,i+k
          work(i) = work(i) + v(1+mod(n-1+i, n))enddo
    enddo
    v = work/1end subroutine smooth
end module smoothing
program test_smooth
 use smoothing
 implicit none
 integer, parameter :: n=10
 integer :: i, k
  real :: x(n)
 k = 2
 x = 1 / (real(mod(i, n/2)) , i=1, n)if ( k > n) stop 'More smoothing points than array elements'
 call smooth(x,k)
 write(*,*) x
end program test_smooth
```
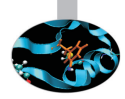

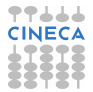

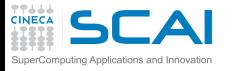

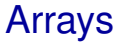

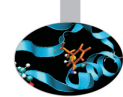

- $\triangleright$  **real** ::  $x(n)$ 
	- ► Declares an array named **x**
	- $\triangleright$  A collection of variables of the same type (elements), laid out contiguously in memory
	- $\triangleright$  **i**-th element can be accessed with **x**(**i**)
	- **n** must be an integer expression whose value must be known at declaration time
- $\triangleright$  What's that  $\mathbf{x} = (1, 1, 1)$ ?
	- $(1 \ldots)$  is an array constructor
	- $\triangleright$  i.e. a sequence of values forming an array
	- $\triangleright$  Assigned to array in a single statement
	- <sup>I</sup> **(expression, index=initial, final)** evaluates **expression** for each value of **index** as in a do-loop (hence is termed *implied do-loop*)

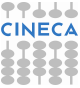

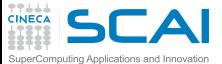

## In Place Smoothing of a Periodic Signal

```
module smoothing
 implicit none
contains
  subroutine smooth(v, k)
    real,intent(inout) :: v(:)
    integer,intent(in) :: k
    integer :: n, l, i, j
    real :: work(size(v))
    n=size(v)
    1 = 2*k +1work = 0.0
    do i=1,n
       do j=i-k,i+k
          work(i) = work(i) + v(1+mod(n-1+i, n))enddo
    enddo
    v = work/1end subroutine smooth
end module smoothing
program test_smooth
 use smoothing
 implicit none
 integer, parameter :: n=10
 integer :: i, k
  real :: x(n)
 k = 2
 x = 1 / (real(mod(i, n/2)) , i=1, n)if ( k > n) stop 'More smoothing points than array elements'
 call smooth(x,k)
 write(*,*) x
end program test_smooth
```
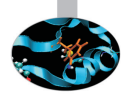

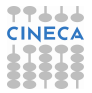

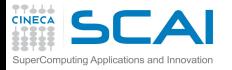

# Subroutines and Arrays

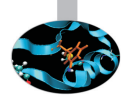

- $\triangleright$  Arrays can be passed as arguments to procedures
- ► How can subroutine *smooth* know the size of the actual argument passed as **v**?
	- $\triangleright$  **real** ::  $\mathbf{v}$  (:) states that size of  $\mathbf{v}$  will be that of the actual argument
	- **v** is termed an *assumed-shape* array
	- $\triangleright$  This only works if the subroutine has explicit interface
- $\triangleright$  Otherwise, you can still use the good ol' way:

```
subroutine smooth(v,k,n)
  integer n
  real v(n)
```
**...**

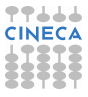

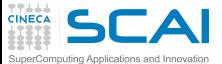

## In Place Smoothing of a Periodic Signal

```
module smoothing
 implicit none
contains
  subroutine smooth(v, k)
    real,intent(inout) :: v(:)
    integer,intent(in) :: k
    integer :: n, l, i, j
    real :: work(size(v))
    n=size(v)
    1 = 2*k +1work = 0.0
    do i=1,n
       do j=i-k,i+k
          work(i) = work(i) + v(1+mod(n-1+i, n))enddo
    enddo
    v = work/1end subroutine smooth
end module smoothing
program test_smooth
 use smoothing
 implicit none
 integer, parameter :: n=10
 integer :: i, k
  real :: x(n)
 k = 2
 x = 1 / (real(mod(i, n/2)) , i=1, n)if ( k > n) stop 'More smoothing points than array elements'
 call smooth(x,k)
 write(*,*) x
end program test_smooth
```
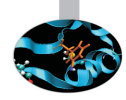

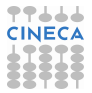

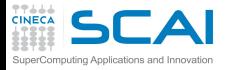

# Subroutines and Arrays

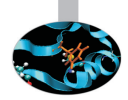

- $\triangleright$  Arrays can be passed as arguments to procedures
- ► How can subroutine *smooth* know the size of the actual argument passed as **v**?
	- $\triangleright$  **real** ::  $\mathbf{v}$  (:) states that size of  $\mathbf{v}$  will be that of the actual argument
	- **v** is termed an *assumed-shape* array
	- $\triangleright$  This only works if the subroutine has explicit interface
- $\triangleright$  Otherwise, you can still use the good ol' way:

```
subroutine smooth(v,k,n)
  integer n
  real v(n)
  ...
```
- ► How can subroutine *smooth* declare a local array matching in size the actual argument?
	- $\triangleright$  size (v) returns the number of elements (size) of v
	- <sup>I</sup> **real :: work(size(v))** gives **work** same size as **v**
	- **Example 3 work** is termed an *automatic object*

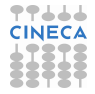

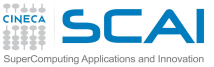

## WARNING: NO BOUNDS CHECKING!

 $\triangleright$  In Fortran, there is no bounds checking on array access

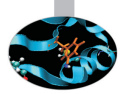

 $\triangleright$  And it is possible for something like this to happen **real :: a(10) ...**

```
do i=-100,100
  a(i) = i
end do
```
- $\triangleright$  If you are lucky, you'll get a runtime error, otherwise you'll corrupt surrounding memory areas, with really puzzling behavior
- $\triangleright$  Once upon a long ago, it used to be a 'feature': **subroutine smooth(v,k,n) integer n**

```
real v(1)
```

```
...
```
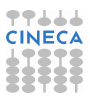

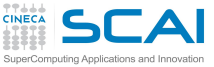

## WARNING: NO BOUNDS CHECKING!

 $\triangleright$  In Fortran, there is no bounds checking on array access

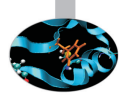

 $\triangleright$  And it is possible for something like this to happen **real :: a(10) ...**

```
do i=-100,100
  a(i) = i
end do
```
- $\triangleright$  If you are lucky, you'll get a runtime error, otherwise you'll corrupt surrounding memory areas, with really puzzling behavior
- $\triangleright$  Once upon a long ago, it used to be a 'feature': **subroutine smooth(v,k,n) integer n real v(1) ...**
- $\triangleright$  Use compiler options to enable runtime detection of out of bounds accesses
	- $\triangleright$  But execution is incredibly slowed down
	- Just a debugging tool, do not use it in production

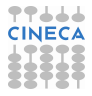

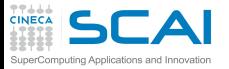

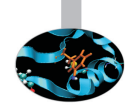

Inter intrinsic subroutine **cpu** time () is used to time code regions **real :: t1, t2 ... call cpu\_time(t1) ... ! code to be timed call cpu\_time(t2) write(\*,\*) 'Execution time for section 1: ', t2-t1, 'seconds'**

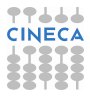

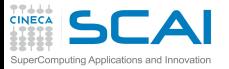

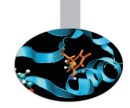

- Inter intrinsic subroutine **cpu** time () is used to time code regions **real :: t1, t2 ... call cpu\_time(t1) ... ! code to be timed call cpu\_time(t2) write(\*,\*) 'Execution time for section 1: ', t2-t1, 'seconds'**
	- $\blacktriangleright$  Takes a default real argument

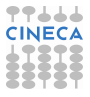

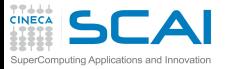

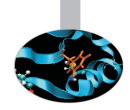

- Inter intrinsic subroutine **cpu** time () is used to time code regions **real :: t1, t2 ... call cpu\_time(t1) ... ! code to be timed call cpu\_time(t2) write(\*,\*) 'Execution time for section 1: ', t2-t1, 'seconds'**
	- $\blacktriangleright$  Takes a default real argument
	- $\triangleright$  And returns in it processor time consumed by the program in seconds

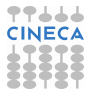

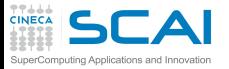

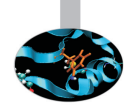

- ► The intrinsic subroutine cpu time () is used to time code regions **real :: t1, t2 ... call cpu\_time(t1) ... ! code to be timed call cpu\_time(t2) write(\*,\*) 'Execution time for section 1: ', t2-t1, 'seconds'**
	- $\blacktriangleright$  Takes a default real argument
	- $\triangleright$  And returns in it processor time consumed by the program in seconds
- ► Use it to measure execution time of **test\_smooth** program

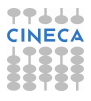

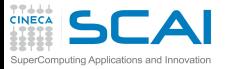

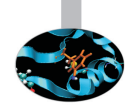

- ► The intrinsic subroutine cpu time () is used to time code regions **real :: t1, t2 ... call cpu\_time(t1) ... ! code to be timed call cpu\_time(t2) write(\*,\*) 'Execution time for section 1: ', t2-t1, 'seconds'**
	- $\blacktriangleright$  Takes a default real argument
	- $\triangleright$  And returns in it processor time consumed by the program in seconds
- Use it to measure execution time of **test** smooth program
- Can we use less operations to get the same results (within round-off errors)?

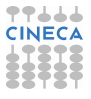

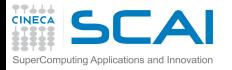

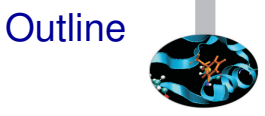

[More Flow Control](#page-315-0)

[Fortran Intrinsic Types, Variables and Math](#page-356-0)

<span id="page-445-0"></span>[Arrays](#page-425-0) [Smoothing Signals](#page-426-0) [A More Compact Notation](#page-445-0)

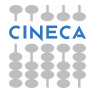

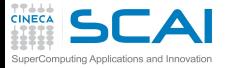

#### Same Smoothing in a Different Idiom

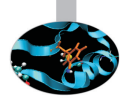

```
module smoothing
  implicit none
contains
  subroutine smoothinplace(v, k)
    implicit none
    real,intent(inout) :: v(:)
    integer,intent(in) :: k
    real :: work(-k+1:size(v)+k)
    integer :: i, j, l, n
    n=size(v)
    1 = 2*k +1work(1:n) = vwork(-k+1:0) = v(n-k+1:n)work(n+1:n+k) = v(1:k)do j=1, k
     v = v + work(1-j:n-j) + work(1+j:n+j)end do
    v = v/1
```

```
end subroutine smoothinplace
```
**end module smoothing**

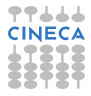

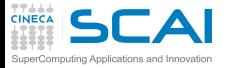

#### Same Smoothing in a Different Idiom

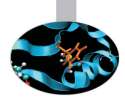

```
module smoothing
  implicit none
contains
  subroutine smoothinplace(v, k)
    implicit none
    real,intent(inout) :: v(:)
    integer,intent(in) :: k
    real :: work(-k+1:size(v)+k)
    integer :: i, j, l, n
    n=size(v)
    1 = 2*k +1work(1:n) = vwork(-k+1:0) = v(n-k+1:n)
    work(n+1:n+k) = v(1:k)do j=1, k
     v = v + work(1-j:n-j) + work(1+j:n+j)end do
    v = v/1
```

```
end subroutine smoothinplace
```
**end module smoothing**

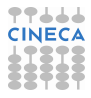

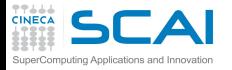

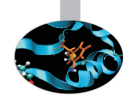

#### $\triangleright$  By default, first element of a Fortran array has index 1

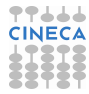

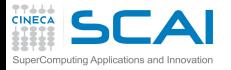

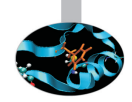

- $\triangleright$  By default, first element of a Fortran array has index 1
- $\triangleright$  But you can pick one to your taste, as in **work(-k+1:size(v)+k)**

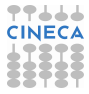

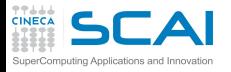

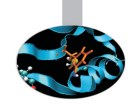

- $\triangleright$  By default, first element of a Fortran array has index 1
- $\triangleright$  But you can pick one to your taste, as in **work(-k+1:size(v)+k)**
	- If *first element index*  $>$  *last element index* than the number of elements will be zero

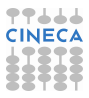

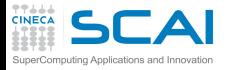

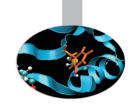

- $\triangleright$  By default, first element of a Fortran array has index 1
- $\triangleright$  But you can pick one to your taste, as in **work(-k+1:size(v)+k)**
	- If *first element index*  $>$  *last element index* than the number of elements will be zero
	- ► **lbound()** and **ubound()** functions help to check

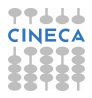

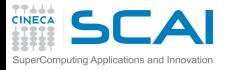

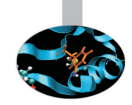

- $\triangleright$  By default, first element of a Fortran array has index 1
- $\triangleright$  But you can pick one to your taste, as in **work(-k+1:size(v)+k)**
	- If *first element index*  $>$  *last element index* than the number of elements will be zero
	- ► **lbound()** and **ubound()** functions help to check
- $\triangleright$  Our work array is larger than  $\mathbf{v}$ , to accommodate copies of values needed to smooth the first and last **k** elements

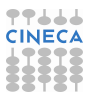

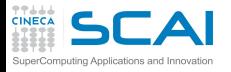

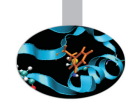

- $\triangleright$  By default, first element of a Fortran array has index 1
- $\triangleright$  But you can pick one to your taste, as in **work(-k+1:size(v)+k)**
	- If *first element index*  $>$  *last element index* than the number of elements will be zero
	- ► **lbound()** and **ubound()** functions help to check
- $\triangleright$  Our work array is larger than  $\mathbf{v}$ , to accommodate copies of values needed to smooth the first and last **k** elements
- $\triangleright$  work is initialized in steps, each corresponding to a different section

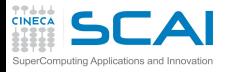

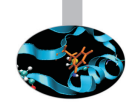

- $\triangleright$  By default, first element of a Fortran array has index 1
- $\triangleright$  But you can pick one to your taste, as in **work(-k+1:size(v)+k)**
	- If *first element index*  $>$  *last element index* than the number of elements will be zero
	- ► **lbound()** and **ubound()** functions help to check
- $\triangleright$  Our work array is larger than  $\mathbf{v}$ , to accommodate copies of values needed to smooth the first and last **k** elements
- $\triangleright$  work is initialized in steps, each corresponding to a different section
	- $\triangleright$  An array section is a subset of the elements, and is itself an array

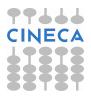

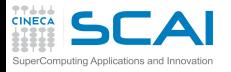

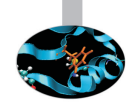

- $\triangleright$  By default, first element of a Fortran array has index 1
- $\triangleright$  But you can pick one to your taste, as in **work(-k+1:size(v)+k)**
	- If *first element index*  $>$  *last element index* than the number of elements will be zero
	- ► **lbound()** and **ubound()** functions help to check
- $\triangleright$  Our work array is larger than  $\mathbf{v}$ , to accommodate copies of values needed to smooth the first and last **k** elements
- $\triangleright$  work is initialized in steps, each corresponding to a different section
	- $\triangleright$  An array section is a subset of the elements, and is itself an array
	- ▶ work (-k+1:0) selects the first **k** elements **work(1:n)** selects the successive **n** elements **work(n+1:n+k)** selects...

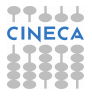

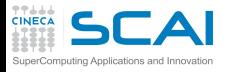

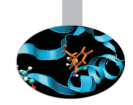

- $\triangleright$  By default, first element of a Fortran array has index 1
- $\triangleright$  But you can pick one to your taste, as in **work(-k+1:size(v)+k)**
	- If *first element index*  $>$  *last element index* than the number of elements will be zero
	- ► **lbound()** and **ubound()** functions help to check
- $\triangleright$  Our work array is larger than  $\mathbf{v}$ , to accommodate copies of values needed to smooth the first and last **k** elements
- $\triangleright$  work is initialized in steps, each corresponding to a different section
	- $\triangleright$  An array section is a subset of the elements, and is itself an array
	- $\triangleright$  work  $(-k+1:0)$  selects the first **k** elements **work(1:n)** selects the successive **n** elements **work(n+1:n+k)** selects...
- ► Arrays and array sections are assigned to by = in a natural manner (more on this later)

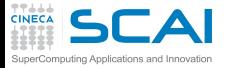

#### Same Smoothing in a Different Idiom

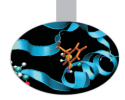

```
module smoothing
  implicit none
contains
  subroutine smoothinplace(v, k)
    implicit none
    real,intent(inout) :: v(:)
    integer,intent(in) :: k
    real :: work(-k+1:size(v)+k)
    integer :: i, j, l, n
    n=size(v)
    1 = 2*k +1work(1:n) = vwork(-k+1:0) = v(n-k+1:n)work(n+1:n+k) = v(1:k)do j=1, k
     v = v + work(1-i:n-i) + work(1+i:n+i)end do
    v = v/1
```
**end subroutine smoothinplace**

**end module smoothing**

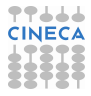

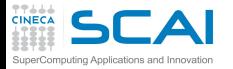

## Array Expressions

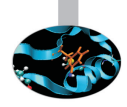

- $\triangleright$  Arrays and array sections may be
	- $\triangleright$  referenced and used in expressions
	- $\triangleright$  passed as arguments to procedures

```
do j=1, k
  v = v + work(1-i:n-i) + work(1+i:n+i)end do
```
 $\triangleright$  Without array expressions, this code would look like:

```
do j=1, k
 do i=1, n
    v(i) = v(i) + work(i-i) + work(i+i)end do
end do
```
- $\triangleright$  In an array expression, result must not depend in any way on the order of evaluation of elements
- $\triangleright$  You should think of array expressions as if all elements were computed at the same time

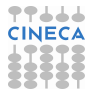

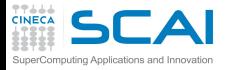

# In Good Shape

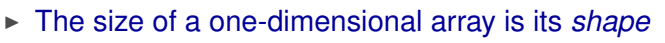

- $\triangleright$  Arithmetic operators act on arrays element by element
- Binary operators combine pairs of corresponding elements from the operands
- $\triangleright$  With binary operators and assignments, you must use *conformable*, i.e. identically shaped, arrays
- $\triangleright$  Except for scalar values (not variables!), that match any shape, as if they were replicated

```
real, dimension(4) :: u, v, w
real :: t(1), s
t = s ! it's right
s = t ! it's wrong
w = (u-v) * *2 ! it's right
 w = s*u+v+2.3 ! it's OK
w = u+v(1:2) ! it's wrong
```
► By the way, **dimension** attribute lets you specify bounds and dimensions for a list of identical arrays

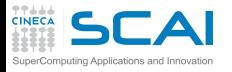

## Hands-on Session #4: RNG

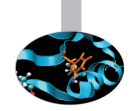

- Intrinsic subroutine **random** number  $(x)$  returns pseudo-random numbers uniformly distributed in [0, 1) interval
	- $\triangleright$  Takes an argument of type  $\mathtt{real}$ , that can be either a scalar or an array
	- $\triangleright$  Returns one random number if  $\boldsymbol{x}$  is a scalar
	- External an array of random numbers if  $x$  is an array
- ► Is random number() as uniform as advertised? Let's check...

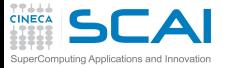

# Let's Build An Histogram

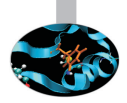

- $\triangleright$  Write a program that:
	- 1. reads an integer **niter** from standard input
	- 2. generates **niter** random numbers in interval [0, 10)
	- 3. builds an histogram and computes their average
	- 4. Prints out results
- $\triangleright$  To build the histogram:
	- 1. Initialize to 0s an array **hist** of 20 **integer**s to hold the bin count, then, at each iteration:
	- 2. generate a random number
	- 3. find out the bin it belongs to (i.e. its index in the array **hist**)
	- 4. intrinsic  $\text{ceiling}(x)$  function helps: it returns  $\lceil x \rceil$
	- 5. increment the corresponding array element and compute the percentages
	- 6. accumulate the sum of the random numbers to compute the average value

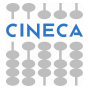

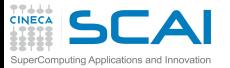

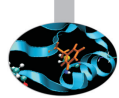

- $\triangleright$  A prime number is a natural number which has only two distinct natural divisors: 1 and itself
- ► Find all primes less than or equal to a given *n* by Eratosthenes' algorithm:
	- 1. create a list of consecutive integers from 2 to *n*
	- 2. let be  $p \leftarrow 2$  the first prime
	- 3. strike from the list all multiples of *p* up to *n*
	- 4. let  $p \leftarrow$  next number still in the list after  $p$
	- 5. if  $2p < n$ , get back to step 3
	- 6. all remaining numbers in the list are primes

Try it now!

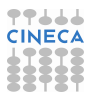

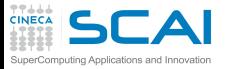

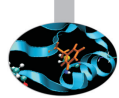

- $\triangleright$  A prime number is a natural number which has only two distinct natural divisors: 1 and itself
- ► Find all primes less than or equal to a given *n* by Eratosthenes' algorithm:
	- 1. create a list of consecutive integers from 2 to *n*
	- 2. let be  $p \leftarrow 2$  the first prime
	- 3. strike from the list all multiples of *p* up to *n*
	- 4. let  $p \leftarrow$  next number still in the list after  $p$
	- 5. if  $2p < n$ , get back to step 3
	- 6. all remaining numbers in the list are primes

Try it now!

- $\blacktriangleright$  How could you spare iterations?
- $\blacktriangleright$  How could you spare memory?

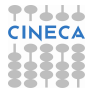

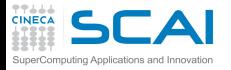

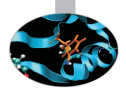

# Part III

# [Array Syntax and I/O](#page-464-0)

<span id="page-464-0"></span>Multidimensional arrays, array-syntax, array-value function, temporary array, shape, data, reshape, constant array and elemental procedure. Costructs where, forall, array reduction. Advanced I/O: formats and descriptors, I/O to/from file, namelist, internal file, unformatted I/O, positioning instructions, stream access. Managing errors.

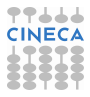

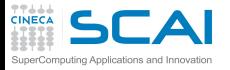

**Outline** 

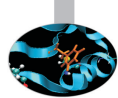

[Array Syntax](#page-465-0) [More dimensions](#page-466-0) [Not a Panacea](#page-510-0) [Arrays of Constants](#page-513-0) [Elemental Procedures](#page-516-0) [More Array Syntax](#page-529-0)

<span id="page-465-0"></span>[Input/Output](#page-552-0)

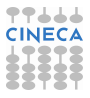

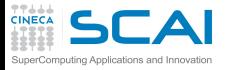

#### **Outline**

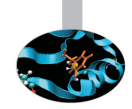

#### [Array Syntax](#page-465-0) [More dimensions](#page-466-0)

[Not a Panacea](#page-510-0) [Arrays of Constants](#page-513-0) [Elemental Procedures](#page-516-0) [More Array Syntax](#page-529-0)

<span id="page-466-0"></span>[Input/Output](#page-552-0)

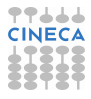

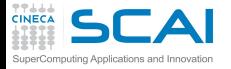

# Matrix Averaging

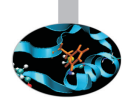

```
function avgk(v, k)
  implicit none
  real,intent(in) :: v(:,:)
  integer,intent(in) :: k
  real :: avgk(size(v,1)/k,size(v,2)/k)
  integer :: i, j, n, m
  n = (size(v,1)/k) * km = (size(v,2)/k) * kavgk = 0.0
  do j=1, k
    do i=1, k
      avgk = avgk + v(i:n:k,j:m:k)end do
  end do
  \texttt{avgk} = \texttt{avgk}/\texttt{k} \cdot \texttt{*2}end function avgk
```
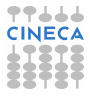
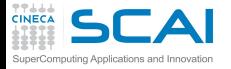

## Matrix Averaging

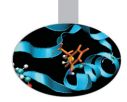

```
function avgk(v, k)
 implicit none
 real,intent(in) :: v(:,:)
 integer,intent(in) :: k
 real :: avgk(size(v,1)/k,size(v,2)/k)
 integer :: i, j, n, m
 n = (size(v,1)/k) * km = (size(v,2)/k)*k
 avgk = 0.0
 do j=1, k
   do i=1, k
     avgk = avgk + v(i:n:k,j:m:k)end do
 end do
 \texttt{avgk} = \texttt{avgk}/\texttt{k} \cdot \texttt{*2}end function avgk
```
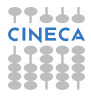

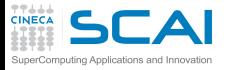

#### More Dimensions

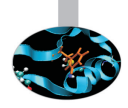

- $\triangleright$  Arrays may have up to 7 dimensions
- Lower bounds default to 1, but you can specify them as for one-dimensional arrays, like in **q(-k:k,11:20)**
- Elements are referenced by a list of indices:  $\mathbf{v}(1,1)$
- If The sequence of extents of an array is termed its *shape*, e.g. if **a** is **real :: a(3,2:5)** then:
	- $\triangleright$  shape (a) returns the array of extents  $(73, 4/)$
	- ► whereas size (a) returns 12
- $\triangleright$  Multidimensional (i.e. rank>1) arrays and array sections may be involved in array expressions
- $\triangleright$  As in the case of rank 1 arrays, they must be conformable when needed:

**avgk(1:3,:) = avgk(5:9,:)** is wrong

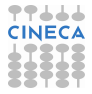

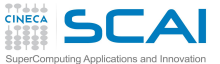

#### Arrays and memory

 $\triangleright$  Some statements treat the elements of an array one by one in a special order, the *array element order*

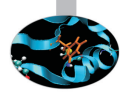

- $\triangleright$  obtained by counting most rapidly in the early dimensions
- $\triangleright$  in the natural matrix representation this corresponds to storing the elements by column

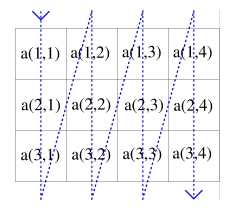

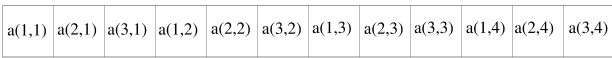

- $\triangleright$  Most implementations actually store arrays in contiguous storage following the array element order
	- $\triangleright$  not required by the Standard, though
	- $\triangleright$  but crucial wrt performances, a typical optimization topic
- $\triangleright$  When dealing with complex data structures, the contiguity issue arises
	- **Fortran 2008 adds the contiguous keyword to somehow** address it

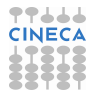

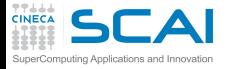

## Matrix Averaging

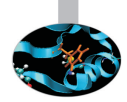

```
function avgk(v, k)
 implicit none
 real,intent(in) :: v(:,:)
 integer,intent(in) :: k
 real :: avgk(size(v,1)/k,size(v,2)/k)
 integer :: i, j, n, m
 n = (size(v,1)/k) * km = (size(v,2)/k)*k
 avgk = 0.0
 do j=1, k
   do i=1, k
     avgk = avgk + v(i:n:k,j:m:k)end do
 end do
 \texttt{avgk} = \texttt{avgk}/\texttt{k} \cdot \texttt{*2}end function avgk
```
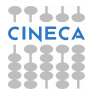

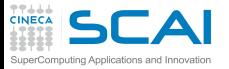

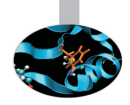

- $\triangleright$  Yes, a function may return an array
	- $\triangleright$  And can be used in array expressions
	- Its type is defined like any automatic object
	- $\blacktriangleright$  It must be assigned values inside the function
	- No array-sections of the result can be selected on invocation

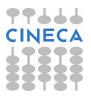

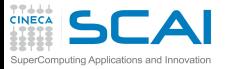

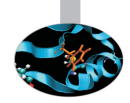

- $\triangleright$  Yes, a function may return an array
	- $\triangleright$  And can be used in array expressions
	- Its type is defined like any automatic object
	- It must be assigned values inside the function
	- No array-sections of the result can be selected on invocation
- $\triangleright$  An explicit interface is mandatory in the calling program

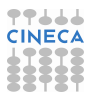

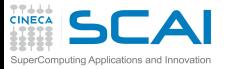

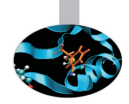

- $\triangleright$  Yes, a function may return an array
	- $\triangleright$  And can be used in array expressions
	- Its type is defined like any automatic object
	- It must be assigned values inside the function
	- No array-sections of the result can be selected on invocation
- $\triangleright$  An explicit interface is mandatory in the calling program
- <sup>I</sup> **size(array,dim)** returns the integer extent of **array** along dimension **dim**

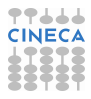

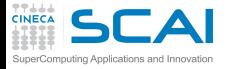

## Matrix Averaging

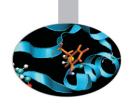

```
function avgk(v, k)
 implicit none
 real,intent(in) :: v(:,:)
 integer,intent(in) :: k
 real :: avgk(size(v,1)/k,size(v,2)/k)
 integer :: i, j, n, m
 n = (size(v,1)/k) * km = (size(v,2)/k)*k
 avgk = 0.0
 do j=1, k
   do i=1, k
     avgk = avgk + v(i:n:k,j:m:k)end do
 end do
 \texttt{avgk} = \texttt{avgk}/\texttt{k} \cdot \texttt{*2}end function avgk
```
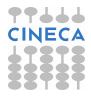

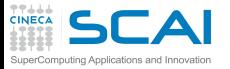

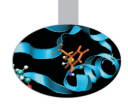

- $\triangleright$  Yes, a function may return an array
	- $\triangleright$  And can be used in array expressions
	- Its type is defined like any automatic object
	- It must be assigned values inside the function
	- $\triangleright$  No array-sections of the result can be selected on invocation
- $\triangleright$  An explicit interface is mandatory in the calling program
- <sup>I</sup> **size(array,dim)** returns the integer extent of **array** along dimension **dim**
- $\triangleright$  Number of dimensions (a.k.a. rank) is mandatory in assumed shape arrays

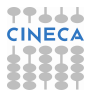

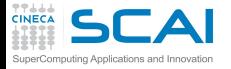

## Matrix Averaging

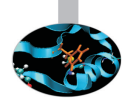

```
function avgk(v, k)
 implicit none
 real,intent(in) :: v(:,:)
 integer,intent(in) :: k
 real :: avgk(size(v,1)/k,size(v,2)/k)
 integer :: i, j, n, m
 n = (size(v,1)/k) * km = (size(v,2)/k) * kavgk = 0.0
 do j=1, k
   do i=1, k
     avgk = avgk + v(i:n:k,j:m:k)end do
 end do
 \texttt{avgk} = \texttt{avgk}/\texttt{k} \cdot \texttt{*2}end function avgk
```
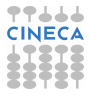

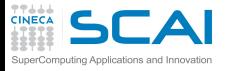

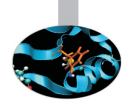

► Why are **n** and **m** computed that way?

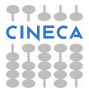

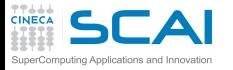

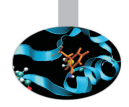

- ► Why are **n** and **m** computed that way?
- $\triangleright$  To prevent a problem:

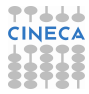

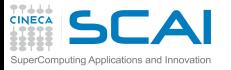

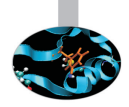

- ► Why are **n** and **m** computed that way?
- $\triangleright$  To prevent a problem:
- $\triangleright$  what if **v** extents aren't multiple of  $\mathbf{k}$ ?

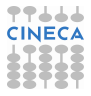

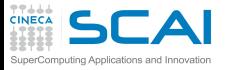

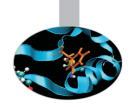

- ► Why are **n** and **m** computed that way?
- $\triangleright$  To prevent a problem:
- $\triangleright$  what if **v** extents aren't multiple of  $\mathbf{k}$ ?
	- $\triangleright \mathbf{v}(i:n:k,j:m:k)$  and **avgk** would not be conformable

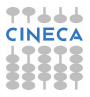

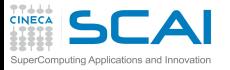

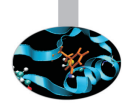

- <sup>I</sup> Why are **n** and **m** computed that way?
- $\triangleright$  To prevent a problem:
- $\triangleright$  what if **v** extents aren't multiple of  $\mathbf{k}$ ?
	- $\triangleright \mathbf{v}(i:n:k,j:m:k)$  and **avgk** would not be conformable
	- ► This cannot be checked at compile time, when shape of **v** and value of **k** are still unknown

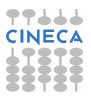

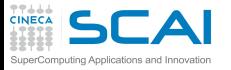

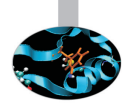

- <sup>I</sup> Why are **n** and **m** computed that way?
- $\triangleright$  To prevent a problem:
- $\triangleright$  what if **v** extents aren't multiple of  $\mathbf{k}$ ?
	- $\triangleright \mathbf{v}(i:n:k,j:m:k)$  and **avgk** would not be conformable
	- $\triangleright$  This cannot be checked at compile time, when shape of  $\bf{v}$  and value of **k** are still unknown
	- $\triangleright$  Runtime checking is too costly for a performance oriented language

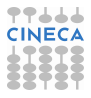

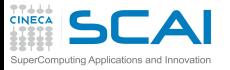

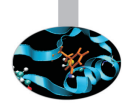

- <sup>I</sup> Why are **n** and **m** computed that way?
- $\triangleright$  To prevent a problem:
- $\triangleright$  what if **v** extents aren't multiple of  $\mathbf{k}$ ?
	- $\triangleright$  **v**(i:n:k,j:m:k) and **avgk** would not be conformable
	- $\triangleright$  This cannot be checked at compile time, when shape of  $\bf{v}$  and value of **k** are still unknown
	- $\triangleright$  Runtime checking is too costly for a performance oriented language
	- $\triangleright$  And out of bounds access could happen

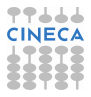

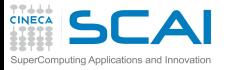

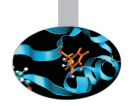

- <sup>I</sup> Why are **n** and **m** computed that way?
- To prevent a problem:
- $\triangleright$  what if **v** extents aren't multiple of  $\mathbf{k}$ ?
	- $\triangleright$  **v**(i:n:k,j:m:k) and **avgk** would not be conformable
	- $\triangleright$  This cannot be checked at compile time, when shape of  $\bf{v}$  and value of **k** are still unknown
	- $\triangleright$  Runtime checking is too costly for a performance oriented language
	- $\triangleright$  And out of bounds access could happen
- $\triangleright$  Compile time detection of non conformable operands only works in a few cases

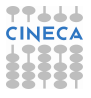

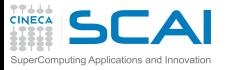

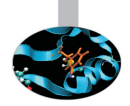

- <sup>I</sup> Why are **n** and **m** computed that way?
- To prevent a problem:
- $\triangleright$  what if **v** extents aren't multiple of  $\mathbf{k}$ ?
	- $\triangleright$  **v**(i:n:k,j:m:k) and **avgk** would not be conformable
	- $\triangleright$  This cannot be checked at compile time, when shape of  $\bf{v}$  and value of **k** are still unknown
	- $\triangleright$  Runtime checking is too costly for a performance oriented language
	- $\triangleright$  And out of bounds access could happen
- $\triangleright$  Compile time detection of non conformable operands only works in a few cases
- $\triangleright$  Again, use compiler options for runtime bounds checking

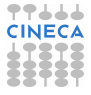

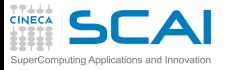

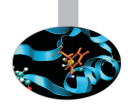

- <sup>I</sup> Why are **n** and **m** computed that way?
- To prevent a problem:
- $\triangleright$  what if **v** extents aren't multiple of  $\mathbf{k}$ ?
	- $\triangleright$  **v**(i:n:k,j:m:k) and **avgk** would not be conformable
	- $\triangleright$  This cannot be checked at compile time, when shape of  $\bf{v}$  and value of **k** are still unknown
	- $\triangleright$  Runtime checking is too costly for a performance oriented language
	- $\triangleright$  And out of bounds access could happen
- $\triangleright$  Compile time detection of non conformable operands only works in a few cases
- $\triangleright$  Again, use compiler options for runtime bounds checking
- Again, very slow, only tolerable in debugging

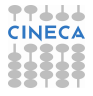

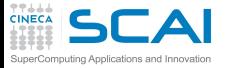

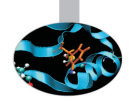

► Good ol' style: **do i=1,n**  $x(i) = b(i) / a(i,i)$ **do j=i+1,n**  $b(j) = b(j) - A(j,i) * x(i)$ **enddo enddo**

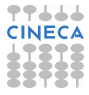

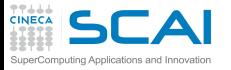

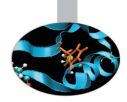

- $\triangleright$  Good ol' style: **do i=1,n**  $x(i) = b(i) / a(i,i)$ **do j=i+1,n**  $b(i) = b(i) - A(i,i) * x(i)$ **enddo enddo**
- $\blacktriangleright$  In modern idiom:

**do i=1,n**  $x(i) = b(i) / a(i,i)$  $b(i+1:n) = b(i+1:n) - A(i+1:n,i) * x(i)$ **enddo**

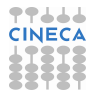

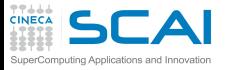

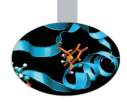

- ► Good ol' style: **do i=1,n**  $x(i) = b(i) / a(i,i)$ **do j=i+1,n**  $b(i) = b(i) - A(i,i) * x(i)$ **enddo enddo**
- $\blacktriangleright$  In modern idiom:

**do i=1,n**  $x(i) = b(i) / a(i,i)$  $b(i+1:n) = b(i+1:n) - A(i+1:n,i) * x(i)$ **enddo**

► What happens for **i**==n?

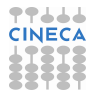

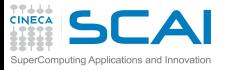

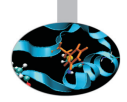

- ► Good ol' style: **do i=1,n x(i) = b(i) / a(i,i) do j=i+1,n**  $b(i) = b(i) - A(i,i) * x(i)$ **enddo enddo**
- $\blacktriangleright$  In modern idiom:

```
do i=1,n
x(i) = b(i) / a(i,i)b(i+1:n) = b(i+1:n) - A(i+1:n,i) * x(i)enddo
```
- ► What happens for **i**==n?
	- $\triangleright$  the array section **b** ( $n+1:n$ ) has zero size: lower bound > upper bound

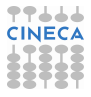

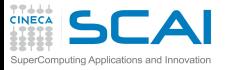

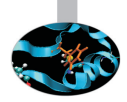

- ► Good ol' style: **do i=1,n x(i) = b(i) / a(i,i) do j=i+1,n**  $b(i) = b(i) - A(i,i) * x(i)$ **enddo enddo**
- $\blacktriangleright$  In modern idiom:

**do i=1,n**  $x(i) = b(i) / a(i,i)$  $b(i+1:n) = b(i+1:n) - A(i+1:n,i) * x(i)$ **enddo**

- ► What happens for **i**==n?
	- $\triangleright$  the array section **b** ( $n+1:n$ ) has zero size: lower bound > upper bound
	- $\triangleright$  No operation is performed

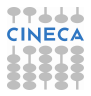

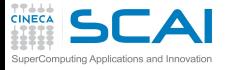

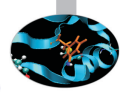

#### $\triangleright$  **a (11:20)** specifies all elements from index 11 to index 20

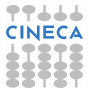

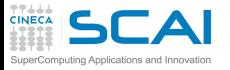

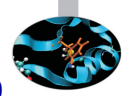

- $\triangleright$  **a** (11:20) specifies all elements from index 11 to index 20
- ► **a(11:20:2)** specifies all odd index elements from index 11 to index 19

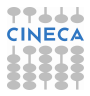

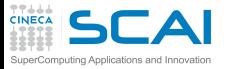

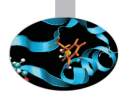

- ► **a(11:20)** specifies all elements from index 11 to index 20
- a (11:20:2) specifies all odd index elements from index 11 to index 19
- $\triangleright$  **a** (19:10:-2) specifies the same elements, but in reverse order

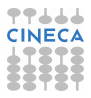

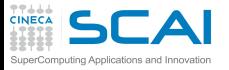

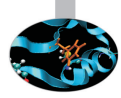

- ► **a(11:20)** specifies all elements from index 11 to index 20
- a (11:20:2) specifies all odd index elements from index 11 to index 19
- a (19:10:-2) specifies the same elements, but in reverse order
- $\triangleright$  Thus  $\mathbf{b} = \mathbf{a}$  (11:20) takes elements 11th to 20th of  $\mathbf{a}$  and assigns them to **b**

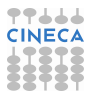

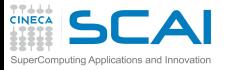

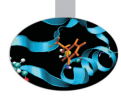

- $\triangleright$  **a** (11:20) specifies all elements from index 11 to index 20
- a (11:20:2) specifies all odd index elements from index 11 to index 19
- $\triangleright$  **a** (19:10:-2) specifies the same elements, but in reverse order
- $\triangleright$  Thus  $\mathbf{b} = \mathbf{a}$  (11:20) takes elements 11th to 20th of  $\mathbf{a}$  and assigns them to **b**
- $\triangleright$  And **b** =  $a(20:11:-1)$  does the same, but elements order is reversed

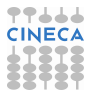

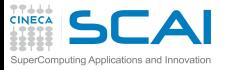

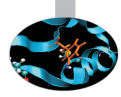

- $\triangleright$  **a** (11:20) specifies all elements from index 11 to index 20
- a (11:20:2) specifies all odd index elements from index 11 to index 19
- $\triangleright$  **a** (19:10:-2) specifies the same elements, but in reverse order
- $\triangleright$  Thus  $\mathbf{b} = \mathbf{a}$  (11:20) takes elements 11th to 20th of  $\mathbf{a}$  and assigns them to **b**
- $\triangleright$  And **b** =  $a(20:11:-1)$  does the same, but elements order is reversed
- $\triangleright$  Remember: **b** and the right hand side expression must be conformable

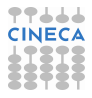

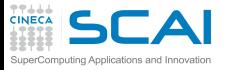

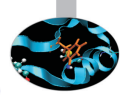

- $\triangleright$  **a** (11:20) specifies all elements from index 11 to index 20
- a (11:20:2) specifies all odd index elements from index 11 to index 19
- $\triangleright$  **a** (19:10:-2) specifies the same elements, but in reverse order
- $\triangleright$  Thus  $\mathbf{b} = \mathbf{a}$  (11:20) takes elements 11th to 20th of  $\mathbf{a}$  and assigns them to **b**
- $\triangleright$  And **b** =  $a(20:11:-1)$  does the same, but elements order is reversed
- Remember: **b** and the right hand side expression must be conformable
- $\triangleright$  Which in this case implies:

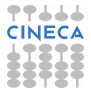

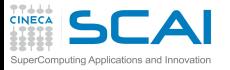

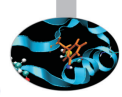

- $\triangleright$  **a** (11:20) specifies all elements from index 11 to index 20
- a (11:20:2) specifies all odd index elements from index 11 to index 19
- $\triangleright$  **a** (19:10:-2) specifies the same elements, but in reverse order
- $\triangleright$  Thus  $\mathbf{b} = \mathbf{a}$  (11:20) takes elements 11th to 20th of  $\mathbf{a}$  and assigns them to **b**
- $\triangleright$  And **b** =  $a(20:11:-1)$  does the same, but elements order is reversed
- Remember: **b** and the right hand side expression must be conformable
- $\triangleright$  Which in this case implies:
	- ▶ size (shape (b)) returns 1

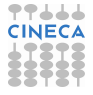

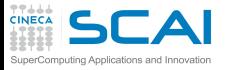

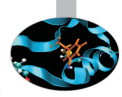

- $\triangleright$  **a** (11:20) specifies all elements from index 11 to index 20
- a (11:20:2) specifies all odd index elements from index 11 to index 19
- $\triangleright$  **a** (19:10:-2) specifies the same elements, but in reverse order
- $\triangleright$  Thus  $\mathbf{b} = \mathbf{a}$  (11:20) takes elements 11th to 20th of  $\mathbf{a}$  and assigns them to **b**
- $\triangleright$  And **b** =  $a(20:11:-1)$  does the same, but elements order is reversed
- Remember: **b** and the right hand side expression must be conformable
- $\triangleright$  Which in this case implies:
	- ▶ size (shape (b)) returns 1
	- and size (b) returns 10

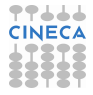

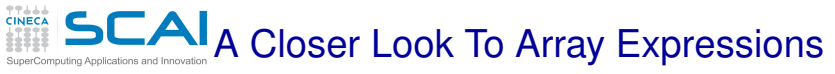

- 
- In array assignment everything must happen 'as if' the r.h.s. expression is evaluated before assignment

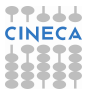

# A Closer Look To Array Expressions

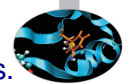

- In array assignment everything must happen 'as if' the r.h.s. expression is evaluated before assignment
- $\triangleright$  To the benefit of performances, this is in many cases unnecessary

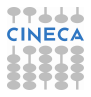
# **CAI** A Closer Look To Array Expressions

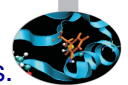

- In array assignment everything must happen 'as if' the r.h.s. expression is evaluated before assignment
- $\triangleright$  To the benefit of performances, this is in many cases unnecessary
- But difficult ones exist, like  $x(2:10) = x(1:9)$

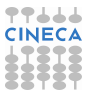

# $\overline{\mathsf{C}\mathsf{A}}$  Closer Look To Array Expressions

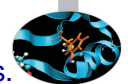

- In array assignment everything must happen 'as if' the r.h.s. expression is evaluated before assignment
- $\triangleright$  To the benefit of performances, this is in many cases unnecessary
- But difficult ones exist, like  $x(2:10) = x(1:9)$
- In which  $x(2)$  may not be assigned  $x(1)$  value until the existing **x(2)** value is assigned to **x(3)**, which itself...

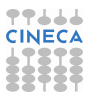

# **CAI**<sub>A</sub> Closer Look To Array Expressions

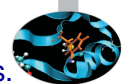

- In array assignment everything must happen 'as if' the r.h.s. expression is evaluated before assignment
- $\triangleright$  To the benefit of performances, this is in many cases unnecessary
- But difficult ones exist, like  $x(2:10) = x(1:9)$
- In which  $\mathbf{x}(2)$  may not be assigned  $\mathbf{x}(1)$  value until the existing **x(2)** value is assigned to **x(3)**, which itself...
- $\triangleright$  A prudent (lazy?) compiler could add intermediate copies to temporary arrays

# **CAI**<sub>A</sub> Closer Look To Array Expressions

- 
- In array assignment everything must happen 'as if' the r.h.s. expression is evaluated before assignment
- $\triangleright$  To the benefit of performances, this is in many cases unnecessary
- But difficult ones exist, like  $x(2:10) = x(1:9)$
- In which  $x(2)$  may not be assigned  $x(1)$  value until the existing **x(2)** value is assigned to **x(3)**, which itself...
- $\triangleright$  A prudent (lazy?) compiler could add intermediate copies to temporary arrays
- $\triangleright$  **x**(10:2:-1) = **x**(9:1:-1) is more easily understood by some compilers

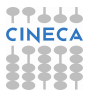

# **SCAI** A Closer Look To Array Expressions

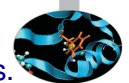

- In array assignment everything must happen 'as if' the r.h.s. expression is evaluated before assignment
- $\triangleright$  To the benefit of performances, this is in many cases unnecessary
- But difficult ones exist, like  $x(2:10) = x(1:9)$
- In which  $x(2)$  may not be assigned  $x(1)$  value until the existing **x(2)** value is assigned to **x(3)**, which itself...
- $\triangleright$  A prudent (lazy?) compiler could add intermediate copies to temporary arrays
- $\triangleright$  **x**(10:2:-1) = **x**(9:1:-1) is more easily understood by some compilers
- $\triangleright$  Array syntax can be very compact and elegant

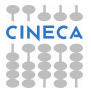

# **CAI**<sub>A</sub> Closer Look To Array Expressions

- 
- In array assignment everything must happen 'as if' the r.h.s. expression is evaluated before assignment
- $\triangleright$  To the benefit of performances, this is in many cases unnecessary
- But difficult ones exist, like  $x(2:10) = x(1:9)$
- In which  $x(2)$  may not be assigned  $x(1)$  value until the existing **x(2)** value is assigned to **x(3)**, which itself...
- $\triangleright$  A prudent (lazy?) compiler could add intermediate copies to temporary arrays
- $\triangleright$  **x**(10:2:-1) = **x**(9:1:-1) is more easily understood by some compilers
- $\triangleright$  Array syntax can be very compact and elegant
- But temporary copies may impact performance, use your compiler options to spot them

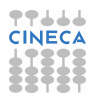

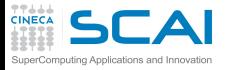

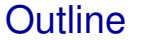

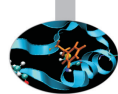

[Array Syntax](#page-465-0) [More dimensions](#page-466-0) [Not a Panacea](#page-510-0) [Arrays of Constants](#page-513-0) [Elemental Procedures](#page-516-0) [More Array Syntax](#page-529-0)

<span id="page-510-0"></span>[Input/Output](#page-552-0)

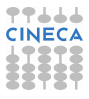

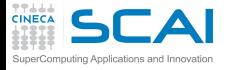

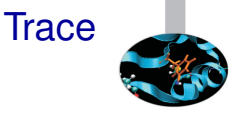

```
function trace(matrix)
implicit none
real, intent(in) :: matrix(:,:)
real :: trace
integer :: i
integer :: dim(2)
dim = shape(matrix)
trace = 0.0
if (dim(1) /= dim(2)) return
do i=1,dim(1)
  trace = trace + matrix(i,i)
enddo
end function trace
```
- $\triangleright$  Not all operations on arrays can easily be expressed in array syntax
- ► Do you remember **shape** ()? It returns an array whose elements are the extents of its argument

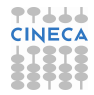

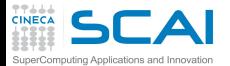

## Optimized Array Smoothing

```
subroutine smooth(v, k)
 implicit none
 real,intent(inout) :: v(:)
 integer,intent(in) :: k
 integer :: n, l, i, j
 real :: work(size(v))
 n=size(v)
 1 = 2*k +1work(1) = 0.0
 do j=1-k,1+k
   work(1) = work(1) + v(1+mod(n-1+i, n))enddo
 do i=2,n
   work(i) = work(i-1)+v(1+mod(n-1+i+k, n)) - v(1+mod(n-2+i-k, n))enddo
 v = work/1end subroutine smooth
```
- $\triangleright$  The above code does the smoothing with minimal operations count
- And cannot be expressed at all in array syntax
- $\triangleright$  This is a quite common situation: optimal algorithms operating on arrays often sports dependencies in elements evaluations cive and updates

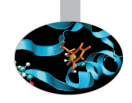

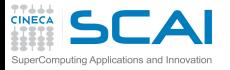

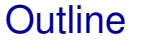

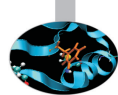

#### [Array Syntax](#page-465-0) [More dimensions](#page-466-0) [Not a Panacea](#page-510-0) [Arrays of Constants](#page-513-0) [Elemental Procedures](#page-516-0)

[More Array Syntax](#page-529-0)

<span id="page-513-0"></span>[Input/Output](#page-552-0)

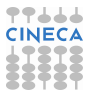

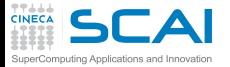

#### Tables of Coefficients

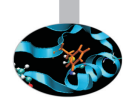

```
! Polinomial approximation of J0(x) for -3<=x<=3
! See Abramowitz&Stegun for details
function j0(x)
  implicit none
  real :: j0
  real, intent(in) :: x
  integer, parameter :: order = 6
  real, parameter, dimension(0:order) :: coeff = &
    (/ 1.0000000, &
      -2.2499997, &
      1.2656208, &
      -0.3163866, &
      0.0444479, &
      -0.0039444, &
       0.0002100 /)
  real :: xo3sq
  integer :: i
  x \cdot 3 \cdot 9 = (x/3.0) \cdot x \cdot 2j0 = coeff(order)
! horner method
  do i=order, 1, -1
    j0 = j0*xo3sq + coeff(i-1)
  end do
end function j0
```
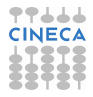

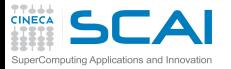

#### **parameter** Arrays

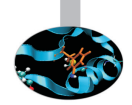

- **Parameter** arrays are very good at storing tables of:
	- $\triangleright$  polynomial coefficients
	- $\triangleright$  physical measurements
	- $\triangleright$  function values at discrete points
- $\triangleright$  In the past, data statements were used: **data coeff /1.0,-2.2499997,1.2656208,-0.3163866, & 0.0444479,-0.0039444,0.0002100/**
- ► data statements:
	- $\triangleright$  are very versatile
	- $\triangleright$  very difficult to decipher
	- $\triangleright$  and tend to float away from variable declaration
- $\blacktriangleright$  Use initialization instead

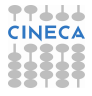

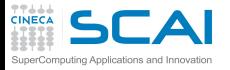

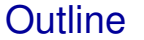

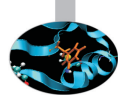

#### [Array Syntax](#page-465-0)

[More dimensions](#page-466-0) [Not a Panacea](#page-510-0) [Arrays of Constants](#page-513-0) [Elemental Procedures](#page-516-0) [More Array Syntax](#page-529-0)

<span id="page-516-0"></span>[Input/Output](#page-552-0)

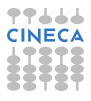

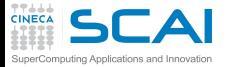

#### **program array\_swap**

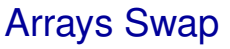

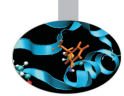

```
implicit none
integer :: i, j
real :: a(0:10,10), b(11,10)
```

```
a=reshape( (/ (i*0.1, i=1,110) /), (/11,10/) )
b=reshape( (/ ((i*j+i, i=1,11), j=1,10) /), (/11,10/) )
call swap(a,b)
```

```
end program array_swap
```

```
subroutine swap(a,b)
```
**implicit none**

```
real, intent(inout) :: a(:,:),b(:,:)
real, dimension(size(a,1),size(a,2)) :: tmp
```
**tmp = a a = b b = tmp**

**end subroutine swap**

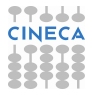

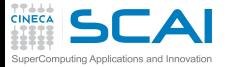

#### **program array\_swap**

**implicit none integer :: i, j real :: a(0:10,10), b(11,10)**

```
a=reshape( (/ (i*0.1, i=1,110) /), (/11,10/) )
 b=reshape( (/ ((i*j+i, i=1,11), j=1,10) /), (/11,10/) )
 call swap(a,b)
end program array_swap
```
**subroutine swap(a,b)**

**implicit none**

```
real, intent(inout) :: a(:,:),b(:,:)
real, dimension(size(a,1),size(a,2)) :: tmp
```
**tmp = a a = b b = tmp**

**end subroutine swap**

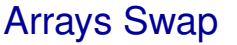

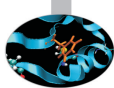

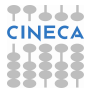

Al<sub>Assumed-shape arrays & Automatic objects</sub>

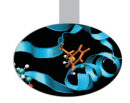

- $\triangleright$  The scope of the implied do loop indices **i** and **j** is the loop itself
	- $\triangleright$  Other variables with same names are unaffected

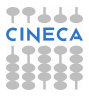

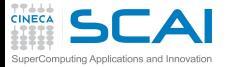

#### **program array\_swap**

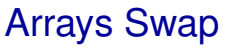

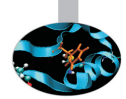

```
implicit none
integer :: i, j
real :: a(0:10,10), b(11,10)
```

```
a=reshape( (/ (i*0.1, i=1,110) /), (/11,10/) )
b=reshape( (/ ((i*j+i, i=1,11), j=1,10) /), (/11,10/) )
call swap(a,b)
```

```
end program array_swap
```

```
subroutine swap(a,b)
```
**implicit none**

```
real, intent(inout) :: a(:,:),b(:,:)
real, dimension(size(a,1),size(a,2)) :: tmp
```
**tmp = a a = b b = tmp**

**end subroutine swap**

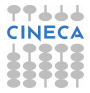

**CAI**<sub>Assumed-shape arrays & Automatic objects</sub>

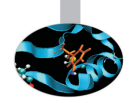

- $\triangleright$  The scope of the implied do loop indices **i** and **j** is the loop itself
	- $\triangleright$  Other variables with same names are unaffected
- **Figure 1 reshape (***source*, **new** *shape*) returns an array with shape given by the rank one integer array **new\_shape**, and elements taken from **source** in array element order

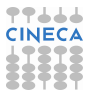

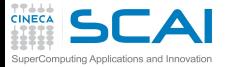

## Arrays Swap

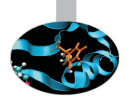

```
program array_swap
```

```
implicit none
integer :: i, j
real :: a(0:10,10), b(11,10)
```

```
interface
  subroutine swap(a,b)
                           real, intent(inout) :: a(:,:), b(:,:)
    real, dimension(size(a,1),size(a,2)) :: tmp
  end subroutine swap
end interface
```

```
a=reshape( (/ (i*0.1, i=1,110) /), (/11,10/) )
b=reshape( (/ ((i*j+i, i=1,11), j=1,10) /), (/11,10/) )
call swap(a,b)
```

```
end program array_swap
```

```
subroutine swap(a,b)
```
**implicit none**

```
real, intent(inout) :: a(:,:),b(:,:)
real, dimension(size(a,1),size(a,2)) :: tmp
```
**tmp = a a = b**  $b = tmp$ 

**end subroutine swap**

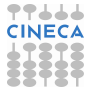

Assumed-shape arrays & Automatic objects

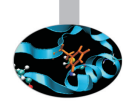

- $\triangleright$  The scope of the implied do loop indices **i** and **j** is the loop itself
	- $\triangleright$  Other variables with same names are unaffected
- **Figure Figure** (**source**, **new\_shape**) returns an array with shape given by the rank one integer array **new\_shape**, and elements taken from **source** in array element order
- $\triangleright$  Interface is as always mandatory for assumed shape arguments, so the compiler knows that additional information must be passed in to the function

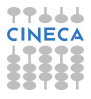

**CAI**<sub>Assumed-shape arrays & Automatic objects</sub>

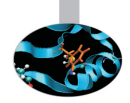

- $\triangleright$  The scope of the implied do loop indices **i** and **j** is the loop itself
	- $\triangleright$  Other variables with same names are unaffected
- **Figure Figure** (**source**, **new\_shape**) returns an array with shape given by the rank one integer array **new\_shape**, and elements taken from **source** in array element order
- $\triangleright$  Interface is as always mandatory for assumed shape arguments, so the compiler knows that additional information must be passed in to the function
- $\triangleright$  But life can be simpler...

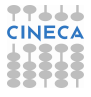

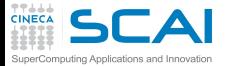

**program array\_swap**

#### Elemental Arrays Swap

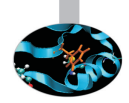

```
implicit none
  integer :: i, j
  real :: a(0:10,10), b(11,10)
  interface
    elemental subroutine swap(a,b)
      real, intent(inout) :: a, b
                           real :: tmp
    end subroutine swap
  end interface
a = reshape( (/ (i*0.1, i=1,110) /), (111,10))
b = reshape( (/ ((i * j + i, i = 1, 11), j = 1, 10) /), (/11, 10/))
  call swap(a,b)
end program array_swap
elemental subroutine swap(a,b)
  implicit none
  real, intent(inout) :: a, b
  real :: tmp
  tmp = a
  a = b
  b = tmp
```
**end subroutine swap**

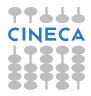

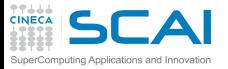

#### Elemental Procedures

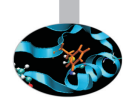

 $\blacktriangleright$  Elemental procedures are applied element-wise to arrays (like most intrinsic arithmetic operators and mathematical functions)

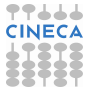

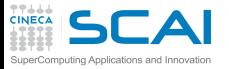

#### Elemental Procedures

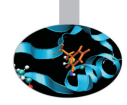

- $\triangleright$  Elemental procedures are applied element-wise to arrays (like most intrinsic arithmetic operators and mathematical functions)
- $\triangleright$  To define one, it has to be pure
	- $\blacktriangleright$  If a function, it shall not have side effects of sort (not even **stop**!)
	- ► If a subroutine, side effects shall be restricted to **intent** (out) and **intent(inout)** arguments
	- $\triangleright$  Of course, a procedure that appears to be pure, but calls a non pure procedure, is not pure at all!
	- $\triangleright$  And some more constraints ensure the different procedure calls can be safely executed in any order

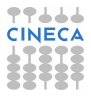

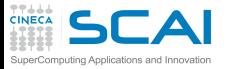

#### Elemental Procedures

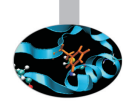

- $\triangleright$  Elemental procedures are applied element-wise to arrays (like most intrinsic arithmetic operators and mathematical functions)
- $\triangleright$  To define one, it has to be pure
	- $\blacktriangleright$  If a function, it shall not have side effects of sort (not even **stop**!)
	- ► If a subroutine, side effects shall be restricted to **intent** (out) and **intent(inout)** arguments
	- $\triangleright$  Of course, a procedure that appears to be pure, but calls a non pure procedure, is not pure at all!
	- $\triangleright$  And some more constraints ensure the different procedure calls can be safely executed in any order
- $\triangleright$  An explicit interface is mandatory
	- **If must specify the procedure as elemental**
	- It must specify intent () attribute for all arguments

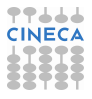

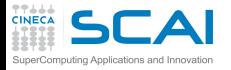

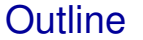

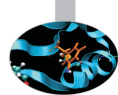

#### [Array Syntax](#page-465-0)

[More dimensions](#page-466-0) [Not a Panacea](#page-510-0) [Arrays of Constants](#page-513-0) [Elemental Procedures](#page-516-0) [More Array Syntax](#page-529-0)

<span id="page-529-0"></span>[Input/Output](#page-552-0)

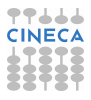

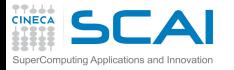

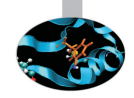

#### ► Logical array expressions like **a** (: ) > 0.0 are often termed *masks*

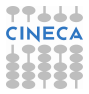

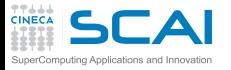

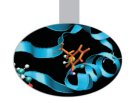

- ► Logical array expressions like **a** (: ) > 0.0 are often termed *masks*
- $\triangleright$  They come useful to restrict computations to specific array elements, as in the **where** statement: where  $(abs(a) > abs(b))$   $a = b$ the elemental assignment is evaluated only on elements satisfying the condition

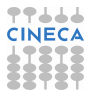

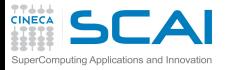

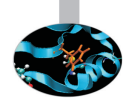

- ► Logical array expressions like **a** (: ) > 0.0 are often termed *masks*
- $\triangleright$  They come useful to restrict computations to specific array elements, as in the **where** statement: where  $(abs(a) > abs(b))$   $a = b$ the elemental assignment is evaluated only on elements satisfying the condition
- ► The general form is the where construct

```
where (abs(a) > abs(b))c=b
elsewhere
  c=a
end where
```
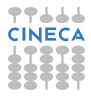

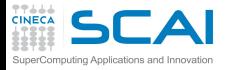

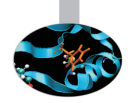

- ► Logical array expressions like **a** (: ) > 0.0 are often termed *masks*
- $\triangleright$  They come useful to restrict computations to specific array elements, as in the **where** statement: where  $(abs(a) > abs(b))$   $a = b$ the elemental assignment is evaluated only on elements satisfying the condition
- ► The general form is the **where** construct

```
where (abs(a) > abs(b))c=b
elsewhere
  c=a
end where
```
► Pay attention if you use non elemental functions in a where, you could be in for a surprise!

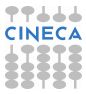

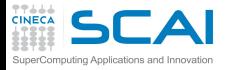

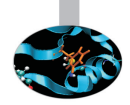

- ► Logical array expressions like **a** (: ) > 0.0 are often termed *masks*
- $\triangleright$  They come useful to restrict computations to specific array elements, as in the **where** statement: where  $(abs(a) > abs(b))$   $a = b$ the elemental assignment is evaluated only on elements satisfying the condition
- ► The general form is the **where** construct

```
where (abs(a) > abs(b))c=b
elsewhere
  c=a
end where
```
- ► Pay attention if you use non elemental functions in a where, you could be in for a surprise!
- **Example 2** where constructs can be nested and given a name

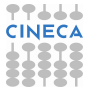

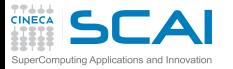

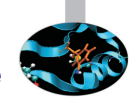

**Forall allows writing array assignments which cannot be** expressed with array expressions:

 $for all (i = 1:n) a(i,i) = x(i) * *2$ 

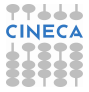

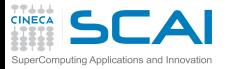

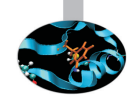

**Forall allows writing array assignments which cannot be** expressed with array expressions:  $for all (i = 1:n) a(i,i) = x(i) * *2$ 

**Forall also accepts masks:** 

forall(i = 1:n, j = 1:n, y(i,j)/=0.)  $x(j,i) = 1.0/y(i,j)$ 

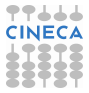

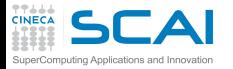

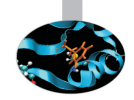

 $\triangleright$  **forall** allows writing array assignments which cannot be expressed with array expressions:

 $for all (i = 1:n) a(i,i) = x(i) * *2$ 

- **Forall also accepts masks:** forall(i = 1:n, j = 1:n, y(i,j)/=0.)  $x(j,i) = 1.0/y(i,j)$
- $\blacktriangleright$  In its construct form, it looks like:

```
for all (i = 2:n-1, i = 2:n-1)a(i, j) = a(i, j-1) + a(i, j+1) + a(i-1, j) + a(i+1, j)b(i,j) = a(i,j)
end forall
```
It works like array assignments:

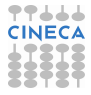

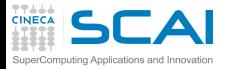

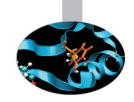

**Forall allows writing array assignments which cannot be** expressed with array expressions:

 $for all (i = 1:n) a(i,i) = x(i) * *2$ 

**Forall also accepts masks:** 

forall(i = 1:n, j = 1:n, y(i,j)/=0.)  $x(j,i) = 1.0/y(i,j)$ 

 $\blacktriangleright$  In its construct form, it looks like:

```
for all (i = 2:n-1, i = 2:n-1)a(i, j) = a(i, j-1) + a(i, j+1) + a(i-1, j) + a(i+1, j)b(i, j) = a(i, j)end forall
```
It works like array assignments:

Inlike **do**, there is no ordering of iterations, and changes appear as they were deferred

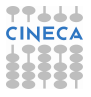

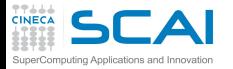

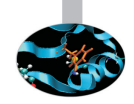

**Forall allows writing array assignments which cannot be** expressed with array expressions:

 $for all (i = 1:n) a(i,i) = x(i) * *2$ 

**Forall also accepts masks:** 

forall(i = 1:n, j = 1:n, y(i,j)/=0.)  $x(j,i) = 1.0/y(i,j)$ 

 $\blacktriangleright$  In its construct form, it looks like:

```
for all (i = 2:n-1, i = 2:n-1)a(i, j) = a(i, j-1) + a(i, j+1) + a(i-1, j) + a(i+1, j)b(i, j) = a(i, j)end forall
```
It works like array assignments:

- Inlike **do**, there is no ordering of iterations, and changes appear as they were deferred
- ► Thus, no conflicts between reads and writes to **a**

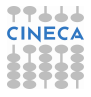
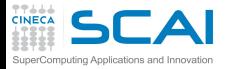

# Say it With **forall**s

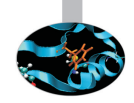

**Forall allows writing array assignments which cannot be** expressed with array expressions:

**forall**(i = 1:n)  $a(i, i) = x(i) * *2$ 

**Forall also accepts masks:** 

forall(i = 1:n, j = 1:n,  $y(i, j)$ /=0.)  $x(j, i)$  = 1.0/ $y(i, j)$ 

 $\blacktriangleright$  In its construct form, it looks like:

```
for all (i = 2:n-1, i = 2:n-1)a(i, j) = a(i, j-1) + a(i, j+1) + a(i-1, j) + a(i+1, j)b(i, j) = a(i, j)end forall
```
It works like array assignments:

- Inlike **do**, there is no ordering of iterations, and changes appear as they were deferred
- ► Thus, no conflicts between reads and writes to **a**
- ► Assignment to **b**(i, j) takes place after that to **a**(i, j)

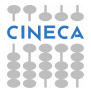

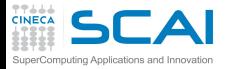

# Say it With **forall**s

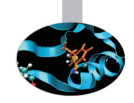

**Forall allows writing array assignments which cannot be** expressed with array expressions:

**forall**(i = 1:n)  $a(i, i) = x(i) * *2$ 

**Forall also accepts masks:** 

forall(i = 1:n, j = 1:n,  $y(i, j)$ /=0.)  $x(j, i)$  = 1.0/ $y(i, j)$ 

 $\blacktriangleright$  In its construct form, it looks like:

```
for all (i = 2:n-1, i = 2:n-1)a(i, j) = a(i, j-1) + a(i, j+1) + a(i-1, j) + a(i+1, j)b(i, j) = a(i, j)end forall
```
It works like array assignments:

- Inlike **do**, there is no ordering of iterations, and changes appear as they were deferred
- ► Thus, no conflicts between reads and writes to **a**
- $\triangleright$  Assignment to **b**(i, j) takes place after that to **a**(i, j)
- $\triangleright$  Referenced procedures must be pure

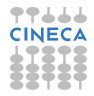

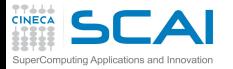

# Say it With **forall**s

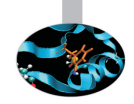

**Forall allows writing array assignments which cannot be** expressed with array expressions: **forall**(i = 1:n)  $a(i, i) = x(i) * *2$ 

- **Forall also accepts masks:** forall(i = 1:n, j = 1:n,  $y(i, j)$ /=0.)  $x(j, i)$  = 1.0/ $y(i, j)$
- $\blacktriangleright$  In its construct form, it looks like:

```
for all (i = 2:n-1, i = 2:n-1)a(i, j) = a(i, j-1) + a(i, j+1) + a(i-1, j) + a(i+1, j)b(i, j) = a(i, j)end forall
```
It works like array assignments:

- Inlike **do**, there is no ordering of iterations, and changes appear as they were deferred
- ► Thus, no conflicts between reads and writes to **a**
- $\triangleright$  Assignment to **b**(i, j) takes place after that to **a**(i, j)
- $\triangleright$  Referenced procedures must be pure
- **forall constructs can be nested and given a name**

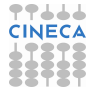

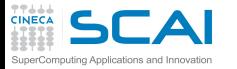

# Laplace Equation in Three Idioms

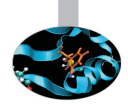

```
► Using do loops (dependencies! loop order is crucial)
  do j=2,n-1
    do i=2,n-1
      T(i, j) = (T(i-1, j) + T(i+1, j) + \&T(i, j-1) + T(i, j+1) )/4.0enddo
  enddo
```
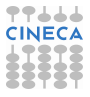

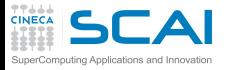

# Laplace Equation in Three Idioms

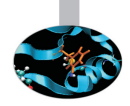

► Using **do** loops (dependencies! loop order is crucial)

```
do j=2,n-1
  do i=2,n-1
    T(i, j) = (T(i-1, j) + T(i+1, j) + \&T(i, j-1) + T(i, j+1) )/4.0enddo
enddo
```
 $\triangleright$  Using array syntax (compiler enforces correct semantics)  $T(2:n-1,2:n-1) = (T(1:n-2,2:n-1) + T(3:n,2:n-1)$  & **+ T(2:n-1,1:n-2) + T(2:n-1,3:n) )/4.0**

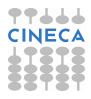

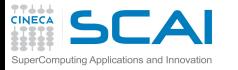

# Laplace Equation in Three Idioms

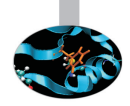

► Using **do** loops (dependencies! loop order is crucial)

```
do j=2,n-1
  do i=2,n-1
    T(i, j) = (T(i-1, j) + T(i+1, j) + \&T(i, j-1) + T(i, j+1) )/4.0enddo
enddo
```
- $\triangleright$  Using array syntax (compiler enforces correct semantics)  $T(2:n-1,2:n-1) = (T(1:n-2,2:n-1) + T(3:n,2:n-1)$  & **+ T(2:n-1,1:n-2) + T(2:n-1,3:n) )/4.0**
- $\triangleright$  Using **forall** (ditto, but more readable) **forall (i=2:n-1, j=2:n-1)**  $T(i, j) = (T(i-1, j) + T(i+1, j) + \&$  $T(i, i-1) + T(i, i+1)$   $)/4.0$

**end forall**

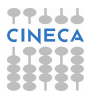

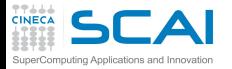

## Bilateral Filter Using **forall**

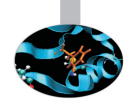

```
integer, parameter :: maxn=768, maxm=939, R=3
real, parameter :: sd=10.0, sr=10.0
real, parameter :: sd22=2.0*sd**2, sr22=2.0*sr**2
integer :: i,j,m,n
real :: B(maxn,maxm), A(maxn,maxm)
real :: z(-R:R,-R:R), aw(-R:R,-R:R)
real, dimension(-R:R,-R:R), parameter :: z0=&
   reshape((/ ((exp(-(mx*2 + nx*2)/sr22), m=-R, R), n=-R, R) /), ((/ 2*R+1, 2*R+1 /))...
do i=1,maxn ! These two cannot be changed into forall
  do j=1,maxm ! Why?
    z = 0.0
    forall (m=max(1,i-R):min(maxn,i+R))
      for all <math>(n=max(1, i-R):min(maxm, i+R))</math>aw(m-i, n-j) = A(m, n)z(m-i, n-i) = exp(-(aw(m-i, n-i)-A(i, i))**2/sd22)*z0(m-i, n-i)end forall
    end forall
    B(i, j) = sum(z*aw)/sum(z)end do
end do
```
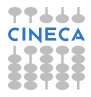

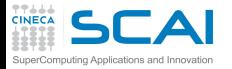

## Bilateral Filter Using **forall**

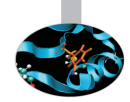

```
integer, parameter :: maxn=768, maxm=939, R=3
real, parameter :: sd=10.0, sr=10.0
real, parameter :: sd22=2.0*sd**2, sr22=2.0*sr**2
integer :: i,j,m,n
real :: B(maxn,maxm), A(maxn,maxm)
real :: z(-R:R,-R:R), aw(-R:R,-R:R)
real, dimension(-R:R,-R:R), parameter :: z0=&
   reshape((/ ((exp(-(mx*2 + nx*2)/sr22), m=-R, R), n=-R, R) /), ((/ 2*R+1, 2*R+1 /))...
do i=1,maxn ! These two cannot be changed into forall
  do j=1,maxm ! Why?
    z = 0.0 ! Because this happens at every iteration, it's a dependency!
   forall (m=max(1,i-R):min(maxn,i+R))
      forall (n=max(1, j-R):min(maxm, j+R))aw(m-i, n-i) = A(m, n)z(m-i, n-i) = exp(-(aw(m-i, n-i)-A(i, i))**2/sd22)*z0(m-i, n-i)end forall
    end forall
   B(i, j) = sum(z*aw)/sum(z)end do
end do
```
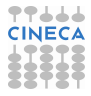

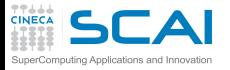

### Array Reductions

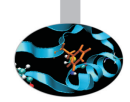

- $\triangleright$  Reductions squeeze an array to a scalar
	- $\blacktriangleright$  all (*mask*) returns true if all the elements of mask are true
	- any (*mask*) returns true if any of the elements of mask are true
	- **count (mask)** returns the number of **.true.** elements in mask
	- maxval (*array*) returns the maximum value of array
	- minval (*array*) returns the minimum value of array
	- **sum(array)** returns the sum of the elements of array
	- $\triangleright$  **product (array)** returns the product of the elements of array
- $\triangleright$  Or to an array of rank reduced by one, if you specify an optional dimension to perform reduction along, like in **sum(a(:,:,:), dim=2)**

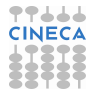

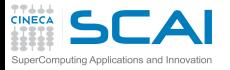

# More Array Little Helpers

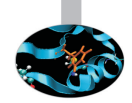

- $\triangleright$  More functions, good to know:
	- **F** maxloc() and minloc() return locations of maximum and minimum value respectively
	- **Example 2** cshift () performs a *circular* shift along an array dimension
	- **Example 3 readshift ()** perform a *end-off* shift along an array dimension
	- **spread()** increases by one the rank of an array expression
	- **Pack()** selects elements from an array according to a mask and packs them in a rank-1 array
	- ► And **unpack()** does the reverse
- $\triangleright$  But too much detail to cover in this introduction, look for them on your compiler documentation, and experiment

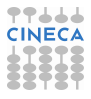

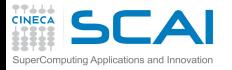

# Matrix Algebra

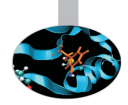

- $\triangleright$  Vector and matrix multiplication functions
	- ► dot product (vector a, vector b)
	- $\triangleright$  matmul(matrix a, matrix b)
- $\triangleright$  But the BLAS libraries are around
	- $\triangleright$  Widely used
	- $\blacktriangleright$  Highly optimized implementations available
- $\triangleright$  Outstanding compilers include special purpose, optimized BLAS version for those calls
- $\triangleright$  Good compilers do not include BLAS, but give option to link them for those calls
- Average compilers do not shine for those calls
- Our advice: install a reputably good BLAS version and use it
- $\triangleright$  There is more to matrix algebra than matrix multiplies and vector products

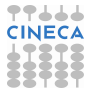

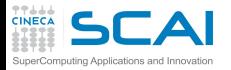

### Hands-on Session #1

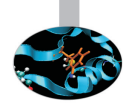

#### $\triangleright$  Re-write the Sieve of Eratosthenes algorithm using array syntax

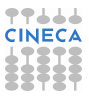

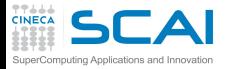

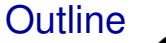

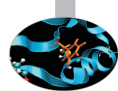

[Array Syntax](#page-465-0)

<span id="page-552-0"></span>[Input/Output](#page-552-0) [Formatted I/O](#page-553-0) [File I/O](#page-590-0) [Namelist](#page-606-0) [Internal Files](#page-615-0) [Unformatted I/O](#page-622-0) [Robust I/O](#page-633-0)

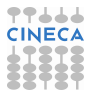

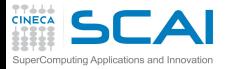

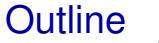

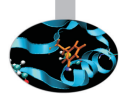

#### [Array Syntax](#page-465-0)

#### [Input/Output](#page-552-0) [Formatted I/O](#page-553-0)

<span id="page-553-0"></span>[File I/O](#page-590-0) [Namelist](#page-606-0) [Internal Files](#page-615-0) [Unformatted I/O](#page-622-0) [Robust I/O](#page-633-0)

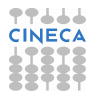

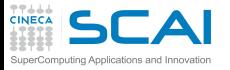

# Formatted I/O

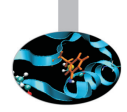

- Data are manipulated in internal (usually binary) format
- $\triangleright$  Fortran Standard leaves internal format details up to the implementation
- $\triangleright$  Formatted I/O translates internal representation of variables into human readable format
- $\triangleright$  Best practices:
	- $\triangleright$  Use formatted I/O just for small amount of data meant to be read by humans
	- $\triangleright$  Beware: human readable representation may cause problems because of rounding or not enough digits
	- $\triangleright$  Do not use I/O inside heavy computations: inhibits some code optimizations, and significantly affects performance

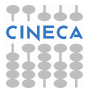

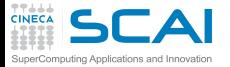

#### Iterative search for the Golden Ratio

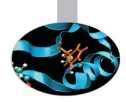

```
program golden_ratio
! experiments with the golden ratio iterative relation
 implicit none
 integer, parameter :: rk = kind(1.0d0)
 real(rk) :: phi, phi_old
 real(rk) :: phi_start, tol
 integer :: i, max_iter
 write(*,*) 'Enter start value, tol, max iterations'
 read(*,*) phi_start, tol, max_iter
 phi_old = phi_start
 do i=1,max_iter
    phi = 1.0d0/phi_old + 1.0d0
    if (abs(phi - phi_old) < tol) exit
    phi_old = phi
  end do
 write(*,100) 'Start value:',phi_start
 write(*,100) 'Tolerance:',tol
 write(*,'(2(A," ",I11," "))') 'Ended at iteration:', i, 'of', max_iter
 write(*,100) 'Final value:',phi
100 format(A," ",F13.10)
end program golden_ratio
```
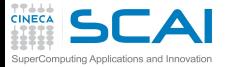

#### Iterative search for the Golden Ratio

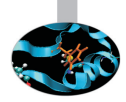

```
program golden_ratio
! experiments with the golden ratio iterative relation
 implicit none
 integer, parameter :: rk = kind(1.0d0)
 real(rk) :: phi, phi_old
 real(rk) :: phi_start, tol
 integer :: i, max_iter
 write(*,*) 'Enter start value, tol, max iterations'
 read(*,*) phi_start, tol, max_iter
 phi_old = phi_start
 do i=1,max_iter
    phi = 1.0d0/phi_old + 1.0d0
    if (abs(phi - phi_old) < tol) exit
    phi_old = phi
  end do
 write(*,100) 'Start value:',phi_start
 write(*,100) 'Tolerance:',tol
 write(*,'(2(A," ",I11," "))') 'Ended at iteration:', i, 'of', max_iter
 write(*,100) 'Final value:',phi
100 format(A," ",F13.10)
end program golden_ratio
```
77444

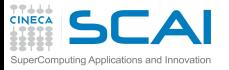

# List Directed I/O

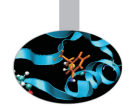

- $\triangleright$  The easiest way to do formatted I/O
- ► Specified using **\***
- $\triangleright$  Values are translated according to their types
- In the order they are listed on I/O statements
- <sup>I</sup> No-nonsense, implementation dependent format
- Often outputs more digits than you actually care of
- Best practices:
	- $\blacktriangleright$  Use it for terminal input
	- $\triangleright$  Use it for input of white-space separated values
	- $\triangleright$  Use it for quick output
	- Not suitable for rigid tabular formats

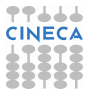

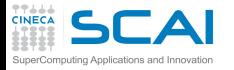

### Explicit **format**s

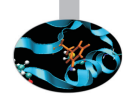

#### $\triangleright$  Put you in total control of what is read/written

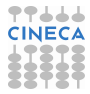

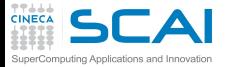

#### Iterative search for the Golden Ratio

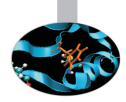

```
program golden_ratio
! experiments with the golden ratio iterative relation
 implicit none
 integer, parameter :: rk = kind(1.0d0)
 real(rk) :: phi, phi_old
 real(rk) :: phi_start, tol
 integer :: i, max_iter
 write(*,*) 'Enter start value, tol, max iterations'
 read(*,*) phi_start, tol, max_iter
 phi_old = phi_start
 do i=1,max_iter
    phi = 1.0d0/phi_old + 1.0d0
    if (abs(phi - phi_old) < tol) exit
    phi_old = phi
  end do
 write(*,100) 'Start value:',phi_start
 write(*,100) 'Tolerance:',tol
 write(*,'(2(A," ",I11," "))') 'Ended at iteration:', i, 'of', max_iter
 write(*,100) 'Final value:',phi
100 format(A," ",F13.10)
end program golden_ratio
```
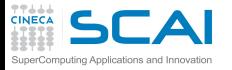

### Explicit **format**s

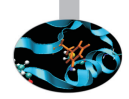

- $\triangleright$  Put you in total control of what is read/written
- <sup>I</sup> Specified by **(format-list)**

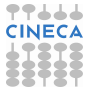

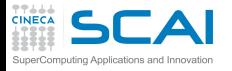

### Explicit **format**s

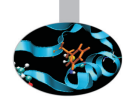

- $\triangleright$  Put you in total control of what is read/written
- ▶ Specified by (*format-list*)
- ► Where *format-list* is a comma separated list of items, which can be:
	- **Example 1** string literals, usually in double quotes, emitted *as-is*
	- **F** or proper *edit descriptors*, which dictate how a corresponding element on the I/O list should be converted

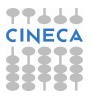

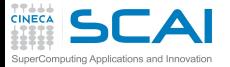

#### Iterative search for the Golden Ratio

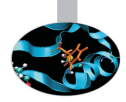

```
program golden_ratio
! experiments with the golden ratio iterative relation
 implicit none
 integer, parameter :: rk = kind(1.0d0)
 real(rk) :: phi, phi_old
 real(rk) :: phi_start, tol
 integer :: i, max_iter
 write(*,*) 'Enter start value, tol, max iterations'
 read(*,*) phi_start, tol, max_iter
 phi_old = phi_start
 do i=1,max_iter
    phi = 1.0d0/phi_old + 1.0d0
    if (abs(phi - phi_old) < tol) exit
    phi_old = phi
  end do
 write(*,100) 'Start value:',phi_start
 write(*,100) 'Tolerance:',tol
 write(*,'(2(A," ",I11," "))') 'Ended at iteration:', i, 'of', max_iter
 write(*,100) 'Final value:',phi
100 format(A," ",F13.10)
end program golden_ratio
```
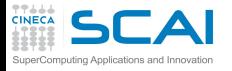

## Explicit **format**s

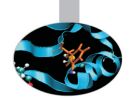

- $\triangleright$  Put you in total control of what is read/written
- ▶ Specified by (*format-list*)
- ► Where **format-list** is a comma separated list of items, which can be:
	- **Example 1** string literals, usually in double quotes, emitted *as-is*
	- **F** or proper *edit descriptors*, which dictate how a corresponding element on the I/O list should be converted
- ► *Repeat counts* can be used
	- ► Like in 513, which will convert 5 integer values
	- ► Like in **2(I3, F7.4)**, which will convert 2 pairs, each made of an **integer** and a **real** value

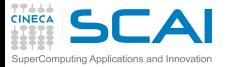

#### Iterative search for the Golden Ratio

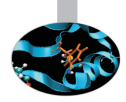

```
program golden_ratio
! experiments with the golden ratio iterative relation
 implicit none
 integer, parameter :: rk = kind(1.0d0)
 real(rk) :: phi, phi_old
 real(rk) :: phi_start, tol
 integer :: i, max_iter
 write(*,*) 'Enter start value, tol, max iterations'
 read(*,*) phi_start, tol, max_iter
 phi_old = phi_start
 do i=1,max_iter
    phi = 1.0d0/phi_old + 1.0d0
    if (abs(phi - phi_old) < tol) exit
    phi_old = phi
  end do
 write(*,100) 'Start value:',phi_start
 write(*,100) 'Tolerance:',tol
 write(*,'(2(A," ",I11," "))') 'Ended at iteration:', i, 'of', max_iter
 write(*,100) 'Final value:',phi
100 format(A," ",F13.10)
end program golden_ratio
```
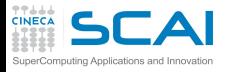

## Explicit **format**s

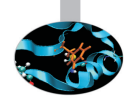

- $\triangleright$  Put you in total control of what is read/written
- ▶ Specified by (*format-list*)
- ► Where **format-list** is a comma separated list of items, which can be:
	- ► string literals, usually in double quotes, emitted *as-is*
	- **F** or proper *edit descriptors*, which dictate how a corresponding element on the I/O list should be converted
- ► *Repeat counts* can be used
	- ► Like in 513, which will convert 5 integer values
	- ► Like in **2(I3, F7.4)**, which will convert 2 pairs, each made of an **integer** and a **real** value
- $\triangleright$  Formats must be specified on I/O statements
	- $\triangleright$  As a literal string, usually in single quotes
	- $\triangleright$  As a character expression
	- $\triangleright$  As a numeric label of a **format** statement in the same program unit (traditionally, before its end), reusable in many statements

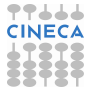

### Edit Descriptors: **character**s and **integer**s

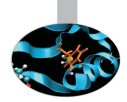

- ▶ **A** is used to translate **character** values
	- $\triangleright$  **A** will emit the value as is
	- **A10** will emit 10 characters, truncating the value if longer, right justifying it if shorter
	- $\triangleright$  Beware: leading white-space skipped on input
	- ► Beware: **A10** and **10A** mean very different things!

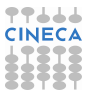

Edit Descriptors: **character**s and **integer**s

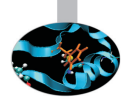

- ▶ **A** is used to translate **character** values
	- $\triangleright$  **A** will emit the value as is
	- $\triangleright$  **A10** will emit 10 characters, truncating the value if longer, right justifying it if shorter
	- $\triangleright$  Beware: leading white-space skipped on input
	- ► Beware: **A10** and **10A** mean very different things!
- ▶ **I** is used to translate **integer** values
	- ► I6 will emit up to 6 characters (sign included!), right justified with blanks
	- ► I **6.3** will emit 6 characters (sign included!), containing at least 3 (possibly zero) digits, right justified with blanks
	- ► Beware: again, **I10** and **10I** mean very different things!

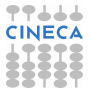

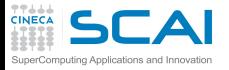

### Edit Descriptors: **real**s

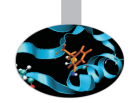

- ► **F** can be used to translate **real** values
	- ► F8.3 will emit up to 8 characters (sign and decimal point included!) in total, with 3 decimal digits (possibly zero), right justified with blanks
	- $\triangleright$  Beware: if **F6.2** is specified in input, and  $-12345$  is met, the value -123.45 will be read in!
	- Beware: if  $F6.2$  is specified in input, and  $-1.234$  is met, the value -1.234 will be read in anyhow!
- $\triangleright$  Beware of rounding: internal representation could have more precision than specified in edit descriptors

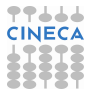

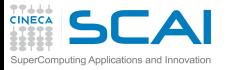

# More Edit Descriptors for **real**s

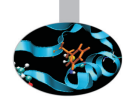

- ► **E** (or **D**) can also be used to translate **real** values
	- Exponential form is used (mantissa in the  $[0,1)$  range)
	- $\blacktriangleright$  Values  $|x|$  < 10<sup>99</sup>, as −1.5372 × 10<sup>98</sup>, will be converted like: **-.15372E+99**
	- $\blacktriangleright$  Values  $|x| > 10^{99}$ , as  $-1.5372 \times 10^{99}$ , will be converted like: **-.15372+100**
	- ► **E15.7** will emit up to 15 characters (sign, decimal point, and exponent field included!), with 7 decimal mantissa digits (possibly zero), right justified with blanks
	- ► Ditto for **E15.7E4**, except that 4 digits will be used for exponent
	- $\triangleright$  Again, input is more liberal

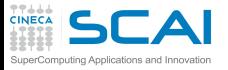

# More Edit Descriptors for **real**s

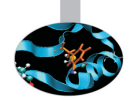

- ► **E** (or **D**) can also be used to translate **real** values
	- Exponential form is used (mantissa in the  $[0,1)$  range)
	- $\blacktriangleright$  Values  $|x|$  < 10<sup>99</sup>, as −1.5372 × 10<sup>98</sup>, will be converted like: **-.15372E+99**
	- $\blacktriangleright$  Values  $|x| > 10^{99}$ , as  $-1.5372 \times 10^{99}$ , will be converted like: **-.15372+100**
	- ► **E15.7** will emit up to 15 characters (sign, decimal point, and exponent field included!), with 7 decimal mantissa digits (possibly zero), right justified with blanks
	- ► Ditto for **E15.7E4**, except that 4 digits will be used for exponent
	- $\triangleright$  Again, input is more liberal
- $\triangleright$  And more can be used to the same purpose
	- $\triangleright$  Like **EN** (engineering notation), same as **E**, with exponent always multiple of 3
	- $\triangleright$  Like **G**, which uses the most suitable between **F** and **E**, depending on the value magnitude

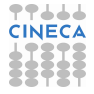

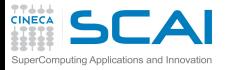

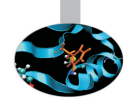

#### $\blacktriangleright$  /

- $\triangleright$  Forces a new line on output
- $\triangleright$  Skips to next line on input

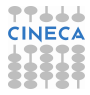

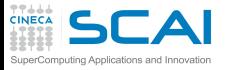

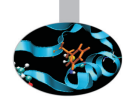

I **/**

- $\triangleright$  Forces a new line on output
- $\triangleright$  Skips to next line on input
- $\triangleright$  Leading sign of numeric values
	- ► **SP** forces following numeric conversions to emit a leading + character for positive values
	- $\triangleright$  **SS** restores the default (sign is suppressed for positive values)

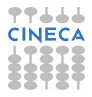

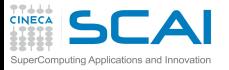

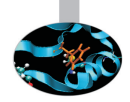

I **/**

- $\triangleright$  Forces a new line on output
- $\triangleright$  Skips to next line on input
- $\triangleright$  Leading sign of numeric values
	- ► **SP** forces following numeric conversions to emit a leading + character for positive values
	- $\triangleright$  **SS** restores the default (sign is suppressed for positive values)
- $\triangleright$  Embedded blanks in numeric input fields
	- **BZ** forces embedded blanks to be treated as 0 digits
	- $\triangleright$  **BN** restores the default (blanks are skipped)

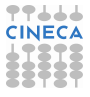

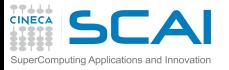

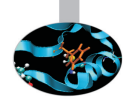

I **/**

- $\triangleright$  Forces a new line on output
- $\triangleright$  Skips to next line on input
- $\triangleright$  Leading sign of numeric values
	- ► **SP** forces following numeric conversions to emit a leading + character for positive values
	- $\triangleright$  **SS** restores the default (sign is suppressed for positive values)
- $\triangleright$  Embedded blanks in numeric input fields
	- ► **BZ** forces embedded blanks to be treated as 0 digits
	- $\triangleright$  **BN** restores the default (blanks are skipped)
- $\triangleright$  And more... browse your compiler manuals

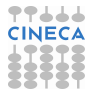

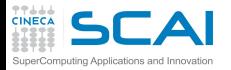

### **complex**es and Arrays

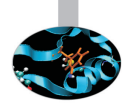

- **Examplex** values are made of two reals
	- $\triangleright$  Thus two edit descriptors must be provided
	- $\blacktriangleright$  First one for real part, second one for imaginary part

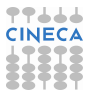
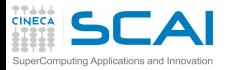

## **complex**es and Arrays

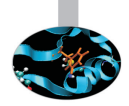

- **Examplex** values are made of two reals
	- $\triangleright$  Thus two edit descriptors must be provided
	- $\triangleright$  First one for real part, second one for imaginary part
- $\triangleright$  Arrays are indexed collections of elements
	- $\triangleright$  Thus a proper edit descriptor must be provided for each element
	- $\triangleright$  And if elements are of **complex**, or derived types, see above

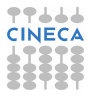

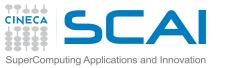

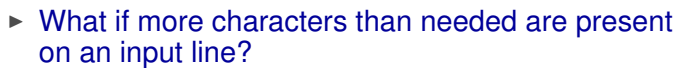

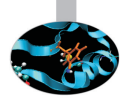

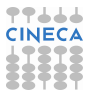

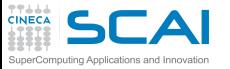

 $\triangleright$  What if more characters than needed are present on an input line?

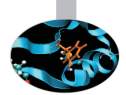

► After read, remaining ones are ignored up to end of line

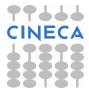

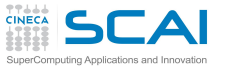

- $\triangleright$  What if more characters than needed are present on an input line?
	- $\triangleright$  After **read**, remaining ones are ignored up to end of line
- $\triangleright$  What if the list of items to read/write is exhausted before end of edit descriptors in a format?

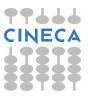

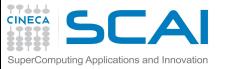

- $\triangleright$  What if more characters than needed are present on an input line?
	- $\triangleright$  After **read**, remaining ones are ignored up to end of line
- $\triangleright$  What if the list of items to read/write is exhausted before end of edit descriptors in a format?
	- $\triangleright$  Following edit descriptors are ignored

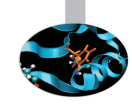

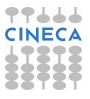

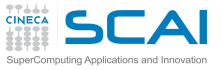

- $\triangleright$  What if more characters than needed are present on an input line?
	- $\triangleright$  After **read**, remaining ones are ignored up to end of line
- $\triangleright$  What if the list of items to read/write is exhausted before end of edit descriptors in a format?
	- $\triangleright$  Following edit descriptors are ignored
- $\triangleright$  What if the list of edit descriptors in a format is exhausted before end of items to read/write?

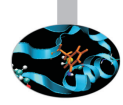

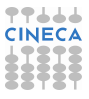

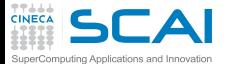

## Iterative Matrix Inversion

```
program iterative_inversion
! experiments with matrix iterative inversion
 implicit none
 real, dimension(4,4) :: a, x, x_old, x_start
 real :: tol, err
 integer :: i, max_iter
 write(*,*) 'Enter 4x4 matrix to invert'
 read(*,*) a
 write(*,*) 'Enter 4x4 start matrix'
 read(*,*) x_start
 write(*,*) 'Enter tol, max iterations'
 read(*,*) tol, max_iter
 x_old = x_start
 do i=1,max_iter
    x = 2.0*x old - matmul(x old,matmul(a,x old))
   err = maxval(abs(x - x old))if (err < tol) exit
   x old = xend do
 write(*,'("Matrix to invert:")')
 write(*,100) a
 write(*,'(/,"Start matrix:")')
 write(*,100) x_start
 write(*,'(/,A," ",E15.7)') 'Tolerance:',tol
 write(*,'(/,2(A," ",I11," "))') 'Ended at iteration:', i, 'of', max_iter
 write(*,'("Final matrix:")')
 write(*,100) x
100 format(4(E15.7," "))
end program iterative_inversion
```
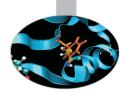

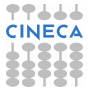

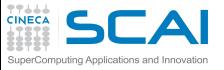

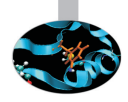

- $\triangleright$  After **read**, remaining ones are ignored up to end of line
- $\triangleright$  What if the list of items to read/write is exhausted before end of edit descriptors in a format?
	- $\triangleright$  Following edit descriptors are ignored
- $\triangleright$  What if the list of edit descriptors in a format is exhausted before end of items to read/write?
	- Easy answer: I/O continues on a new line, reapplying the format list from its beginning, quite handy for arrays

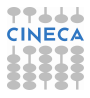

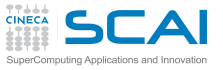

- $\triangleright$  What if more characters than needed are present on an input line?
	- $\triangleright$  After **read**, remaining ones are ignored up to end of line
- $\triangleright$  What if the list of items to read/write is exhausted before end of edit descriptors in a format?
	- $\triangleright$  Following edit descriptors are ignored
- $\triangleright$  What if the list of edit descriptors in a format is exhausted before end of items to read/write?
	- Easy answer: I/O continues on a new line, reapplying the format list from its beginning, quite handy for arrays
	- ► Could be more complex, look for *reversion* to know more

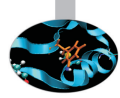

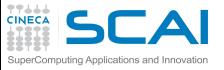

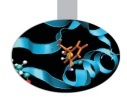

- $\triangleright$  After **read**, remaining ones are ignored up to end of line
- $\triangleright$  What if the list of items to read/write is exhausted before end of edit descriptors in a format?
	- $\triangleright$  Following edit descriptors are ignored
- $\triangleright$  What if the list of edit descriptors in a format is exhausted before end of items to read/write?
	- Easy answer: I/O continues on a new line, reapplying the format list from its beginning, quite handy for arrays
	- ► Could be more complex, look for *reversion* to know more
- $\triangleright$  What if a numeric value is too big to fit the characters you specified on its corresponding edit descriptor?

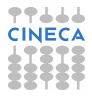

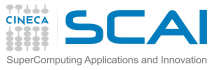

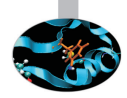

- $\triangleright$  After **read**, remaining ones are ignored up to end of line
- $\triangleright$  What if the list of items to read/write is exhausted before end of edit descriptors in a format?
	- $\triangleright$  Following edit descriptors are ignored
- $\triangleright$  What if the list of edit descriptors in a format is exhausted before end of items to read/write?
	- Easy answer: I/O continues on a new line, reapplying the format list from its beginning, quite handy for arrays
	- ► Could be more complex, look for *reversion* to know more
- $\triangleright$  What if a numeric value is too big to fit the characters you specified on its corresponding edit descriptor?
	- $\triangleright$  The field is filled with asterisks (i.e.  $\star$ )

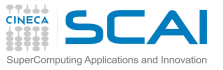

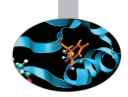

- $\triangleright$  After **read**, remaining ones are ignored up to end of line
- $\triangleright$  What if the list of items to read/write is exhausted before end of edit descriptors in a format?
	- $\triangleright$  Following edit descriptors are ignored
- $\triangleright$  What if the list of edit descriptors in a format is exhausted before end of items to read/write?
	- Easy answer: I/O continues on a new line, reapplying the format list from its beginning, quite handy for arrays
	- ► Could be more complex, look for *reversion* to know more
- $\triangleright$  What if a numeric value is too big to fit the characters you specified on its corresponding edit descriptor?
	- $\triangleright$  The field is filled with asterisks (i.e.  $\star$ )
- $\triangleright$  What if a type mismatch happens between an item to read/write and its corresponding edit descriptor?

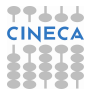

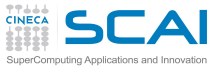

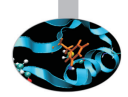

- $\triangleright$  After **read**, remaining ones are ignored up to end of line
- $\triangleright$  What if the list of items to read/write is exhausted before end of edit descriptors in a format?
	- $\triangleright$  Following edit descriptors are ignored
- $\triangleright$  What if the list of edit descriptors in a format is exhausted before end of items to read/write?
	- Easy answer: I/O continues on a new line, reapplying the format list from its beginning, quite handy for arrays
	- ► Could be more complex, look for *reversion* to know more
- $\triangleright$  What if a numeric value is too big to fit the characters you specified on its corresponding edit descriptor?
	- $\triangleright$  The field is filled with asterisks (i.e.  $\star$ )
- $\triangleright$  What if a type mismatch happens between an item to read/write and its corresponding edit descriptor?
	- $\triangleright$  Your fault, you are in for a runtime, implementation defined surprise!

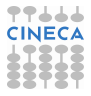

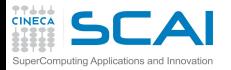

### Hands-on Session #2

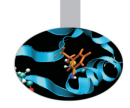

#### <sup>I</sup> Play with **golden.f90** and **itinv.f90**:

- $\blacktriangleright$  trying good and bad inputs
- $\blacktriangleright$  giving less or more inputs than needed
- $\triangleright$  changing format descriptors

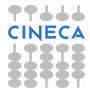

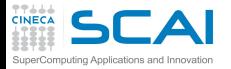

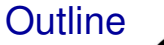

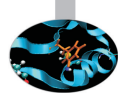

### [Array Syntax](#page-465-0)

<span id="page-590-0"></span>[Input/Output](#page-552-0) [Formatted I/O](#page-553-0) [File I/O](#page-590-0) [Namelist](#page-606-0) [Internal Files](#page-615-0) [Unformatted I/O](#page-622-0) [Robust I/O](#page-633-0)

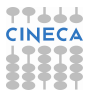

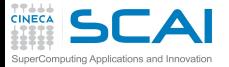

### Iterative search for the Golden Ratio

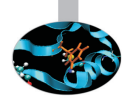

```
program golden_ratio
! experiments with the golden ratio iterative relation
 implicit none
 integer, parameter :: rk = kind(1.0d0)
 real(rk) :: phi, phi_old
 real(rk) :: phi_start, tol
 integer :: i, max_iter
 open(11,FILE='golden.in',STATUS='old')
  read(11,*) phi_start, tol, max_iter
 close(11)
 phi_old = phi_start
 do i=1,max_iter
   phi = 1.0d0/phi_old + 1.0d0
    if (abs(phi - phi_old) < tol) exit
   phi_old = phi
  end do
 open(12,FILE='golden.out')
 write(12,100) 'Start value:',phi_start
 write(12,100) 'Tolerance:',tol
 write(12,'(2(A," ",I11," "))') 'Ended at iteration:', i, 'of', max_iter
 write(12,100) 'Final value:',phi
 close(12)
100 format(A," ",F13.10)
end program golden_ratio
```
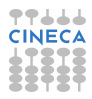

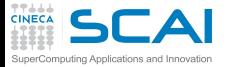

### Iterative search for the Golden Ratio

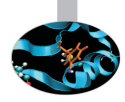

```
program golden_ratio
! experiments with the golden ratio iterative relation
 implicit none
 integer, parameter :: rk = kind(1.0d0)
 real(rk) :: phi, phi_old
 real(rk) :: phi_start, tol
 integer :: i, max_iter
 open(11,FILE='golden.in',STATUS='old')
  read(11,*) phi_start, tol, max_iter
 close(11)
 phi_old = phi_start
 do i=1,max_iter
   phi = 1.0d0/phi_old + 1.0d0
    if (abs(phi - phi_old) < tol) exit
   phi_old = phi
  end do
 open(12,FILE='golden.out')
 write(12,100) 'Start value:',phi_start
 write(12,100) 'Tolerance:',tol
 write(12,'(2(A," ",I11," "))') 'Ended at iteration:', i, 'of', max_iter
 write(12,100) 'Final value:',phi
 close(12)
100 format(A," ",F13.10)
end program golden_ratio
```
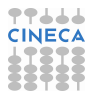

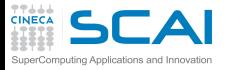

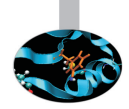

### **open(u,FILE=file\_name**[**,option**][**,option**][...]**)**

 $\triangleright$  **u** is an integer, positive expression specifying a *file handle* 

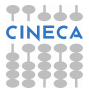

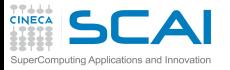

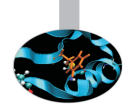

- **u** is an integer, positive expression specifying a *file handle*
- **file** name is a string specifying file name (and possibly path) in your file system

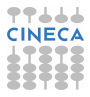

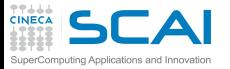

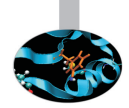

- **u** is an integer, positive expression specifying a *file handle*
- **file name** is a string specifying file name (and possibly path) in your file system
- **File handle** is then used as first argument to read and write

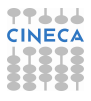

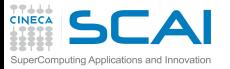

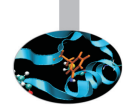

- **u** is an integer, positive expression specifying a *file handle*
- **file name** is a string specifying file name (and possibly path) in your file system
- $\blacktriangleright$  *file handle* is then used as first argument to **read** and **write** 
	- $\triangleright$  When you pass a  $\star$  instead, you are using pre-opened units mapping to user terminal

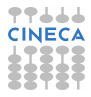

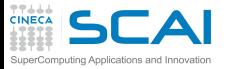

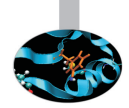

- **u** is an integer, positive expression specifying a *file handle*
- *file* name is a string specifying file name (and possibly path) in your file system
- $\blacktriangleright$  *file handle* is then used as first argument to **read** and **write** 
	- $\triangleright$  When you pass a  $\star$  instead, you are using pre-opened units mapping to user terminal
	- ▶ Which usually means **5** for **read** and **6** for write, but  $\star$ , or **input\_unit** and **output\_unit** from **iso\_fortran\_env** Fortran 2003 module are more portable

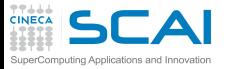

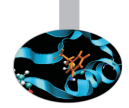

- **u** is an integer, positive expression specifying a *file handle*
- *file* name is a string specifying file name (and possibly path) in your file system
- **File handle** is then used as first argument to read and write
	- $\triangleright$  When you pass a  $\star$  instead, you are using pre-opened units mapping to user terminal
	- ▶ Which usually means **5** for read and **6** for write, but  $\star$ , or **input\_unit** and **output\_unit** from **iso\_fortran\_env** Fortran 2003 module are more portable
	- ► For error messages, 0 is commonly used, but error\_unit from **iso\_fortran\_env** module is portable

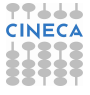

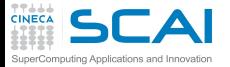

## Some **open** Options

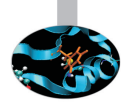

- ▶ **ACTION=act** specifies allowed actions
	- ► use 'read' to only read
	- ► use 'write' to only write
	- ► use 'readwrite' (the default) to allow both

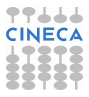

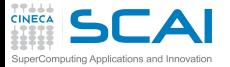

## Some **open** Options

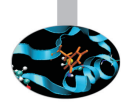

- ▶ **ACTION=act** specifies allowed actions
	- ► use 'read' to only read
	- ► use 'write' to only write
	- ► use 'readwrite' (the default) to allow both
- ► **STATUS=st** tells how to behave wrt file existence:
	- ► use 'old' to open a file that must already exist
	- $\triangleright$  use 'new' to open a file that must not exist
	- ► use 'replace' to open a new file, even if one already exists
	- $\triangleright$  use 'unknown' (the default) to leave it up to the implementation (in all cases we know of, this means **'replace'**)

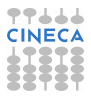

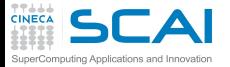

## Some **open** Options

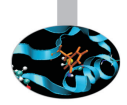

- ▶ **ACTION=act** specifies allowed actions
	- ► use 'read' to only read
	- ► use 'write' to only write
	- ► use 'readwrite' (the default) to allow both
- ► **STATUS=st** tells how to behave wrt file existence:
	- ► use 'old' to open a file that must already exist
	- $\triangleright$  use 'new' to open a file that must not exist
	- ► use 'replace' to open a new file, even if one already exists
	- $\triangleright$  use 'unknown' (the default) to leave it up to the implementation (in all cases we know of, this means **'replace'**)
- **POSITION=***pos* tells where to start I/O on an existing file
	- ► use 'rewind' (the default) to start at beginning of file
	- ► use 'append' to start at end of file

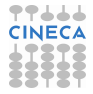

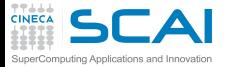

### Iterative search for the Golden Ratio

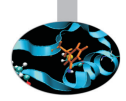

```
program golden_ratio
! experiments with the golden ratio iterative relation
 implicit none
 integer, parameter :: rk = kind(1.0d0)
 real(rk) :: phi, phi_old
 real(rk) :: phi_start, tol
 integer :: i, max_iter
 open(11,FILE='golden.in',STATUS='old')
  read(11,*) phi_start, tol, max_iter
 close(11)
 phi_old = phi_start
 do i=1,max_iter
   phi = 1.0d0/phi_old + 1.0d0
    if (abs(phi - phi_old) < tol) exit
   phi_old = phi
  end do
 open(12,FILE='golden.out')
 write(12,100) 'Start value:',phi_start
 write(12,100) 'Tolerance:',tol
 write(12,'(2(A," ",I11," "))') 'Ended at iteration:', i, 'of', max_iter
 write(12,100) 'Final value:',phi
 close(12)
100 format(A," ",F13.10)
end program golden_ratio
```
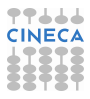

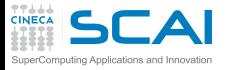

### How to **close** a File

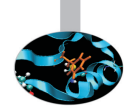

### **close(u**[**,STATUS=st**]**)**

**Exercise** completes all pending I/O operations and disassociates the file from the unit

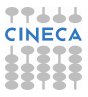

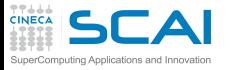

### How to **close** a File

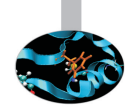

### **close(u**[**,STATUS=st**]**)**

- **Exercise** completes all pending I/O operations and disassociates the file from the unit
- **EX close** is automatically executed on all open files at program end, but closing a file explicitly when you are done with it is a good practice

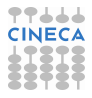

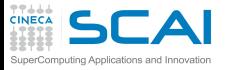

### How to **close** a File

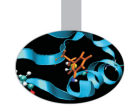

### **close(u**[**,STATUS=st**]**)**

- **EX close** completes all pending I/O operations and disassociates the file from the unit
- **EX close** is automatically executed on all open files at program end, but closing a file explicitly when you are done with it is a good practice
- $\triangleright$  st tells what to do with the file after closing it
	- ► use 'keep' to preserve the file (it's the default)
	- ► use 'delete' to remove it (good for files used for temporary storage)

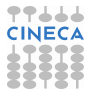

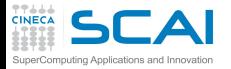

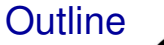

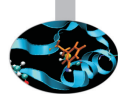

### [Array Syntax](#page-465-0)

### <span id="page-606-0"></span>[Input/Output](#page-552-0) [Formatted I/O](#page-553-0) [File I/O](#page-590-0) [Namelist](#page-606-0) [Internal Files](#page-615-0) [Unformatted I/O](#page-622-0) [Robust I/O](#page-633-0)

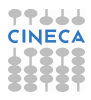

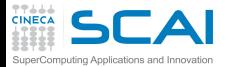

### Iterative search for the Golden Ratio

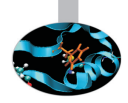

```
program golden_ratio
! experiments with the golden ratio iterative relation
  implicit none
 integer, parameter :: rk = kind(1.0d0)
  real(rk) :: phi, phi_old
 real(rk) :: phi_start, tol
 integer :: i, max_iter
 namelist /golden_inputs/ phi_start, tol, max_iter
 open(11,FILE='golden.in',STATUS='old')
 read(11,golden_inputs)
 close(11)
 phi_old = phi_start
 do i=1,max_iter
    phi = 1.0d0/phi_old + 1.0d0
    if (abs(phi - phi_old) < tol) exit
   phi_old = phi
  end do
 open(12,FILE='golden.out')
 write(12,100) 'Start value:',phi_start
 write(12,100) 'Tolerance:',tol
 write(12,'(2(A," ",I11," "))') 'Ended at iteration:', i, 'of', max_iter
 write(12,100) 'Final value:',phi
 close(12)
100 format(A," ",F13.10)
end program golden_ratio
```
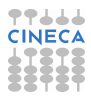

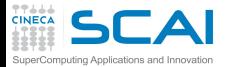

### Iterative search for the Golden Ratio

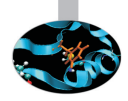

```
program golden_ratio
! experiments with the golden ratio iterative relation
  implicit none
 integer, parameter :: rk = kind(1.0d0)
  real(rk) :: phi, phi_old
 real(rk) :: phi_start, tol
 integer :: i, max_iter
 namelist /golden_inputs/ phi_start, tol, max_iter
 open(11,FILE='golden.in',STATUS='old')
 read(11,golden_inputs)
 close(11)
 phi_old = phi_start
 do i=1,max_iter
    phi = 1.0d0/phi_old + 1.0d0
    if (abs(phi - phi_old) < tol) exit
   phi_old = phi
  end do
 open(12,FILE='golden.out')
 write(12,100) 'Start value:',phi_start
 write(12,100) 'Tolerance:',tol
 write(12,'(2(A," ",I11," "))') 'Ended at iteration:', i, 'of', max_iter
 write(12,100) 'Final value:',phi
 close(12)
100 format(A," ",F13.10)
end program golden_ratio
```
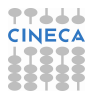

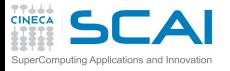

#### **namelist**s

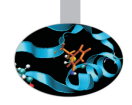

### **namelists allow input/output of annotated lists of values**

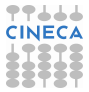

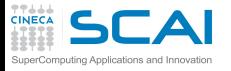

#### **namelist**s

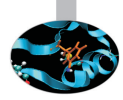

- namelists allow input/output of annotated lists of values
- **Performed by read or write statements that do not have an** I/O list and in which format is replaced by a namelist name

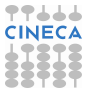

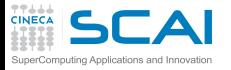

#### **namelist**s

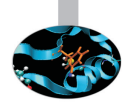

- **Example 1 namelists** allow input/output of annotated lists of values
- **Performed by read or write statements that do not have an** I/O list and in which format is replaced by a namelist name
- $\triangleright$  File content is structured, self-describing, order independent, comments are allowed:

```
&golden_inputs
tol=1.e-4 ! tolerance
phi_start=5.0 ! 0th iteration
max_iter=10000000 /
```
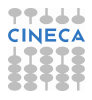
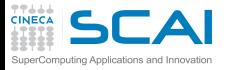

#### **namelist**s

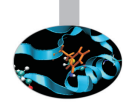

- namelists allow input/output of annotated lists of values
- **Performed by read or write statements that do not have an** I/O list and in which format is replaced by a namelist name
- $\triangleright$  File content is structured, self-describing, order independent, comments are allowed:

**&golden\_inputs tol=1.e-4 ! tolerance phi\_start=5.0 ! 0th iteration max\_iter=10000000 /**

 $\blacktriangleright$  Items missing in the input will retain previous value

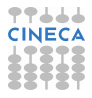

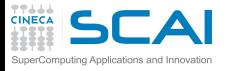

#### **namelist**s

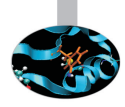

- namelists allow input/output of annotated lists of values
- **Performed by read or write statements that do not have an** I/O list and in which format is replaced by a namelist name
- $\triangleright$  File content is structured, self-describing, order independent, comments are allowed:

```
&golden_inputs
tol=1.e-4 ! tolerance
phi_start=5.0 ! 0th iteration
max_iter=10000000 /
```
- Items missing in the input will retain previous value
- Items can be added to a namelist in different statements, but a code like this easily misleads readers (and you read your own codes, don't you?)

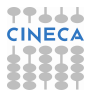

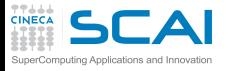

#### **namelist**s

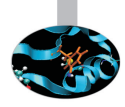

- namelists allow input/output of annotated lists of values
- **Performed by read or write statements that do not have an** I/O list and in which format is replaced by a namelist name
- $\triangleright$  File content is structured, self-describing, order independent, comments are allowed:

```
&golden_inputs
tol=1.e-4 ! tolerance
phi_start=5.0 ! 0th iteration
max_iter=10000000 /
```
- Items missing in the input will retain previous value
- Items can be added to a namelist in different statements, but a code like this easily misleads readers (and you read your own codes, don't you?)
- $\triangleright$  Use them to make input robust, in output mostly good for debugging

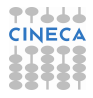

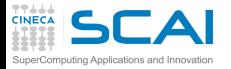

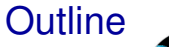

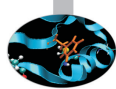

#### [Array Syntax](#page-465-0)

#### <span id="page-615-0"></span>[Input/Output](#page-552-0) [Formatted I/O](#page-553-0) [File I/O](#page-590-0) [Namelist](#page-606-0) [Internal Files](#page-615-0) [Unformatted I/O](#page-622-0) [Robust I/O](#page-633-0)

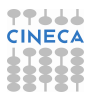

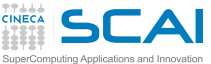

#### Iterative search for the Golden Ratio

```
program golden_ratio
! experiments with the golden ratio iterative relation
 implicit none
 integer, parameter :: rk = kind(1.0d0)
 real(rk) :: phi, phi_old
 real(rk) :: phi_start, tol
 integer :: i, max_iter, test_no
 character(15) :: outfilename
 namelist /golden_inputs/ phi_start, tol, max_iter, test_no
  test no = 1open(11,FILE='golden.in',STATUS='old')
 read(11,golden_inputs)
 close(11)
 phi_old = phi_start
 do i=1,max_iter
    phi = 1.0d0/phi_old + 1.0d0
    if (abs(phi - phi_old) < tol) exit
   phi_old = phi
  end do
 write(outfilename,'("golden",I5.5,".out")') test_no
 open(12,FILE=outfilename)
 write(12,100) 'Start value:',phi_start
 write(12,100) 'Tolerance:',tol
 write(12,'(2(A," ",I11," "))') 'Ended at iteration:', i, 'of', max_iter
 write(12,100) 'Final value:',phi
 close(12)
100 format(A," ",F13.10)
end program golden_ratio
```
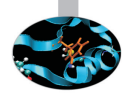

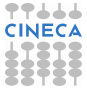

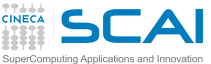

#### Iterative search for the Golden Ratio

```
program golden_ratio
! experiments with the golden ratio iterative relation
 implicit none
 integer, parameter :: rk = kind(1.0d0)
 real(rk) :: phi, phi_old
 real(rk) :: phi_start, tol
 integer :: i, max_iter, test_no
 character(15) :: outfilename
 namelist /golden_inputs/ phi_start, tol, max_iter, test_no
  test no = 1open(11,FILE='golden.in',STATUS='old')
 read(11,golden_inputs)
 close(11)
 phi_old = phi_start
 do i=1,max_iter
    phi = 1.0d0/phi_old + 1.0d0
    if (abs(phi - phi_old) < tol) exit
   phi_old = phi
  end do
 write(outfilename,'("golden",I5.5,".out")') test_no
 open(12,FILE=outfilename)
 write(12,100) 'Start value:',phi_start
 write(12,100) 'Tolerance:',tol
 write(12,'(2(A," ",I11," "))') 'Ended at iteration:', i, 'of', max_iter
 write(12,100) 'Final value:',phi
 close(12)
100 format(A," ",F13.10)
end program golden_ratio
```
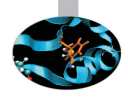

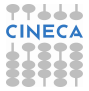

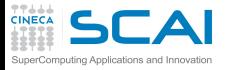

#### Internal Files

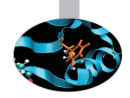

#### **Exercise 1** character variables of default kind can be specified in place of units in **read** and **write** statements

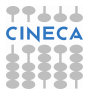

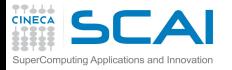

### Internal Files

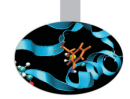

- **Exercise 1** character variables of default kind can be specified in place of units in **read** and **write** statements
- $\triangleright$  Writing to internal files is good to:
	- $\triangleright$  dynamically build file names according to a pattern (like number of iterations)
	- $\triangleright$  dynamically assemble complex I/O formats, depending on actual data
	- $\triangleright$  prepare complex labels for plot data formats
	- $\triangleright$  build commands to be sent to hardware devices

<sup>I</sup> ...

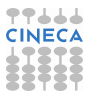

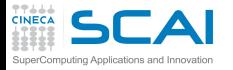

### Internal Files

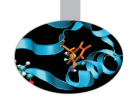

- **Exercise** realistivariables of default kind can be specified in place of units in **read** and **write** statements
- $\triangleright$  Writing to internal files is good to:
	- $\triangleright$  dynamically build file names according to a pattern (like number of iterations)
	- $\triangleright$  dynamically assemble complex I/O formats, depending on actual data
	- $\triangleright$  prepare complex labels for plot data formats
	- $\triangleright$  build commands to be sent to hardware devices
	- <sup>I</sup> ...
- $\triangleright$  Reading from internal files can be useful to read complex inputs
	- $\triangleright$  You have a textual input file sporting different formats
	- $\blacktriangleright$  And the right format depends on actual data in the file
	- **I Just read each line in a character variable, suitably sized**
	- $\triangleright$  Pick the suitable format
	- $\triangleright$  And use it to read from the variable itself

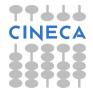

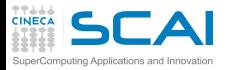

### Hands-on Session #3

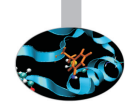

- ▶ Play with **goldenfile.f90**, **goldenfnl.f90**, and **goldeniio.f90**:
	- $\triangleright$  writing input files
	- $\triangleright$  writing good and bad data in input files
	- $\triangleright$  giving input files wrong file names

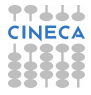

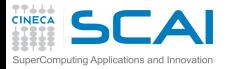

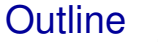

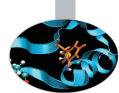

#### [Array Syntax](#page-465-0)

#### [Input/Output](#page-552-0)

- [Formatted I/O](#page-553-0) [File I/O](#page-590-0) [Namelist](#page-606-0) [Internal Files](#page-615-0) [Unformatted I/O](#page-622-0)
- <span id="page-622-0"></span>[Robust I/O](#page-633-0)

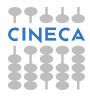

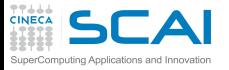

## Unformatted I/O

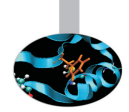

- $\blacktriangleright$  Formatted I/O is good, but:
	- $\triangleright$  internal data format is much more compact
	- $\triangleright$  and roundoff may happen, making recovery of original values impossible
	- $\blacktriangleright$  and conversion takes time

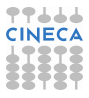

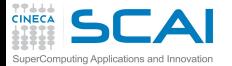

## Iterative Matrix Inversion

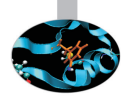

```
program iterative_inversion
! experiments with matrix iterative inversion
  implicit none
  real, dimension(4,4) :: a, x, x_old, x_start
 real :: tol, err
 integer :: i, max_iter
 open(21,FILE='input.dat',FORM='unformatted',STATUS='old')
 read(21) a
 read(21) x_start
 read(21) tol,max_iter
 close(21)
 x_old = x_start
 do i=1,max_iter
    x = 2.0*x old - matmul(x old,matmul(a,x old))
    err = maxval(abs(x - x old))if (err < tol) exit
    x_old = x
  end do
 open(22,FILE='itinv.dat',FORM='unformatted')
 write(22) a
 write(22) x_start
 write(22) tol,max_iter
 write(22) i
 write(22) x
 close(22)
```
**end program iterative\_inversion**

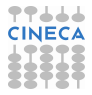

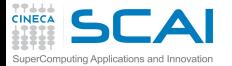

## Iterative Matrix Inversion

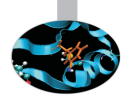

```
program iterative_inversion
! experiments with matrix iterative inversion
  implicit none
  real, dimension(4,4) :: a, x, x_old, x_start
 real :: tol, err
 integer :: i, max_iter
 open(21,FILE='input.dat',FORM='unformatted',STATUS='old')
 read(21) a
 read(21) x_start
 read(21) tol,max_iter
 close(21)
 x_old = x_start
 do i=1,max_iter
    x = 2.0*x old - matmul(x old,matmul(a,x old))
    err = maxval(abs(x - x old))if (err < tol) exit
    x_old = x
  end do
 open(22,FILE='itinv.dat',FORM='unformatted')
 write(22) a
 write(22) x_start
 write(22) tol,max_iter
 write(22) i
 write(22) x
 close(22)
```
**end program iterative\_inversion**

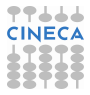

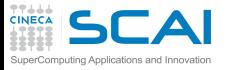

## Unformatted I/O

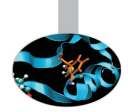

- $\triangleright$  Formatted I/O is good, but:
	- $\triangleright$  internal data format is much more compact
	- $\triangleright$  and roundoff may happen, making recovery of original values impossible
	- $\blacktriangleright$  and conversion takes time
- $\triangleright$  Unformatted I/O is used to store and recover data in internal representation
	- ► Just give **FORM='unformatted'** option when opening the file
	- ▶ And omit format in **read** and write statements

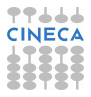

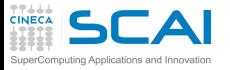

## Unformatted I/O

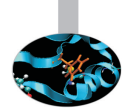

- $\triangleright$  Formatted I/O is good, but:
	- $\triangleright$  internal data format is much more compact
	- $\triangleright$  and roundoff may happen, making recovery of original values impossible
	- $\blacktriangleright$  and conversion takes time
- If Unformatted I/O is used to store and recover data in internal representation
	- ► Just give **FORM='unformatted'** option when opening the file
	- ▶ And omit format in **read** and write statements
- ► Unformatted I/O is performed on a *record* basis
	- **In unformatted mode, each write writes a record**
	- $\triangleright$  As we'll see, this allows walking your files backward and forward
	- But has interesting consequences, as more than your data is written to your file...

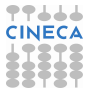

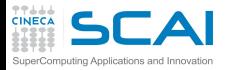

### Hands-on Session #4

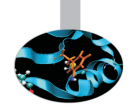

- ► Modify *itinv.f90* to perform unformatted I/O
- $\triangleright$  To test it, you'll need an additional program:
	- $\rightarrow$  taking text input from keyboard or initializing all needed data
	- $\triangleright$  to write a good unformatted input file for the new version of **itinv.f90**

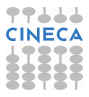

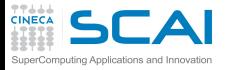

### As you are at it...

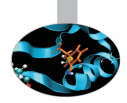

- $\triangleright$  Try different ways to output the results:
	- $\blacktriangleright$  element-wise

```
do j=1,n
  do i=1,n
    write(79) a(i,j)
  end do
end do
```
 $\triangleright$  column-wise, using an implied do-loop:

```
do j=1,n
 write(79) (a(i, j), i=1, n) | a(:, j) will also do
end do
```
 $\triangleright$  with two implied do-loops:

```
write(79) ((a(i,j), i=1,n), j=1,n)
```
 $\triangleright$  Can you spot the difference?

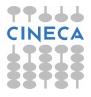

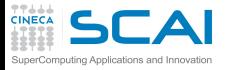

## As you are at it...

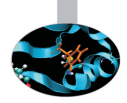

- $\triangleright$  Try different ways to output the results:
	- $\blacktriangleright$  element-wise

```
do j=1,n
  do i=1,n
    write(79) a(i,j)
  end do
end do
```
 $\triangleright$  column-wise, using an implied do-loop:

```
do j=1,n
 write(79) (a(i, j), i=1, n) | a(:, j) will also do
end do
```
 $\triangleright$  with two implied do-loops:

```
write(79) ((a(i,j), i=1,n), j=1,n)
```
- $\triangleright$  Can you spot the difference?
- $\triangleright$  Not a big issue for 4  $\times$  4 matrices, but think of a  $256 \times 256 \times 1024$  grid!

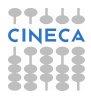

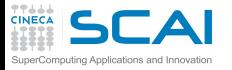

# File Positioning

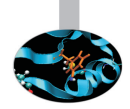

- **Figure 2** read always advance to next record, even if you read only part of the record (or possibly nothing)
- **backspace (***u*) moves position for subsequent I/Os to the record preceding the current one
- **Figure 1.5 rewind (<b>u**) moves position for subsequent I/Os to file beginning
- $\triangleright$  To allow positioning back and forth, a four bytes record marker is added in 32 bit mode (eight bytes in 64 bit mode) before and after each record
- $\triangleright$  Best practice: write data in whole blocks

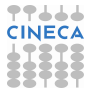

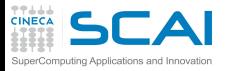

# Fortran 2003: Stream Access I/O

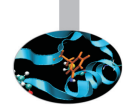

- $\triangleright$  Record markers added in unformatted I/O make exchanging data with other programs (notably C ones) troublesome
- ▶ **open(unit,...,ACCESS='stream',...)** is a new method to access external files
- ▶ No record markers are written before or after a write
	- $\triangleright$  Thus, advancing or backspacing over records is not possible
	- $\triangleright$  But required position may be specified by: **write(unit,POS=position) x read(unit,POS=position) y**
- $\triangleright$  Best practice: if you are really serious about data exchanges, across different programs and systems, use libraries like HDF5, VTK, CGNS

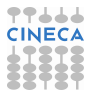

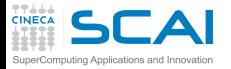

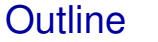

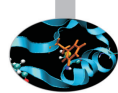

#### [Array Syntax](#page-465-0)

#### [Input/Output](#page-552-0)

<span id="page-633-0"></span>[Formatted I/O](#page-553-0) [File I/O](#page-590-0) [Namelist](#page-606-0) [Internal Files](#page-615-0) [Unformatted I/O](#page-622-0) [Robust I/O](#page-633-0)

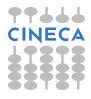

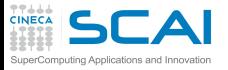

# I/O Errors and Mishaps

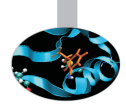

- $\triangleright$  You may happen to:
	- $\triangleright$  Try to open a new file, when one with same name already exists
	- $\blacktriangleright$  Look for an existing file, which is missing
	- **Encounter an unexpected end of record in a read**
	- $\blacktriangleright$  Encounter an unexpected end of file while reading
	- $\triangleright$  Run out of disk space while writing
	- $\triangleright$  Try writing to a read-only file
	- $\blacktriangleright$  ...

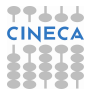

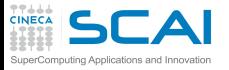

# I/O Errors and Mishaps

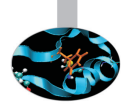

- $\triangleright$  You may happen to:
	- $\triangleright$  Try to open a new file, when one with same name already exists
	- $\blacktriangleright$  Look for an existing file, which is missing
	- **Encounter an unexpected end of record in a read**
	- $\blacktriangleright$  Encounter an unexpected end of file while reading
	- $\triangleright$  Run out of disk space while writing
	- $\triangleright$  Try writing to a read-only file
	- <sup>I</sup> ...
- $\triangleright$  And get an unfriendly runtime error

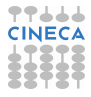

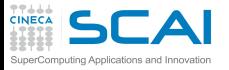

# I/O Errors and Mishaps

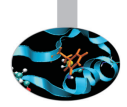

- $\triangleright$  You may happen to:
	- $\triangleright$  Try to open a new file, when one with same name already exists
	- $\triangleright$  Look for an existing file, which is missing
	- **Encounter an unexpected end of record in a read**
	- $\blacktriangleright$  Encounter an unexpected end of file while reading
	- $\triangleright$  Run out of disk space while writing
	- $\triangleright$  Try writing to a read-only file
	- <sup>I</sup> ...
- $\triangleright$  And get an unfriendly runtime error
- Or you may need to open a file in a library you are writing
	- $\triangleright$  And use a unit already opened in a calling program
	- $\triangleright$  The previously opened unit is automatically closed
	- $\triangleright$  With surprising consequences on program behavior

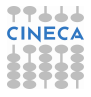

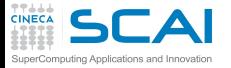

## Managing I/O Errors

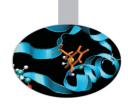

- ► All I/O statements accept an **IOSTAT=***ios* option
	- **ios** must be an integer variable of default kind
	- $\triangleright$  Set to zero on success
	- $\triangleright$  Set to negative values on end of file or record (in Fortran 2003, **iostat\_end** and **iostat\_eor** respectively, from iso fortran env module)
	- $\triangleright$  Set to positive values on error
	- $\triangleright$  Execution will not stop
- $\triangleright$  Use it to identify the issue, and recover or fail gracefully

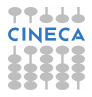

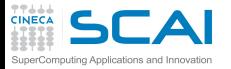

# Managing I/O Errors

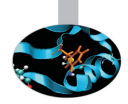

- ► All I/O statements accept an **IOSTAT=***ios* option
	- **ios** must be an integer variable of default kind
	- $\triangleright$  Set to zero on success
	- $\triangleright$  Set to negative values on end of file or record (in Fortran 2003, **iostat\_end** and **iostat\_eor** respectively, from iso fortran env module)
	- $\triangleright$  Set to positive values on error
	- $\triangleright$  Execution will not stop
- $\triangleright$  Use it to identify the issue, and recover or fail gracefully
- ► All I/O statements accept an **ERR=err-label** option
	- **F** err-label is a statement label in the same program unit
	- ► Flow control jumps to err-label in case of error
- $\triangleright$  Use it to centralize error management and recovery
- ► Together with **iostat**, of course

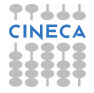

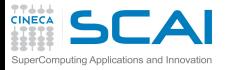

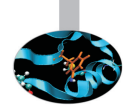

 $\triangleright$  Let's assume ans is a logical variable, **k** is an integer variable, and **s** is a character variable of suitable length

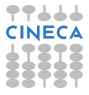

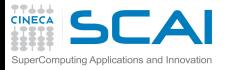

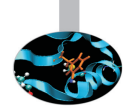

- ► Let's assume ans is a logical variable, **k** is an integer variable, and **s** is a character variable of suitable length
- ▶ inquire (FILE='input.dat', EXIST=ans) will set ans to **.true.** if file **input.dat** exists

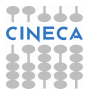

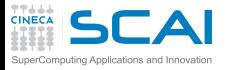

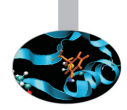

- $\triangleright$  Let's assume ans is a logical variable, **k** is an integer variable, and **s** is a character variable of suitable length
- ▶ inquire (FILE='input.dat', EXIST=ans) will set ans to **.true.** if file **input.dat** exists
- ▶ inquire(FILE='input.dat', OPENED=ans) will set ans to **.true.** if file **input.dat** is already opened

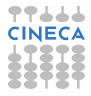

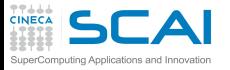

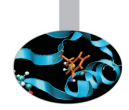

- $\triangleright$  Let's assume ans is a logical variable, **k** is an integer variable, and **s** is a character variable of suitable length
- ▶ inquire(FILE='input.dat', EXIST=ans) will set ans to **.true.** if file **input.dat** exists
- ▶ inquire(FILE='input.dat', OPENED=ans) will set ans to **.true.** if file **input.dat** is already opened
- ▶ inquire (15, OPENED=ans) will set ans to .true. if a file is already opened on unit **15**

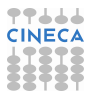

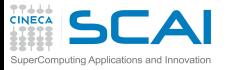

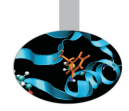

- $\triangleright$  Let's assume ans is a logical variable, **k** is an integer variable, and **s** is a character variable of suitable length
- ▶ inquire (FILE='input.dat', EXIST=ans) will set ans to **.true.** if file **input.dat** exists
- ▶ inquire(FILE='input.dat', OPENED=ans) will set ans to **.true.** if file **input.dat** is already opened
- ▶ inquire (15, OPENED=ans) will set ans to .true. if a file is already opened on unit **15**
- ▶ inquire(FILE='input.dat', NUMBER=k) will set k to -1 if file **input.dat** is not opened, to connected unit otherwise

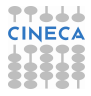

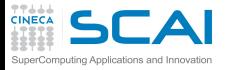

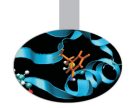

<sup>I</sup> **inquire(15,FORM=s)** will set **s** to **'FORMATTED'** or **'UNFORMATTED'** if unit 15 is connected for formatted or unformatted I/O respectively, to **'UNDEFINED'** otherwise

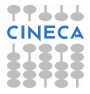

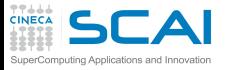

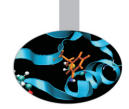

- <sup>I</sup> **inquire(15,FORM=s)** will set **s** to **'FORMATTED'** or **'UNFORMATTED'** if unit 15 is connected for formatted or unformatted I/O respectively, to **'UNDEFINED'** otherwise
- <sup>I</sup> **inquire(15,ACTION=s)** will set **s** to **'READ'** or **'WRITE'** or **'READWRITE'**, depending on what actions are allowed on unit 15, to **'UNDEFINED'** if unconnected

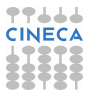

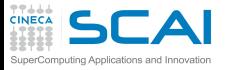

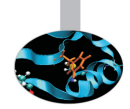

- <sup>I</sup> **inquire(15,FORM=s)** will set **s** to **'FORMATTED'** or **'UNFORMATTED'** if unit 15 is connected for formatted or unformatted I/O respectively, to **'UNDEFINED'** otherwise
- <sup>I</sup> **inquire(15,ACTION=s)** will set **s** to **'READ'** or **'WRITE'** or **'READWRITE'**, depending on what actions are allowed on unit 15, to **'UNDEFINED'** if unconnected
- ▶ inquire(IOLENGTH=k) *output-list* will set **k** to the number of processor dependent units (bytes, in practice) occupied by an unformatted write of **output-list**

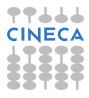

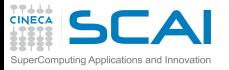

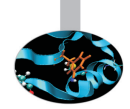

- <sup>I</sup> **inquire(15,FORM=s)** will set **s** to **'FORMATTED'** or **'UNFORMATTED'** if unit 15 is connected for formatted or unformatted I/O respectively, to **'UNDEFINED'** otherwise
- <sup>I</sup> **inquire(15,ACTION=s)** will set **s** to **'READ'** or **'WRITE'** or **'READWRITE'**, depending on what actions are allowed on unit 15, to **'UNDEFINED'** if unconnected
- ▶ inquire(IOLENGTH=k) *output-list* will set **k** to the number of processor dependent units (bytes, in practice) occupied by an unformatted write of **output-list**
- $\triangleright$  And many more variations, look to manuals

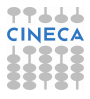
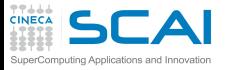

### More Doubts? **inquire** More!

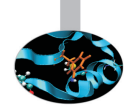

- <sup>I</sup> **inquire(15,FORM=s)** will set **s** to **'FORMATTED'** or **'UNFORMATTED'** if unit 15 is connected for formatted or unformatted I/O respectively, to **'UNDEFINED'** otherwise
- <sup>I</sup> **inquire(15,ACTION=s)** will set **s** to **'READ'** or **'WRITE'** or **'READWRITE'**, depending on what actions are allowed on unit 15, to **'UNDEFINED'** if unconnected
- ▶ inquire(IOLENGTH=k) *output-list* will set **k** to the number of processor dependent units (bytes, in practice) occupied by an unformatted write of **output-list**
- $\triangleright$  And many more variations, look to manuals
- $\triangleright$  Of course, **IOSTAT** and **ERR** can be useful on **inquire** too

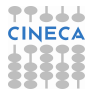

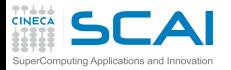

#### Hands-on Session #5

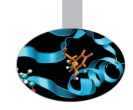

- $\triangleright$  Write a program that:
	- $\triangleright$  reads an 'arbitrarily' long column of real numbers from an ASCII file
	- $\triangleright$  prints maximum, minimum, average of the numbers
	- ightharpoontharpoontharpoontharpoontharpoontharpoontharpoontharpoontharpoontharpoontharpoontharpoontharpoontharpoontharpoontharpoontharpoontharpoontharpoontharpoontharpoontharpoontharpoontharpoontharpoontharpoontharpoonth

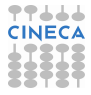

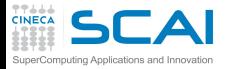

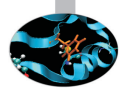

# Part IV

# [Derived Types and Memory](#page-650-0) [Management](#page-650-0)

<span id="page-650-0"></span>Derived types, operators overloading, parametric types and inheritance. Memory management, dynamic allocation and memory heap. Pointers. C and Fortran interoperability.

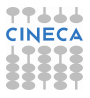

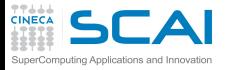

**Outline** 

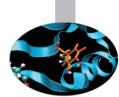

[Extending the Language](#page-651-0) [Derived Types](#page-652-0) [Operators Overloading](#page-657-0) [Parameterized Types](#page-680-0) [Extending Types, and Objects](#page-684-0)

[Managing Memory](#page-725-0)

<span id="page-651-0"></span>[Conclusions](#page-848-0)

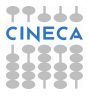

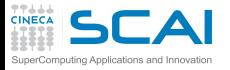

**Outline** 

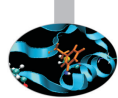

#### [Extending the Language](#page-651-0) [Derived Types](#page-652-0)

[Operators Overloading](#page-657-0) [Parameterized Types](#page-680-0) [Extending Types, and Objects](#page-684-0)

[Managing Memory](#page-725-0)

<span id="page-652-0"></span>[Conclusions](#page-848-0)

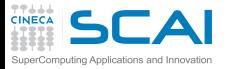

### User Defined Types

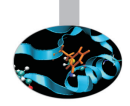

 $\triangleright$  Fortran allows programmers to add new types, built as assemblies of existing ones

```
type position
  real :: x, y, z
end type position
type velocity
```

```
real :: x, y, z
end type velocity
```
- $\triangleright$  Components in different derived types may have the same name (not a surprise!)
- ► **type (position)** :: r declares a variable of type **position**
- $\triangleright$  Components of a derived type can be accessed like this:  $r$ <sup>8</sup> $v = 0.0$

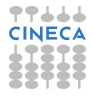

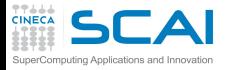

# Growing Types from Types

 $\triangleright$  Derived types are not second class citizens

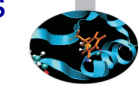

**Figure 1** Thus derived types (also termed *structures*) can be assembled from other derived types too

```
type particle
 type(position) :: r
```

```
type(velocity) :: v
 real :: mass
end type particle
```

```
type atom
 type(position) :: r
 type(velocity) :: v
  real :: mass ! In atomic units
  integer :: an ! Atomic number
end type atom
```
- ► **type (particle)** :: **p** declares a variable of type **particle**
- $\triangleright$  Components of a component of a variable can be accessed like this:  $p$ <sup>8</sup> $v$ <sup>8</sup> $z = 0.0$

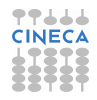

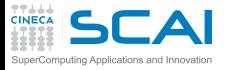

#### Structures In Action

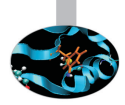

```
type(atom) :: h1, h2, he
h1%r = position(0.0, 0.0, 0.0)
h1%v = velocity(1.0, -1.0, 0.0)
h1%mass = 1.00794
h1%an = 1 ! Assigns atomic number
h2 = h1 ! Intrinsic assignment
he = atom(position(1.0, 0.0, -1.0), h2%v, 4.002602, 2)
```
- $\triangleright$  Derived type name can be used to construct values of the type
- ▶ Unsurprisingly, **velocity()** is termed a *constructor*
- $\triangleright$  Values passed as argument to constructors must be ordered as in type definition
- $\triangleright$  Assignment is intrinsically available

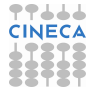

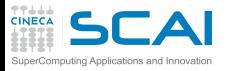

## Formatted I/O of Derived Types

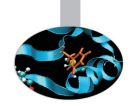

- $\triangleright$  Derived types boil down (possibly recursively) to collections of intrinsic types
- $\triangleright$  And behavior is coherent with I/O of complex values and arrays
- All single intrinsic type (sub)components will be processed in sequence
- $\blacktriangleright$  If you want control of the conversion:
	- $\triangleright$  a proper edit descriptor must be provided for each component
	- in same order as components are declared in type declaration
- ► Fortran 2003 introduces the **DT** edit descriptor to give users total control

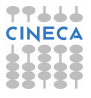

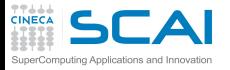

**Outline** 

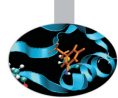

#### [Extending the Language](#page-651-0) [Derived Types](#page-652-0) [Operators Overloading](#page-657-0) [Parameterized Types](#page-680-0)

[Extending Types, and Objects](#page-684-0)

[Managing Memory](#page-725-0)

<span id="page-657-0"></span>[Conclusions](#page-848-0)

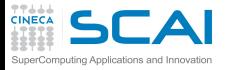

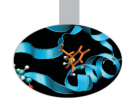

► Binary operator + can be used to add:

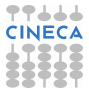

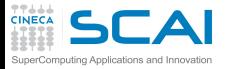

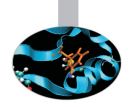

- ► Binary operator + can be used to add:
	- $\blacktriangleright$  a pair of integer values

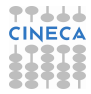

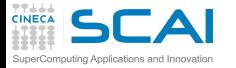

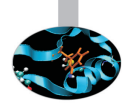

- ► Binary operator + can be used to add:
	- $\blacktriangleright$  a pair of integer values
	- $\blacktriangleright$  a pair of real values

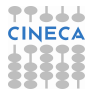

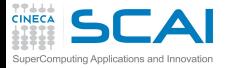

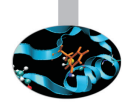

- ► Binary operator + can be used to add:
	- $\blacktriangleright$  a pair of integer values
	- $\blacktriangleright$  a pair of real values
	- $\blacktriangleright$  a pair of complex values

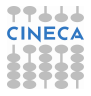

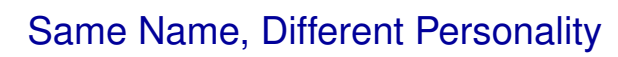

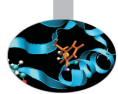

- ► Binary operator + can be used to add:
	- $\triangleright$  a pair of integer values
	- $\blacktriangleright$  a pair of real values

mouting Applications and Innovation

- $\triangleright$  a pair of complex values
- $\triangleright$  two integer values of different kinds

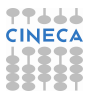

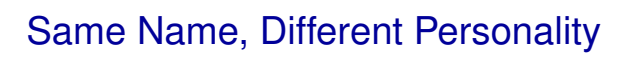

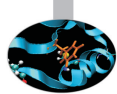

- ► Binary operator **+** can be used to add:
	- $\triangleright$  a pair of integer values
	- $\blacktriangleright$  a pair of real values

nouting Applications and Innovation

- $\triangleright$  a pair of complex values
- $\triangleright$  two integer values of different kinds
- $\triangleright$  two real values of different kinds

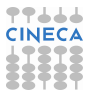

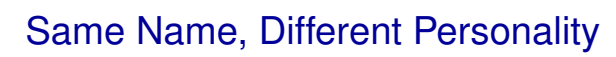

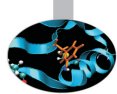

- ► Binary operator **+** can be used to add:
	- $\triangleright$  a pair of integer values
	- $\blacktriangleright$  a pair of real values

touting Applications and Innovation

- $\triangleright$  a pair of complex values
- two integer values of different kinds
- $\triangleright$  two real values of different kinds
- $\triangleright$  two complex values of different kinds

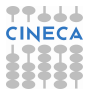

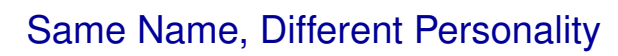

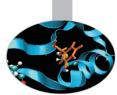

- ► Binary operator **+** can be used to add:
	- $\triangleright$  a pair of integer values
	- $\blacktriangleright$  a pair of real values

puting Applications and Innovatio

- $\triangleright$  a pair of complex values
- two integer values of different kinds
- $\triangleright$  two real values of different kinds
- $\triangleright$  two complex values of different kinds
- $\triangleright$  an integer and a real value

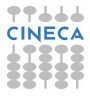

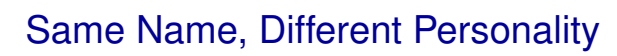

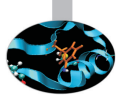

- <sup>I</sup> Binary operator **+** can be used to add:
	- $\triangleright$  a pair of integer values
	- $\blacktriangleright$  a pair of real values

puting Applications and Innovatio

- $\triangleright$  a pair of complex values
- two integer values of different kinds
- $\triangleright$  two real values of different kinds
- $\triangleright$  two complex values of different kinds
- $\triangleright$  an integer and a real value
- an integer and a complex value

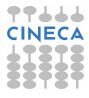

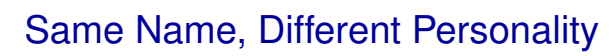

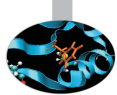

- <sup>I</sup> Binary operator **+** can be used to add:
	- $\triangleright$  a pair of integer values
	- $\blacktriangleright$  a pair of real values

puting Applications and Innovatic

- $\triangleright$  a pair of complex values
- two integer values of different kinds
- $\triangleright$  two real values of different kinds
- two complex values of different kinds
- an integer and a real value
- an integer and a complex value
- $\triangleright$  a real and a complex value

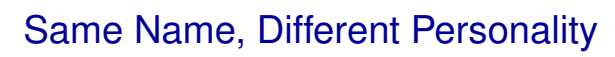

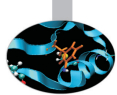

- <sup>I</sup> Binary operator **+** can be used to add:
	- $\triangleright$  a pair of integer values
	- $\blacktriangleright$  a pair of real values
	- $\triangleright$  a pair of complex values
	- two integer values of different kinds
	- $\triangleright$  two real values of different kinds
	- $\triangleright$  two complex values of different kinds
	- $\triangleright$  an integer and a real value
	- an integer and a complex value
	- $\triangleright$  a real and a complex value
- $\triangleright$  It's like the meaning of  $+$  is 'overloaded'

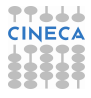

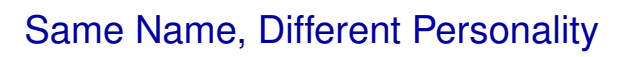

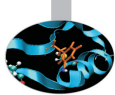

- ► Binary operator **+** can be used to add:
	- $\triangleright$  a pair of integer values
	- $\blacktriangleright$  a pair of real values
	- $\triangleright$  a pair of complex values
	- $\triangleright$  two integer values of different kinds
	- $\triangleright$  two real values of different kinds
	- $\triangleright$  two complex values of different kinds
	- $\triangleright$  an integer and a real value
	- an integer and a complex value
	- $\triangleright$  a real and a complex value
- $\blacktriangleright$  It's like the meaning of  $+$  is 'overloaded'
	- $\triangleright$  Different machine code is generated depending on operand types

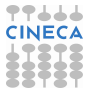

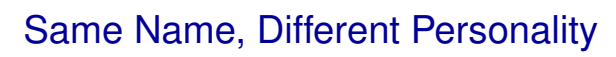

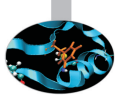

- ► Binary operator **+** can be used to add:
	- $\triangleright$  a pair of integer values
	- $\blacktriangleright$  a pair of real values
	- $\triangleright$  a pair of complex values
	- $\triangleright$  two integer values of different kinds
	- $\triangleright$  two real values of different kinds
	- $\triangleright$  two complex values of different kinds
	- $\triangleright$  an integer and a real value
	- $\triangleright$  an integer and a complex value
	- $\triangleright$  a real and a complex value
- $\triangleright$  It's like the meaning of  $+$  is 'overloaded'
	- $\triangleright$  Different machine code is generated depending on operand types
- <sup>I</sup> And ditto for **-**, **\***, **/**, **>**, **>=**, ...

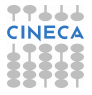

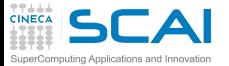

### Bringing Abstractions Further

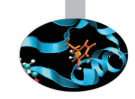

#### Wouldn't it be nice to have arithmetic operators work on structures?

```
interface operator(-)
  function subvel(p1, p2)
    type(velocity), intent(in) :: p1, p2
    type(velocity) :: subvel
  end function
end interface operator(-)
interface operator(-)
  function chsvel(p)
    type(velocity), intent(in) :: p
    type(velocity) :: chsvel
  end function
end interface operator(-)
function subvel(p1, p2)
 implicit none
 type(velocity), intent(in) :: p1, p2
 type(velocity) :: subvel
  subvel%x = p1%x-p2%x; subvel%y = p1%y-p2%y; subvel%z = p1%z-p2%z
end function subvel
function chsvel(p)
 implicit none
 type(velocity), intent(in) :: p
 type(velocity) :: chsvel
 chsvel%x = -p%x; chsvel%y = -p%y; chsvel%z = -p%z
end function chsvel
```
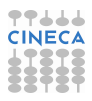

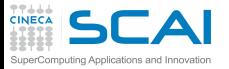

### Changing Rules as We Need

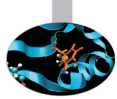

- $\triangleright$  We are fitting an infinite space into a finite box with periodic boundary conditions
- $\triangleright$  Wouldn't it be nice to define our operators with custom functionality?

```
interface operator(+)
  function addpos(p1, p2)
    type(position), intent(in) :: p1, p2
    type(position) :: addpos
  end function
end interface operator(+)
function addpos(p1, p2) ! Adds positions with periodic boundary conditions
  implicit none
 type(position), intent(in) :: p1, p2
 type(position) :: addpos
  real,parameter :: boxwidth = 128.0
 addpos%x = modulo(p1%x+p2%x, boxwidth)
  addpos%y = modulo(p1%y+p2%y, boxwidth)
  addpos%z = modulo(p1%z+p2%z, boxwidth)
end function addpos
```
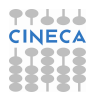

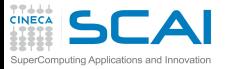

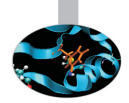

- ► Arguments must be intent (in) and can be either one or two
- <sup>I</sup> *op-name* may be an intrinsic operator, or a **.new\_name.**

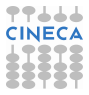

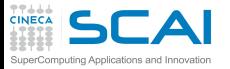

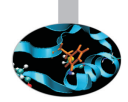

- **F** Arguments must be **intent** (in) and can be either one or two
- <sup>I</sup> *op-name* may be an intrinsic operator, or a **.new\_name.**
- **Precedence:** 
	- $\triangleright$  same for existing operators
	- $\triangleright$  highest for new unary operators
	- $\blacktriangleright$  lowest for new binary operators

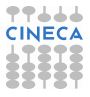

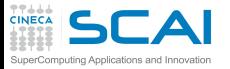

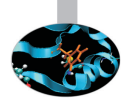

- **F** Arguments must be **intent** (in) and can be either one or two
- <sup>I</sup> *op-name* may be an intrinsic operator, or a **.new\_name.**
- **Precedence:** 
	- $\triangleright$  same for existing operators
	- $\triangleright$  highest for new unary operators
	- $\blacktriangleright$  lowest for new binary operators
- $\triangleright$  Now velocities may be added as intrinsic arithmetic types
- And defining subtraction is an easy job
- $\triangleright$  Positions may be added as usual intrinsic variables and boundary conditions are automatically imposed

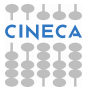

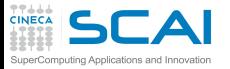

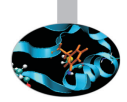

- **F** Arguments must be **intent** (in) and can be either one or two
- <sup>I</sup> *op-name* may be an intrinsic operator, or a **.new\_name.**
- **Precedence:** 
	- $\triangleright$  same for existing operators
	- $\triangleright$  highest for new unary operators
	- $\blacktriangleright$  lowest for new binary operators
- $\triangleright$  Now velocities may be added as intrinsic arithmetic types
- And defining subtraction is an easy job
- $\triangleright$  Positions may be added as usual intrinsic variables and boundary conditions are automatically imposed
- $\blacktriangleright$  Time for a module

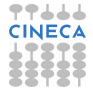

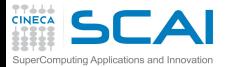

#### A Module Centered on Derived Types

```
module periodic_box
 implicit none
  real, private, parameter :: boxwidth = 128.0
 private addpos, addvel, chsvel, subvel, subpos
 type position
    real :: x, y, z
 end type position
 type velocity
    real :: x, y, z
 end type velocity
 interface operator(+)
    module procedure addpos
   module procedure addvel
 end interface operator(+)
! ...
contains
  function addpos(p1, p2) ! Adds positions with periodic boundary conditions on x
    type(position), intent(in) :: p1, p2
    type(position) :: addpos
    addpos%x = modulo(p1%x+p2%x, boxwidth)
    addpos%y = modulo(p1%y+p2%y, boxwidth)
    addpos%z = modulo(p1%z+p2%z, boxwidth)
 end function addpos
  function addvel
    !...
  end function addvel
! ...
end module periodic_box
```
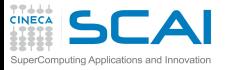

#### Structuring Structures

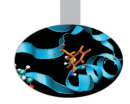

- $\triangleright$  Again, modules are the best way of grouping related stuff
- $\triangleright$  Again, with modules and module procedures we don't need to write interface blocks
- Modules let us hide implementation details
- Best practice: put structure definitions and related functions and operators in modules
	- $\blacktriangleright$  Anyway, they will be used together
	- $\triangleright$  When dealing with nested types with many related functions, a hierarchy of modules would probably help
	- <sup>I</sup> Because, of course, you can **use** modules in a module

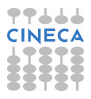

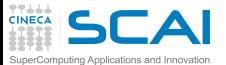

### Hands-on Session #1

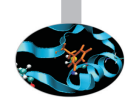

- $\triangleright$  Write a module that defines:
	- ▶ A new type *vector* made up of three real components
	- ▶ Operator **.cross.** for cross product
	- ► Operator + to sum two **vectors**
- $\triangleright$  Write a program to test your module

```
program test_class_vector
  use class_vector
  implicit none
```

```
type(vector) :: v, w, z
```

```
v=vector(1.d0,0.d0,0.d0)
w=vector(0.d0,1.d0,0.d0)
z=vector(0.d0,0.d0,1.d0)
```

```
write(*,*) v+w.cross.z
```
**end program test\_class\_vector**

 $\triangleright$  Definition of cross product:

 $a \times b = (a_2b_3 - a_3b_2)\hat{i} + (a_3b_1 - a_1b_3)\hat{j} + (a_1b_2 - a_2b_1)\hat{k}$ 

 $\triangleright$  Then extend operators to have them work with array of vectors: it's elementary!

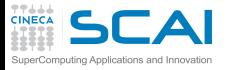

**Outline** 

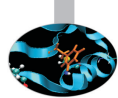

#### [Extending the Language](#page-651-0)

[Derived Types](#page-652-0) [Operators Overloading](#page-657-0) [Parameterized Types](#page-680-0) [Extending Types, and Objects](#page-684-0)

[Managing Memory](#page-725-0)

<span id="page-680-0"></span>[Conclusions](#page-848-0)

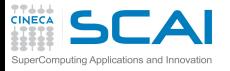

#### Making It wider

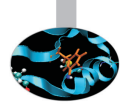

- ► What if we wanted different **kinds** of **points**?
- $\triangleright$  This is a possibility:

```
type point
  real( selected_real_kind(5) ) :: x, y, z
end type point
```

```
type widepoint
  real( selected_real_kind(12) ) :: x, y, z
end type widepoint
```
 $\triangleright$  But not very elegant, nor easy to manage

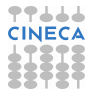

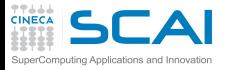

#### Fortran 2003 Adds Parameterized Types

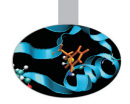

 $\triangleright$  In Fortran 2003, types may have kind type parameters: **type point(point\_kind) integer, kind :: point\_kind = kind(0.0) real(point\_kind) :: x, y, z end type point**

```
type(point(point_kind=kind(0.0))) :: apoint
type(point) :: anotherpoint
type(point(selected_real_kind(12))) :: awiderpoint
```
- $\triangleright$  **kind** states that this type parameter behaves as a kind
- $\triangleright$  And it works as  $\boldsymbol{k}$  ind does for intrinsic types

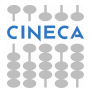

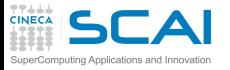

## More Derived Type Parameters

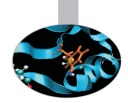

 $\triangleright$  Structures may have array components

```
type segments(point_kind)
  integer, kind :: point_kind = kind(0.0)
  type(point(point_kind)), dimension(100) :: start_point
  type(point(point_kind)), dimension(100) :: end_point
end type segments
```
- ► Our **segments** type looks a bit rigid, doesn't it?
- $\triangleright$  Derived type parameters come to rescue:

```
type segments(point_kind, n)
  integer, kind :: point_kind = kind(0.0)
  integer, len :: n
  type(point(point_kind)), dimension(n) :: start_point
  type(point(point_kind)), dimension(n) :: end_point
end type segments
```

```
type(segments(n=100)) :: ahundredsegments
type(segments(n=1000)) :: athousandsegments
```
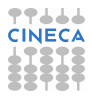
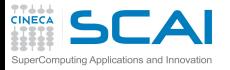

**Outline** 

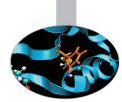

#### [Extending the Language](#page-651-0)

[Derived Types](#page-652-0) [Operators Overloading](#page-657-0) [Parameterized Types](#page-680-0) [Extending Types, and Objects](#page-684-0)

[Managing Memory](#page-725-0)

<span id="page-684-0"></span>**[Conclusions](#page-848-0)** 

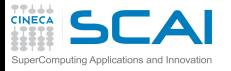

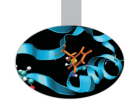

#### $\triangleright$  So, we are able to define new types, and specialized procedures and operators to use them

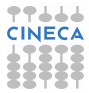

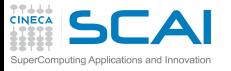

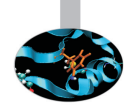

- $\triangleright$  So, we are able to define new types, and specialized procedures and operators to use them
- **Filth** This is what Computer Science priests term *Object-Based* programming

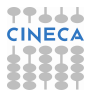

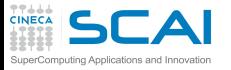

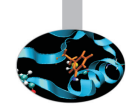

- $\triangleright$  So, we are able to define new types, and specialized procedures and operators to use them
- **Filtum** This is what Computer Science priests term *Object-Based* programming
- <sup>I</sup> But **point**, **position**, and **velocity** have the same components
	- $\triangleright$  And that's always true, whatever the space dimensions
	- $\triangleright$  But they are conceptually (and dimensionally!) different things

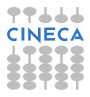

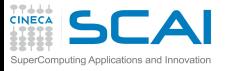

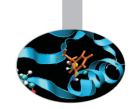

- $\triangleright$  So, we are able to define new types, and specialized procedures and operators to use them
- **Filtum** This is what Computer Science priests term *Object-Based* programming
- <sup>I</sup> But **point**, **position**, and **velocity** have the same components
	- $\triangleright$  And that's always true, whatever the space dimensions
	- $\triangleright$  But they are conceptually (and dimensionally!) different things
- ► And **particle**, and atom share identical components
	- ► And a **ion** would simply add a charge component

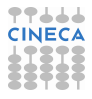

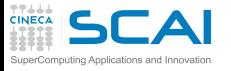

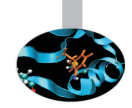

- $\triangleright$  So, we are able to define new types, and specialized procedures and operators to use them
- **Filtum** This is what Computer Science priests term *Object-Based* programming
- ▶ But **point**, **position**, and **velocity** have the same components
	- $\triangleright$  And that's always true, whatever the space dimensions
	- $\triangleright$  But they are conceptually (and dimensionally!) different things
- ▶ And **particle**, and atom share identical components
	- ► And a **ion** would simply add a charge component
- $\triangleright$  Wouldn't it be nice to 'inherit' from one type to another?
	- $\blacktriangleright$  Yeah, and easier to manage, too!
	- ► And this is what CS priests call *Object-Oriented* programming, and is so trendy!

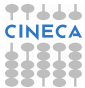

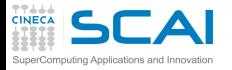

#### Fortran 2003 **extends** Derived Types

```
type point
 real :: x, y, z
end type point
type, extends(point) :: position
end type position
type, extends(point) :: velocity
end type velocity
type particle
 type(position) :: r
 type(velocity) :: v
  real :: mass
end type particle
type, extends(particle) :: atom
 integer :: an ! atomic number
end type atom
type, extends(atom) :: ion
  integer :: charge ! in units of elementary charge
end type ion
```
- $\triangleright$  extends means that the new type has the same components, and possibly more **CINE**
- $\triangleright$  Now we still have to write procedures and operators, don't we?

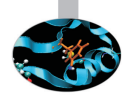

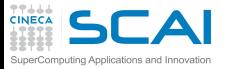

# Handling inheritance

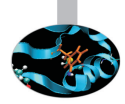

- $\triangleright$  A type extension includes an implicit component with the same name and type as its parent type
	- $\triangleright$  this can come in handy when the programmer wants to operate on components specific to a parent type

```
type(ion) :: p ! declare p as a ion object
p%mass ! access mass component for p
p%atom%mass ! another way
p%atom%particle%mass ! ...
```
- $\triangleright$  We often say the child and parent types have a "is a" relationship
	- $\triangleright$  an atom "is" a particle
	- $\triangleright$  but a particle is not an atom because the atomic component may be found in atom but not in particle

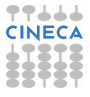

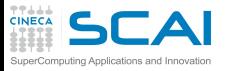

# Polymorphism in Fortran 2003

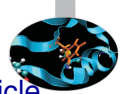

- $\triangleright$  Consider the case you have to evolve the position of a particle according to a given velocity field
	- $\triangleright$  atoms or ions may behave in the (nearly) same way wrt this evolution
	- $\triangleright$  and you do not want to write two (nearly) identical procedures for the two types
- Polymorphic procedures are the right way
	- $\triangleright$  i.e., procedures which can take one or more polymorphic variables as arguments
	- $\triangleright$  "polymorphic variable" = variable whose data type is dynamic at runtime
	- ► the **class** keyword allows F2003 programmers to create polymorphic variables
	- $\triangleright$  use it for dummy arguments (the simplest usage, not the only one)

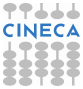

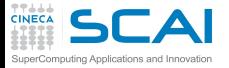

## Procedure Polymorphism

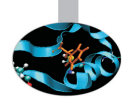

```
subroutine setMass(p, m)
class(particle) :: p
real, intent(in) :: m
p%mass = m
end subroutine setMass
```
- If The **p** dummy argument is polymorphic, based on the usage of **class(particle)**
- $\triangleright$  The subroutine can operate on objects that satisfy the "is a" particle relationship
	- **EXECTE:** setMass can be called passing a particle, atom, ion, or any future type extension of particle

```
type(particle) :: pa ! declare an instance of particle
type(atom) :: at ! declare an instance of atom
type(ion) :: io ! declare an instance of ion
call setMass(pa, mm) ! set the mass for a particle
call setMass(at, mm) ! set the mass for an atom
call setMass(io, mm) ! set the mass for a ion
```
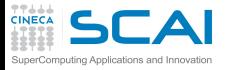

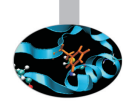

#### $\triangleright$  By default, only those components found in the declared type of an object are accessible

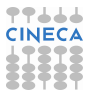

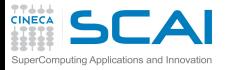

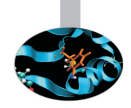

- $\triangleright$  By default, only those components found in the declared type of an object are accessible
	- $\epsilon$  e.g., only mass, r, v are accessible for p declared as **class(particle)**

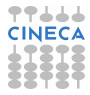

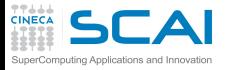

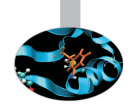

- $\triangleright$  By default, only those components found in the declared type of an object are accessible
	- $\epsilon$  e.g., only mass, r, v are accessible for p declared as **class(particle)**
- $\triangleright$  To access the components of the dynamic type, the **select type** construct is required

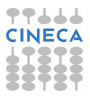

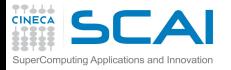

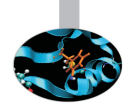

- $\triangleright$  By default, only those components found in the declared type of an object are accessible
	- $\epsilon$  e.g., only mass, r, v are accessible for p declared as **class(particle)**
- $\triangleright$  To access the components of the dynamic type, the **select type** construct is required
	- $\triangleright$  and optional arguments come in handy

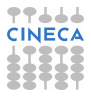

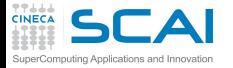

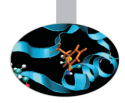

**TT444 CINE** 

```
subroutine initialize(p, mm, rr, vv, aan, ccharge)
class(particle) :: p
real :: mm
type(position) :: rr
type(velocity) :: vv
integer, optional :: aan, ccharge
p%mass = mm
p%r = rr
p%v = vv
select type (p)
type is (particle)
    ! no further initialization required
class is (atom)
    ! atom or ion specific initializations
    if (present(aan)) then
       p%an = aan
    else
       p%an = 1
    endif
class is (ion)
    if (present(ccharge)) then
        p%charge = ccharge
    else
        p%charge = 0
    endif
class default
    ! give error for unexpected/unsupported type
     stop 'initialize: unexpected type for p object!'
end select
end subroutine initialize
```
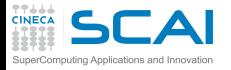

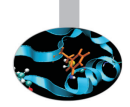

- $\triangleright$  By default, only those components found in the declared type of an object are accessible
	- $\epsilon$  e.g., only mass, r, v are accessible for p declared as **class(particle)**
- $\triangleright$  To access the components of the dynamic type, the **select type** construct is required
	- $\triangleright$  and optional arguments come in handy
- $\triangleright$  There are two styles of type checks that we can perform

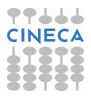

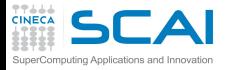

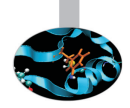

- $\triangleright$  By default, only those components found in the declared type of an object are accessible
	- $\epsilon$  e.g., only mass, r, v are accessible for p declared as **class(particle)**
- $\triangleright$  To access the components of the dynamic type, the **select type** construct is required
	- $\triangleright$  and optional arguments come in handy
- $\triangleright$  There are two styles of type checks that we can perform
	- $\triangleright$  type is: satisfied if the dynamic type of the object is the same as the type specified in parentheses

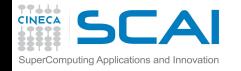

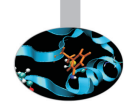

- $\triangleright$  By default, only those components found in the declared type of an object are accessible
	- $\epsilon$  e.g., only mass, r, v are accessible for p declared as **class(particle)**
- $\triangleright$  To access the components of the dynamic type, the **select type** construct is required
	- $\triangleright$  and optional arguments come in handy
- $\triangleright$  There are two styles of type checks that we can perform
	- $\rightarrow$  type is: satisfied if the dynamic type of the object is the same as the type specified in parentheses
	- **class is:** satisfied if the dynamic type of the object is the same or an extension of the specified type in parentheses

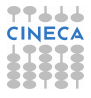

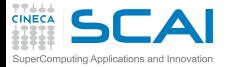

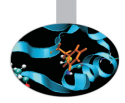

```
subroutine initialize(p, mm, rr, vv, aan, ccharge)
class(particle) :: p
real :: mm
type(position) :: rr
type(velocity) :: vv
integer, optional :: aan, ccharge
p%mass = mm
p%r = rr
p%v = vv
select type (p)
type is (particle)
    ! no further initialization required
class is (atom)
    ! atom or ion specific initializations
    if (present(aan)) then
       p%an = aan
    else
       p%an = 1
    endif
class is (ion)
    if (present(ccharge)) then
        p%charge = ccharge
    else
        p%charge = 0
    endif
class default
    ! give error for unexpected/unsupported type
     stop 'initialize: unexpected type for p object!'
end select
end subroutine initialize
```
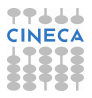

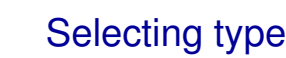

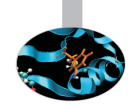

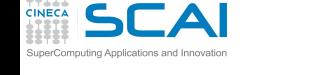

- $\triangleright$  By default, only those components found in the declared type of an object are accessible
	- $\epsilon$  e.g., only mass, r, v are accessible for p declared as **class(particle)**
- $\triangleright$  To access the components of the dynamic type, the **select type** construct is required
	- $\triangleright$  and optional arguments come in handy
- $\triangleright$  There are two styles of type checks that we can perform
	- $\rightarrow$  type is: satisfied if the dynamic type of the object is the same as the type specified in parentheses
	- **class is:** satisfied if the dynamic type of the object is the same or an extension of the specified type in parentheses
- ► Best practice: add a **class default** branch and print error when p is not an extension of **particle** type

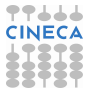

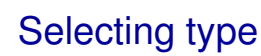

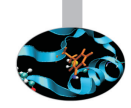

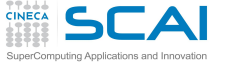

- $\triangleright$  By default, only those components found in the declared type of an object are accessible
	- $\epsilon$  e.g., only mass, r, v are accessible for p declared as **class(particle)**
- $\triangleright$  To access the components of the dynamic type, the **select type** construct is required
	- $\triangleright$  and optional arguments come in handy
- $\triangleright$  There are two styles of type checks that we can perform
	- $\rightarrow$  type is: satisfied if the dynamic type of the object is the same as the type specified in parentheses
	- **class is:** satisfied if the dynamic type of the object is the same or an extension of the specified type in parentheses
- ► Best practice: add a **class default** branch and print error when p is not an extension of **particle** type
	- **F** an empty type is (particle) branch may be required to avoid getting error when p is only a particle

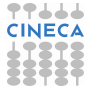

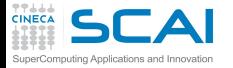

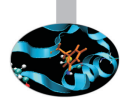

```
subroutine initialize(p, mm, rr, vv, aan, ccharge)
class(particle) :: p
real :: mm
type(position) :: rr
type(velocity) :: vv
integer, optional :: aan, ccharge
p%mass = mm
p%r = rr
p%v = vv
select type (p)
type is (particle)
    ! no further initialization required
class is (atom)
    ! atom or ion specific initializations
    if (present(aan)) then
       p%an = aan
    else
       p%an = 1
    endif
class is (ion)
    if (present(ccharge)) then
        p%charge = ccharge
    else
        p%charge = 0
    endif
class default
    ! give error for unexpected/unsupported type
     stop 'initialize: unexpected type for p object!'
end select
end subroutine initialize
```
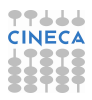

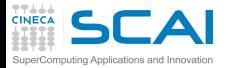

# Type-bound procedures

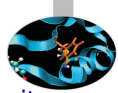

- $\triangleright$  Objects in Fortran 2003
	- $\triangleright$  A Fortran 90/95 module can be viewed as an object because it can encapsulate both data and procedures
	- $\blacktriangleright$  But, derived types in F2003 are considered objects because they now can encapsulate data as well as procedures
	- $\triangleright$  Modules and types work together...
- $\triangleright$  Procedures encapsulated in a derived type are called type-bound procedures ("methods" in OO jargon)

```
type particle
 type(position) :: r
 type(velocity) :: v
  real :: mass
  contains
      procedure :: initialize => initialize_particle
end type particle
```
- **EX initialize\_particle** is the name of the underlying procedure to be implemented
- $\triangleright$  Explicit interface is required: wrap in a module!

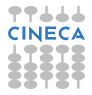

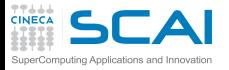

# Modules, Types and Objects

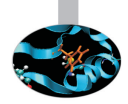

 $\triangleright$  Employing modules and types to design objects

```
module particle_mod
type particle
 type(position) :: r
 type(velocity) :: v
  real :: mass
contains
      procedure :: initialize => initialize_particle
end type particle
type, extends(particle) :: atom
  ...
end type atom
type, extends(atom) :: ion
  ...
end type ion
contains
! insert the implementation or at least the interface of initialize_particle
subroutine initialize_particle(p, mm, rr, vv, aan, ccharge)
class(particle) :: p
...
end subroutine initialize_particle
end module particle_mod
```
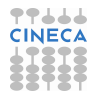

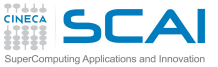

### Using **class**

#### $\triangleright$  initialize is the name to be used to invoke the type bound procedure

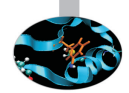

**use particle\_mod call p%initialize(mas, pos, vel) ! initialize particle**

**type(particle) :: p ! declare an instance of particle**

- ▶ What about the first dummy argument of **initialize**?
	- it is known as the *passed-object* dummy argument
	- $\triangleright$  must be declared **class** and of the same type as the derived type that defined the type-bound procedure
	- $\triangleright$  by default, it is the first dummy argument in the type-bound procedure: it receives the object that invoked the type-bound procedure
- $\triangleright$  It is possible to pass another argument in place of the first one

```
procedure, pass(p) :: initialize
```
 $\blacktriangleright$  ...or to avoid passing it at all

```
procedure, nopass :: initialize
```
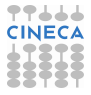

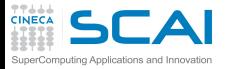

## Inheritance and TBP

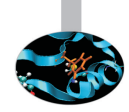

 $\triangleright$  A child type inherits or reuses components from their parent or ancestor types: this applies to both data and procedures

**type(particle) :: pa ! declare an instance of particle type(atom)** :: at <br> **type(ion)** :: io <br> **example 1** declare an instance of ion **type(ion) :: io ! declare an instance of ion call pa%initialize(mas, pos, vel) ! initialize a particle call at%initialize(mas, pos, vel, anu) ! initialize an atom call io%initialize(mas, pos, vel, anu, cha) ! initialize a ion**

- **EX initialize** behaves accordingly to the passed arguments, i.e. using **optional** and **select type** features
- $\triangleright$  Sometimes, another approach may be more appropriate: overriding!

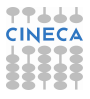

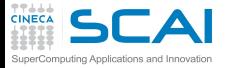

## Overriding TBP

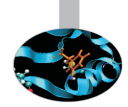

```
module particle_mod
type particle
 type(position) :: r
 type(velocity) :: v
 real :: mass
 contains
     procedure :: initialize => initialize_particle
end type particle
type, extends(particle) :: atom
  ...
  contains
     procedure :: initialize => initialize_atom
end type atom
type, extends(atom) :: ion
  ...
end type ion
contains
! insert the implementation or at least the interface of initialize
subroutine initialize_particle(p, mm, rr, vv, aan, cch)
class(particle) :: p
...
end subroutine initialize_particle
subroutine initialize_atom(p, mm, rr, vv, aan, cch)
class(atom) :: p
...
end subroutine initialize_atom
end module particle_mod
```
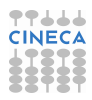

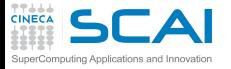

#### Override with care

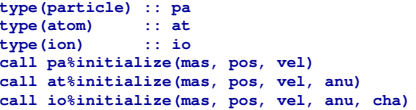

**t** declare an instance of particle ! declare an instance of atom **declare** an instance of ion **f** calls initialize particle **call at%initialize(mas, pos, vel, anu) ! calls initialize\_atom**

- **call io%initialize(mas, pos, vel, anu, cha) ! calls initialize\_atom**
- $\triangleright$  Beware: an overriding type-bound procedure must have exactly the same interface as the overridden procedure except for the passed-object dummy argument which must be **class(new-type)**
	- $\triangleright$  optional arguments may hide useless arguments

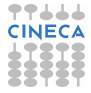

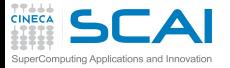

## Overriding TBP

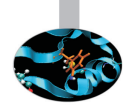

```
module particle_mod
type particle
 type(position) :: r
 type(velocity) :: v
 real :: mass
 contains
     procedure :: initialize => initialize_particle
end type particle
type, extends(particle) :: atom
  ...
  contains
     procedure :: initialize => initialize_atom
end type atom
type, extends(atom) :: ion
  ...
end type ion
contains
! insert the implementation or at least the interface of initialize
subroutine initialize_particle(p, mm, rr, vv, aan, cch)
class(particle) :: p
...
end subroutine initialize_particle
subroutine initialize_atom(p, mm, rr, vv, aan, cch)
class(atom) :: p
...
end subroutine initialize_atom
end module particle_mod
```
电电压压止 **CINEC** 

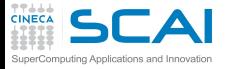

#### Override with care

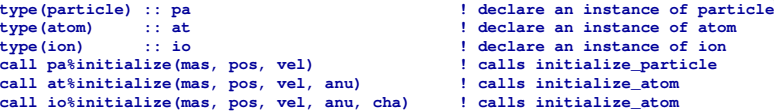

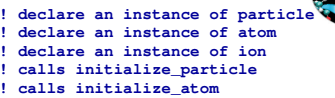

- **call io%initialize(mas, pos, vel, anu, cha) ! calls initialize\_atom**
- $\triangleright$  Beware: an overriding type-bound procedure must have exactly the same interface as the overridden procedure except for the passed-object dummy argument which must be **class(new-type)**
	- $\triangleright$  optional arguments may hide useless arguments
- $\triangleright$  Of course, it is still possible to explicitly invoke the version defined by a parent type instead of the overrided one

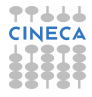

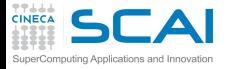

#### Override with care

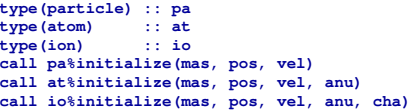

```
t declare an instance of particle
declare an instance of atom
 declare an instance of ion
f calls initialize particle
l calls initialize atom
```

```
calls initialize atom
```
- $\triangleright$  Beware: an overriding type-bound procedure must have exactly the same interface as the overridden procedure except for the passed-object dummy argument which must be **class(new-type)**
	- $\triangleright$  optional arguments may hide useless arguments
- $\triangleright$  Of course, it is still possible to explicitly invoke the version defined by a parent type instead of the overrided one
- $\triangleright$  And it is possible to prevent any type extensions from overriding a particular type-bound procedure

**procedure, non\_overridable :: initialize**

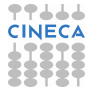

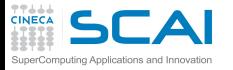

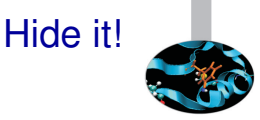

- $\triangleright$  Information hiding allows the programmer to view an object and its procedures as a "black box"
	- $\triangleright$  procedure overriding is a first example of information hiding, **initialize** has different "hidden" implementations depending on the calling object

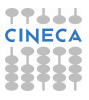

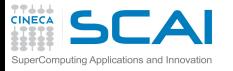

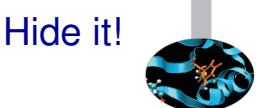

- $\triangleright$  Information hiding allows the programmer to view an object and its procedures as a "black box"
	- $\triangleright$  procedure overriding is a first example of information hiding, **initialize** has different "hidden" implementations depending on the calling object
- $\blacktriangleright$  Hiding data:
	- $\triangleright$  safer against data corruption: the user may modify data only trough adequate procedures
	- $\triangleright$  changes to the data structure will not affect codes using our class provided that we don't change interfaces

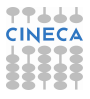

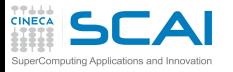

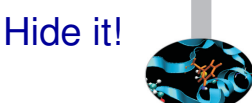

- $\triangleright$  Information hiding allows the programmer to view an object and its procedures as a "black box"
	- $\triangleright$  procedure overriding is a first example of information hiding, **initialize** has different "hidden" implementations depending on the calling object
- $\blacktriangleright$  Hiding data:
	- $\triangleright$  safer against data corruption: the user may modify data only trough adequate procedures
	- $\triangleright$  changes to the data structure will not affect codes using our class provided that we don't change interfaces
- $\triangleright$  Hiding procedures: e.g., prevent users from calling low-level procedures

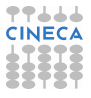

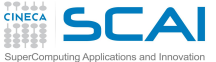

**public** and **private**

► Fortran 2003 adds "private" and "public" keywords for derived types

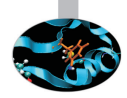

 $\triangleright$  beware of the placement of the keywords, in modules and/or in types: confused?

```
module particle_mod
private ! hide the implementation of type-bound procedures
public :: average_position_particle ! allow access to particle averaging position
type, public :: particle
 private ! hide the data underlying details
   type(position) :: r
   type(velocity) :: v
   real :: mass
  contains
   private ! hide the type bound procedures by default
     procedure :: check_init => check_init_particle ! private type-bound procedure
     procedure, public :: initialize => initialize_particle ! allow access to TBP
end type particle
contains
! implementation of type-bound procedures
subroutine initialize_particle(p, mm, rr, vv, aan, cch)
...
subroutine check_init_particle(p)
...
subroutine average_position_particle(p1,p2)
class(particle) :: p1, p2
...
end subroutine average_position_particle
end module particle_mod
```
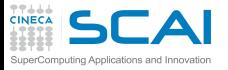

### Fortran 2003 Object Oriented Full Glory

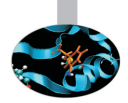

- $\triangleright$  Data Polymorphism:
	- $\triangleright$  as how polymorphic dummy arguments form the basis to procedure polymorphism...
	- $\blacktriangleright$  ...polymorphic non-dummy variables form the basis to data polymorphism

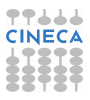
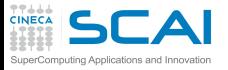

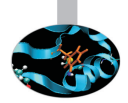

- $\triangleright$  Data Polymorphism:
	- $\triangleright$  as how polymorphic dummy arguments form the basis to procedure polymorphism...
	- $\blacktriangleright$  ...polymorphic non-dummy variables form the basis to data polymorphism
- $\blacktriangleright$  Typed allocation

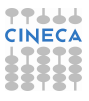

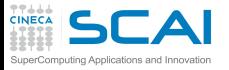

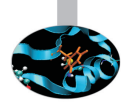

- $\triangleright$  Data Polymorphism:
	- $\triangleright$  as how polymorphic dummy arguments form the basis to procedure polymorphism...
	- $\blacktriangleright$  ...polymorphic non-dummy variables form the basis to data polymorphism
- $\blacktriangleright$  Typed allocation
- $\triangleright$  Unlimited Polymorphic Objects
	- ▶ you may encounter **class** (**\***)

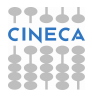

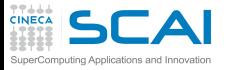

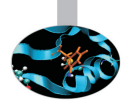

- $\triangleright$  Data Polymorphism:
	- $\triangleright$  as how polymorphic dummy arguments form the basis to procedure polymorphism...
	- $\blacktriangleright$  ...polymorphic non-dummy variables form the basis to data polymorphism
- $\blacktriangleright$  Typed allocation
- Unlimited Polymorphic Objects
	- ▶ you may encounter **class** (**\***)
- $\triangleright$  Generic-type bound procedures
	- like generic interfaces, but for type-bound procedures

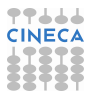

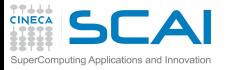

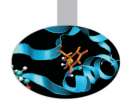

- $\triangleright$  Data Polymorphism:
	- $\triangleright$  as how polymorphic dummy arguments form the basis to procedure polymorphism...
	- $\blacktriangleright$  ...polymorphic non-dummy variables form the basis to data polymorphism
- $\blacktriangleright$  Typed allocation
- Unlimited Polymorphic Objects
	- ▶ you may encounter **class** (**\***)
- $\triangleright$  Generic-type bound procedures
	- like generic interfaces, but for type-bound procedures
- $\triangleright$  Abstract types and deferred bindings

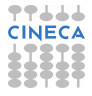

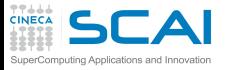

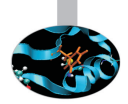

- $\triangleright$  Data Polymorphism:
	- $\triangleright$  as how polymorphic dummy arguments form the basis to procedure polymorphism...
	- $\blacktriangleright$  ...polymorphic non-dummy variables form the basis to data polymorphism
- $\triangleright$  Typed allocation
- **Unlimited Polymorphic Objects** 
	- ▶ you may encounter **class** (**\***)
- $\triangleright$  Generic-type bound procedures
	- like generic interfaces, but for type-bound procedures
- $\triangleright$  Abstract types and deferred bindings
- $\blacktriangleright$  Finalization

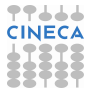

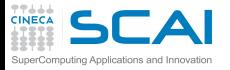

**Outline** 

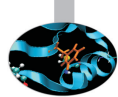

#### [Extending the Language](#page-651-0)

[Managing Memory](#page-725-0) [Dynamic Memory Allocation](#page-742-0) [Fortran Pointers](#page-762-0) [Sketchy Ideas on Data Structures](#page-795-0) [Bridging the Gap with C](#page-819-0)

<span id="page-725-0"></span>**[Conclusions](#page-848-0)** 

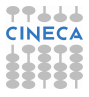

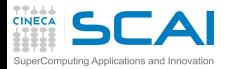

## A PDE Problem

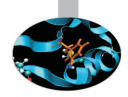

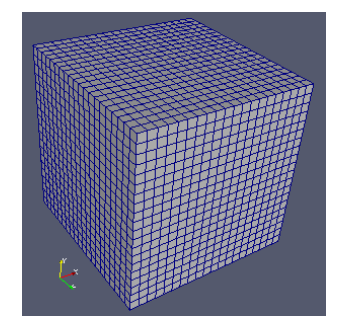

 $\triangleright$  Let's imagine we have to solve a PDE

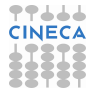

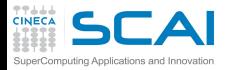

## A PDE Problem

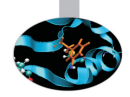

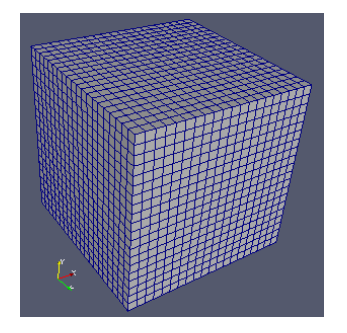

- $\triangleright$  Let's imagine we have to solve a PDE
- $\triangleright$  On a dense, Cartesian, uniform grid
	- $\triangleright$  Mesh axes are parallel to coordinate ones
	- $\triangleright$  Steps along each direction have the same size
	- $\triangleright$  And we have some discretization schemes in time and space to solve for variables at each point

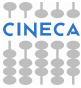

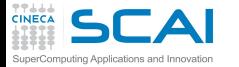

## A Rigid Solution

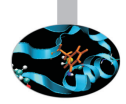

**integer, parameter :: NX = 200 integer, parameter :: NY = 450 integer, parameter :: NZ = 320 integer, parameter :: rk = selected\_real\_kind(12) real(rk) :: deltax ! Grid steps real(rk) :: deltay real(rk) :: deltaz real(rk) :: u(NX,NY,NZ) real(rk) :: v(NX,NY,NZ) real(rk) :: w(NX,NY,NZ) real(rk) :: p(NX,NY,NZ)**

 $\triangleright$  We could write something like that in a module, and use it everywhere

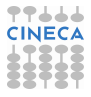

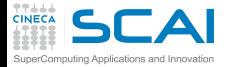

## A Rigid Solution

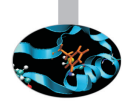

```
integer, parameter :: NX = 200
integer, parameter :: NY = 450
integer, parameter :: NZ = 320
integer, parameter :: rk = selected_real_kind(12)
real(rk) :: deltax ! Grid steps
real(rk) :: deltay
real(rk) :: deltaz
real(rk) :: u(NX,NY,NZ)
real(rk) :: v(NX,NY,NZ)
real(rk) :: w(NX,NY,NZ)
real(rk) :: p(NX,NY,NZ)
```
- $\triangleright$  We could write something like that in a module, and use it everywhere
- $\triangleright$  But it has annoying consequences
	- $\triangleright$  Recompile each time grid resolution changes
	- $\triangleright$  A slow process, for big programs
	- $\triangleright$  And error prone, as we may forget about

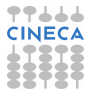

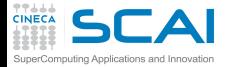

# A Rigid Solution

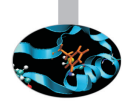

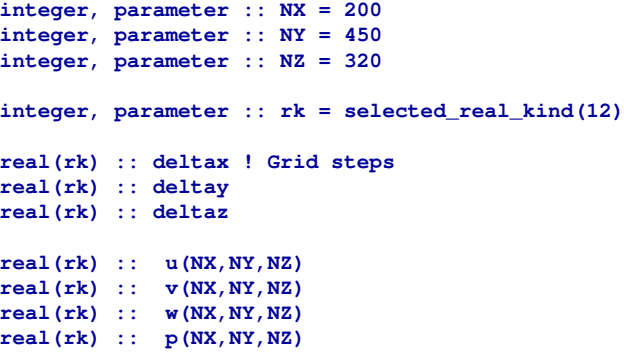

- $\triangleright$  We could write something like that in a module, and use it everywhere
- $\triangleright$  But it has annoying consequences
	- $\triangleright$  Recompile each time grid resolution changes
	- A slow process, for big programs
	- $\triangleright$  And error prone, as we may forget about
- Couldn't we size data structures according to user input?

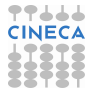

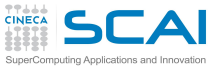

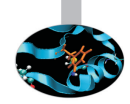

```
▶ type flow
    real(rk) :: u(NX,NY,NZ)
    real(rk) :: v(NX,NY,NZ)
    real(rk) :: w(NX,NY,NZ)
    real(rk) :: p(NX,NY,NZ)
```

```
end type
type(flow) :: f
or
type flow
  real(rk) :: u,v,w,p
end type
type(flow) :: f(NX,NY,NZ)
```
Which one is best?

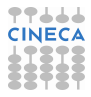

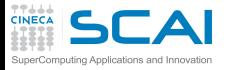

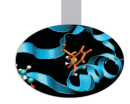

```
I type flow
  real(rk) :: u(NX,NY,NZ)
  real(rk) :: v(NV, NV, NZ)
```
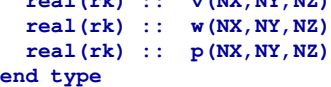

**type(flow) :: f**

or

```
type flow
 real(rk) :: u,v,w,p
end type
```
**type(flow) :: f(NX,NY,NZ)**

Which one is best?

 $\triangleright$  Both have merits

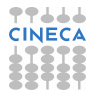

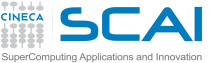

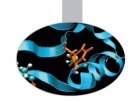

```
I type flow
  real(rk) :: u(NX,NY,NZ)
  real(rk) :: v(NX,NY,NZ)
  real(rk) :: w(NX,NY,NZ)
  real(rk) :: p(NX,NY,NZ)
end type
type(flow) :: f
or
type flow
  real(rk) :: u,v,w,p
end type
type(flow) :: f(NX,NY,NZ)
Which one is best?
```
- $\triangleright$  Both have merits
- $\triangleright$  The choice strongly depends on the computer architecture

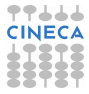

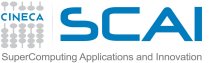

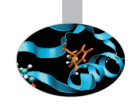

```
I type flow
  real(rk) :: u(NX,NY,NZ)
  real(rk) :: v(NX,NY,NZ)
  real(rk) :: w(NX,NY,NZ)
  real(rk) :: p(NX,NY,NZ)
end type
type(flow) :: f
or
type flow
  real(rk) :: u,v,w,p
end type
```

```
type(flow) :: f(NX,NY,NZ)
```
Which one is best?

- $\triangleright$  Both have merits
- $\triangleright$  The choice strongly depends on the computer architecture
	- $\triangleright$  for cache-based CPUs the choice is difficult (it depends on the order of the accesses of your numerical scheme)

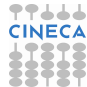

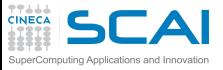

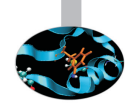

- I **type flow real(rk) :: u(NX,NY,NZ) real(rk) :: v(NX,NY,NZ) real(rk) :: w(NX,NY,NZ) real(rk) :: p(NX,NY,NZ)**
	- **end type**

**type(flow) :: f**

or

```
type flow
 real(rk) :: u,v,w,p
end type
```
**type(flow) :: f(NX,NY,NZ)**

Which one is best?

- $\triangleright$  Both have merits
- $\triangleright$  The choice strongly depends on the computer architecture
	- $\triangleright$  for cache-based CPUs the choice is difficult (it depends on the order of the accesses of your numerical scheme)
	- $\triangleright$  but using GPUs or MICs the first one is usually better!

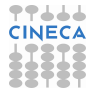

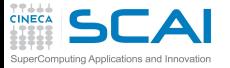

# Looking for Flexibility

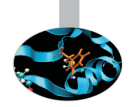

```
subroutine my_pde_solver(nx, ny, nz)
  integer, intent(in) :: nx, ny, nz
  integer, parameter :: rk = selected_real_kind(12)
  real(rk):: deltax, deltay, deltaz ! Grid steps
  real(rk) :: u(nx,ny,nz)
  real(rk) :: v(nx,ny,nz)
  real(rk) :: w(nx,ny,nz)
  real(rk) :: p(nx,ny,nz)
```
 $\triangleright$  We could think of declaring automatic arrays inside a subroutine

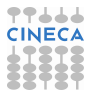

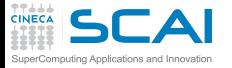

# Looking for Flexibility

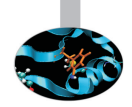

```
subroutine my_pde_solver(nx, ny, nz)
 integer, intent(in) :: nx, ny, nz
 integer, parameter :: rk = selected_real_kind(12)
 real(rk):: deltax, deltay, deltaz ! Grid steps
 real(rk) :: u(nx,ny,nz)
 real(rk) :: v(nx,ny,nz)
 real(rk) :: w(nx,ny,nz)
 real(rk) :: p(nx,ny,nz)
```
- $\triangleright$  We could think of declaring automatic arrays inside a subroutine
- $\blacktriangleright$  This is unwise
	- $\triangleright$  Automatic arrays are usually allocated on the process stack
	- $\triangleright$  Which is a precious resource
	- $\triangleright$  And limited in most system configurations

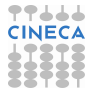

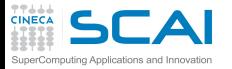

# A Bad, Old, Common approach

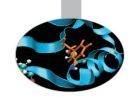

```
program pde_solve
  parameter (MAXNX=400, MAXNY=400, MAXNZ=400)
 parameter (MAXSIZE=MAXNX*MAXNX*MAXNZ)
```

```
real*8 u(MAXSIZE),v(MAXSIZE),w(MAXSIZE),p(MAXSIZE)
```

```
common u,v,w,p
! ...
 call my_pde_solver(nx,ny,nz,u,v,w,p)
! ...
end
subroutine my_pde_solver(nx,ny,nz,u,v,w,p)
  real*8 u(nx,ny,nz),v(nx,ny,nz),w(nx,ny,nz),p(nx,ny,nz)
!...
```
 $\triangleright$  We could give a different shape to dummy arguments

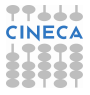

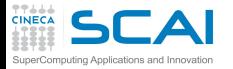

# A Bad, Old, Common approach

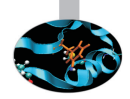

```
program pde_solve
  parameter (MAXNX=400, MAXNY=400, MAXNZ=400)
 parameter (MAXSIZE=MAXNX*MAXNX*MAXNZ)
```

```
real*8 u(MAXSIZE),v(MAXSIZE),w(MAXSIZE),p(MAXSIZE)
```

```
common u,v,w,p
! ...
  call my_pde_solver(nx,ny,nz,u,v,w,p)
! ...
end
subroutine my_pde_solver(nx,ny,nz,u,v,w,p)
  real*8 u(nx,ny,nz),v(nx,ny,nz),w(nx,ny,nz),p(nx,ny,nz)
!...
```
- $\triangleright$  We could give a different shape to dummy arguments
- $\triangleright$  But this only works if interface is implicit
	- $\triangleright$  Which is dangerous

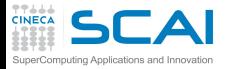

# A Bad, Old, Common approach

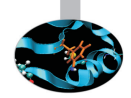

```
program pde_solve
  parameter (MAXNX=400, MAXNY=400, MAXNZ=400)
 parameter (MAXSIZE=MAXNX*MAXNX*MAXNZ)
```

```
real*8 u(MAXSIZE),v(MAXSIZE),w(MAXSIZE),p(MAXSIZE)
```

```
common u,v,w,p
! ...
  call my_pde_solver(nx,ny,nz,u,v,w,p)
! ...
end
subroutine my_pde_solver(nx,ny,nz,u,v,w,p)
  real*8 u(nx,ny,nz),v(nx,ny,nz),w(nx,ny,nz),p(nx,ny,nz)
!...
```
- $\triangleright$  We could give a different shape to dummy arguments
- $\triangleright$  But this only works if interface is implicit
	- $\triangleright$  Which is dangerous
- **Maximum problem size still program limited:**  $nx*ny*nz$  **must Similarly** be less than **MAXSIZE**

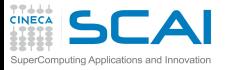

# Removing Limitations

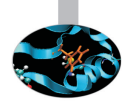

- Being program limited is annoying
- $\triangleright$  It's much better to accommodate to any user specified problem size
	- $\triangleright$  Right, as long as there is enough memory
	- But if memory is not enough, not our fault
	- $\blacktriangleright$  It's computer or user's fault
- $\triangleright$  And there are many complex kinds of computations
	- $\triangleright$  Those in which memory need cannot be foreseen in advance
	- $\triangleright$  Those in which arrays do not fit
	- $\triangleright$  Those in which very complex data structures are needed

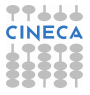

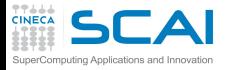

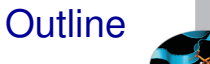

#### [Extending the Language](#page-651-0)

#### [Managing Memory](#page-725-0) [Dynamic Memory Allocation](#page-742-0)

[Fortran Pointers](#page-762-0) [Sketchy Ideas on Data Structures](#page-795-0) [Bridging the Gap with C](#page-819-0)

<span id="page-742-0"></span>**[Conclusions](#page-848-0)** 

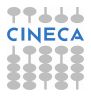

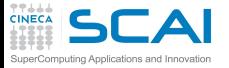

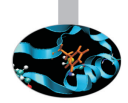

```
integer, parameter :: rk = selected_real_kind(12)
```

```
real(rk), dimension(:,:,:), allocatable :: u,v,w,p
```

```
allocate(u(nx,ny,nz),v(nx,ny,nz),w(nx,ny,nz),p(nx,ny,nz))
```
 $\triangleright$  When allocatable arrays are declared, only their rank is specified (**dimension(:,:,:)**)

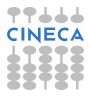

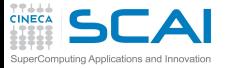

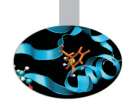

```
integer, parameter :: rk = selected_real_kind(12)
```

```
real(rk), dimension(:,:,:), allocatable :: u,v,w,p
```

```
allocate(u(nx,ny,nz),v(nx,ny,nz),w(nx,ny,nz),p(nx,ny,nz))
```
- $\triangleright$  When allocatable arrays are declared, only their rank is specified (**dimension(:,:,:)**)
- **allocate** statement performs actual memory allocation and defines extents

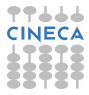

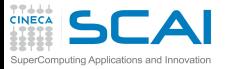

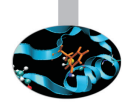

```
integer, parameter :: rk = selected_real_kind(12)
```

```
real(rk), dimension(:,:,:), allocatable :: u,v,w,p
```

```
allocate(u(nx,ny,nz),v(nx,ny,nz),w(nx,ny,nz),p(nx,ny,nz))
```
- $\triangleright$  When allocatable arrays are declared, only their rank is specified (**dimension(:,:,:)**)
- **Example 2 allocate** statement performs actual memory allocation and defines extents
	- ▶ On failure, program stops

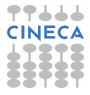

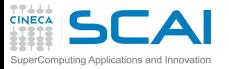

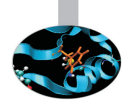

```
integer, parameter :: rk = selected_real_kind(12)
```

```
real(rk), dimension(:,:,:), allocatable :: u,v,w,p
```

```
allocate(u(nx,ny,nz),v(nx,ny,nz),w(nx,ny,nz),p(nx,ny,nz))
```
- $\triangleright$  When allocatable arrays are declared, only their rank is specified (**dimension(:,:,:)**)
- **allocate** statement performs actual memory allocation and defines extents
	- ▶ On failure, program stops
	- ► But if **STAT=integer\_var** is specified, **integer\_var** is set to zero on success and to a positive value on failure, and execution doesn't stop

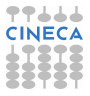

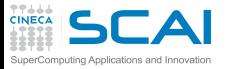

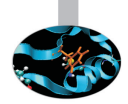

```
integer, parameter :: rk = selected_real_kind(12)
```

```
real(rk), dimension(:,:,:), allocatable :: u,v,w,p
```

```
allocate(u(nx,ny,nz),v(nx,ny,nz),w(nx,ny,nz),p(nx,ny,nz))
```
- $\triangleright$  When allocatable arrays are declared, only their rank is specified (**dimension(:,:,:)**)
- **Example 2 allocate** statement performs actual memory allocation and defines extents
	- ▶ On failure, program stops
	- ► But if **STAT=integer\_var** is specified, **integer\_var** is set to zero on success and to a positive value on failure, and execution doesn't stop
- ► Best practice: use **STAT**= and, on failure, provide information to users before terminating execution

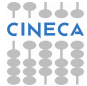

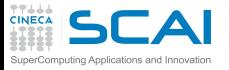

## Freeing Memory

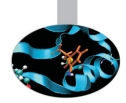

- $\triangleright$  Where all these 'dynamic allocated memory' comes from?
	- **From an internal area, often termed "***memory heap***"**
	- $\triangleright$  When that is exhausted, OS is asked to give the process more memory
	- $\triangleright$  And if OS is short of memory, or some configuration limit is exhausted...

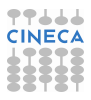

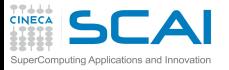

# Freeing Memory

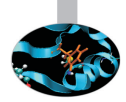

- $\triangleright$  Where all these 'dynamic allocated memory' comes from?
	- **From an internal area, often termed "***memory heap***"**
	- $\triangleright$  When that is exhausted, OS is asked to give the process more memory
	- $\triangleright$  And if OS is short of memory, or some configuration limit is exhausted...
- $\triangleright$  When you are done with an allocatable, use **deallocate** to claim memory back
	- $\blacktriangleright$  Allocatable which are local to a procedure are automatically deallocated on return
	- $\triangleright$  But it's implementation defined what happens to allocatable private to a module

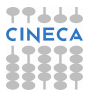

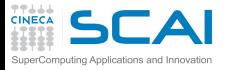

# Freeing Memory

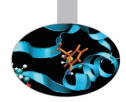

- $\triangleright$  Where all these 'dynamic allocated memory' comes from?
	- **From an internal area, often termed "***memory heap***"**
	- $\triangleright$  When that is exhausted, OS is asked to give the process more memory
	- $\triangleright$  And if OS is short of memory, or some configuration limit is exhausted...
- $\triangleright$  When you are done with an allocatable, use **deallocate** to claim memory back
	- $\blacktriangleright$  Allocatable which are local to a procedure are automatically deallocated on return
	- $\triangleright$  But it's implementation defined what happens to allocatable private to a module
- $\triangleright$  Best practice: always deallocate when you are done with an allocatable array

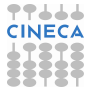

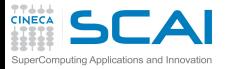

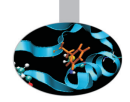

 $\triangleright$  Trying to allocate or deallocate an array that was not allocatable

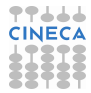

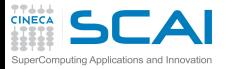

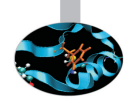

- $\triangleright$  Trying to allocate or deallocate an array that was not allocatable
	- $\triangleright$  Compiler will catch it

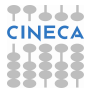

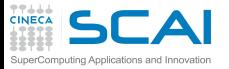

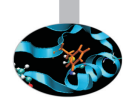

- $\triangleright$  Trying to allocate or deallocate an array that was not allocatable
	- $\triangleright$  Compiler will catch it
- $\triangleright$  Trying to allocate or deallocate an array that was not deallocated or allocated respectively

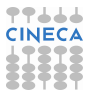

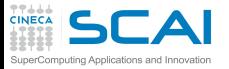

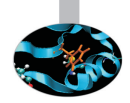

- $\triangleright$  Trying to allocate or deallocate an array that was not allocatable
	- $\triangleright$  Compiler will catch it
- $\triangleright$  Trying to allocate or deallocate an array that was not deallocated or allocated respectively
	- $\triangleright$  Compiler can't catch it, runtime error

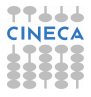

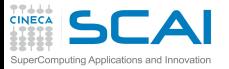

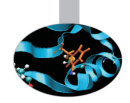

- $\triangleright$  Trying to allocate or deallocate an array that was not allocatable
	- $\triangleright$  Compiler will catch it
- $\triangleright$  Trying to allocate or deallocate an array that was not deallocated or allocated respectively
	- $\triangleright$  Compiler can't catch it, runtime error
	- ▶ In some cases (error recovery) use logical **allocated()** function to check

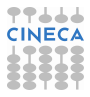
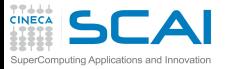

# Three Common Mistakes

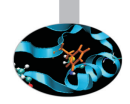

- $\triangleright$  Trying to allocate or deallocate an array that was not allocatable
	- $\triangleright$  Compiler will catch it
- $\triangleright$  Trying to allocate or deallocate an array that was not deallocated or allocated respectively
	- $\triangleright$  Compiler can't catch it, runtime error
	- ▶ In some cases (error recovery) use logical **allocated()** function to check
- <sup>I</sup> Mistaking allocatables for a substitute to procedure automatic arrays

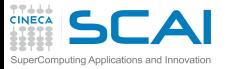

# Three Common Mistakes

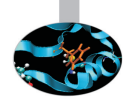

- $\triangleright$  Trying to allocate or deallocate an array that was not allocatable
	- $\triangleright$  Compiler will catch it
- $\triangleright$  Trying to allocate or deallocate an array that was not deallocated or allocated respectively
	- $\triangleright$  Compiler can't catch it, runtime error
	- ▶ In some cases (error recovery) use logical **allocated()** function to check
- <sup>I</sup> Mistaking allocatables for a substitute to procedure automatic arrays
	- $\triangleright$  Dynamic allocation incurs costs

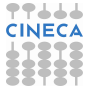

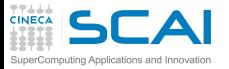

# Three Common Mistakes

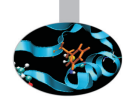

- $\triangleright$  Trying to allocate or deallocate an array that was not allocatable
	- $\triangleright$  Compiler will catch it
- $\triangleright$  Trying to allocate or deallocate an array that was not deallocated or allocated respectively
	- $\triangleright$  Compiler can't catch it, runtime error
	- ▶ In some cases (error recovery) use logical **allocated()** function to check
- <sup>I</sup> Mistaking allocatables for a substitute to procedure automatic arrays
	- $\triangleright$  Dynamic allocation incurs costs
	- $\triangleright$  Only worth for big arrays that would not fit program stack

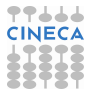

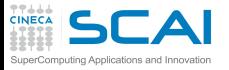

# Automatic allocation (F2003)

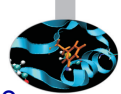

- $\triangleright$  When assigning an array value to a not allocated allocatable array, the allocatable array gets automatically allocated
- $\triangleright$  This simplifies the use of array functions which return a variable-sized result

```
real, dimension(100) :: x
real, allocatable, dimension(:) :: all_values, nonzero_values
! size is 100, small benefit wrt explicit allocation
all_values = x
! size depends on x values, AA is a great benefit now
nonzero values = pack(x,x/=0)
```
 $\triangleright$  Also useful when dealing with allocatable components in a derived type

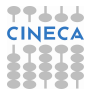

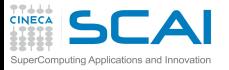

# Automatic allocation (F2003)

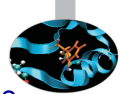

- $\triangleright$  When assigning an array value to a not allocated allocatable array, the allocatable array gets automatically allocated
- $\triangleright$  This simplifies the use of array functions which return a variable-sized result

```
real, dimension(100) :: x
real, allocatable, dimension(:) :: all_values, nonzero_values
! size is 100, small benefit wrt explicit allocation
all_values = x
! size depends on x values, AA is a great benefit now
nonzero values = pack(x,x/=0)
```
- $\triangleright$  Also useful when dealing with allocatable components in a derived type
	- $\triangleright$  avoids separate coding for each allocatable component

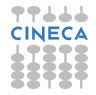

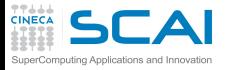

# Automatic allocation (F2003) / 2

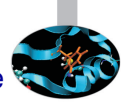

Automatic re-allocation is performed when the shape of the assignment does not fit, e.g.

**a = (/ a , 5 , 6 /)**

- $\triangleright$  Beware: it may dramatically affect performances!
	- $\triangleright$  if you don't need it, disable it using compiler options
- ► AA naturally extends to **characters** strongly increasing their adaptability
	- **In the manufarm of the set of the set of the value declaration may be** postponed (**deferred type parameter**)
	- **In during assignment the Right Hand Side passes its <b>len** on the deferred-length string (under the hood, automatic re-allocation may occur)
	- $\triangleright$  explicit allocation is possible but often worthless, required when reading from input, though

```
character(len=:), allocatable :: str
character(len=50) :: fixed_str
allocate(character(80) :: str) ! allocates str using len=80
str = fixed_str ! re-allocates str using len=50
```
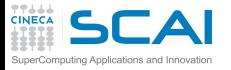

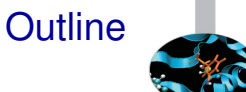

#### [Extending the Language](#page-651-0)

#### [Managing Memory](#page-725-0) [Dynamic Memory Allocation](#page-742-0) [Fortran Pointers](#page-762-0) [Sketchy Ideas on Data Structures](#page-795-0)

[Bridging the Gap with C](#page-819-0)

<span id="page-762-0"></span>[Conclusions](#page-848-0)

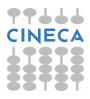

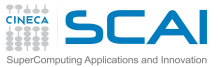

# Enter Fortran Pointers

- $\triangleright$  Fortran pointers are aliases to other objects
- **Pecared like regular variables, with attribute pointer**
- ► Associated to actual objects with pointer assignment **=>**
- $\triangleright$  To be associated with a pointer, variables must have the **target** attribute
	- $\triangleright$  But compilers are often liberal (sloppy?) on this
- **Disassociated by actual objects with nullify statement or by** pointer assignment of **null()**

```
real, dimension(:,:,:), pointer :: r
real, target :: a(5,15,6), b(3,22,7)
r => a ! pointer assignment
              ! now r is an alias of a
r(1,1,1) = 2. ! usual assignment
              ! now both r(1,1,1) and a(1,1,1) values are 2.
nullify(r) ! a is still alive
r => b ! now r is an alias of b
r \Rightarrow \text{null}()
```
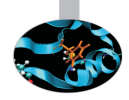

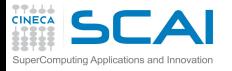

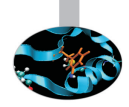

 $\blacktriangleright$  Let us clarify

**real, dimension(:), pointer :: p**

does not declare an array of pointers, but a pointer capable of aliasing an array

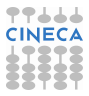

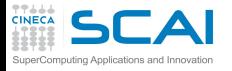

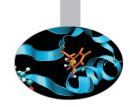

 $\blacktriangleright$  Let us clarify

**real, dimension(:), pointer :: p**

does not declare an array of pointers, but a pointer capable of aliasing an array

 $\triangleright$  What about array of pointers?

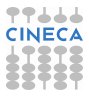

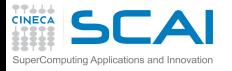

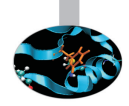

 $\triangleright$  Let us clarify

```
real, dimension(:), pointer :: p
```
does not declare an array of pointers, but a pointer capable of aliasing an array

- $\triangleright$  What about array of pointers?
	- $\triangleright$  as such are not allowed in Fortran, but the equivalent effect can be achieved by creating a type containing a pointer component and building an array of this type

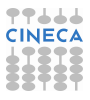

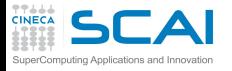

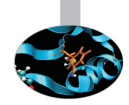

 $\triangleright$  Let us clarify

```
real, dimension(:), pointer :: p
```
does not declare an array of pointers, but a pointer capable of aliasing an array

- $\triangleright$  What about array of pointers?
	- $\triangleright$  as such are not allowed in Fortran, but the equivalent effect can be achieved by creating a type containing a pointer component and building an array of this type
- $\triangleright$  For example, a lower-triangular matrix may be held using a pointer for each row

```
type row
  real, dimension(:), pointer :: r
end type row
type(row), dimension(n) :: t
do i=1,n
  allocate(t(i)%r(1:i)) ! Allocate row i of length i
enddo
```
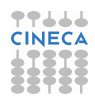

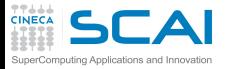

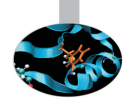

 $\triangleright$  Pointers may also alias subobjects

```
real, dimension(:,:,:), pointer :: r
type(velocity), pointer :: v
real, target :: a(5,15,6)
type(atom), target :: oneatom
r => a(2:4,1:10,3:6) ! r(1,1,1) aliases a(2,1,3)
                     ! r(3,10,4) aliases a(4,10,6)
v => oneatom%velocity
```
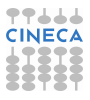

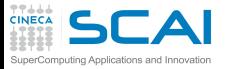

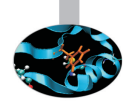

 $\triangleright$  Pointers may also alias subobjects

```
real, dimension(:,:,:), pointer :: r
type(velocity), pointer :: v
real, target :: a(5,15,6)
type(atom), target :: oneatom
r => a(2:4,1:10,3:6) ! r(1,1,1) aliases a(2,1,3)
                     ! r(3,10,4) aliases a(4,10,6)
 v => oneatom%velocity
```
 $\triangleright$  The reverse in not true: it is not possible to explicitly associate sections of pointers

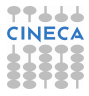

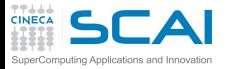

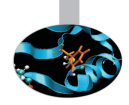

 $\triangleright$  Pointers may also alias subobjects

```
real, dimension(:,:,:), pointer :: r
type(velocity), pointer :: v
real, target :: a(5,15,6)
type(atom), target :: oneatom
r => a(2:4,1:10,3:6) ! r(1,1,1) aliases a(2,1,3)
                     ! r(3,10,4) aliases a(4,10,6)
v => oneatom%velocity
```
- $\triangleright$  The reverse in not true: it is not possible to explicitly associate sections of pointers
- $\triangleright$  But lower bounds may be specified (from F2003)  $s(2; , : , :)$  =>  $a(2:4,1:10,3:6)$  !  $s(2,1,1)$  aliases  $a(2,1,3)$

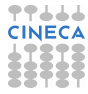

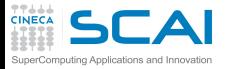

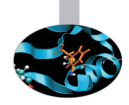

 $\triangleright$  Pointers may also alias subobjects

```
real, dimension(:,:,:), pointer :: r
type(velocity), pointer :: v
real, target :: a(5,15,6)
type(atom), target :: oneatom
r => a(2:4,1:10,3:6) ! r(1,1,1) aliases a(2,1,3)
                     ! r(3,10,4) aliases a(4,10,6)
v => oneatom%velocity
```
- $\triangleright$  The reverse in not true: it is not possible to explicitly associate sections of pointers
- $\triangleright$  But lower bounds may be specified (from F2003)  $s(2; , : , :)$  =>  $a(2:4,1:10,3:6)$  !  $s(2,1,1)$  aliases  $a(2,1,3)$
- $\triangleright$  A target of a multidimensional array pointer may be one-dimensional

```
a(1:n,1:n) \Rightarrow a linear(1:n*n)
```
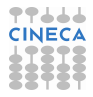

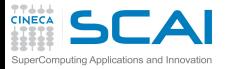

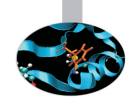

 $\blacktriangleright$  If you allocate a pointer, an unnamed object of the pointee type is created, and associated with the pointer itself

```
real, dimension(:,:,:), pointer :: r
type(atom_list), pointer :: first
allocate(r(5,15,6))
! now r refers an unnamed array allocated on the heap
```

```
allocate(first)
! now first refers to an unnamed type(atom_list) variable,
```
**! allocated on the heap**

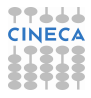

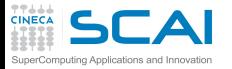

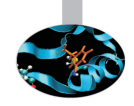

 $\blacktriangleright$  If you allocate a pointer, an unnamed object of the pointee type is created, and associated with the pointer itself

```
real, dimension(:,:,:), pointer :: r
type(atom_list), pointer :: first
allocate(r(5,15,6))
! now r refers an unnamed array allocated on the heap
allocate(first)
```
- **! now first refers to an unnamed type(atom\_list) variable,**
- **! allocated on the heap**
- **I** Unlike **allocatable**s, once allocated the **pointers** may be migrated to other targets

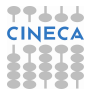

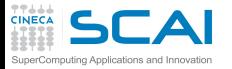

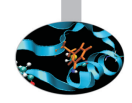

 $\blacktriangleright$  If you allocate a pointer, an unnamed object of the pointee type is created, and associated with the pointer itself

```
real, dimension(:,:,:), pointer :: r
type(atom_list), pointer :: first
allocate(r(5,15,6))
! now r refers an unnamed array allocated on the heap
allocate(first)
```
- **! now first refers to an unnamed type(atom\_list) variable,**
- **! allocated on the heap**
- **I** Unlike **allocatable**s, once allocated the **pointers** may be migrated to other targets
- $\triangleright$  You can use pointer allocation in place of allocatable, but, unless necessary, prefer **allocatable**: the compiler usually optimizes better

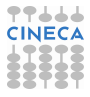

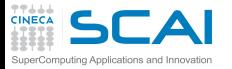

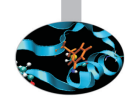

 $\blacktriangleright$  If you allocate a pointer, an unnamed object of the pointee type is created, and associated with the pointer itself

```
real, dimension(:,:,:), pointer :: r
type(atom_list), pointer :: first
allocate(r(5,15,6))
! now r refers an unnamed array allocated on the heap
allocate(first)
```
- **! now first refers to an unnamed type(atom\_list) variable,**
- **! allocated on the heap**
- **I** Unlike **allocatable**s, once allocated the **pointers** may be migrated to other targets
- $\triangleright$  You can use pointer allocation in place of allocatable, but, unless necessary, prefer **allocatable**: the compiler usually optimizes better
- $\triangleright$  You can deallocate the pointee by specifying the pointer in a **deallocate** statement

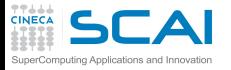

Lists!

In alternative to **target** variables, allocated pointers may be practically used as targets

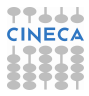

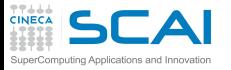

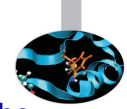

Lists!

- In alternative to **target** variables, allocated pointers may be practically used as targets
- $\triangleright$  Structure components can be pointers

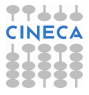

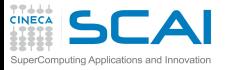

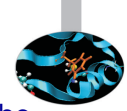

Lists!

- $\triangleright$  In alternative to **target** variables, allocated pointers may be practically used as targets
- Structure components can be pointers
- And a pointer in a structure can point to a structure of the same type:

```
type atom_list
  type(atom) :: a
  type(atom_list), pointer :: next
end type
```
which comes in handy to define complex data structures, like lists

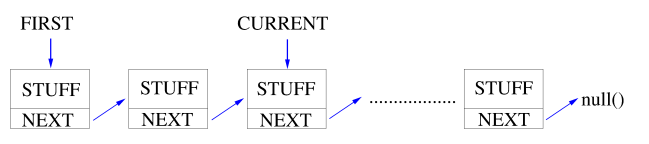

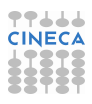

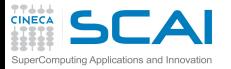

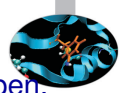

- $\triangleright$  Referencing an undefined pointer (strange things may happen, it may also seem to work)
	- ► Good practice: initialize pointers to **null()**

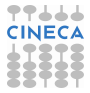

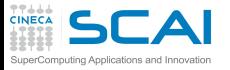

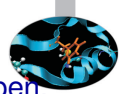

- $\triangleright$  Referencing an undefined pointer (strange things may happen it may also seem to work)
	- ► Good practice: initialize pointers to **null()**
- $\triangleright$  Referencing a nullified pointer
	- $\triangleright$  Your program will fail
	- $\triangleright$  Which is better than messing up with memory

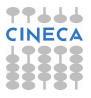

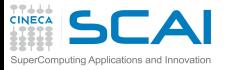

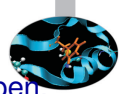

- $\triangleright$  Referencing an undefined pointer (strange things may happen it may also seem to work)
	- ► Good practice: initialize pointers to **null()**
- $\triangleright$  Referencing a nullified pointer
	- $\triangleright$  Your program will fail
	- $\triangleright$  Which is better than messing up with memory
- $\triangleright$  Changing association of an allocated pointer
	- $\triangleright$  This is a memory leak, and programmers causing memory leaks have really bad reputation

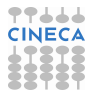

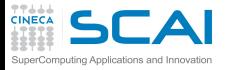

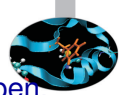

- $\triangleright$  Referencing an undefined pointer (strange things may happen it may also seem to work)
	- ► Good practice: initialize pointers to **null()**
- $\triangleright$  Referencing a nullified pointer
	- $\triangleright$  Your program will fail
	- $\triangleright$  Which is better than messing up with memory
- $\triangleright$  Changing association of an allocated pointer
	- $\triangleright$  This is a memory leak, and programmers causing memory leaks have really bad reputation

```
I real, dimension(:,:), pointer :: r, p
!...
allocate(r(n,m))
p => r
! ...
deallocate(r)
p(k,1) = p(k,1)+1
```
Now you'll be in troubles with **p**, with really strange behavior

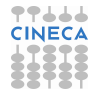

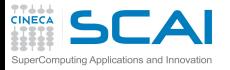

### Laplace Equation

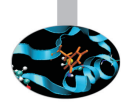

▶ Discretization on Cartesian 2D grid with Dirichelet Boundary **Conditions** 

$$
\begin{cases}\nf(x_{i+1,j}) + f(x_{i-1,j}) - 2f(x_{i,j}) + \\
f(x_{i,j+1}) + f(x_{i,j-1}) - 2f(x_{i,j}) = 0 & \forall x_{i,j} \in (a, b)^2 \\
f(x_{i,j}) = \alpha(x_{i,j}) & \forall x_{i,j} \in \partial [a, b]^2\n\end{cases}
$$

 $\triangleright$  Iterative advancement using Jacobi method

$$
\begin{cases}\nf_{n+1}(x_{i,j}) = \frac{1}{4} [\n\quad f_n(x_{i+1,j}) + f_n(x_{i-1,j}) + \\
 f_n(x_{i,j+1}) + f_n(x_{i,j-1})] \quad \forall n > 0 \\
f_0(x_{i,j}) = 0 \qquad \forall x_{i,j} \in (a,b)^2 \\
f_n(x_{i,j}) = \alpha(x_{i,j}) \quad \forall x_{i,j} \in \partial [a,b]^2, \qquad \forall n > 0\n\end{cases}
$$

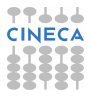

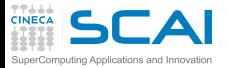

### Laplace: static implementation

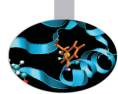

```
program laplace
   implicit none
   integer, parameter :: dp=kind(1.d0), n = 100
   integer :: maxIter = 100000, i, j, iter = 0
   real(dp), dimension(0:n+1,0:n+1) :: T, Tnew
   real(dp) :: tol = 1.d-4, var = 1.d0, top = 100.d0
   T(0:n,0:n) = 0.d0
   T(n+1,1:n) = (/ (i, i=1,n) /) * (top / (n+1))T(1:n,n+1) = \frac{\binom{n}{1} i}{i} i=1, n \binom{n}{1} \star (\text{top} / (n+1))do while (var > tol .and. iter <= maxIter)
      iter = iter + 1; var = 0.d0
      do j = 1, n
         do i = 1, n
            Tnew(i, j) = 0.25d0*(T(i-1, j) + T(i+1, j) + \&)T(i, j-1) + T(i, j+1)var = max(var, abs(Tnew(i,j) - T(i,j)))end do
      end do
      if (mod(iter,100)==0) &
        write(*,"(a,i8,e12.4)") ' iter, variation:', iter, var
      T(1:n,1:n) =Tnew(1:n,1:n)
   end do
end program laplace
```
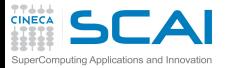

### Laplace: static implementation

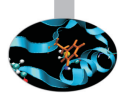

```
program laplace
   implicit none
   integer, parameter :: dp=kind(1.d0), n = 100
   integer :: maxIter = 100000, i, j, iter = 0
   real(dp), dimension(0:n+1,0:n+1) :: T, Tnew
   real(dp) :: tol = 1.d-4, var = 1.d0, top = 100.d0
   T(0:n,0:n) = 0.d0
   T(n+1,1:n) = (/ (i, i=1,n) /) * (top / (n+1))T(1:n,n+1) = \frac{\binom{n}{1} i}{i} i=1, n \binom{n}{1} \star (\text{top} / (n+1))do while (var > tol .and. iter <= maxIter)
      iter = iter + 1; var = 0.d0
      do j = 1, n
         do i = 1, n
            Tnew(i, j) = 0.25d0*(T(i-1, j) + T(i+1, j) + \&)T(i, j-1) + T(i, j+1)var = max(var, abs(Tnew(i,j) - T(i,j)))end do
      end do
      if (mod(iter,100)==0) &
        write(*,"(a,i8,e12.4)") ' iter, variation:', iter, var
      T(1:n,1:n) =Tnew(1:n,1:n)
   end do
end program laplace
```
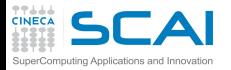

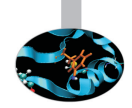

- $\triangleright$  Modify the code using advanced Fortran features:
	- $\blacktriangleright$  array syntax
	- $\blacktriangleright$  allocatable arrays
	- $\triangleright$  pointer arrays
- $\triangleright$  Try to list pros and cons of each approach

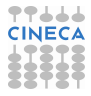

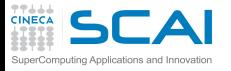

# Very basic lists

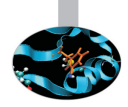

- $\triangleright$  Declare two pointers to list elements (typically head and current elements)
- $\triangleright$  Allocate the head and let the current pointer alias the head, too
- $\triangleright$  Fill the inner content of the list element
- $\triangleright$  To add an element to the end allocate the **next** component
- $\triangleright$  Let the current pointer be associated to this new element **type(atom\_list), pointer :: first, current allocate(first) ; first%next => null() ; current => first current%a = 2 allocate(current%next) current => current%next ; current%next => null()**
- **I.** And if you want to access to an existing list, use associated **current => first do while (associated(current)) print\*,'List Element: ',current%a current => current%next end do**

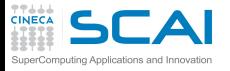

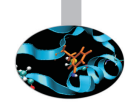

 $\triangleright$  Write a program that:

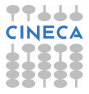

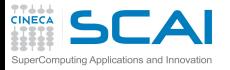

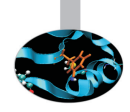

- $\triangleright$  Write a program that:
	- $\triangleright$  reads an 'arbitrarily' long column of real numbers from an ASCII file

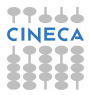

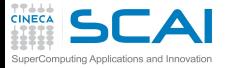

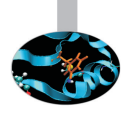

- $\triangleright$  Write a program that:
	- $\triangleright$  reads an 'arbitrarily' long column of real numbers from an ASCII file
	- $\triangleright$  store the values in a double-linked list

```
type line_list
  real :: a
  type(line_list), pointer :: next
  type(line_list), pointer :: previous
endtype line_list
```
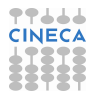

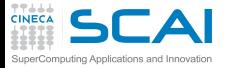

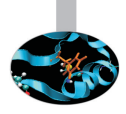

- $\triangleright$  Write a program that:
	- $\triangleright$  reads an 'arbitrarily' long column of real numbers from an ASCII file
	- $\triangleright$  store the values in a double-linked list

```
type line_list
  real :: a
  type(line_list), pointer :: next
  type(line_list), pointer :: previous
endtype line_list
```
 $\triangleright$  Start by declaring the first and current pointers **type(line\_list), pointer :: first=>null(), current=>null()**

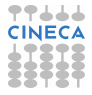
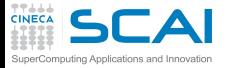

# Hands-on Session #3

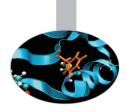

- $\triangleright$  Write a program that:
	- $\triangleright$  reads an 'arbitrarily' long column of real numbers from an ASCII file
	- $\triangleright$  store the values in a double-linked list

```
type line_list
  real :: a
  type(line_list), pointer :: next
  type(line_list), pointer :: previous
endtype line_list
```
- $\triangleright$  Start by declaring the first and current pointers **type(line\_list), pointer :: first=>null(), current=>null()**
- ▶ Next, allocate and initialize the **first** pointer **allocate(first) ; first%next => null(); first%previous => null() current => first**

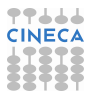

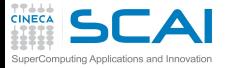

# Hands-on Session #3

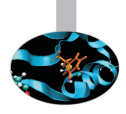

- $\triangleright$  Write a program that:
	- $\triangleright$  reads an 'arbitrarily' long column of real numbers from an ASCII file
	- $\triangleright$  store the values in a double-linked list

```
type line_list
  real :: a
  type(line_list), pointer :: next
  type(line_list), pointer :: previous
endtype line_list
```
- $\triangleright$  Start by declaring the first and current pointers **type(line\_list), pointer :: first=>null(), current=>null()**
- ▶ Next, allocate and initialize the **first** pointer **allocate(first) ; first%next => null(); first%previous => null() current => first**
- $\triangleright$  Then loop over the lines of the file until a invalid read occurs

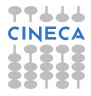

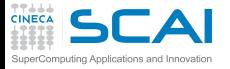

# Hands-on Session #3

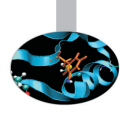

- $\triangleright$  Write a program that:
	- $\triangleright$  reads an 'arbitrarily' long column of real numbers from an ASCII file
	- $\triangleright$  store the values in a double-linked list

```
type line_list
  real :: a
  type(line_list), pointer :: next
  type(line_list), pointer :: previous
endtype line_list
```
- $\triangleright$  Start by declaring the first and current pointers **type(line\_list), pointer :: first=>null(), current=>null()**
- ▶ Next, allocate and initialize the **first** pointer **allocate(first) ; first%next => null(); first%previous => null() current => first**
- $\triangleright$  Then loop over the lines of the file until a invalid read occurs
- $\triangleright$  For each valid read, add an element to the list and advance...

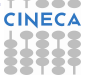

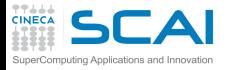

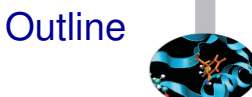

### [Extending the Language](#page-651-0)

#### [Managing Memory](#page-725-0)

[Dynamic Memory Allocation](#page-742-0) [Fortran Pointers](#page-762-0) [Sketchy Ideas on Data Structures](#page-795-0) [Bridging the Gap with C](#page-819-0)

<span id="page-795-0"></span>[Conclusions](#page-848-0)

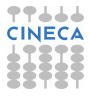

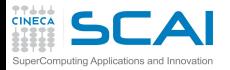

## Nonuniform Grids

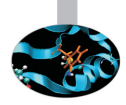

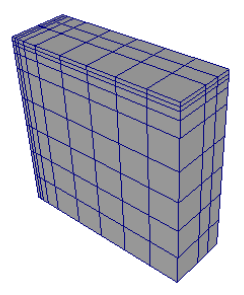

 $\triangleright$  Let's imagine we have to solve a PDE

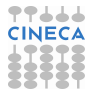

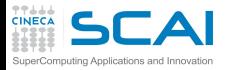

## Nonuniform Grids

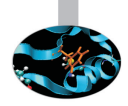

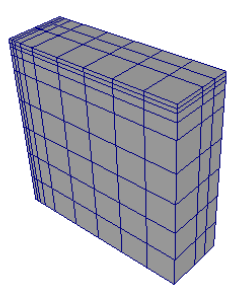

- $\triangleright$  Let's imagine we have to solve a PDE
- $\triangleright$  On a dense, Cartesian, non uniform grid
	- $\blacktriangleright$  Mesh axes are parallel to coordinate ones
	- $\triangleright$  Steps along each direction differ in size from point to point

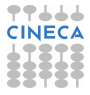

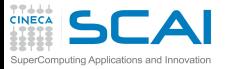

# Keeping Information Together

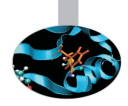

```
type nonuniform_grid
  integer :: nx, ny, nz
 ! Grid steps
  real(rk), dimension(:), allocatable :: deltax
  real(rk), dimension(:), allocatable :: deltay
  real(rk), dimension(:), allocatable :: deltaz
end type
!...
type(nonuniform_grid) :: my_grid
integer :: alloc_stat
!...
allocate(my_grid%deltax(nx),my_grid%deltay(ny), &
         my_grid%deltaz(nz), STAT=alloc_stat)
if (alloc_stat > 0) then
 ! graceful failure
end if
```
 $\triangleright$  Related information is best kept together

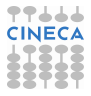

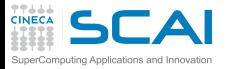

# Keeping Information Together

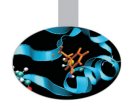

```
type nonuniform_grid
  integer :: nx, ny, nz
 ! Grid steps
  real(rk), dimension(:), allocatable :: deltax
  real(rk), dimension(:), allocatable :: deltay
  real(rk), dimension(:), allocatable :: deltaz
end type
!...
type(nonuniform_grid) :: my_grid
integer :: alloc_stat
!...
allocate(my_grid%deltax(nx),my_grid%deltay(ny), &
         my_grid%deltaz(nz), STAT=alloc_stat)
if (alloc_stat > 0) then
 ! graceful failure
end if
```
- $\triangleright$  Related information is best kept together
- $\triangleright$  Grid size and grid steps are related information

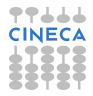

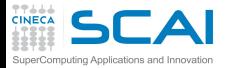

# Structured Grids in General Form

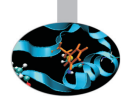

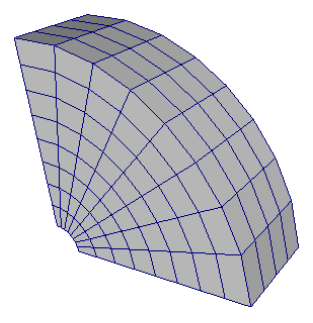

 $\triangleright$  Let's imagine we have to solve a PDE

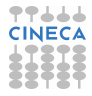

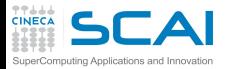

# Structured Grids in General Form

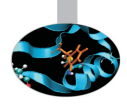

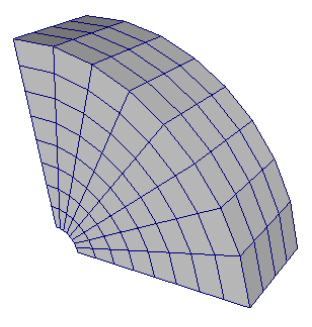

- $\triangleright$  Let's imagine we have to solve a PDE
- $\triangleright$  On a dense structured mesh
	- $\triangleright$  Could be continuously morphed to a Cartesian grid
	- $\triangleright$  Need to know coordinates of each mesh point

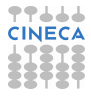

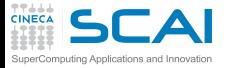

# Sketching a Mesh Description

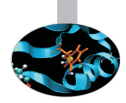

```
type meshpoint
 real(rk) :: x, y, z
end type
type, extends(meshpoint) :: normal
end type
type mesh
 integer :: nx, ny, nz
 type(meshpoint), dimension(:,:,:), allocatable :: coords
 type(normal), dimension(:,:,:), allocatable :: xnormals
 type(normal), dimension(:,:,:), allocatable :: ynormals
 type(normal), dimension(:,:,:), allocatable :: znormals
 real(rk), dimension(:,:,:), allocatable :: volumes
end type
!...
type(mesh) :: my_mesh
! allocate my_mesh components with extents nx, ny, nz
! immediately checking for failures!
```
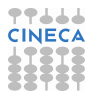

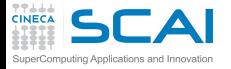

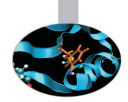

```
\triangleright real(rk) :: \mathbf{x}(NX, NY, NZ)real(rk) :: y(NX,NY,NZ)
  real(rk) :: z(NX,NY,NZ)
  or
  type meshpoint
     real(rk) :: x, y, z
  end type
  type(meshpoint), dimension(NX,NY,NZ) :: coords
```

```
Which one is best?
```
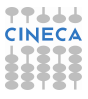

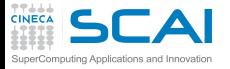

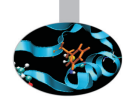

```
\triangleright real(rk) :: x(NX, NY, NZ)real(rk) :: y(NX,NY,NZ)
  real(rk) :: z(NX,NY,NZ)
  or
  type meshpoint
     real(rk) :: x, y, z
  end type
```

```
type(meshpoint), dimension(NX,NY,NZ) :: coords
Which one is best?
```
 $\blacktriangleright$  Again, both have merits

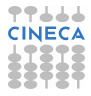

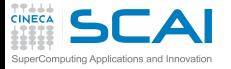

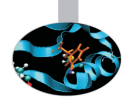

```
\triangleright real(rk) :: x(NX, NY, NZ)real(rk) :: y(NX,NY,NZ)
  real(rk) :: z(NX,NY,NZ)
  or
  type meshpoint
    real(rk) :: x, y, z
  end type
```

```
type(meshpoint), dimension(NX,NY,NZ) :: coords
```
- $\triangleright$  Again, both have merits
	- $\triangleright$  The former (if done properly) allows hardware to play efficient tricks in memory accesses

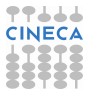

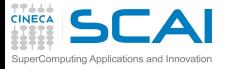

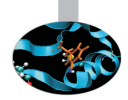

```
\triangleright real(rk) :: x(NX, NY, NZ)real(rk) :: y(NX,NY,NZ)
  real(rk) :: z(NX,NY,NZ)
  or
  type meshpoint
    real(rk) :: x, y, z
  end type
```

```
type(meshpoint), dimension(NX,NY,NZ) :: coords
```
- $\triangleright$  Again, both have merits
	- $\triangleright$  The former (if done properly) allows hardware to play efficient tricks in memory accesses
	- $\triangleright$  The latter brings in cache all values related to a grid point as soon as one component is accessed

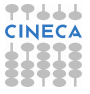

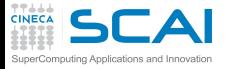

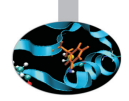

```
\triangleright real(rk) :: x(NX, NY, NZ)real(rk) :: y(NX,NY,NZ)
  real(rk) :: z(NX,NY,NZ)
  or
  type meshpoint
    real(rk) :: x, y, z
  end type
```

```
type(meshpoint), dimension(NX,NY,NZ) :: coords
```
- $\triangleright$  Again, both have merits
	- $\triangleright$  The former (if done properly) allows hardware to play efficient tricks in memory accesses
	- $\triangleright$  The latter brings in cache all values related to a grid point as soon as one component is accessed
- $\blacktriangleright$  Here, we lean to the latter

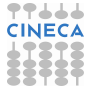

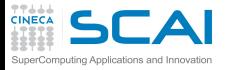

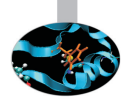

```
\triangleright real(rk) :: x(NX, NY, NZ)real(rk) :: y(NX,NY,NZ)
  real(rk) :: z(NX,NY,NZ)
  or
  type meshpoint
     real(rk) :: x, y, z
  end type
```

```
type(meshpoint), dimension(NX,NY,NZ) :: coords
```
- $\triangleright$  Again, both have merits
	- $\triangleright$  The former (if done properly) allows hardware to play efficient tricks in memory accesses
	- $\triangleright$  The latter brings in cache all values related to a grid point as soon as one component is accessed
- $\blacktriangleright$  Here, we lean to the latter
	- $\triangleright$  As in most numerical schemes, *x*, *y*, and *z* components of the same mesh point are accessed together

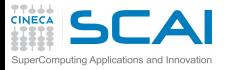

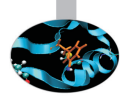

 $\triangleright$  A multiblock mesh is an assembly of connected structured meshes

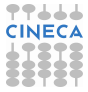

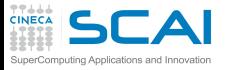

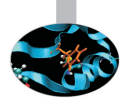

- $\triangleright$  A multiblock mesh is an assembly of connected structured meshes
	- ► You could dynamically allocate a mesh array
	- ► Or build a **block** type including a mesh and connectivity information

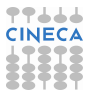

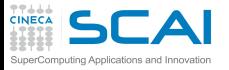

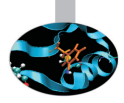

- $\triangleright$  A multiblock mesh is an assembly of connected structured meshes
	- ► You could dynamically allocate a mesh array
	- ► Or build a **block** type including a mesh and connectivity information
- $\blacktriangleright$  Adaptive Mesh Refinement

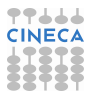

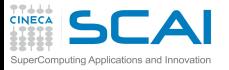

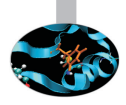

- $\triangleright$  A multiblock mesh is an assembly of connected structured meshes
	- ► You could dynamically allocate a mesh array
	- ► Or build a **block** type including a mesh and connectivity information
- $\triangleright$  Adaptive Mesh Refinement
	- $\triangleright$  You want your blocks resolution to adapt to dynamical behavior of PDE solution
	- $\triangleright$  Which means splitting blocks to substitute part of them with more resolved meshes

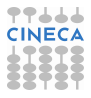

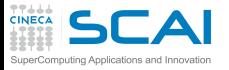

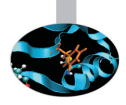

- $\triangleright$  A multiblock mesh is an assembly of connected structured meshes
	- ► You could dynamically allocate a mesh array
	- ► Or build a **block** type including a mesh and connectivity information
- $\triangleright$  Adaptive Mesh Refinement
	- $\triangleright$  You want your blocks resolution to adapt to dynamical behavior of PDE solution
	- $\triangleright$  Which means splitting blocks to substitute part of them with more resolved meshes
- $\triangleright$  Eventually, you'll need more advanced data structures

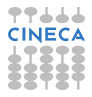

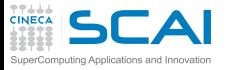

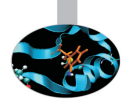

- $\triangleright$  A multiblock mesh is an assembly of connected structured meshes
	- ► You could dynamically allocate a mesh array
	- ► Or build a **block** type including a mesh and connectivity information
- $\triangleright$  Adaptive Mesh Refinement
	- $\triangleright$  You want your blocks resolution to adapt to dynamical behavior of PDE solution
	- $\triangleright$  Which means splitting blocks to substitute part of them with more resolved meshes
- $\triangleright$  Eventually, you'll need more advanced data structures
	- $\blacktriangleright$  Like lists
	- $\triangleright$  Like binary trees, oct-trees, n-ary trees

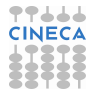

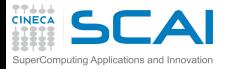

## If You Read Code Like This...

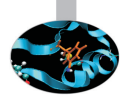

```
type block_item
  type(block), pointer :: this_block
  type(block_item), pointer :: next
end type
!...
   do while (associated(p))
     call advance_block_in_time(p%this_block)
     p => p%next
   end do
```
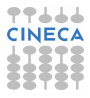

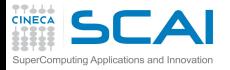

## If You Read Code Like This...

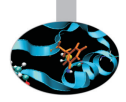

```
type block_item
 type(block), pointer :: this_block
 type(block_item), pointer :: next
end type
!...
   do while (associated(p))
     call advance_block_in_time(p%this_block)
     p => p%next
   end do
```
- $\triangleright$  It is processing a singly-linked list of mesh blocks
- $\triangleright$  You know how to handle it, now

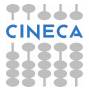

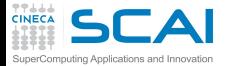

# And If You Read Code Like This...

```
type block_tree_node
 type(block), pointer :: this_block
 integer :: children_no
 type(block_tree_node), pointer :: childrens
 type(block_tree_node), pointer :: next_sibling
```

```
end type
```

```
!...
```

```
recursive subroutine tree_advance_in_time(n)
 type(block_tree_node) :: n
 type(block_tree_node), pointer :: p
 integer :: i
```

```
p => n%childrens
do i=0,n%children_no
  call tree_advance_in_time(p)
 p => p%next_sibling
end do
```

```
call advance_block_in_time(n%this_block)
end subroutine tree_advance_in_time
```
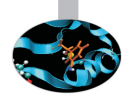

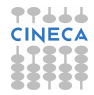

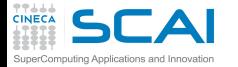

# And If You Read Code Like This...

```
type block_tree_node
 type(block), pointer :: this_block
 integer :: children_no
 type(block_tree_node), pointer :: childrens
 type(block_tree_node), pointer :: next_sibling
end type
!...
recursive subroutine tree_advance_in_time(n)
 type(block_tree_node) :: n
 type(block_tree_node), pointer :: p
 integer :: i
  p => n%childrens
 do i=0,n%children_no
    call tree_advance_in_time(p)
    p => p%next_sibling
  end do
 call advance_block_in_time(n%this_block)
end subroutine tree_advance_in_time
```
- It is processing a tree of mesh blocks (AMR, probably)
- $\triangleright$  You need to learn more on abstract data structures
- Don't be afraid, it's not that difficult

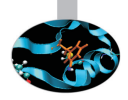

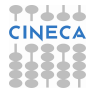

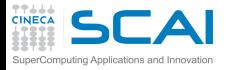

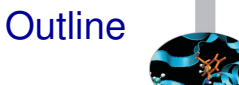

### [Extending the Language](#page-651-0)

#### [Managing Memory](#page-725-0)

[Dynamic Memory Allocation](#page-742-0) [Fortran Pointers](#page-762-0) [Sketchy Ideas on Data Structures](#page-795-0) [Bridging the Gap with C](#page-819-0)

<span id="page-819-0"></span>[Conclusions](#page-848-0)

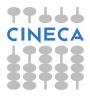

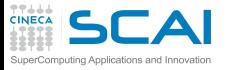

# Mixing C and Fortran

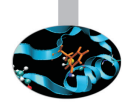

- $\triangleright$  You may want to call a C function from a Fortran program
- <sup>I</sup> Or call a Fortran procedure from a C program
- And you don't want to translate and re-debug
- <sup>I</sup> Or you can't, as you don't have sources
- $\triangleright$  You may also want to share global data among C and Fortran program units
- $\triangleright$  This has been done in the past with non-standard tricks
- $\triangleright$  Fortran 2003 offers a better, standard way
- $\blacktriangleright$  Let's look at it in steps

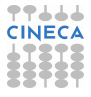

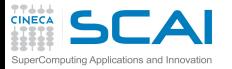

## Two Naive Examples

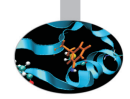

#### $\blacktriangleright$  Imagine you have this C function:

```
double avg_var(int n, const double a[], double *var) {
   double avg = 0.0;
   double avg2 = 0.0;
    for(int i=0;i<n;i++) {
        avg += a[i];
        avg2 += a[i]*a[i];
    }
    avg = avg/n;
    *var = avg2/n - avg*avg;return avg;
}
```
#### and you want to call it from your Fortran code like:

```
avg = avg\,var(m,b,var)
```
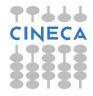

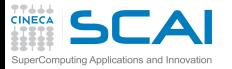

## Two Naive Examples

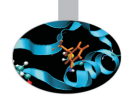

#### $\blacktriangleright$  Imagine you have this C function:

```
double avg_var(int n, const double a[], double *var) {
    double avg = 0.0;
    double avg2 = 0.0;
    for(int i=0;i<n;i++) {
        avg += a[i];
        avg2 += a[i]*a[i];
    }
    avg = avg/n;
    *var = avg2/n - avg*avg;return avg;
}
```
#### and you want to call it from your Fortran code like:  $avg = avg\,var(m, b, var)$

## $\triangleright$  Or you have your favorite, thoroughly tested Poisson solver:

```
interface
    subroutine myPoissonSolver(l, m, n, f)
        integer, intent(in) :: l, m, n
        real(kind(1.0D0)), intent(inout) :: f(l,m,n)
    end subroutine myPoissonSolver
end interface
```
#### and you want to call it from your C code like:

```
myPoissonSolver(nx, ny, nz, field);
```
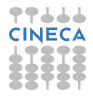

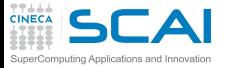

# A Naive Approach

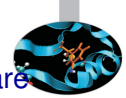

- $\triangleright$  We could think that Fortran interfaces and C declarations are enough
- $\triangleright$  And write, to call C from Fortran:

```
interface
    function avg_var(n, a, var)
        integer, intent(in) :: n
        real(kind(1.0D0)), intent(in) :: a(*)
        real(kind(1.0D0)), intent(out) :: var
        real(kind(1.0D0)) :: avg_var
    end function avg_var
end interface
```
 $\triangleright$  And to call Fortran from C, add on Fortran side:

```
interface
    subroutine myPoissonSolver(l, m, n, f)
        integer, intent(in) :: l, m, n
        real(kind(1.0D0)), intent(inout) :: f(l,m,n)
    end subroutine myPoissonSolver
end interface
```

```
and on the C side, the declaration:
```

```
void myPoissonSolver(int nx, int ny, int nz, field[nz][ny][nx]);
```
 $\triangleright$  This is the right track, but still half way from our destination

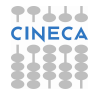

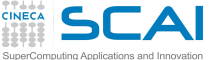

- $\triangleright$  Fortran compilers mangle procedure names
	- $\blacktriangleright$  All uppercase or all lowercase
	- **Compilers may append/prepend one or two characters**
	- $\blacktriangleright$  And for module procedures is even worse
	- $\triangleright$  Used to be sorted out on the C side, in non-portable ways

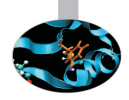

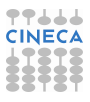

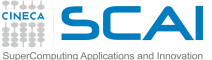

- $\triangleright$  Fortran compilers mangle procedure names
	- $\blacktriangleright$  All uppercase or all lowercase
	- ► Compilers may append/prepend one or two \_ characters
	- $\blacktriangleright$  And for module procedures is even worse
	- $\triangleright$  Used to be sorted out on the C side, in non-portable ways
- ► Enter Fortran 2003 **bind** attribute

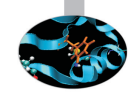

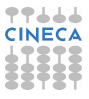

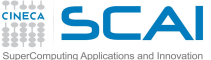

- $\triangleright$  Fortran compilers mangle procedure names
	- $\triangleright$  All uppercase or all lowercase
	- **Compilers may append/prepend one or two characters**
	- $\triangleright$  And for module procedures is even worse
	- $\triangleright$  Used to be sorted out on the C side, in non-portable ways
- **Firm Fortran 2003 bind attribute**
- $\blacktriangleright$  For C to Fortran:

```
interface
    function avg_var(n, a, var) bind(c)
        integer, intent(in) :: n
        real(kind(1.0D0)), intent(in) :: a(*)
        real(kind(1.0D0)), intent(out) :: var
        real(kind(1.0D0)) :: avg_var
    end function avg_var
end interface
```
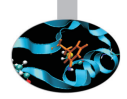

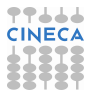

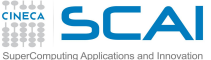

- $\triangleright$  Fortran compilers mangle procedure names
	- $\blacktriangleright$  All uppercase or all lowercase
	- **Compilers may append/prepend one or two characters**
	- $\blacktriangleright$  And for module procedures is even worse
	- $\triangleright$  Used to be sorted out on the C side, in non-portable ways
- ► Enter Fortran 2003 **bind** attribute
- $\blacktriangleright$  For C to Fortran:

```
interface
    function avg_var(n, a, var) bind(c)
        integer, intent(in) :: n
        real(kind(1.0D0)), intent(in) :: a(*)
        real(kind(1.0D0)), intent(out) :: var
        real(kind(1.0D0)) :: avg_var
    end function avg_var
end interface
```
 $\triangleright$  For Fortran to C. Fortran side:

```
interface
    subroutine myPoissonSolver(l, m, n, f) bind(c)
        integer, intent(in) :: l, m, n
        real(kind(1.0D0)), intent(inout) :: f(l,m,n)
    end subroutine myPoissonSolver
end interface
```
#### and on the C side, the declaration: **void myPoissonSolver(int nx, int ny, int nz, field[nz][ny][nx]);**

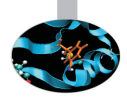

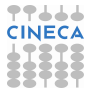
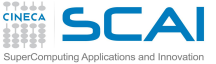

- $\triangleright$  Fortran passes arguments by reference
	- $\triangleright$  Under the hood, it's like a C pointer
	- $\triangleright$  Works for C arrays and pointers to scalar variables
	- $\triangleright$  But usually scalars are passed by value in C

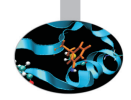

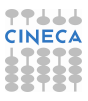

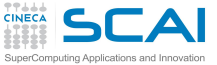

- $\triangleright$  Fortran passes arguments by reference
	- $\triangleright$  Under the hood, it's like a C pointer
	- $\triangleright$  Works for C arrays and pointers to scalar variables
	- $\triangleright$  But usually scalars are passed by value in C
- **Figure Fortran 2003 value attribute**

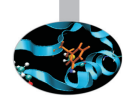

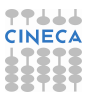

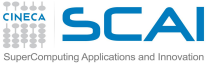

- $\triangleright$  Fortran passes arguments by reference
	- $\triangleright$  Under the hood, it's like a C pointer
	- $\triangleright$  Works for C arrays and pointers to scalar variables
	- $\triangleright$  But usually scalars are passed by value in C
- ► Enter Fortran 2003 **value** attribute
- $\triangleright$  For C to Fortran:

```
interface
    function avg_var(n, a, var) bind(c)
        integer, value :: n
        real(kind(1.0D0)), intent(in) :: a(*)
        real(kind(1.0D0)), intent(out) :: var
        real(kind(1.0D0)) :: avg_var
    end function avg_var
end interface
```
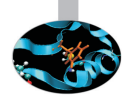

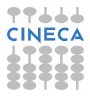

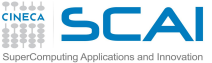

- $\triangleright$  Fortran passes arguments by reference
	- $\triangleright$  Under the hood, it's like a C pointer
	- $\triangleright$  Works for C arrays and pointers to scalar variables
	- $\triangleright$  But usually scalars are passed by value in C
- ► Enter Fortran 2003 **value** attribute
- $\blacktriangleright$  For C to Fortran:

```
interface
    function avg_var(n, a, var) bind(c)
        integer, value :: n
        real(kind(1.0D0)), intent(in) :: a(*)
        real(kind(1.0D0)), intent(out) :: var
        real(kind(1.0D0)) :: avg_var
    end function avg_var
end interface
```
 $\triangleright$  For Fortran to C, Fortran side:

```
interface
    subroutine myPoissonSolver(l, m, n, f) bind(c)
        integer, value :: l, m, n
        real(kind(1.0D0)), intent(inout) :: f(l,m,n)
    end subroutine myPoissonSolver
end interface
```
and on the C side, still the declaration: **void myPoissonSolver(int nx, int ny, int nz, field[nz][ny][nx]);**

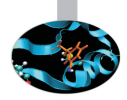

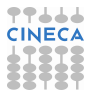

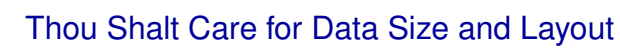

- $\triangleright$  Fortran is quite liberal on data sizes
	- $\blacktriangleright$  Implementations have a lot of freedom
	- $\triangleright$  And C is also quite liberal

ъCА

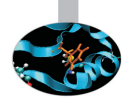

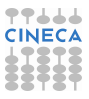

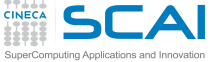

Thou Shalt Care for Data Size and Layout

- $\triangleright$  Fortran is quite liberal on data sizes
	- $\blacktriangleright$  Implementations have a lot of freedom
	- $\triangleright$  And C is also quite liberal
- ► Enter Fortran 2003 iso\_c\_binding module

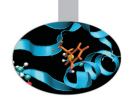

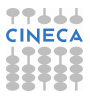

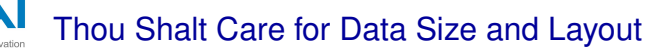

- $\triangleright$  Fortran is quite liberal on data sizes
	- $\blacktriangleright$  Implementations have a lot of freedom
	- $\triangleright$  And C is also quite liberal
- ► Enter Fortran 2003 iso\_c\_binding module
- $\blacktriangleright$  For C to Fortran:

```
interface
    function avg_var(n, a, var) bind(c)
        use iso_c_binding
        integer(c_int), value :: n
        real(c_double), intent(in) :: a(*)
        real(c_double), intent(out) :: var
        real(c_double) :: avg_var
    end function avg_var
end interface
```
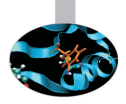

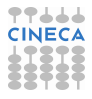

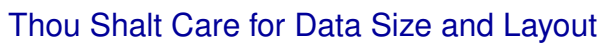

- $\triangleright$  Fortran is quite liberal on data sizes
	- $\blacktriangleright$  Implementations have a lot of freedom
	- $\triangleright$  And C is also quite liberal
- ► Enter Fortran 2003 iso\_c\_binding module
- $\blacktriangleright$  For C to Fortran:

```
interface
    function avg_var(n, a, var) bind(c)
        use iso_c_binding
        integer(c_int), value :: n
        real(c_double), intent(in) :: a(*)
        real(c_double), intent(out) :: var
        real(c_double) :: avg_var
    end function avg_var
end interface
```
 $\triangleright$  For Fortran to C. Fortran side:

```
interface
    subroutine myPoissonSolver(l, m, n, f) bind(c)
        use iso_c_binding
        integer(c_int), value :: l, m, n
        real(c_double), intent(inout) :: f(l,m,n)
    end subroutine myPoissonSolver
end interface
```
#### and on the C side, still the declaration:

**void myPoissonSolver(int nx, int ny, int nz, field[nz][ny][nx]);**

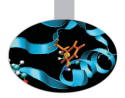

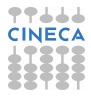

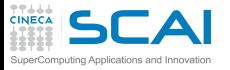

## More from **iso\_c\_binding**

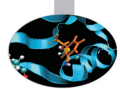

- iso c binding defines named constants holding kind type parameter values for intrinsic types for the platform
- integer (c int) is the kind value corresponding to a C int
- Negative values are used for unsupported C types, so the compiler will flag the problem

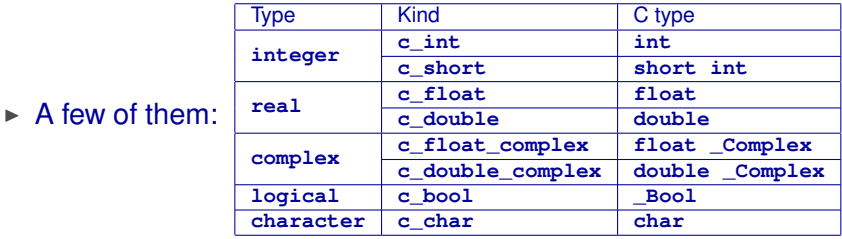

► Fortran 2008 adds **c\_sizeof()**, check with your compiler!

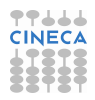

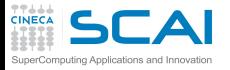

## Mapping Arrays

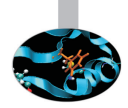

- $\triangleright$  Fortran has multidimensional arrays
- C has arrays of arrays (of arrays...)
- $\triangleright$  Thus the mapping of array indexes to actual data layout in memory is inverted
	- ► Fortran array **a** (**L**, **M**, **N**)
	- ► maps to C array **a** [N] [M] [L]

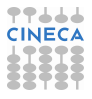

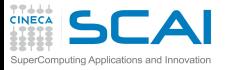

## Mapping Arrays

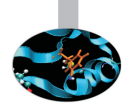

- $\triangleright$  Fortran has multidimensional arrays
- C has arrays of arrays (of arrays...)
- $\triangleright$  Thus the mapping of array indexes to actual data layout in memory is inverted
	- ► Fortran array **a (L, M, N)**
	- $\triangleright$  maps to C array  $\blacksquare$  [N] [M] [L]
- $\triangleright$  Before C99, the leading dimension of an array function parameter could not be specified in C
	- ► C array parameter **a** []
	- ► maps to Fortran assumed size array parameter **a** (**\***)

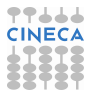

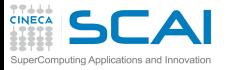

## Mapping Arrays

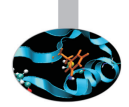

- $\triangleright$  Fortran has multidimensional arrays
- C has arrays of arrays (of arrays...)
- $\triangleright$  Thus the mapping of array indexes to actual data layout in memory is inverted
	- ► Fortran array **a (L, M, N)**
	- $\triangleright$  maps to C array  $\blacksquare$  [N] [M] [L]
- $\triangleright$  Before C99, the leading dimension of an array function parameter could not be specified in C
	- ► C array parameter **a** []
	- ► maps to Fortran assumed size array parameter **a** (**\*)**
- $\triangleright$  In C99, Variable Length Arrays were introduced
	- ► C99 array parameter **a** [nz] [ny] [nx]
	- maps to Fortran array parameter **a** (nx, ny, nz)

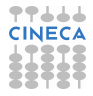

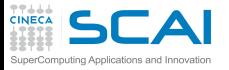

## Derived Types and Global Data

**bind** also helps for derived types and global data

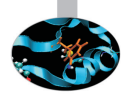

 $\triangleright$  For derived types, each component must be interoperable

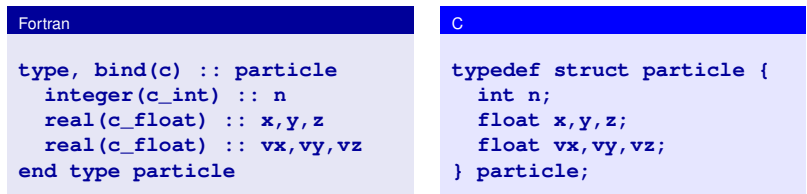

 $\triangleright$  For module variables or common blocks, use

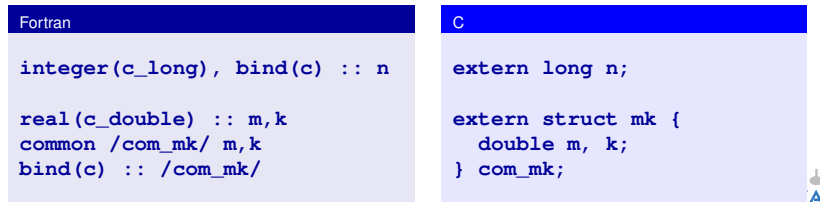

<sup>I</sup> Note: common blocks become C **struct**s

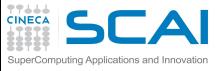

## Fortran Pointers vs. C Pointers

- $\triangleright$  As of argument passing, not a problem
- $\triangleright$  But Fortran pointers are not interoperable with C
- $\triangleright$  Fortran pointers sport richer semantics, notably:
	- $\blacktriangleright$  multidimensional arrays
	- non-contiguous memory areas
- ► C functions returning a pointer must have **type (c\_ptr)** type (from **iso\_c\_binding**)
- Ditto for C pointer variables and pointer members of C **struct**s:

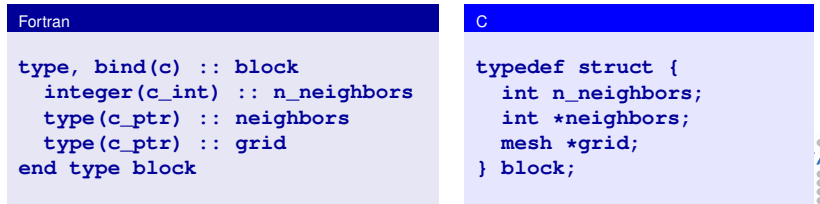

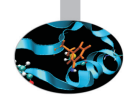

### **SCAI** Translating Pointers Back and Forth nouting Applications and Innovation

### **iso\_c\_binding** module provides much needed help

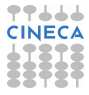

**CAI** Translating Pointers Back and Forth

 $\triangleright$  iso c binding module provides much needed help

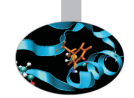

- $\triangleright$  **c** loc(**x**) returns a valid C pointer to the content of variable **x**
- $\triangleright$  **c** f pointer (*cptr*, *fptr[, shape]*) performs the opposite translation, writing the result in the Fortran pointer **fptr**
	- An optional **shape** argument like  $(\frac{1}{n})$  or  $(\frac{1}{m}, n)$  gives it a shape for array pointers

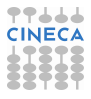

**DCAI** Translating Pointers Back and Forth

**iso\_c\_binding** module provides much needed help

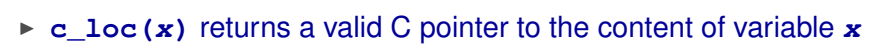

- ▶ **c\_f\_pointer(***cptr***,** *fptr[, shape]***) performs the opposite** translation, writing the result in the Fortran pointer **fptr**
	- $\triangleright$  An optional *shape* argument like  $(\binom{n}{n})$  or  $(\binom{1}{m}, n)$  gives it a shape for array pointers
- If  $f$  proc is an interoperable Fortran procedure, **c\_funloc(f\_proc)** returns a valid C pointer (**type(c\_funptr)**) to it
- $\triangleright$  **c** f procpointer (*cfptr*, *fpptr*) performs the opposite translation, writing the result in the Fortran procedure pointer **fpptr**

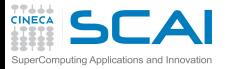

## Thou Shalt Compile and Link Properly

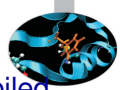

 $\triangleright$  Obviously, C and Fortran sources must be separately compiled and then linked

**user@cineca\$> gcc -c fun\_cmd.c user@cineca\$> gfortran -c main\_cmd.f90 user@cineca\$> gfortran fun\_cmd.o main\_cmd.o -o main\_cmd**

- $\triangleright$  Easy, if calling C functions from a Fortran program
	- $\triangleright$  Fortran Runtime Library is usually built on top of C one

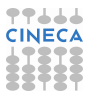

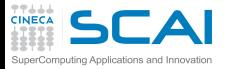

## Thou Shalt Compile and Link Properly

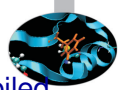

 $\triangleright$  Obviously, C and Fortran sources must be separately compiled and then linked

**user@cineca\$> gcc -c fun\_cmd.c user@cineca\$> gfortran -c main\_cmd.f90 user@cineca\$> gfortran fun\_cmd.o main\_cmd.o -o main\_cmd**

- $\triangleright$  Easy, if calling C functions from a Fortran program
	- $\triangleright$  Fortran Runtime Library is usually built on top of C one
- $\triangleright$  Less so if calling Fortran procedures from a C program
	- $\triangleright$  Fortran compiler might insert calls to its Runtime Library
- $\triangleright$  Best practice:

**user@cineca\$> gcc -lgfortran procedures.o main.c**

 $\triangleright$  Your mileage may vary, browse your compiler manuals

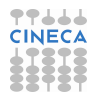

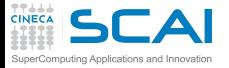

## Hands-on 4: **qsort**

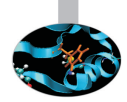

### ► Write the Fortran interface to C qsort

```
module qsort_c_to_fortran
  use iso_c_binding
  integer, parameter :: sp = kind(1.0)
  interface
  !Write the Fortran interface to C qsort!
  !void qsort(void *base,
  ! size_t nmemb,
  ! size_t size,
  ! int (*compar)(const void *,const void *));
  end interface
 contains
  function compare_reals(a,b) bind(c)
   integer(c_int) :: compare_reals
   real(c_float) :: a,b
   if(a>b) then
       compare_reals=1
   else if(a<b) then
       compare_reals=-1
   else
       compare_reals=0
   endif
  end function compare_reals
end module qsort_c_to_fortran
```

```
program test_qsort_c
 use qsort_c_to_fortran
 integer(c_size_t), parameter :: n=7
 real(c_float), pointer :: a(:)
 allocate(a(n))
 call random_number(a)
 print*,'Unordered a: '
 print*,a
 call qsort(c_loc(a(1)), n, c_sizeof(a(1)), &
            c_funloc(compare_reals));
 print*,'Ordered a: '
 print*,a
```
**end program test\_qsort\_c**

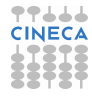

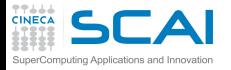

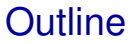

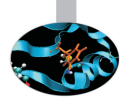

[Extending the Language](#page-651-0)

[Managing Memory](#page-725-0)

<span id="page-848-0"></span>**[Conclusions](#page-848-0)** 

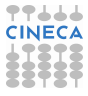

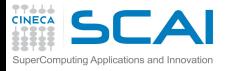

## What We Left Out

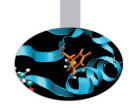

- $\blacktriangleright$  More Fortran practice
	- $\blacktriangleright$  Time was tight, and that's your job

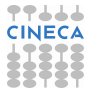

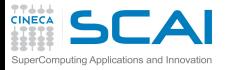

## What We Left Out

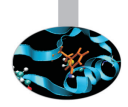

- $\triangleright$  More Fortran practice
	- $\blacktriangleright$  Time was tight, and that's your job
- $\blacktriangleright$  More about programming
	- $\triangleright$  Code development management tools
	- $\triangleright$  Debugging tools
	- ▶ Look among CINECA HPC courses

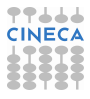

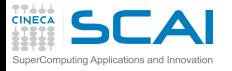

## What We Left Out

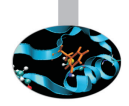

- $\triangleright$  More Fortran practice
	- $\triangleright$  Time was tight, and that's your job
- $\blacktriangleright$  More about programming
	- $\triangleright$  Code development management tools
	- $\triangleright$  Debugging tools
	- ► Look among CINECA HPC courses
- $\triangleright$  More Fortran
	- $\blacktriangleright$  Full object oriented programming
	- $\blacktriangleright$  Floating point environment
	- $\triangleright$  Direct I/O
	- $\triangleright$  Asynchronous I/O
	- $\blacktriangleright$  Submodules
	- $\triangleright$  Even more format edit descriptors
	- $\triangleright$  A few more statements and quite a few intrinsics
	- $\triangleright$  Coarrays

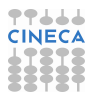

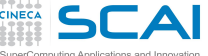

#### nouting Applications and Innov

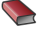

J3 US Fortran Standards Committee http://www.j3-fortran.org/

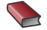

ISO WG5 Committee

http://www.nag.co.uk/sc22wg5/

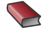

Fortran 2003 Standard Final Draft Search Internet for n3661.pdf

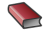

Fortran Wiki http://fortranwiki.org/

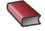

M. Metcalf, J. Reid, M. Cohen *Fortran 95/2003 Explained* Oxford University Press, corrected ed., 2008

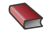

M. Metcalf, J. Reid, M. Cohen *Modern Fortran Explained* Oxford University Press, 2011

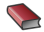

S. Chapman *Fortran 95/2003 for Scientists & Engineers* McGraw-Hill, 3d ed., 2007

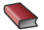

Adams, J.C., Brainerd, W.S., Hendrickson, R.A., Maine, R.E., Martin, J.T., Smith, B.T. *The Fortran 2003 Handbook* Springer, 2009

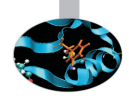

Looking for More

# **Al** Advanced Fortran Coding Examples

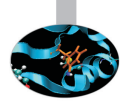

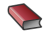

#### Salvatore Filippone's Home Page www.ce.uniroma2.it/people/filippone.html

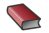

Parallel Sparse Basic Linear Algebra Subroutines www.ce.uniroma2.it/psblas/index.html

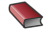

Numerical Engine (for) Multiphysics Operators www.ce.uniroma2.it/nemo/index.html

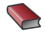

Portable Fortran Interfaces to the Trilinos C++ Package trilinos.sandia.gov/packages/fortrilinos/

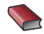

Stefano Toninel *Development of a New Parallel Code for Computational Continuum Mechanics Using Object-Oriented Techniques* PhD Thesis, University of Bologna, 2006.

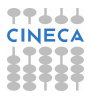

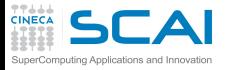

## Rights & Credits

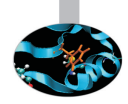

These slides are ©CINECA 2013 and are released under the Attribution-NonCommercial-NoDerivs (CC BY-NC-ND) Creative Commons license, version 3.0.

Uses not allowed by the above license need explicit, written permission from the copyright owner. For more information see:

**http://creativecommons.org/licenses/by-nc-nd/3.0/**

Slides and examples were authored by:

- $\blacktriangleright$  Federico Massaioli
- Marco Rorro
- <sup>I</sup> Michela Botti
- $\blacktriangleright$  Francesco Salvadore

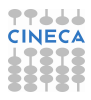